Brandenburgische Technische Universität Cottbus-Senftenberg

Fakultät Maschinenbau, Elektrotechnik und Wirtschaftsingenieurwesen Institut für Verkehrstechnik Lehrstuhl Verbrennungskraftmaschinen und Flugantriebe

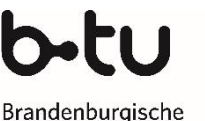

Technische Universität Cottbus - Senftenberg

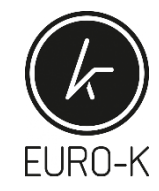

# **Entwicklung eines parametrisierten Verfahrens zur Auslegung und Optimierung von Radialverdichtern**

**Development of a parameterized procedure for the design and optimization of centrifugal compressors**

> Masterarbeit von Zuo, Wenying

Cottbus, im Juni 2023

Vorgelegt am: Lehrstuhl Verbrennungskraftmaschinen und Flugantriebe Univ.-Prof. Dr.-Ing. Heinz-Peter Berg Betreuer: Dipl.-Ing. A. Himmelberg M. Sc. Gregor Sikora

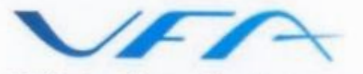

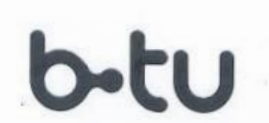

**BTU Cottbus-Senftenberg,** Fachgebiet Verbrennungskraftmaschinen & Flugantriebe<br>Fakultät 3 **Fachgebiet Verbrennungskraftmaschinen & Flugantriebe IV.-Profes** Siemens-Halske-Ring 14 03046 Cottbus Telefon 0355/69-4592 Telefax 0355/69-4859

Brandenburgische Technische Universität Cottbus - Senftenberg

**Masterarbeit** Kennziffer: MA039 Für Frau Wenying Zuo Matr. Nr. 3848807 Für Frau Wenying Zuo Matr. Nr. 3848807

## **Entwicklung eines parametrisierten Verfahrens zur Auslegung**

Development of a parameterized procedure for the design and optimization of centrifugal compressors

Ein effizienter und wirkungsvoller Radialverdichter für eine Druckaufladung und für Mikrogasturbinen hat das Potential, den Wirkungsgrad von angeschlossenen Anlagensystemen zu verbessern. Durch eine optimale Modellierung hinsichtlich der Strömungsführung und Verlustmechanismen wird der bestmögliche Verdichterwirkungsgrad erreicht. Dabei spielt insbesondere die Geometrie von Schaufelsystem und Narbenkontur eine signifikante Rolle.

effiziente Generierung von Laufradgeometrien für unterschiedliche Lastanforderungen und Massendurchsätze ermöglicht.

Im Rahmen dieser Masterarbeit sollen die Kriterien zur Auslegung hocheffizenter Radialverdichter untersucht und herausgearbeitet werden. Darauf aufbauend soll ein parametrisches Auslegungstool erstellt werden. Die Ergebnisse dieser analytischen Vorbetrachtung sollen unter Verwendung kommerzieller Modellierungssoftware in<br>Impellergeometrien überführt werden. Abschließend soll die Güte der Modellierung durch einen Vergleich mit bereits verifizierten Impellergeometrien erfolgen.

- 2. Vorauslegungstool hinsichtlich Durchsatz, Größe, Drehzahl Herausarbeitung von Kriterien zur Radialverdichterentwicklung
- Erstellung eines Vorauslegungstools zur analytischen Berechnung.
- Modellerstellung und -anpassung des Impellers mithilfe kommerzieller Programme<br>Vergleich des Modellierungsergebnisses mit einem bekannten Rotor
- 

dem Betriebs von Berithern Danis von Beitrigern Danis und Berligung, sowie Betriebs von Radialverdichtern Dazu soll die Bearbeiterin geeignete Simulations- und Auswertungstechniken anwenden und eine nachvollziehbare Analyse für eine effiziente und realisierbare technologische Lösung erarbeiten.

Ausgabedatum: 15.04.2022 Ausgabedatum: 15.11-2022<br>Abgabedatum: 14.05.2023

M. Sc. Gregor Sikora M. Sc. Gregor Sikora<br>Euro-K GmbH

 $\mathcal{A} \cup \mathcal{A} \cup \mathcal{A}$ Dipl.-Ing. A. Himmelberg Univ.-Prof. pr.-Ing. H. P. Berg<br>Betreuer Lehrstuhlinhaber Lehrstuhlinhaber

## **Eidesstattliche Erklärung**

Ich erkläre hiermit an Eides statt, dass ich die vorliegende Arbeit selbständig und ohne Benutzung anderer als der angegebenen Hilfsmittel angefertigt habe.

Die aus fremden Quellen (einschließlich elektronischer Quellen) direkt oder indirekt übernommenen Gedanken sind ausnahmslos als solche kenntlich gemacht.

Diese Arbeit oder Teile dieser Arbeit wurden weder im Inland noch im Ausland in gleicher oder ähnlicher Form einer Prüfungsbehörde vorgelegt und sind auch nicht veröffentlicht.

………………………………………

Datum, Unterschrift

## <span id="page-3-0"></span>**Inhaltsverzeichnis**

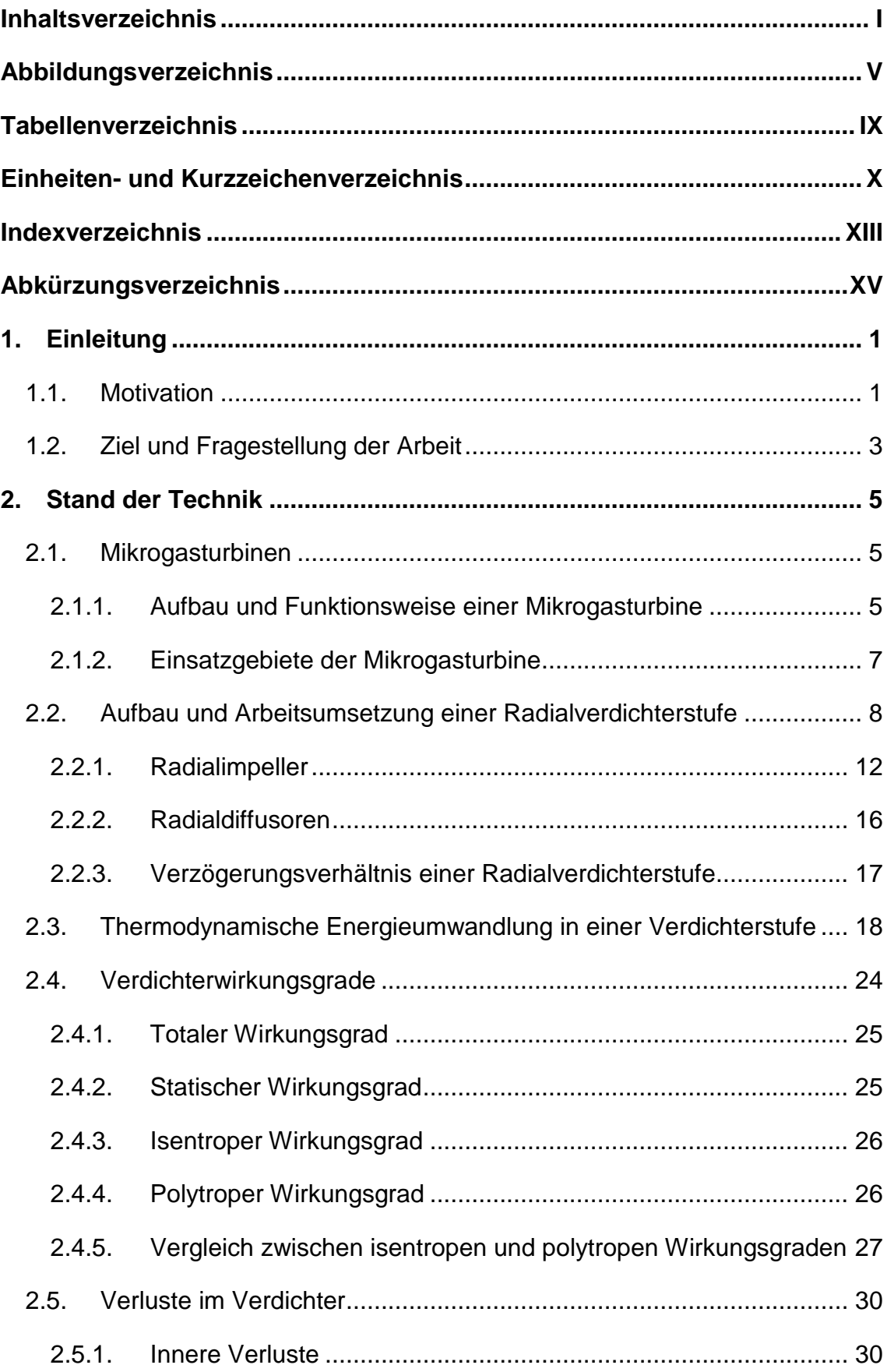

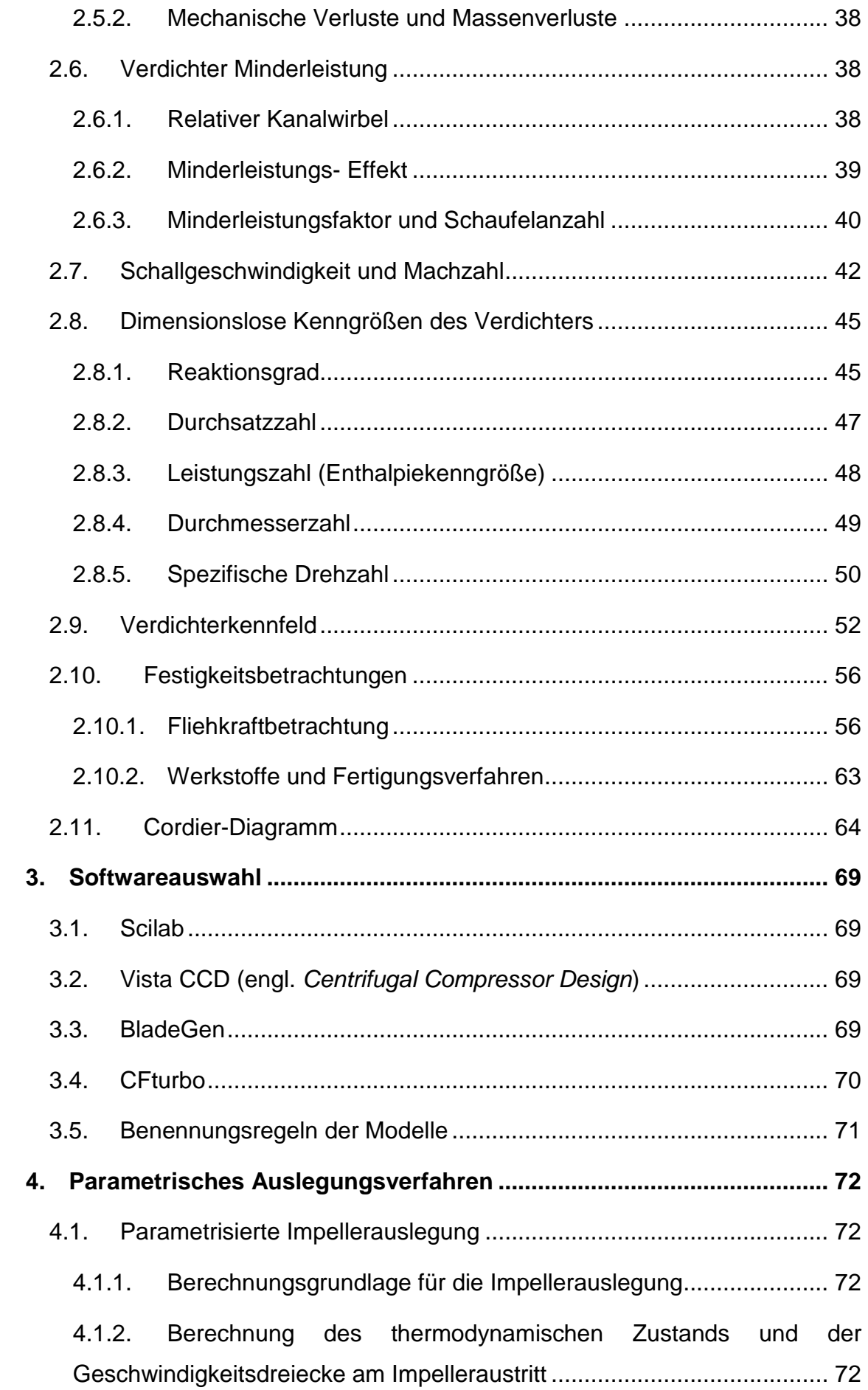

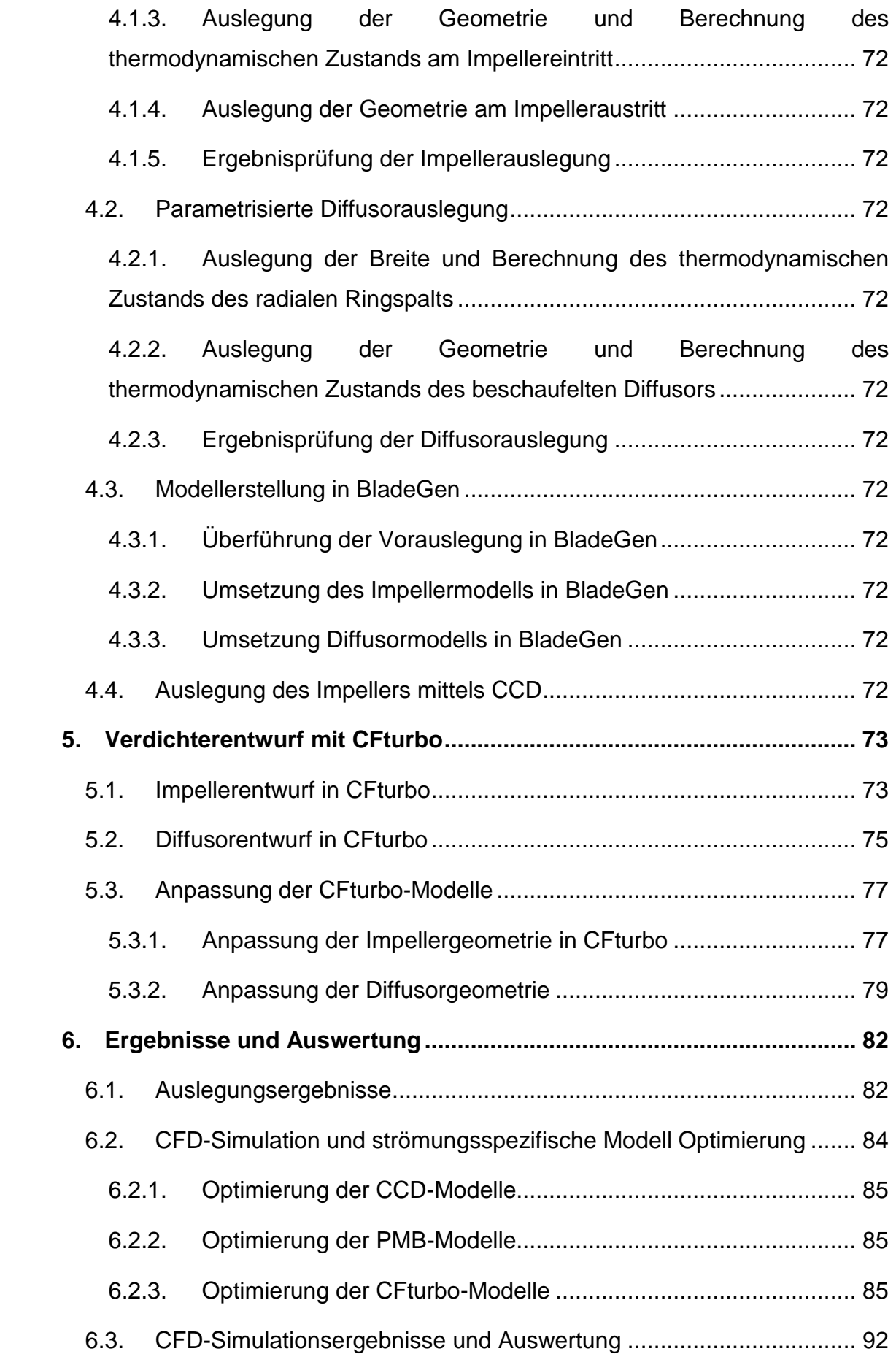

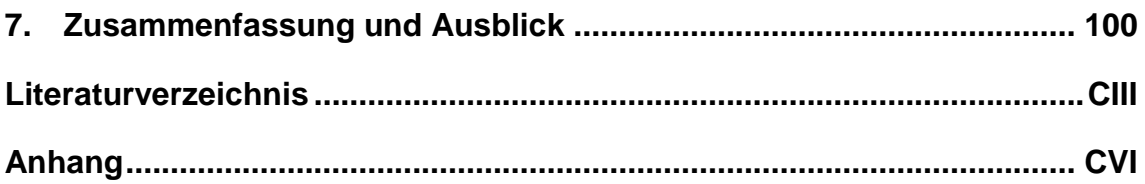

## <span id="page-7-0"></span>**Abbildungsverzeichnis**

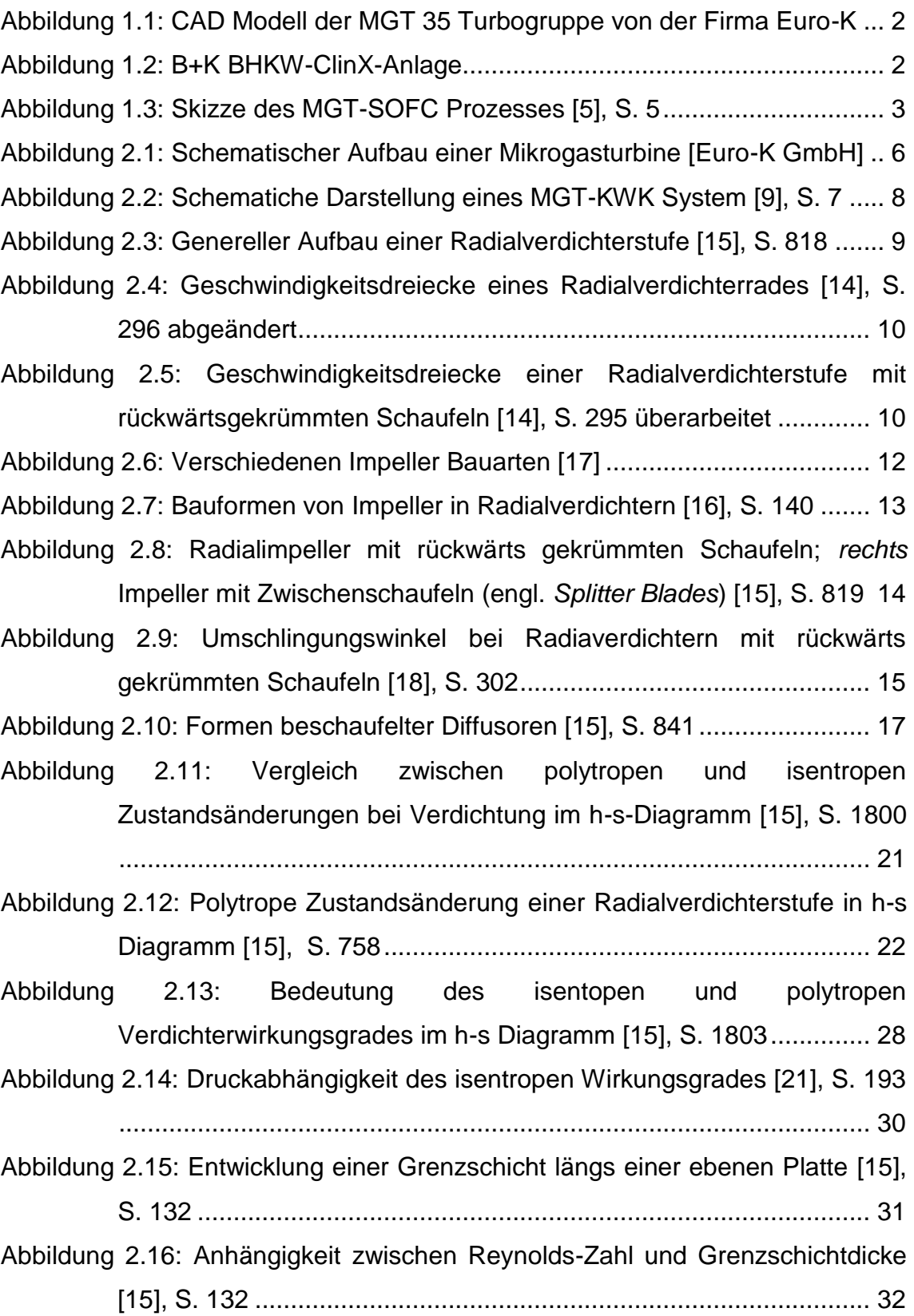

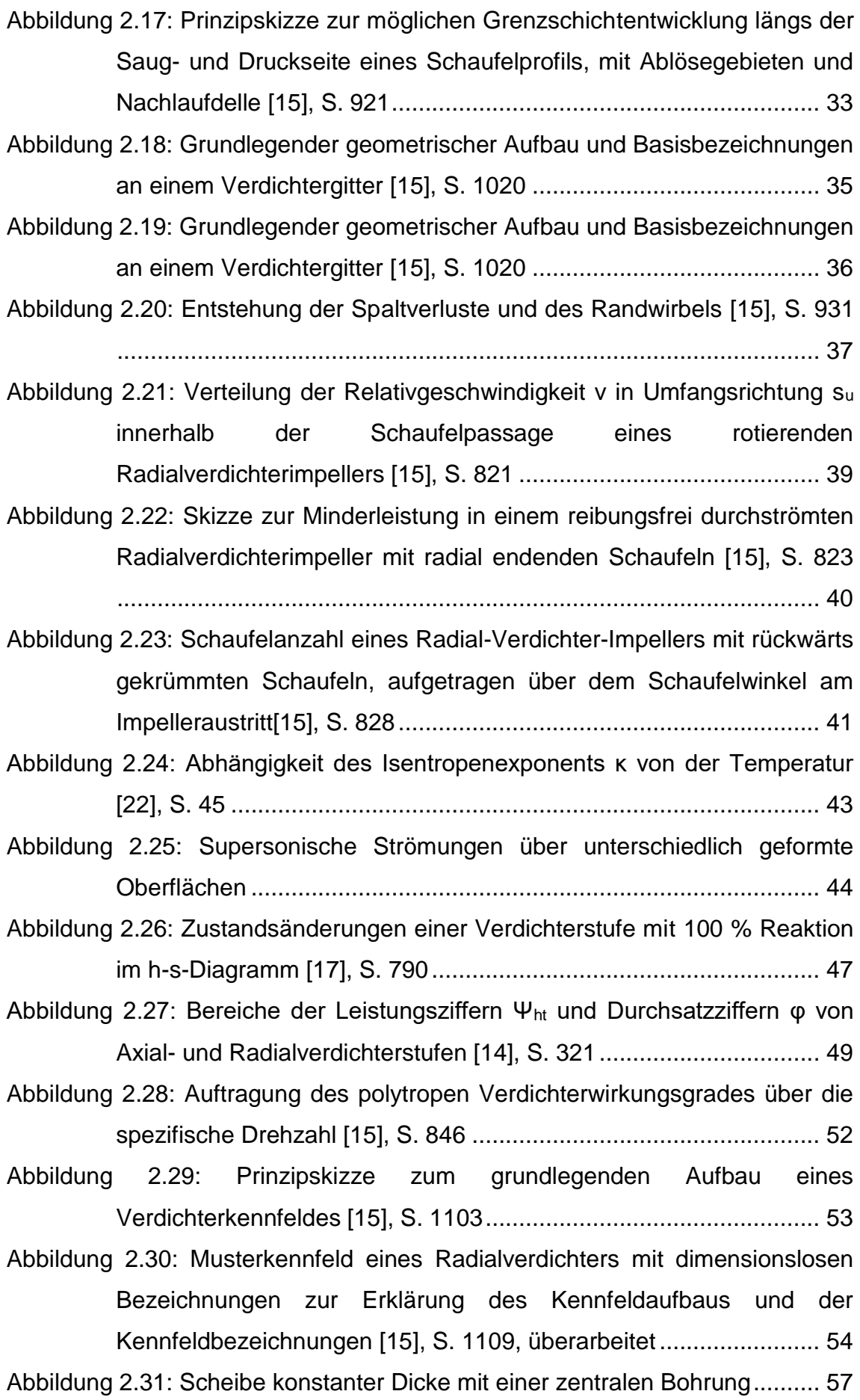

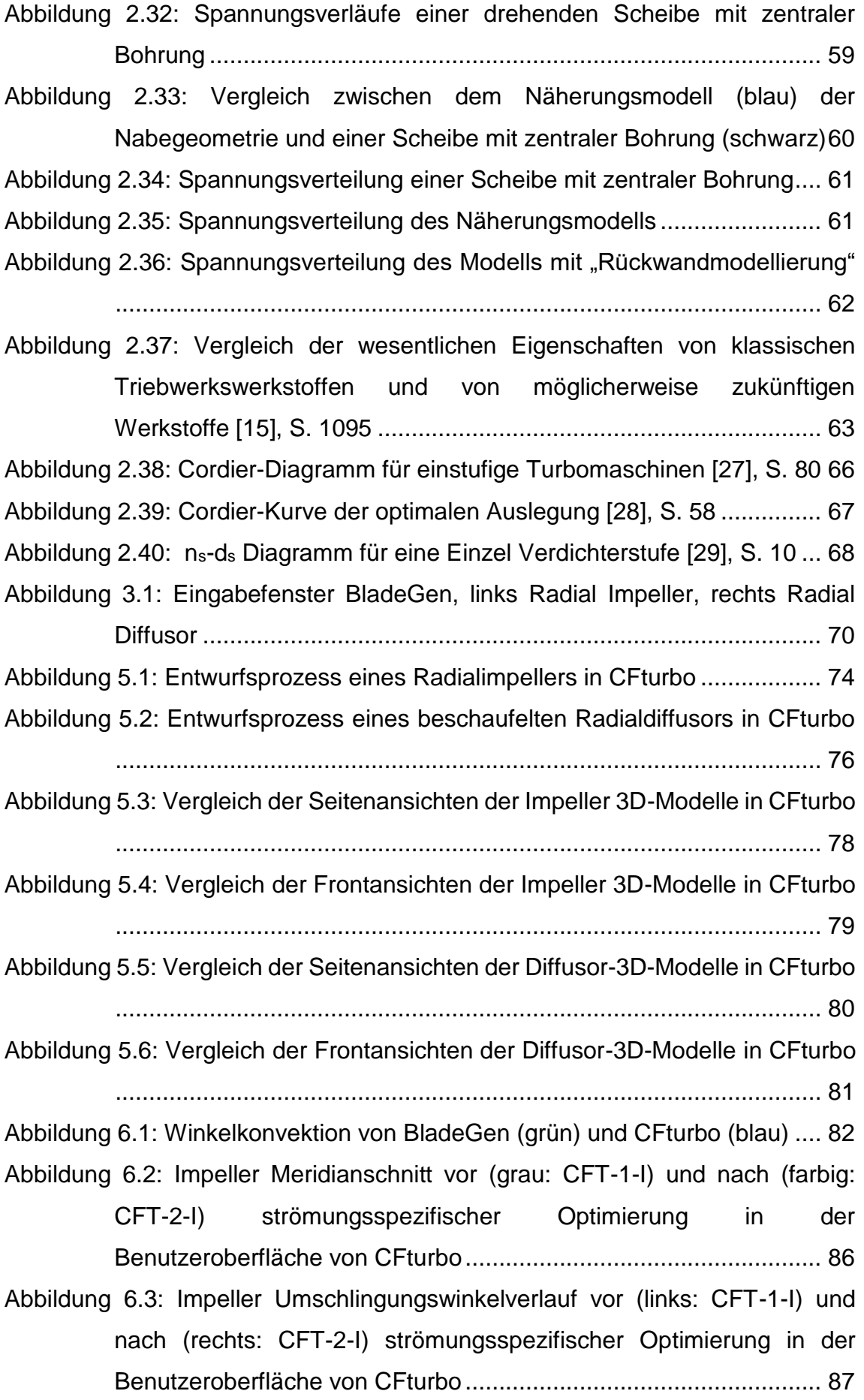

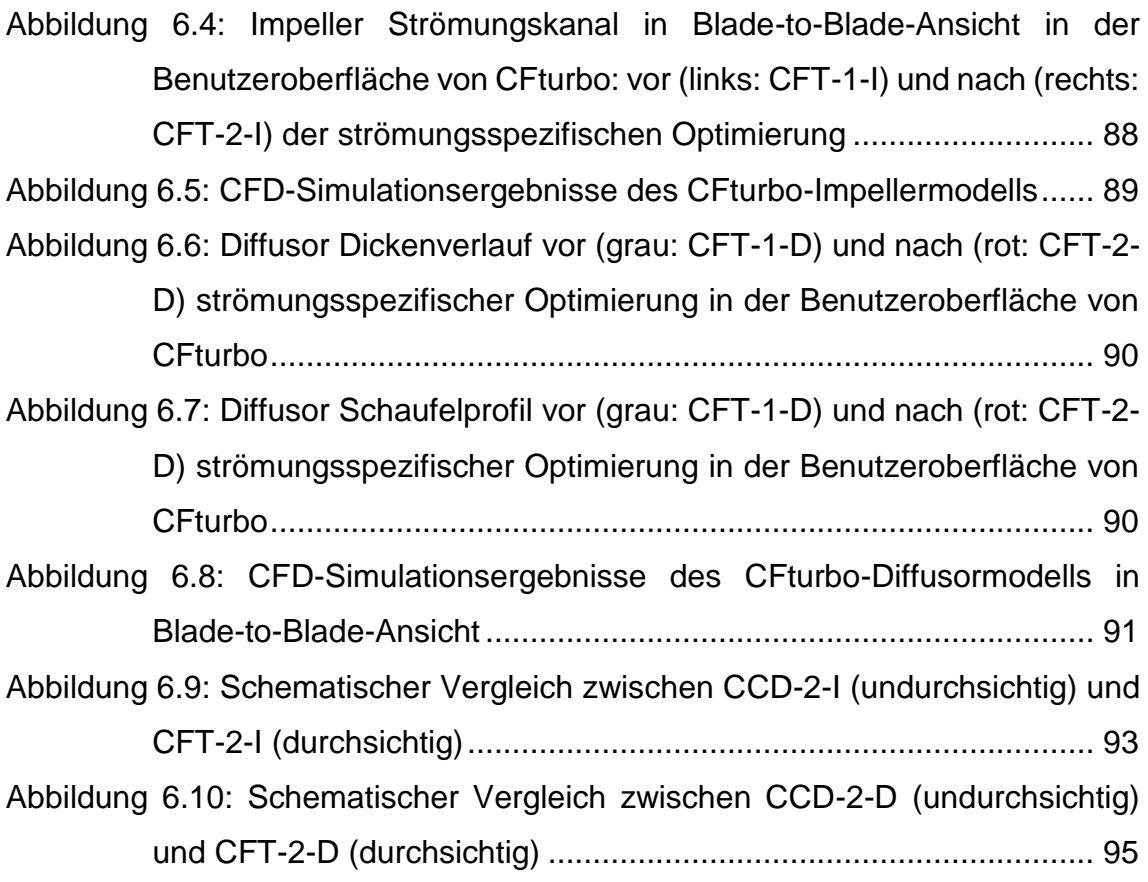

## <span id="page-11-0"></span>**Tabellenverzeichnis**

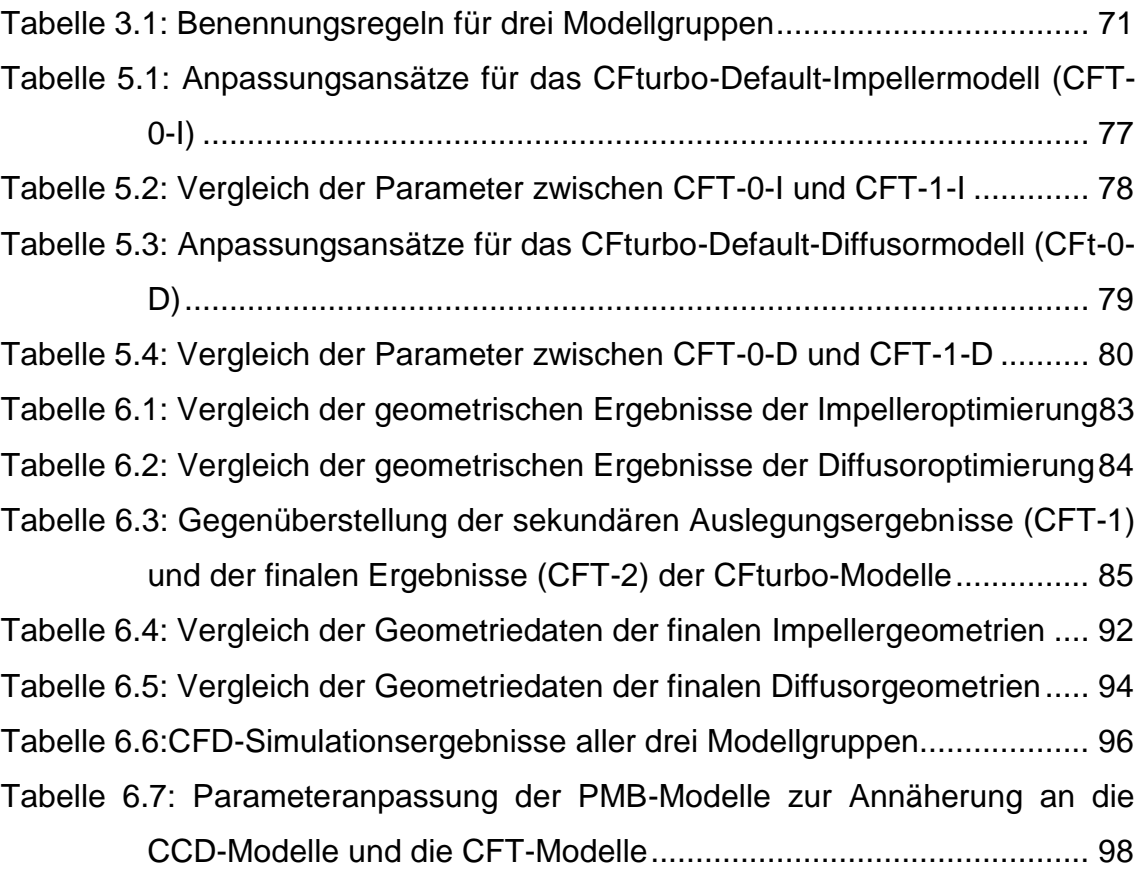

## <span id="page-12-0"></span>**Einheiten- und Kurzzeichenverzeichnis**

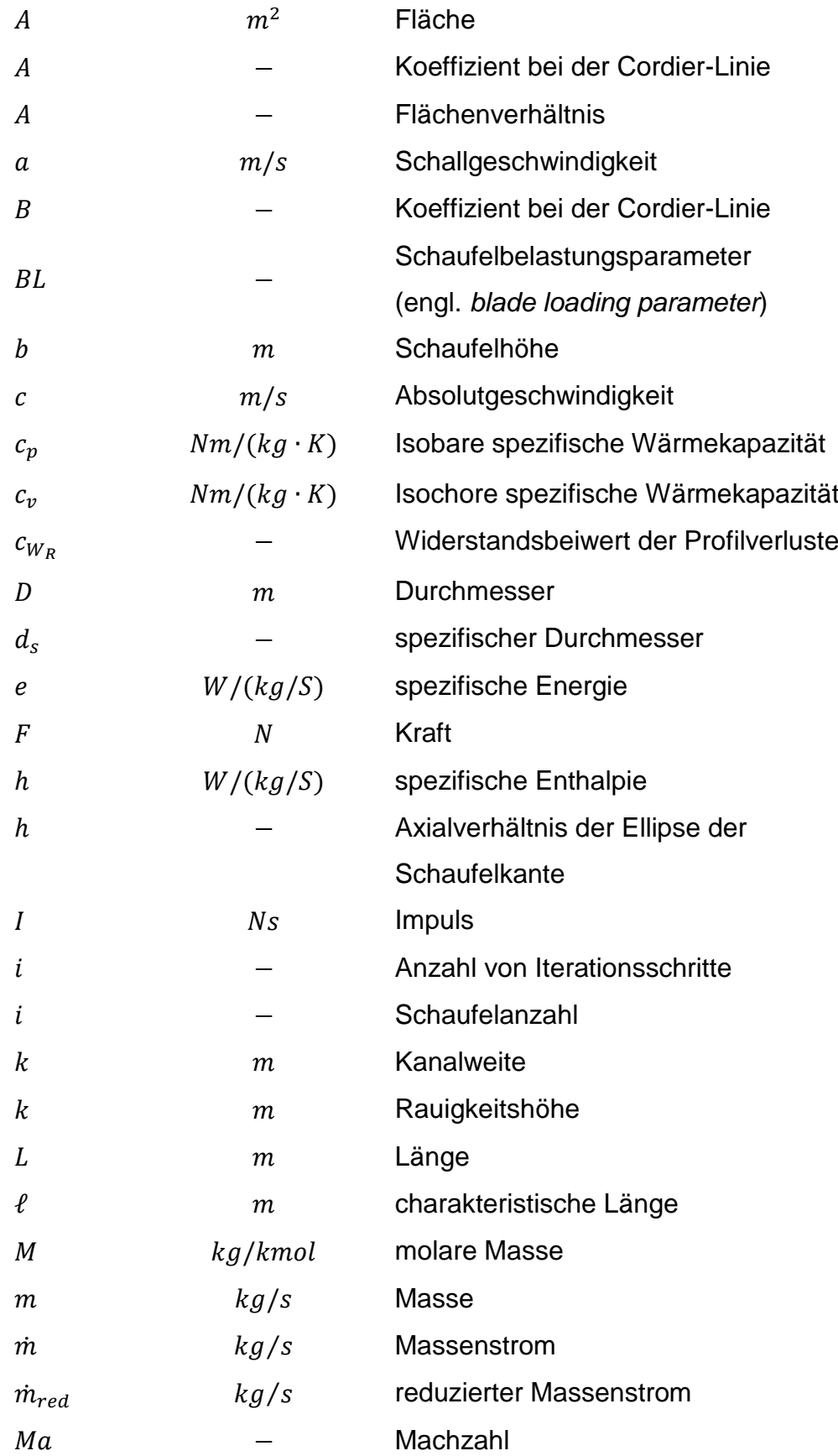

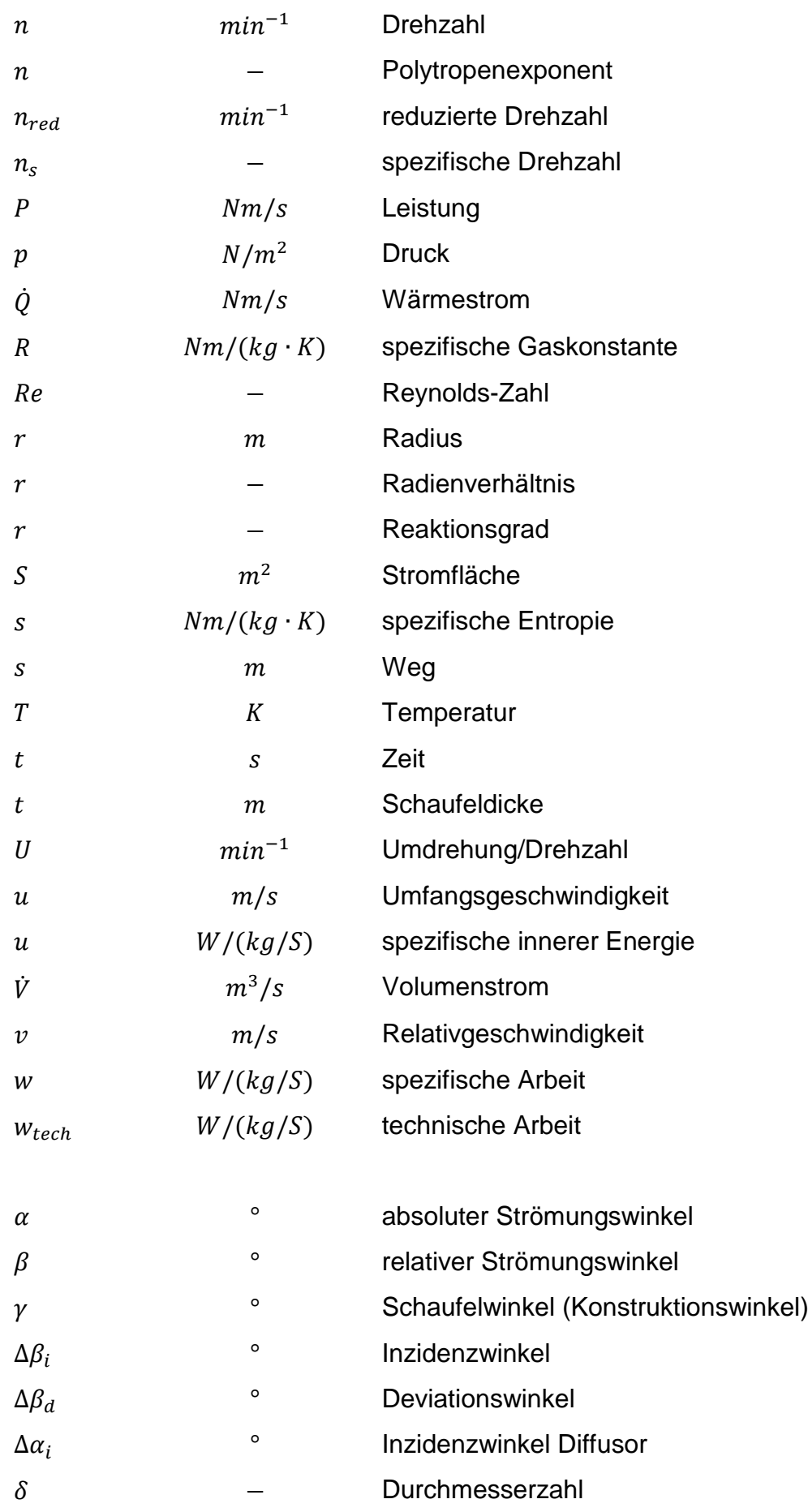

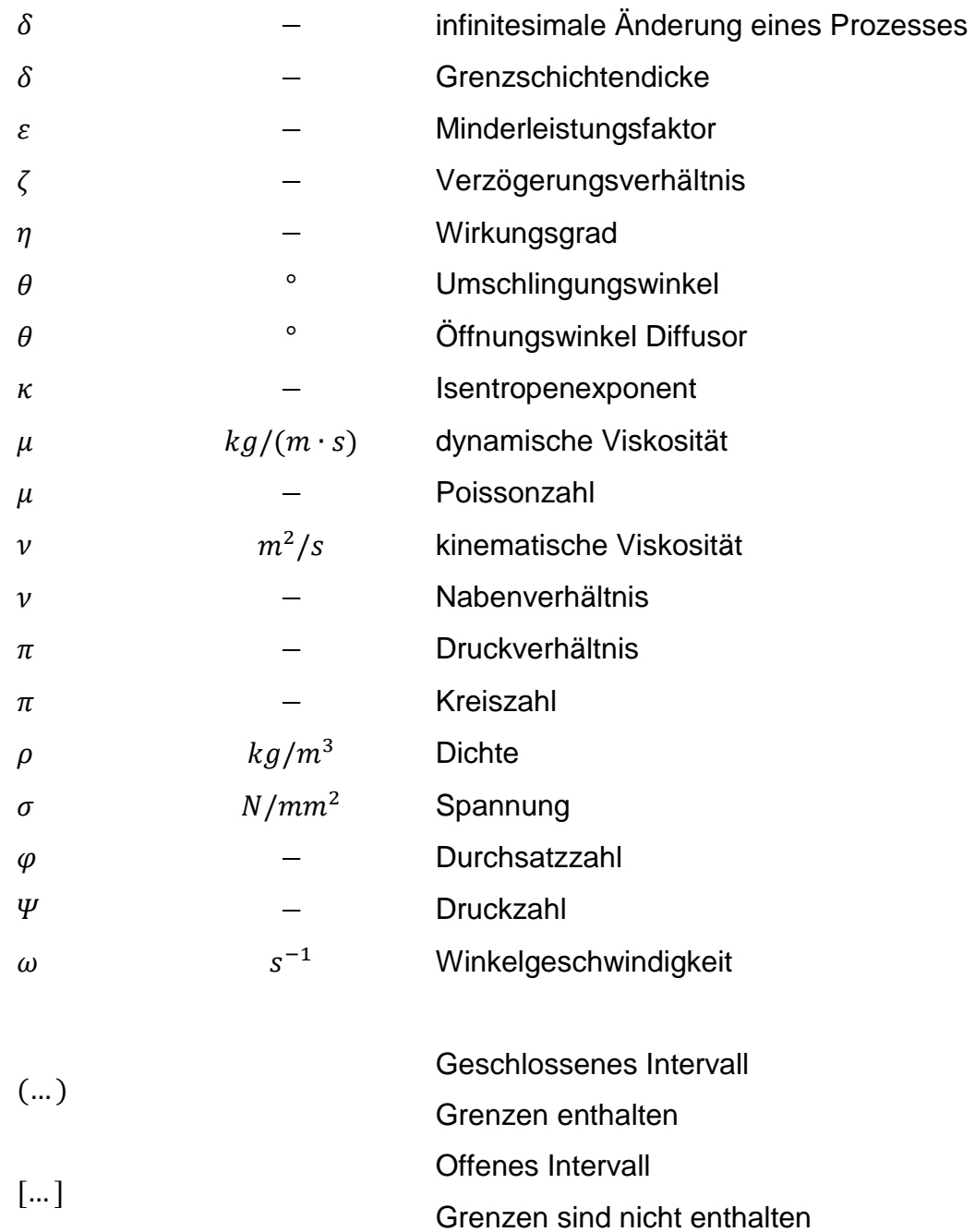

## <span id="page-15-0"></span>**Indexverzeichnis**

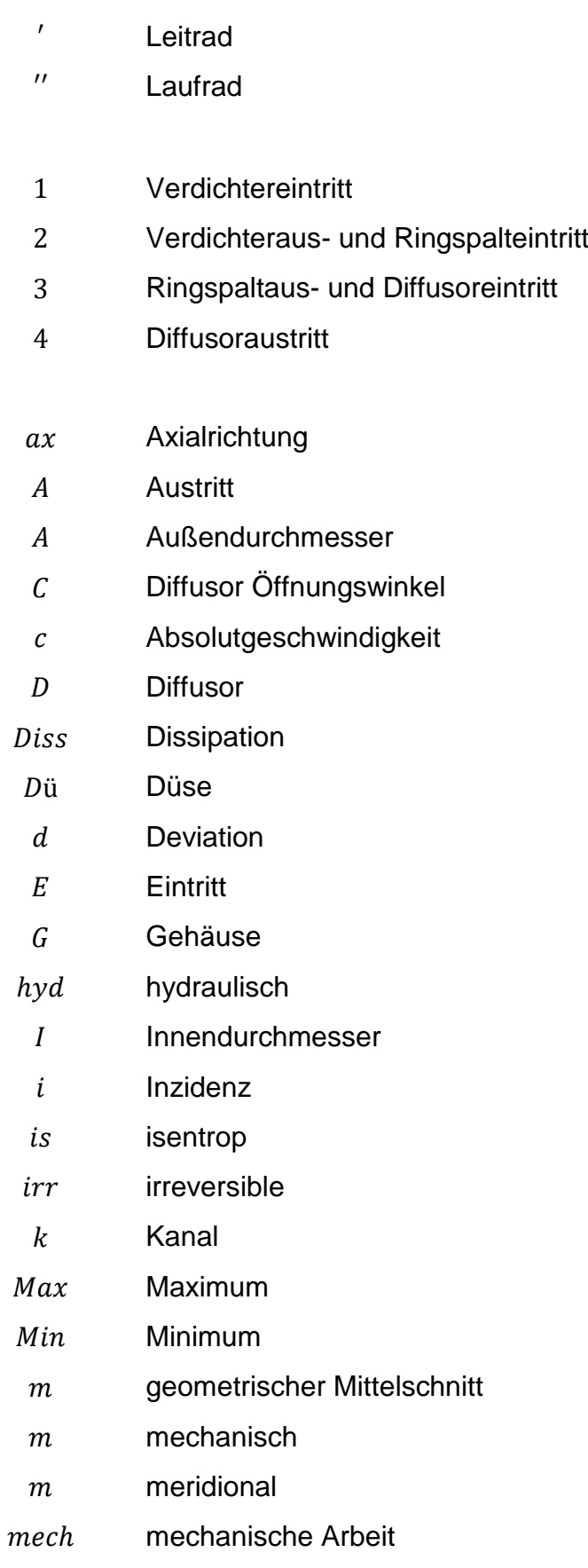

- $N$  Nabe
- PG Pumpgrenze
- R Radialringspalt
- Verhältnis (engl. *Ratio*)
- RV Radialverdichter
- $p$  polytrop
- $r$  Radialrichtung
- red reduziert
- ref Referenz
- rel reversible
- Schaufel
- spezifische Kennzahl
- Stator
- Zwischenschaufeln (engl. *Splitter Blade*)
- s statische Größe
- Totalgröße
- tech technische Arbeit
- th theoretisch
- $u$  Umfangsrichtung
- Verdichter
- V Volumen
- $x$  Variable
- $x$  x-Koordinate
- $y -$ Koordinate
- z z-Koordinate
- $\theta$  Tangentialrichtung

## <span id="page-17-0"></span>**Abkürzungsverzeichnis**

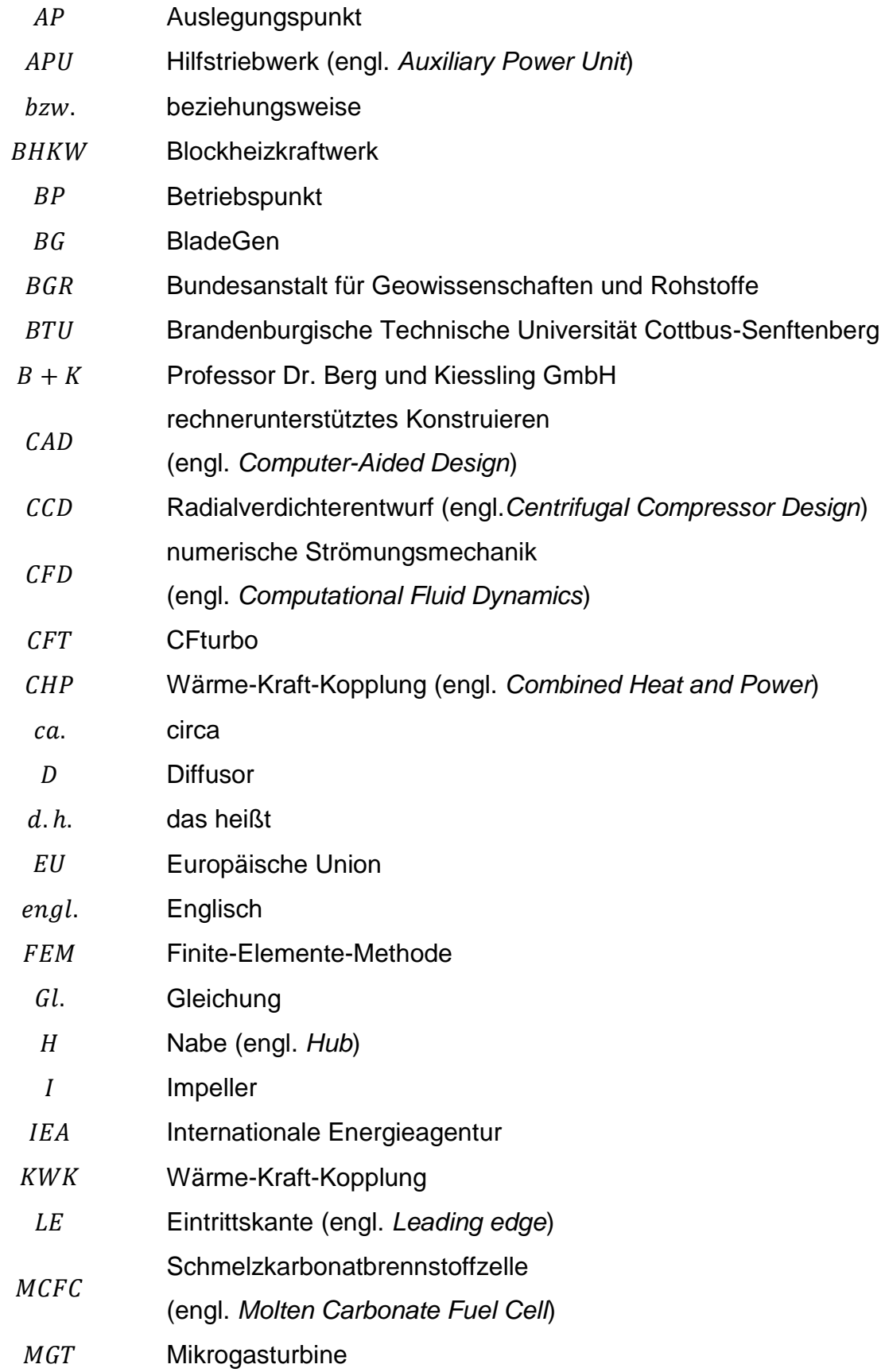

MTG Mikrogasturbine-Generator PMB Parametrische Modell-Berechnung Umdrehungen pro Minute (engl. *Revolutions per Minute*) Gehäuse (engl. *Shroud*) S. Seite Festoxidbrennstoffzelle (engl. *Solid Oxide Fuel Cell*) Austrittskante (engl. *Trailing edge*) **TFC** Mikrogasturbine und Hochtemperatur-Brennstoffzelle (engl. *Turbo Fuel Cell*) **TRE** Mikrogasturbinen basierten Reichweitenverlängerungseinheit (engl. *Turbo Range Extender*)  $vgl.$  vergleiche unbemanntes Luftfahrzeug (engl. *Unmanned Aerial Vehicle*) z. B. zum Beispiel

## <span id="page-19-0"></span>**1. Einleitung**

#### <span id="page-19-1"></span>**1.1. Motivation**

Die weltweit bekannten Erdgasreserven betrugen nach Angaben der Bundesanstalt für Geowissenschaften und Rohstoffe (BGR) 2021 etwa 206 Billionen  $m^3$ . Die Reserven von Erdöl betrugen circa 245 Gigatonnen. Bei gleichbleibendem Verbrauch (statische Reichweite) sollen diese zwei wichtigen Energieträger jeweils noch für 52 und 59 Jahre reichen [1]. Zusätzlich stellt die Internationale Energieagentur (IEA) fest, dass sich der globale Primärenergiebedarf zwischen 2008 und 2035 um 36 % erhöhen wird. Diese Untergrenzen werden nur eingehalten, wenn energiepolitische Maßnahmen wie die Steigerung der Energieeffizienz und der Ausbau der erneuerbaren Energien umgesetzt werden [2]. Vergleichbar zeigt die globale Energiestatistik eine gleichartige Tendenz. Der globale Energieverbrauch erlebte einen Wiederanstieg um 5% im Jahr 2021, nachdem er 2020 im Rahmen der weltweiten Pandemie um 4,5% zurückgegangen war. Dieser Wiederanstieg überschreitet den jährlichen Durchschnitt von 2% während des Zeitraums 2000-2019 um drei Prozentpunkte. In Wert liegt der globale Energieverbrauch im Jahr 2021 über dem Niveau von 2019 [3].

Mikrogasturbinensysteme ermöglichen eine flexible Brennstoffnutzung und eine dezentralisierte Energieerzeugung. Dabei ist die Realisierung von geringen Brennstoffverbräuchen und hohen Wirkungsgraden ein ständiges Entwicklungsziel. Die Bereitstellung des erforderlichen Betriebsdrucks einer Mikrogasturbine erfolgt über Verdichter. Da Turbine und Radialverdichter auf eine Welle sitzen und der Verdichter von der Turbine angetrieben wird, hat der Wirkungsgrad des Verdichters einen direkten Einfluss auf den Wirkungsgrad des Mikrogasturbinenprozesses. In [Abbildung 1.1](#page-20-0) ist die Bauweise der Turbogruppe einer Mikrogasturbine dargestellt. Die Kombination einer Mikrogasturbine und der KWK-Technologie ermöglicht die dezentrale Energieversorgung und die effiziente Nutzung der vorhandenen fossilen Energiequellen, sowie auch aus erneuerbaren Quellen gewonnene Energie. Ein klassisches Einsatzbeispiel ist die BHKW-ClinX-Anlage der Firma B+K, [Abbildung 1.2.](#page-20-1) Der Buchstabe "X" steht für einen beliebigen erneuerbaren Reststoff, wie z.B. Biomasse oder holzigen Reststoff. Nach dem Grundprinzip der KWK-Technologie wird grüne elektrische Energie erzeugt. Durch die zusätzliche Wärmeauskopplung nach dem Turbinenprozess und einem rekuperierten Verbrennungsprozess ist die Effizienz der Energiegewinnung besonders hoch [4].

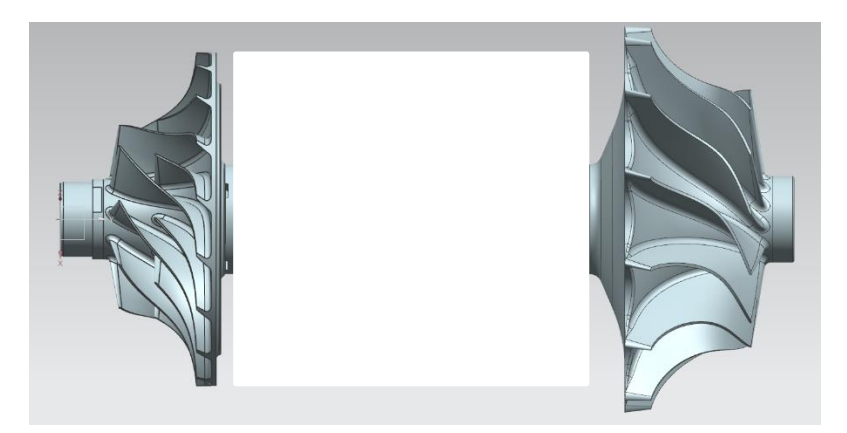

**Abbildung 1.1: CAD Modell der MGT 35 Turbogruppe von der Firma Euro-K**

<span id="page-20-0"></span>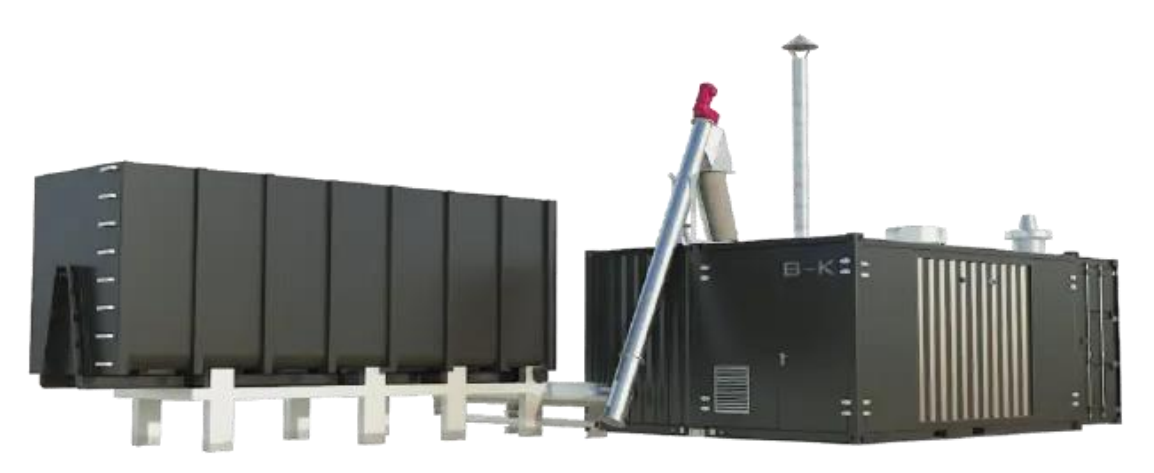

#### **Abbildung 1.2: B+K BHKW-ClinX-Anlage**

<span id="page-20-1"></span>Eine andere moderne Anwendung der Mikrogasturbine stellt die "Turbo-Brennstoffzelle-Technologie" (engl. *Turbo-Fuel-Cell-Technology*) dar. Die TFC-Technologie der BTU ist als ein MGT-SOFC-Hybridsystem beschrieben, das aus einem rekuperierten Mikrogasturbinenprozess (MGT) mit einem integrierten Festoxidbrennstoffzelle-Subsystem (SOFC) besteht [5], S. 1. In [Abbildung 1.3](#page-21-1) wird die Struktur des MGT-SOFC Prozesses dargestellt. Der Teil der Brennstoffenergie, den die Brennstoffzelle nicht in Strom umwandelt, steht der Turbomaschine als Wärmeenergie zur weiteren Verstromung zur Verfügung. Dadurch wird zusätzlicher Strom erzeugt und ein deutlich höherer Wirkungsgrad gegenüber einem reinen Brennstoffzellenprozess erreicht. Zusätzlich wird die anfallende Abwärme zur Deckung des lokalen Wärmebedarfs genutzt. Bei einem optimalen Druckverhältnis von  $\pi = 4.5$  erreicht das TFC-System einen elektrischen Wirkungsgrad von mehr als 68 %. Der resultierende Gesamtwirkungsgrad inklusive Abwärmenutzung liegt bei über 97 % [5], S. 14.

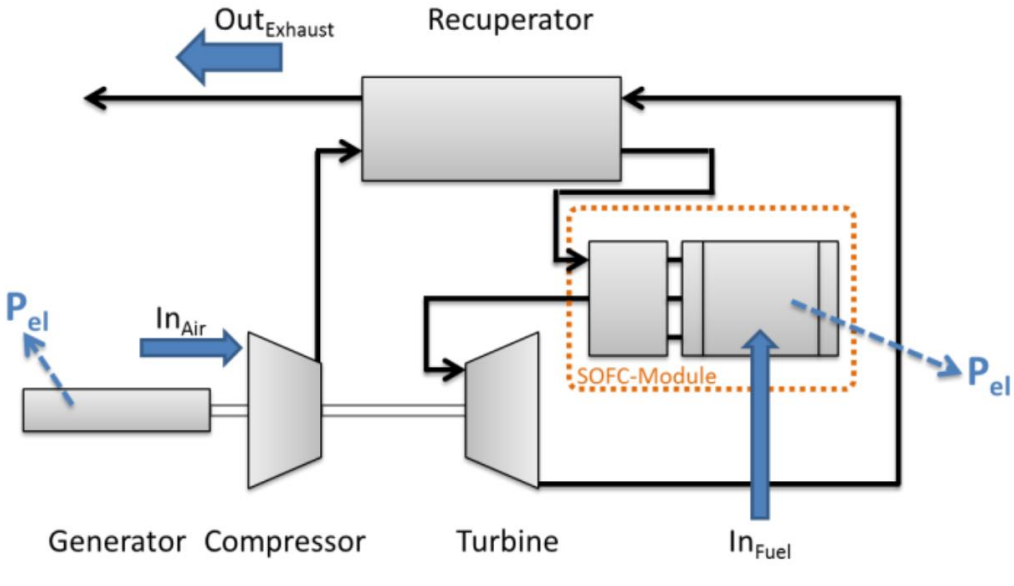

**Abbildung 1.3: Skizze des MGT-SOFC Prozesses [5], S. 5**

<span id="page-21-1"></span>Der Verdichter ist entsprechend den Systemanforderungen auszulegen. Heutzutage werden häufig leistungsstarke Programme verwendet, um die Auslegung und Optimierung durchzuführen. Dabei werden die Hauptdimensionen über interne Algorithmen berechnet. Um eine höhere Flexibilität in der Auslegung zu ermöglichen, entwickeln viele Turbomaschinenhersteller eigene Programme, welche eine Vorbetrachtung der geometrischen Dimensionen ermöglichen bzw. einen Startwert für den eigenen Geometrieentwurf liefern. Ein parametrisches Auslegungsverfahren für den Verdichter ermöglicht eine beschleunigte Erstellung von Laufradgeometrien. Dies verbessert die Wirtschaftlichkeit von Entwicklungsprozessen für neue und effizientere Verdichter.

#### <span id="page-21-0"></span>**1.2. Ziel und Fragestellung der Arbeit**

Im Rahmen dieser Arbeit wird ein parametrisierbares Auslegungstool für die Auslegung von Radialverdichtern entwickelt. Dazu werden geometrische Hauptabmessungen als auch die kinematischen und thermodynamischen Parameter einer Verdichterstufe in Bezug auf den Auslegungspunkt bestimmt. Zur Erstellung von Referenzgeometrien werden die Programme CFturbo und ANSYS CCD verwendet. Ziel ist es, durch drei verschiedene Ansätze vergleichbare Verdichter zu entwerfen, welche die Zielgrößen eines bereits entwickelten Verdichters erreichen.

Dazu sollen im ersten Schritt die notwendigen theoretischen Grundlagen zusammengefasst und erörtert werden. Die theoretischen Grundlagen werden dazu verwendet, eine eigene Vorauslegungsmethode zu implementieren. Basierend auf der Vorauslegung wird das Verdichterrad umgesetzt. Um die Leistungsfähigkeit der verwendeten Programme und die Qualität des eigenen Auslegungsansatzes zu bewerten, werden die Ergebnisse am Ende der Arbeit analysiert und verglichen.

#### Fragestellungen

Die Fragestellungen, welche in dieser Arbeit beantwortet werden soll, unterteilen sich in die folgenden drei Punkte.

1. Welche Ansätze zur Auslegung von Radialverdichterrädern sind bei einer präzisen Auslegung eines Impellers zu verwenden?

2. Wie wird mit dem Ergebnis der Vorauslegung ein Verdichterdesign umgesetzt?

3. Welche Unterschiede gibt es zwischen dem hier erstellten Auslegungsansatz und der Auslegung mittels kommerzieller Software hinsichtlich Effizienz und Ergebnisqualität?

Zur Beantwortung der Fragestellungen werden in den nachfolgenden Kapiteln zunächst die theoretischen Zusammenhänge erklärt. Anschließend wird die Vorgehensweise des Auslegungsverfahrens präsentiert. Nachfolgend werden die Ergebnisse der unterschiedlichen Modelle verglichen und abschließend bewertet.

### <span id="page-23-0"></span>**2. Stand der Technik**

#### <span id="page-23-1"></span>**2.1. Mikrogasturbinen**

Unter den Begriff von Mikrogasturbine versteht man Gasturbinen in der Leistungsklasse von 25kW bis 500 kW mit einer Rotordrehzahl von 90.000 bis 120.000 RPM [6], S. 422.

Mikrogasturbinen basieren in der Regel auf ungekühlten, einstufigen, radialen Turbokomponenten. Aufgrund des niedrigeren Druckniveaus radialer Räder werden oft Rekuperatoren (auch bekannt als Abgas-Wärmetauscher) zur Erhöhung des elektrischen Wirkungsgrads eingesetzt. Durch die Rekuperatoren wird die komprimierte Frischluft nach dem Verdichter von der Abgaswärme der Turbine vorgewärmt [7], S. 19. Rekuperierte Mikrogasturbinen erreichen dadurch einen elektrischen Wirkungsgrad von 24 % bis 33 % und einen thermischen Wirkungsgrad von 48 % bis zu 60 % [7], S. 13.

Außerdem können Mikrogasturbinen für unterschiedliche flüssige und gasförmige Brennstoffe (inklusive Schwachgasen) eingesetzt werden [7], S. 20. Aufgrund der kontinuierlichen Verbrennung mit niedrigen Brennstoff-Luftverhältnissen zeichnen sich die Mikrogasturbinen auch durch niedrige NOxund CO-Emissionen ohne Abgasnachbehandlung aus [7], S. 13, S. 21.

#### **2.1.1. Aufbau und Funktionsweise einer Mikrogasturbine**

<span id="page-23-2"></span>Mikrogasturbinen basieren auf dem Prinzip eines Turboladers. Kernkomponente einer Mikrogasturbine ist die Einwellenturbogruppe, bei denen Generator, Verdichterrad und Turbinenrad auf einer gemeinsamen Welle befestigt sind [8], S. 479. Diese Einheit wird oft als "Powerhead" bezeichnet. Wie im Abschnitt [2.1](#page-23-1) bereits erklärt werden Rekuperatoren zur Rückgewinnung von Abgaswärme eingesetzt, welche der Turbine nachgeschaltet sind und zu einer zusätzlichen Wirkungsgraderhöhung führen.

In Gasturbinen größerer Leistungsklassen werden häufig Kugellager verwendet. Konventionelle Kugellager sind in Bezug auf eine hohe Rotationsgeschwindigkeit und Betriebstemperatur unpraktisch. Magnetlager sind eine Lösung hinsichtlich der hohen Umfangsgeschwindigkeiten der Mikrogasturbinen, aber die hohe Temperatur führt zu Entmagnetisierung der Dauermagneten. Deswegen ist mit dieser Technologie ein hoher Konstruktionsaufwand verbunden. Die maximalen erreichbaren Temperaturen am Turbineneintritt in modernen Mikrogasturbinen liegen im Bereich 900~1200 K [9], S. 4. Die Verwendung von Magnetlagern ist mit einem zusätzlichen Energie- und Regelaufwand verbunden [9]. Aufgrund der hohen Drehzahlen und Temperaturen werden einige Mikrogasturbinen mit Luftlagern (auch genannt als aerostatische oder aerodynamische Lager) gelagert [8], S. 479. Da aerodynamische Luftlager keinen zusätzlichen Schmierstoff benötigen, werden die Wartungszeit und –kosten, als auch das Gewicht und der Bauraum reduziert [8], S. 479.

[Abbildung 2.1](#page-24-0) zeigt den schematischen Aufbau einer Mikrogasturbine mit Rekuperator und Luftlager.

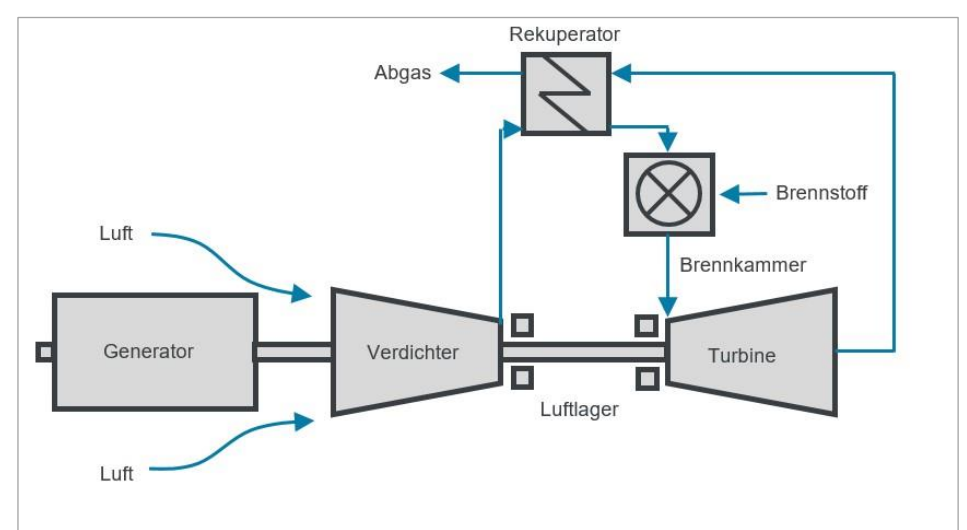

**Abbildung 2.1: Schematischer Aufbau einer Mikrogasturbine [Euro-K GmbH]**

<span id="page-24-0"></span>Der Arbeitsprozess einer Mikrogasturbine, wie sie in Abbildung 2.1 skizziert ist, erfolgt nach folgenden Schritten [8], S. 479, S. 481:

- 1. Die Umgebungsluft tritt über den Generator in den Verdichter ein und wird über den Verdichter auf bis zu ca. 4-5 bar komprimiert.
- 2. Die verdichtete Luft wird in den Rekuperator geleitet und dort durch die Abgaswärme der Turbine vorgewärmt.
- 3. In der Brennkammer werden Brennstoffe hinzugefügt und mit der aufgewärmten Luft gezündet.
- 4. Die heißen Verbrennungsgase strömen in die Turbine. Über die Turbine wird das heiße Gas expandiert. Über die Welle werden Verdichter und

Generator von der Turbine angetrieben. Die Wärmeenergie wird somit durch den Generator in elektrische Energie umgewandelt.

- 5. Die entspannten heißen Gase gelangen anschließend in den Rekuperator und erwärmt die vom Verdichter komprimierte Luft.
- 6. Die Restwärme der heißen Gase aus dem Rekuperator wird von einer nachgeschalteten Wärmeanlage aufgenommen oder über den Abgastrakt an die Umgebung abgeführt.

#### **2.1.2. Einsatzgebiete der Mikrogasturbine**

<span id="page-25-0"></span>Als Vorteile bieten Mikrogasturbinen einfache Bauweise, kompakte Baugröße, leichtes Gewicht pro Leistungseinheit, hohe Brennstoffflexibilität, geringere Schadstoff- und Lärmemissionen, und leichte Wartung [7], S. 11; [8], S. 478. Durch die Vorwärmung der Verbrennungsluft im Rekuperator erreichen die Mikrogasturbine auch hohe elektrische Wirkungsgrade [6], S. 423.

Gasturbinen mit geringer Leistung wurden ursprünglich als Automobilmotor und Hilfstriebwerk (engl. *Auxiliary Power Unit*, Abkürzung APU) für militärische Anwendung entwickelt. In den 1990er wurden Mikrogasturbinen für dezentralen Energieerzeugung genutzt [9], S. 3. Heutzutage besitzen Mikrogasturbinen umfangreiche Verwendungsszenarios. Als APU werden Mikrogasturbinen nicht nur im Flugzeug, sondern auch im Bereich der Elektromobilität zur Verlängerung der Reichweite verwendet. In diesem Fall werden sie als "Turbo Range Extender" (Abkürzung TRE) genannt [10]. Außerdem können Mikrogasturbinen in unbemannten Luftfahrzeugen (engl. *Unmanned Aerial Vehicle*, Abkürzung UAV) je nach Betriebsleistung entweder als Assistenzkomponente oder Hauptantrieb eingesetzt werden [11].

Aufgrund des Konzeptes der Mikrogasturbine eignen sie sich auch für die geregelte dezentrale Energieversorgung [8], S. 482, für zentrale Solarenergiesysteme, und auch zur Unterstützung von Hochtemperatur Brennstoffzellensystemen: MCFC (Schmelzkarbonatbrennstoffzelle, engl. *Molten Carbonate Fuel Cell*) oder SOFC (Festoxidbrennstoffzelle, engl. *Solid Oxide Fuel Cell*) [9], S. 11. Die dezentralen Energiesysteme sind meistens mit einer KWK- (Kraft-Wärme-Kopplung, engl. *Combined Heat and Power*, Abkürzung CHP) Technologie gekoppelt [9], S. 6. Somit erreicht ein MGT-KWK System [\(Abbildung 2.2\)](#page-26-1) einen Gesamtwirkungsgrad von 90% [12], welcher nach EU Richtlinie 60% betragen soll [13].

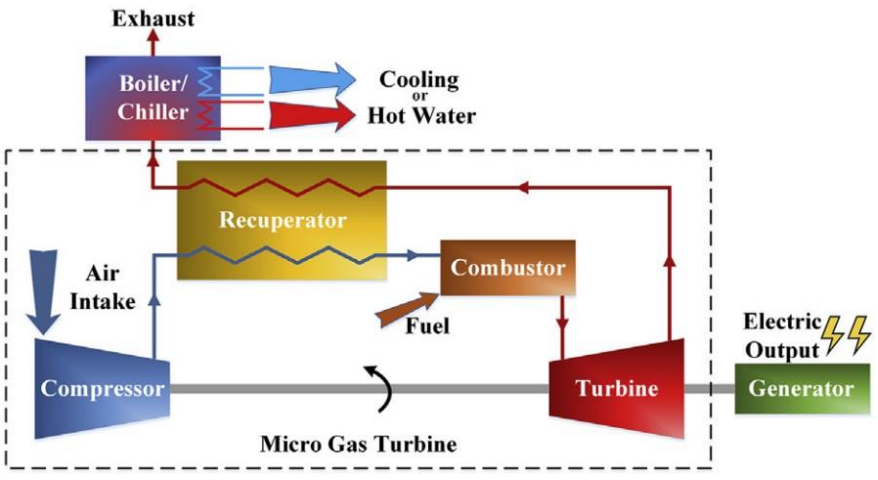

**Abbildung 2.2: Schematiche Darstellung eines MGT-KWK System [9], S. 7** 

<span id="page-26-1"></span>In dieser Arbeit wird eine radiale Verdichterstufe für eine Mikrogasturbine der 35kW Leistungsklasse entwickelt. Die entwickelte Mikrogasturbine wird als TRE (Mikrogasturbinen basierten Reichweitenverlängerungseinheit, engl. *Turbo Range Extender*) für Automobile gebaut, als Haupt- oder Hilfsantrieb in Luftfahrzeugen eingesetzt, oder in Kombination mit SOFC in einem TFC-System verwendet.

#### <span id="page-26-0"></span>**2.2. Aufbau und Arbeitsumsetzung einer Radialverdichterstufe**

[Abbildung 2.3](#page-27-0) zeigt den generellen Aufbau einer Radialverdichterstufe. Ein Radialverdichter besteht aus drei Hauptelementen. Dies sind ein Lufteinlauf, ein Rotor (auch als Laufrad oder Impeller genannt) und einem Austrittgehäuse bzw. Leitrad oder Diffusor [14], S. 355. Die Strömung tritt zuerst axial in der Bezugsebene  $\odot$  in den Impeller ein, wo die zwei Eintrittsradien  $r_{1N}$  und  $r_{1G}$  einen ringförmigen Strömungskanal zwischen Nabe und Gehäuse einschließen. Die Strömung verlässt den Impeller in Radialrichtung in der Bezugsebene ② am Radius  $r_2$  [15], S. 817. Im Impeller (Laufrad) wird die Strömung beschleunigt und erhält damit einen höheren Totaldruck und eine höhere Geschwindigkeit. Die beschleunigte Luft geht in den Diffusor rein, der Diffusor (Leitrad) dient dazu, dass die Geschwindigkeitsenergie durch Verzögerung in statische Druckerhöhung umgewandelt wird. Der Austritt des Diffusors wird im Wesentlichen als Bezugsebene ③ betrachtet. Radiale Diffusoren werden beschaufelt oder unbeschaufelt ausgeführt. Beschaufelte Diffusoren werden häufig bei höheren Druckverhältnissen verwendet und haben das Ziel der Strömungsstabilisierung [15], S. 840, Verlangsamung , und Umwandlung vom dynamischen in statischen Druck. Da in dieser Arbeit beschaufelte Diffusoren eingesetzt werden, wird im Folgenden auch nur der beschaufelte Diffusor in die Beschreibung einbezogen (Abschnitt [0\)](#page-33-1).

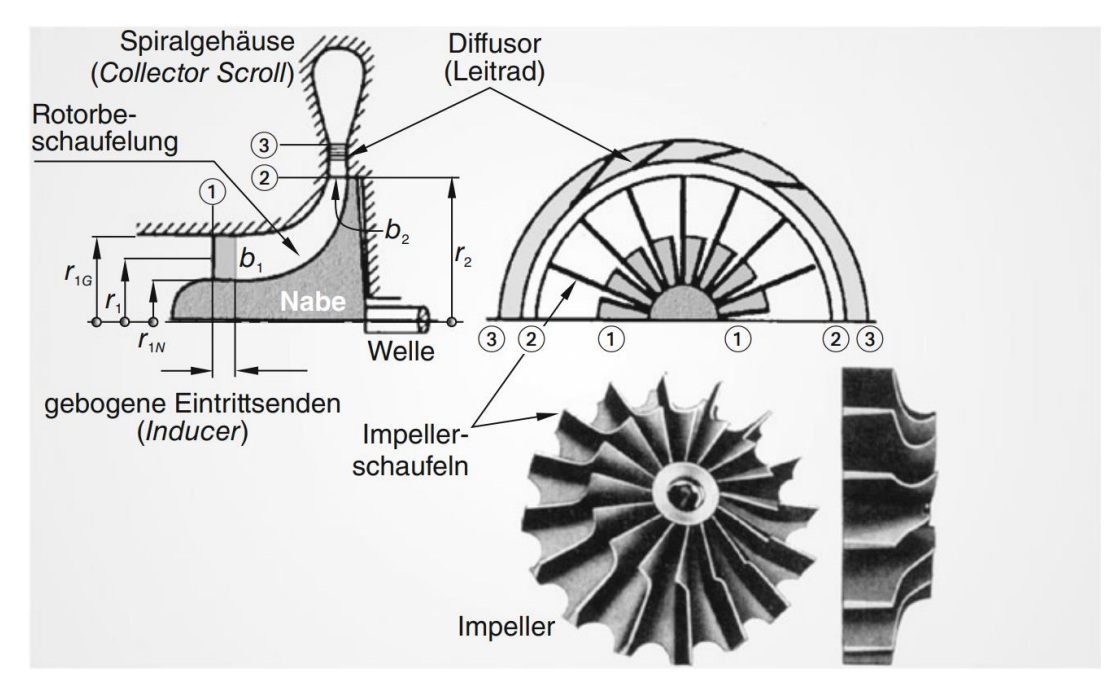

**Abbildung 2.3: Genereller Aufbau einer Radialverdichterstufe [15], S. 818**

<span id="page-27-0"></span>Um die Zu- und Abströmung einer Verdichterstufe zu beschreiben ist es notwendig, die Geschwindigkeitsprofile im Zwischenraum zwischen den Schaufeln des Rades zu analysieren. Hierbei werden zwei unterschiedliche Bezugssysteme verwendet. Das sind das Absolutsystem und das Relativsystem. Im ersten Fall wird die Strömung vom feststehenden Gehäuse der Turbomaschine aus betrachtet, im zweiten Fall wird die Strömung von der bewegten Beschaufelung der Turbomaschine aus betrachtet [15], S. 701. Mit Hilfe der Galilei-Transformation wird der Zusammenhang zwischen zwei Systeme dargestellt [15]:

<span id="page-27-1"></span>
$$
\vec{c} = \vec{u} + \vec{v}
$$
 Gl. (2.1)

Wobei  $\vec{c}$  die Absolutgeschwindigkeit und  $\vec{v}$  die Relativgeschwindigkeit repräsentiert.  $\vec{u}$  ist hier die Umfangsgeschwindigkeit bzw. die lineare Geschwindigkeit des drehenden Rades, zusammen mit Index 1 (Laufradeintritt), 2 (Laufradaustritt und Leitradeintritt), 3 (Leitradaustritt) sind die kinematischen Eigenschaften der Strömung eindeutig beschrieben. In [Abbildung 2.4](#page-28-0) werden die Geschwindigkeitsdreiecke eines radialen Verdichterlaufrades schematisch dargestellt.

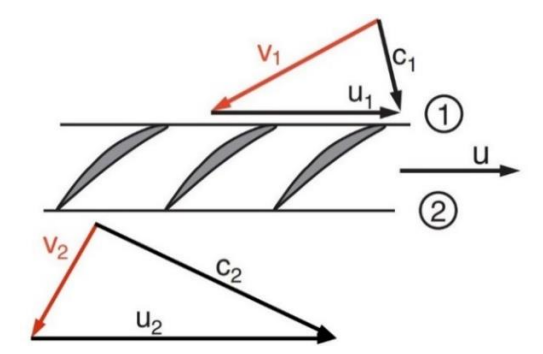

<span id="page-28-0"></span>**Abbildung 2.4: Geschwindigkeitsdreiecke eines Radialverdichterrades [14], S. 296 abgeändert** Weiterhin wird die Absolutgeschwindigkeit in Umfangskomponente  $c_u$  als auch Radialkomponente  $c_r$  und Axialkomponente  $c_{ax}$  zerlegt. Dieses zeigt Abbildung [2.5.](#page-28-1) Die Umfangskomponente stellt sich als ein Maß für den Drall in der Absolutströmung dar [16], S. 705, während die Radial- (am Austritt) bzw. Axialkomponente (am Eintritt) in Kombination mit der Dichte  $\rho$  und der durchströmten Fläche  $A$  den Durchsatz  $\dot{m}$  eines Radialverdichters beschreiben [16], S. 591. Demzufolge ergibt sich die Kontinuitätsgleichung wie folgt:

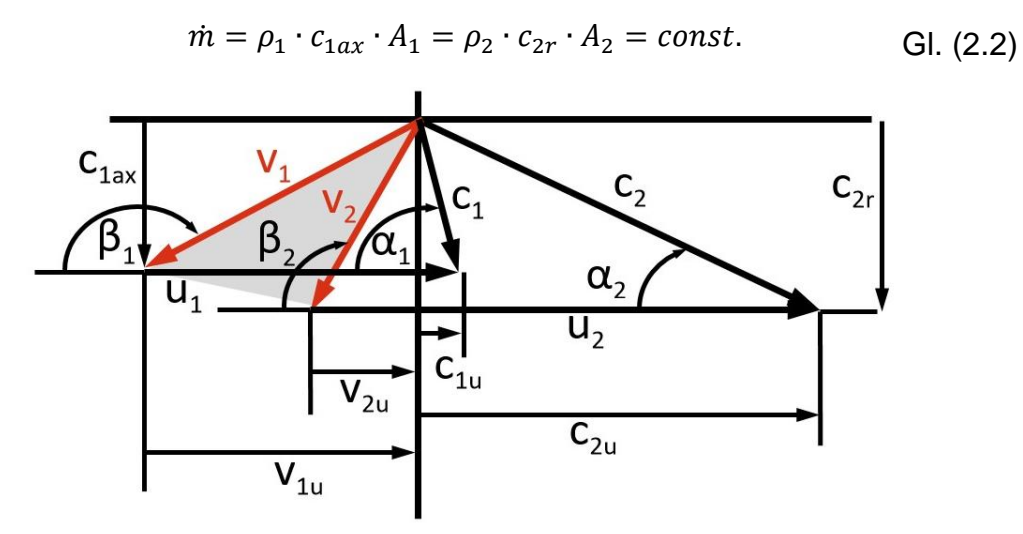

<span id="page-28-1"></span>**Abbildung 2.5: Geschwindigkeitsdreiecke einer Radialverdichterstufe mit rückwärtsgekrümmten Schaufeln [14], S. 295 überarbeitet**

Wenn die Umfangskomponenten  $c_{1u}$  und  $c_{2u}$  die Dralländerung beschreibt und  $u_1$  und  $u_2$  die Umfangsgeschwindigkeiten sind, wird die Arbeitsumsetzung durch die Eulersche Turbomaschinegleichung dargestellt [15], S. 710:

<span id="page-28-2"></span>
$$
w = \frac{P}{m} = u_2 \cdot c_{2u} - u_1 \cdot c_{1u}
$$
 Gl. (2.3)

P ist hierhin die Leistung der Verdichterstufe. Wenn P durch den Massenstrom  $\dot{m}$  dividiert wird, ergibt sich ist die dem Fluid zugeführte oder entzogene spezifische Arbeit w. In einem Verdichterlaufrad wird Energie zugeführt, somit ist die spezifische Arbeit stets größer als null [15], S. 711:

<sup>2</sup> ∙ 2 − <sup>1</sup> ∙ 1 > 0 Gl. (2.4)

Aus der Euler'sche Turbomaschinegleichung ist deutlich zu sehen, dass große Werte für  $w_{tech}$  werden erreicht, wenn  $c_{2u}$  groß und gleichzeitig  $c_{1u} = 0$ oder  $c_{1u}$  < 0 ist, d.h., wenn in der Zuströmung zum Verdichterlaufrad kein Drall oder vorliegt, während gleichzeitig in der Abströmung möglichst viel Drall existiert. Die Erzeugung des Dralls ist eine wesentliche Aufgabe eines Verdichterlaufrades. Der Drall in der absoluten Strömung nimmt zwischen Einlass und Auslass des Laufrads zu [15], S. 711.

Ein Gegendrall bringt theoretisch einen Vorteil hinsichtlich der Arbeitsumsetzung. Wie die nachfolgende Formel zeigt, nimmt die spezifische Arbeit zu:

$$
w = u_2 \cdot c_{2u} - u_1 \cdot (-c_{1u}) = u_2 \cdot c_{2u} + u_1 \cdot c_{1u}
$$
 Gl. (2.5)

In der Praxis wird dieser Arbeitsgewinn infolge des negativen Vordralls bzw. der negativen Geschwindigkeitskomponente  $c_{1u}$  entgegen der positiven Umfangsgeschwindigkeitsrichtung durch Druckabbau im anschließenden Leitrad ausgeglichen. So ist die Erzeugung eines Vordralls in der Gesamtstufe wenig vorteilhaft [15], S. 663. Bei der Auslegung in dieser Arbeit wird davon ausgegangen, dass die Umfangskomponente der Absolutgeschwindigkeit am Eintritt Null beträgt.

Die Eulersche Turbomaschinen-Hauptgleichung verdeutlicht [15], S. 711:

- Die Arbeitsumsetzung findet immer nur in Laufrädern statt, deren Umfangsgeschwindigkeiten ungleich Null sind.
- Die Größenordnung der Arbeit ist durch die Umfangsgeschwindigkeiten  $u$ und die Dralländerung (Differenz von Umfangskomponenten der Absolutgeschwindigkeit  $\Delta c_u$ ) zu bestimmen.
- Bei vorgegebener spezifischer Arbeit  $w$ , haben Maschinen mit kleinem Radius eine größere Drehzahl bzw. Winkelgeschwindigkeit  $\omega$ , ( $u = r \cdot \omega$ ).
- Die Arbeitsumsetzung ist unabhängig von der Relativgeschwindigkeit  $v$ , obwohl die Strömungsführung in der Schaufelpassagen durch  $\nu$  erfolgt.
- Die Leistung ist neben der Umfangsgeschwindigkeiten und der Dralländerung auch von dem Massendurchsatz  $\dot{m}$  abhängig.

Wenn die Eulersche Gleichung [Gl. \(2.3\)](#page-28-2) nach Galilei-Transformation [Gl. \(2.1\)](#page-27-1) umgeformt ist, ergibt sich [15], S. 712:

$$
w = u_2 \cdot c_{2u} - u_1 \cdot c_{1u} = \frac{c_2^2 - c_1^2}{2} + \frac{u_2^2 - u_1^2}{2} - \frac{v_2^2 - v_1^2}{2}
$$
 Gl. (2.6)

#### <span id="page-30-0"></span>**2.2.1. Radialimpeller**

Je nach der Hauptströmungsrichtung sind Impeller zwischen den Bauarten Axial- [\(Abbildung 2.6](#page-30-1) rechts), Diagonal-[\(Abbildung 2.6](#page-30-1) Mitte) und Radial-Verdichtern[\(Abbildung 2.6](#page-30-1) links) zu unterscheiden. Im ersten Fall ist die Hauptströmungsrichtung parallel zu Drehachse, im letzteren Fall erfolgt sie in einer Ebene normal zur Drehachse und beim Diagonalverdichter liegt die Strömungsrichtung zwischen den beiden genannten Fällen [14], S. 308. Axialimpeller weisen im Vergleich zu Radialimpellern große Durchsätze auf, während Radialimpeller größere Druckverhältnisse pro Stufe erreichen. [14], S. 355.

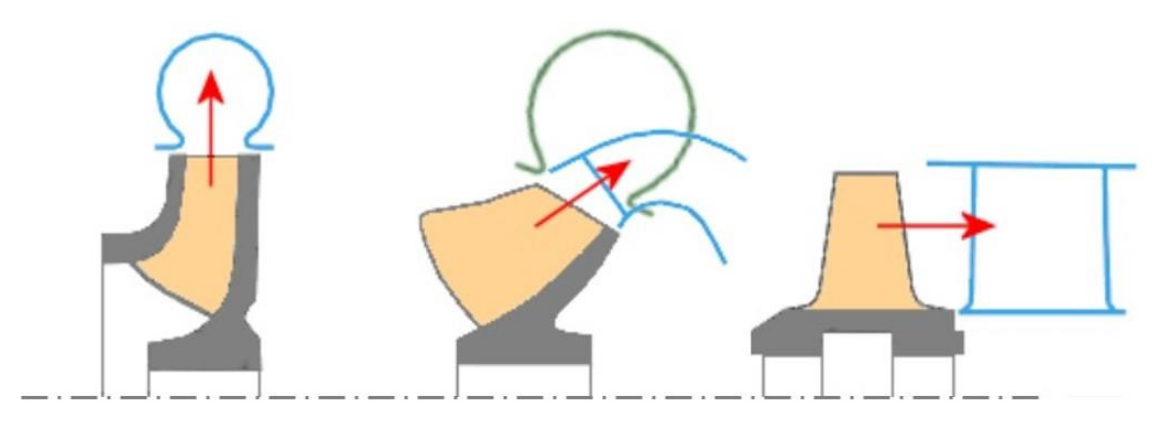

**Abbildung 2.6: Verschiedenen Impeller Bauarten [17]**

<span id="page-30-1"></span>Im Impellereintrittsbereich (engl. *Impeller Eye*) sind die Schaufeln so ausgerichtet (gebogene Eintrittsende engl. *Inducer)*, um die Strömung möglichst verlustarm in den rotierenden Schaufelkanäle einströmen zu lassen [15], S. 186. Bei der Eintrittsfläche eines Impellers ist zu beachten, dass der maximale Massendurchsatz nicht überschritten wird. Die Blockierung des Strömungskanals (Sperren, engl. *Chocking*) führt zum instabilen Betrieb des Impellers und verschlechtert den Wirkungsgrad [15]. Die Ursache sowie die Wirkungen der Sperrung von Verdichtern werden in Abschnitt [2.9](#page-70-0) erklärt. Um die Stabilität der Verdichterströmung zu verbessern, werden häufig Zwischenschaufeln (engl. *Splitter Blades*) verwendet [\(Abbildung 2.8](#page-32-0) rechts) [15], S. 186.

Verdichterschaufeln werden nicht nur am Eintritt, sondern auch häufig am Austritt mit einer Krümmung ausgeführt. Die Rückwärtskrümmung hinsichtlich der Drehrichtung am Austritt des Verdichters erhöht den Wirkungsgrad des Verdichters, da sie eine Reduzierung der Diffusoreintrittsgeschwindigkeit bewirken [15], S. 186. Im Vergleich zu radial endenden Schaufeln [\(Abbildung 2.7](#page-31-0) links) führen die rückwärts gekrümmten Schaufeln [\(Abbildung 2.7](#page-31-0) rechts) zur kontinuierlichen Öffnung des Strömungskanals im Impeller. Diese realisiert eine kontrollierte Verzögerung (Diffusion) der Strömung mit einer geringeren Neigung zur Neigung zu Strömungsablösungen [15], S. 187.

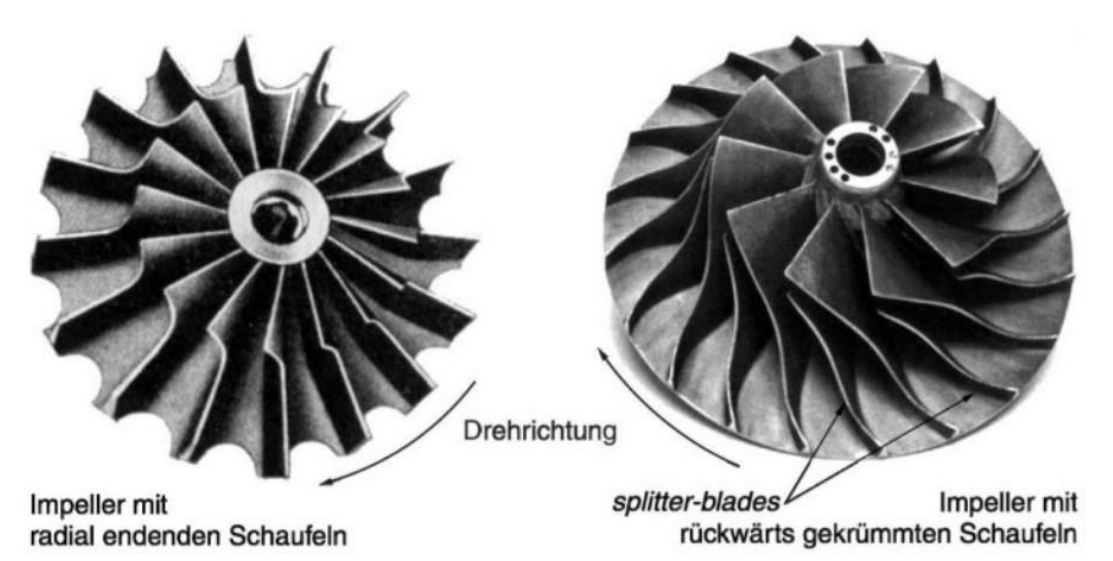

**Abbildung 2.7: Bauformen von Impeller in Radialverdichtern [16], S. 140**

<span id="page-31-0"></span>Durch einen Vergleich der Geschwindigkeitsdreiecke von beiden Fällen werden die zwei wesentlichen Vorteile von rückwärts gekrümmten Schaufeln deutlich [\(Abbildung 2.8\)](#page-32-0):

- $v<sub>2</sub>$  wird bei rückwärts gekrümmten Schaufeln größer und damit das relative Verzögerungsverhältnis  $v_2/v_1$  des gesamten Schaufelkanals.
- $c<sub>2</sub>$  wird bei rückwärts gekrümmten Schaufeln kleiner und damit muss im nachfolgenden Leitrad (Diffusor) weniger kinetische Energie in statischen Druck umgewandelt werden [15], S. 819.

Die Rückwärtskrümmung Δβ (Differenz zwischen den Schaufelwinken von radial endenden Schaufeln und rückwärts gekrümmten Schaufeln, [Abbildung 2.8\)](#page-32-0) liegt wesentlich zwischen 30°~40°. Als Nachteil führt dieser zu einer kleinen  $c_{2u}$  im Vergleich zu radial endenden Schaufeln, was die spezifische Arbeit reduziert. Anderseits wirkt der kleinen Geschwindigkeit zu einem höheren Wirkungsgrad und Massendurchsatz, der geringeren Strömungsablösung im Schaufelkanal ist. Deswegen macht die  $c_{2u}$  Verringerung mehr als wett [15], S. 821.

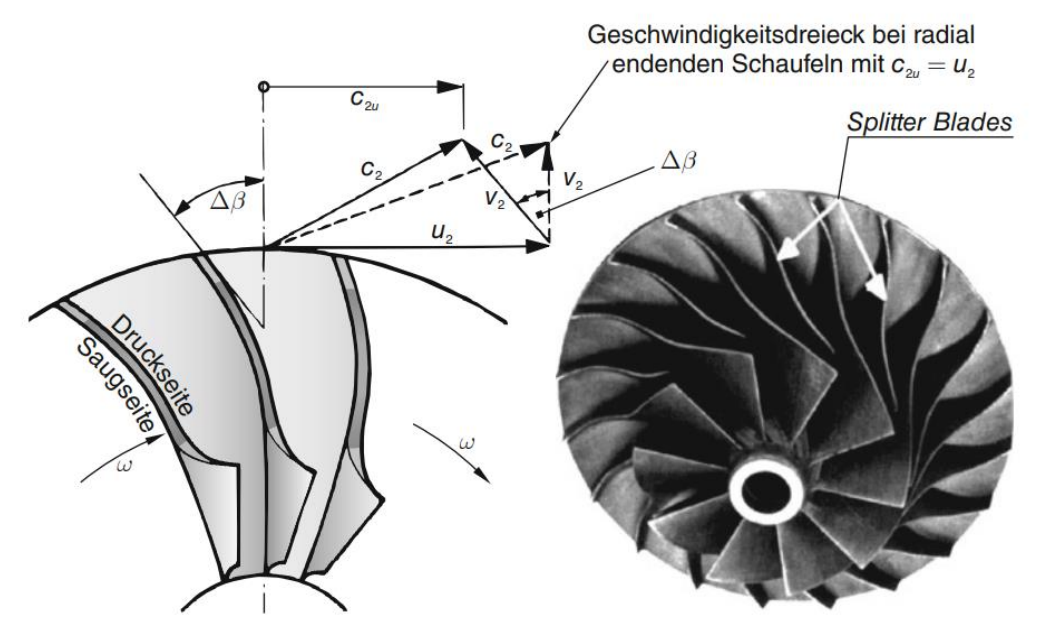

<span id="page-32-0"></span>**Abbildung 2.8: Radialimpeller mit rückwärts gekrümmten Schaufeln;** *rechts* **Impeller mit Zwischenschaufeln (engl.** *Splitter Blades***) [15], S. 819**

Außer dem Rückwärtswinkel  $\Delta \beta$  ist der Umschlingungswinkel  $\theta$  auch von Bedeutung, um einen besseren Schaufelkanalverlauf zu realisieren [18], S. 303. Der Umschlingungswinkel ist definiert als der Winkel zwischen den Tangenten an der Vorder- und Hinterkante der Schaufel, [Abbildung 2.9.](#page-33-0) Eine Vergrößerung des Umschlingungswinkels wird zu einem längeren Strömungsdurchgang sowie eine größere Schaufelpassage zwischen den Schaufeln und damit zu einer deutlichen Erhöhung von Reibungsverlusten führen. Ein kleiner Umschlingungswinkel hingegen führt zu einem kurzen Strömungsdurchgang, verursacht aber eine schlechte Durchführung der Strömung im Laufrad und erhöht die Gefahr von Strömungsablösungen [19]. Die Größenordnung des Umschlingungswinkels ist von der Rückwärtskrümmung am Schaufelaustritt abhängig. Je höher der Umschlingungswinkel  $\theta$  ist, desto größerer wird der Rückwärtswinkel Δβ [18], S. 311.

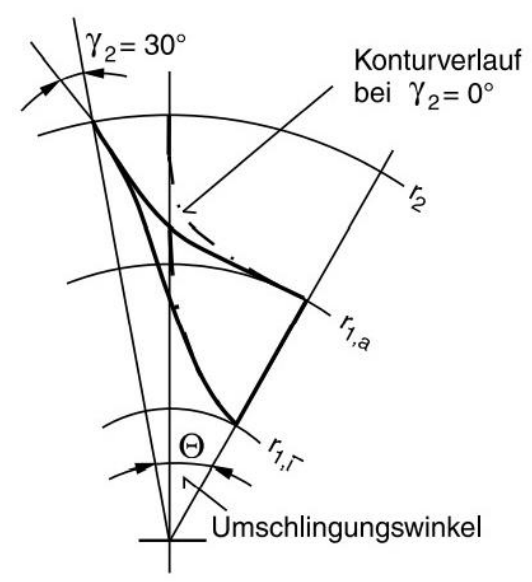

<span id="page-33-0"></span>**Abbildung 2.9: Umschlingungswinkel bei Radiaverdichtern mit rückwärts gekrümmten Schaufeln [18], S. 302**

Rechnerisch kann der Umschlingungswinkel durch einen Zusammenhang mit dem Schaufelwinkel in den Polarkoordinaten ermittelt werden. Für den Schaufelwinkel  $\beta$  gilt an einer beliebigen Stelle [20], S. 210:

$$
\tan(180^\circ - \beta) = \frac{dr}{r \cdot d\theta}
$$
 Gl. (2.7)

oder

$$
\sin(180^\circ - \beta) = \frac{c_m}{w}
$$
 Gl. (2.8)

Mit der trigonometrischen Beziehung

$$
\tan x = \frac{\sin x}{\sqrt{1 - \sin^2 x}}
$$
 Gl. (2.9)

folgt daraus [20], S. 211:

$$
d\theta = \frac{\sqrt{w^2 - c_m^2}}{r \cdot c_m} \cdot dr
$$
 Gl. (2.10)

$$
\theta = \int_{r_1}^r \frac{\sqrt{w^2 - c_m^2}}{r \cdot c_m} \cdot dr
$$
 Gl. (2.11)

<span id="page-33-1"></span>Bei der parametrischen Berechnung in Kapitel [4](#page-90-0) wird der Umschlingungswinkel nach den obigen Einsätzen berechnet, um einen Ausgangswert für die numerische Analyse zu erhalten. In der Praxis wird dieser Winkel bei 3D-Modell Generierungsprogrammen nach eigenen Berechnungsmethoden erzeugt.

#### **2.2.2. Radialdiffusoren**

<span id="page-34-0"></span>Zwischen dem Impeller und dem beschaufelten Diffusor ist ein schaufelfreier Raum (Ringspalt) zu erkennen, [Abbildung 2.3](#page-27-0) (oben rechts, zwischen Ebene ② und ③). Dieser Ringspalt selbst wirkt bereits wie ein (unbeschaufelter) Diffusor. Die generelle Aufgabe eines Diffusors ist, die Austrittsgeschwindigkeit des Impellers zu reduzieren und die kinetische Energie in statischen Druck umzuwandeln. Dieses Prinzip erklärt die Bernoulligleichung [\(Gl. \(2.12\)\)](#page-34-1) der Strömungsmechanik, wodurch der Total- oder Gesamtdruck  $p_t$  eines Gases aus der Summen des statischen Teils  $p$  und dynamischen Teils  $q$  besteht [15], S. 120. Hier beschreibt die Bernoulligleichung im Prinzip nur die Umwandlung der Druckenergien, welche in einer Gasströmung erhalten sind [14], S. 120.

$$
p_t = p + q = p + \frac{\rho}{2} \cdot c^2 = const.
$$
 Gl. (2.12)

Über diesen Spalt nimmt der Radius zu. Nach dem Drallerhaltungssatz

<span id="page-34-1"></span>
$$
r \cdot c_u = const.
$$
 Gl. (2.13)

ist die Umfangsgeschwindigkeitskomponente  $c_u$  kleiner. Ebenfalls nimmt die Durchströmungsfläche mit zu:

$$
A = 2 \cdot \pi \cdot r \cdot b \tag{2.14}
$$

Nach der Kontinuitätsgleichung

$$
\dot{m} = \rho \cdot c_r \cdot A \tag{2.15}
$$

wird die Komponente  $c_r$  reduziert. Daraus resultiert die Verzögerung der absolute Geschwindigkeit und ein statischer Druckanstieg[16], S. 709:

$$
c^2 = c_u^2 + c_r^2
$$
 Gl. (2.16)

Radiale Diffusoren sind in drei Ausführungsgruppen zu unterteilen: schaufellose Diffusoren, schaufellose Diffusoren mit anschließendem Spiralgehäuse, und beschaufelte Diffusoren [15], S. 838. Ausgeführte beschaufelte Diffusoren haben verschiedene Formen der Schaufelausführung (siehe [Abbildung 2.10\)](#page-35-1).

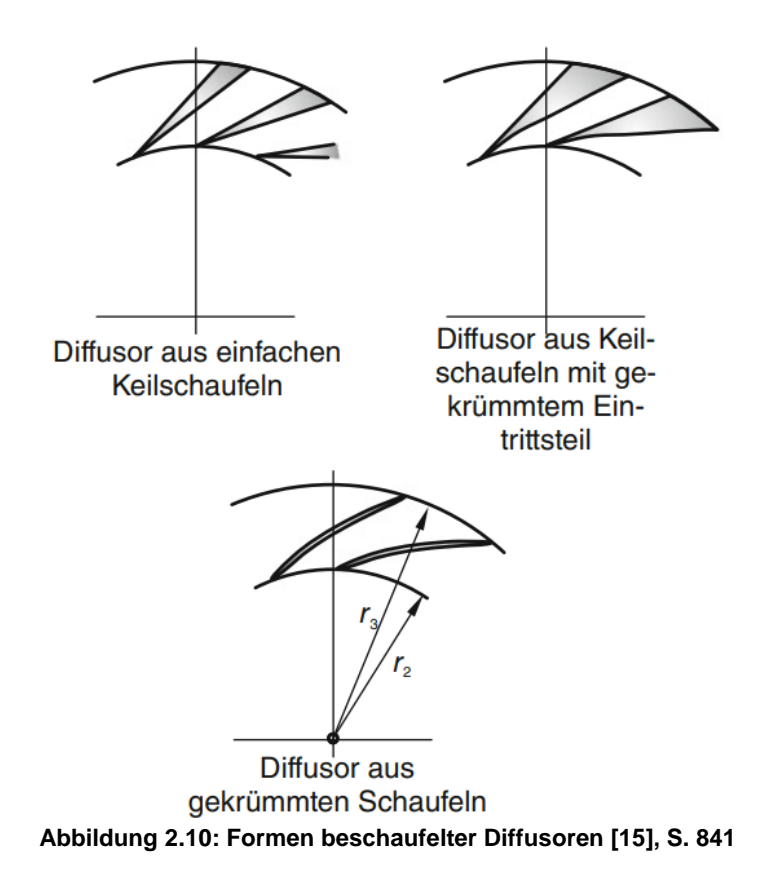

<span id="page-35-1"></span>Keilschaufeln (oben in [Abbildung 2.10\)](#page-35-1) weisen mit den dicken Hinterkanten niedrige Strömungsverluste auf, da die Geschwindigkeit dort schon stark verzögert ist. Andererseits sind Diffusoren mit gekrümmten Schaufeln in der Lage, Außendurchmesser des Diffusors kleiner zu halten [15], S. 841. Im Rahmen dieser Arbeit wird ein Diffusor zunächst nach Keilform durch parametrisierte Berechnungen ausgelegt werden.

#### **2.2.3. Verzögerungsverhältnis einer Radialverdichterstufe**

<span id="page-35-0"></span>Nach dem de Haller-Kriterium (de Haller, 1955) sind die Grenzschichtentwicklung und die Strömungsablösung für diffusorartige Komponenten zu berücksichtigen. Aus aerodynamischen Gründen soll eine zu starke Verzögerung beim Laufrad und bei dem Leitrad vermieden werden. Im Abschnitt [\(2.2.1\)](#page-30-0) wurde begründet, dass Impeller mit Rückwärtsschaufeln die Ablösungen reduzieren und den Wirkungsgrad erhöhen wird. Hinsichtlich der Strömungsablösung beschreibt Bräunling [15], S. 854 zwei Grundsätze.

- Die Relativströmungen in den in Umfangsrichtung rotierenden Schaufelpassagen sind so komplex, und die Richtungsänderung so stark,
dass die Strömungsablösungen infolge der aerodynamischen Belastung nicht vermieden werden können.

- Die Strömungsablösungen im Gehäuse können weitestgehend minimiert werden, wo die stärksten aerodynamischen Belastungen existieren. Dafür stehen zwei Vorschläge für Impeller zur Verfügung, je einen nach Wilson und einen nach Rodgers [15], S. 854:

$$
1 > \frac{v_2}{v_{1G}} \ge 0.8
$$
 Gl. (2.17)

$$
1 > \frac{v_2}{v_{1G}} \ge 0.71
$$
 Gl. (2.18)

Für das Leitrad gilt [15], S. 153:

$$
c_{AUS}/c_{EIN} \ge 0.7
$$
 Gl. (2.19)

In dieser Arbeit wird das Verzögerungsverhältnis mit dem Symbol  $\zeta$  bezeichnet.

# <span id="page-36-2"></span>**2.3. Thermodynamische Energieumwandlung in einer Verdichterstufe**

Der erste Hauptsatz der Thermodynamik (Energieerhaltungssatz) für stationär durchströmte Systeme (Turbomaschinen) lautet [15], S. 1788:

$$
P_{tech} + \dot{Q} = \dot{m} \cdot \left( h_{t_A} - h_{t_E} \right) = \dot{m} \cdot \Delta h_{t_{EA}} \tag{2.20}
$$

Für nichtrotierenden Bauteile (z.B. Leiträder und sonstigen Anlagenteil), in denen keine Arbeit zu- oder abgeführt ist, ergibt sich die technische Leistung  $P_{tech} = 0$ . Die Enthalpiedifferenz  $\Delta h_{t_{FA}}$  ist bei nicht rotierenden Bauteilen zwischen Ein- und Austritt auch gleich Null, wenn innere Verluste vernachlässigt werden. Der Wärmestrom  $\dot{Q}$  ist praktisch nur in der Brennkammer von Bedeutung. Davon ausgehend werden die Turbokomponenten (Lauf- und Leiträder) in der thermodynamischen Analyse als adiabate Komponenten betrachtet. Eine adiabate Zustandsänderung bedeutet: Keine Wärmeaustausch mit der Umgebung [15], S. 1788. Nach dieser Vereinfachung ergeben sich die thermodynamischen Zustandsänderungen jeweils für Lauf- [Gl. \(2.21\)](#page-36-0) und Leiträder [Gl. \(2.22\)](#page-36-1) [15], S. 1789:

<span id="page-36-1"></span><span id="page-36-0"></span>
$$
P_{tech} = \dot{m} \cdot \left( h_{t_A} - h_{t_E} \right) = \dot{m} \cdot \Delta h_{t_{EA}} \tag{2.21}
$$

$$
0 = \dot{m} \cdot \left(h_{t_A} - h_{t_E}\right) = \dot{m} \cdot \Delta h_{t_{EA}} \Rightarrow h_{t_A} = h_{t_E}
$$
 Gl. (2.22)

Die Gleichung [Gl. \(2.21\)](#page-36-0) ist direkt mit der Eulerschen Hauptgleichung koppelbar [Gl. \(2.3\)](#page-28-0) , welche bereits in Abschnitt [2.2](#page-26-0) hergeleitet wurde. Die Gleichsetzung des ersten Hauptsatzes der Thermodynamik mit der Eulerschen Turbinengleichung ergibt [15], S. 701:

$$
w = \frac{P}{m} = u_2 \cdot c_{2u} - u_1 \cdot c_{1u} = \Delta h_t = h_{t2} - h_{t1}
$$
 Gl. (2.23)

Hierbei ist der Begriff für statische Enthalpie  $h$  (auch spezifische Enthalpie) in Verbindung mit der inneren Energie  $u$  und die spezifischer Volumenänderungsarbeit  $p \cdot v$  einzuführen [15], S. 1787:

<span id="page-37-3"></span><span id="page-37-2"></span><span id="page-37-0"></span>
$$
h = u + p \cdot v \tag{2.24}
$$

Vergleichsweise wird die Definition für die Totalenthalpie  $h_t$  hier definiert [15], S. 1787:

$$
h_t = h + g \cdot z + \frac{c^2}{2} \approx h + \frac{c^2}{2}
$$
 Gl. (2.25)

Weiterhin beschreibt die Gibbssche Fundamentalbeziehung der Turbomaschinen den Zusammenhang zwischen den statischen Größen für Temperatur T, Druck  $p$ , dem spezifischen Volumen  $v$ , der spezifischen Enthalpie  $h$  und der spezifischen Entropie  $s$  [15], S. 1789:

<span id="page-37-1"></span>
$$
dh = T \cdot ds + v \cdot dp \tag{2.26}
$$

Wird [Gl. \(2.24\)](#page-37-0) differenziert, so ergibt sich daraus [15], S. 1790:

$$
dh = du + p \cdot dv + v \cdot dp
$$
 Gl. (2.27)

Die Kombination von Gl.2.27 und [Gl. \(2.26\)](#page-37-1) führt zu dem Ergebnis [15], S. 1790:

$$
T \cdot ds = du + p \cdot dv \tag{2.28}
$$

Als eine Zustandsgröße, ist die Enthalpie unabhängig von dem Prozessverlauf (Integral identisch mit Differenz). So ergibt sich die Integralform der [Gl. \(2.26\)](#page-37-1) zu [15], S. 1790:

$$
\Delta h = h_2 - h_1 = \int_{1}^{2} v \cdot dp + \int_{1}^{2} T \cdot ds
$$
 Gl. (2.29)

<span id="page-37-4"></span>19

Der erste Term der rechten Seite von [Gl. \(2.40\)](#page-42-0) ( $\int_1^2 v \cdot dp$ ) ist als spezifische Strömungsarbeit (auch reversible technische Arbeit)  $w_{tech}^{rev}$  definiert [15], S. 1790. In Turbomaschinen werden oft die Strömungsverluste (Dissipationsenergie  $e_{\text{disc}}$ ) bei thermodynamischer Betrachtung vernachlässigt [15], S. 1793. Gleichzeitig unter der Voraussetzung von einer adiabaten Prozessänderung beträgt die äußere spezifische Wärmeenergie  $q$  auch Null. Der zweite Term der rechten Seite von [Gl. \(2.40\)](#page-42-0) ergibt sich zu [15], S. 1792:

<span id="page-38-3"></span>
$$
\int_{1}^{2} T \cdot ds = q + e_{Diss} = 0
$$
 Gl. (2.30)

Per Definition wird jetzt die spezifische technische Arbeit (auch irreversible technische Arbeit)  $w_{tech}$  eingeführt. Wenn die Verluste vernachlässigt sind, wird dieser Parameter auch als totale spezifische Strömungsarbeit  $w_t$  genannt [15], S. 1792:

$$
w_t = w_{tech} = w_{tech}^{rev} + \frac{1}{2} \cdot (c_2^2 - c_1^2) = \Delta h + \frac{1}{2} \cdot (c_2^2 - c_1^2)
$$
 Gl. (2.31)

Wird [Gl. \(2.25\)](#page-37-2) in [Gl. \(2.21\)](#page-36-0) eingesetzt, ergibt sich die [Gl. \(2.32\),](#page-38-0) welche der Eulerschen Turbomaschinenhauptgleichung [\(Gl. \(2.3\)](#page-28-0) und [Gl. \(2.23\)\)](#page-37-3) entspricht:

$$
\Delta h_t = \Delta h + \frac{(c_2^2 - c_1^2)}{2} = \frac{P_{tech}}{\dot{m}} = w_{tech}
$$
 Gl. (2.32)

Nach der kalorischen Zustandsgleichung ist die spezifische Enthalpie h durch den Temperatur T und Wärmekapazität  $c_p$  zu bestimmen [15], S. 124:

<span id="page-38-2"></span><span id="page-38-1"></span><span id="page-38-0"></span>
$$
h = c_p \cdot T \tag{2.33}
$$

Wegen des Zusammenhangs in [Gl. \(2.25\)](#page-37-2) wird die Totaltemperatur  $T_t$  wie folgt definiert [15], S. 124:

$$
T_t = T + \frac{c^2}{2 \cdot c_p}
$$
 Gl. (2.34)

20 Aus der Gibbsschen Gleichung [Gl. \(2.26\)](#page-37-1) ist der Begriff Entropie s vorzustellen. Diese Größe ist ein Maß für die Irreversibilität eines Prozesses. Die Änderung der Entropie zeigt, ob die Prozessführung irreversibel (verlustbehaftet) oder reversibel (verlustfrei) ist [15], S. 1790. Nach Clausius wird die Entropie bei

irreversiblen Prozessen wachsen, bei reversiblen Prozessen gleich bleiben (per Definition isentrop), und niemals abnehmen [15], S. 1790.

Bei der Betrachtung der Energieumsetzung der thermischen Prozesse einer Verdichterstufe ist das Enthalpie-Entropie-  $(h - s)$ -Diagramm von Bedeutung. Damit ist zwischen polytropen (real/irreversiblen) und isentropen (ideal/reversiblen) Zustandsänderungen zu unterscheiden [\(Abbildung 2.11\)](#page-39-0).

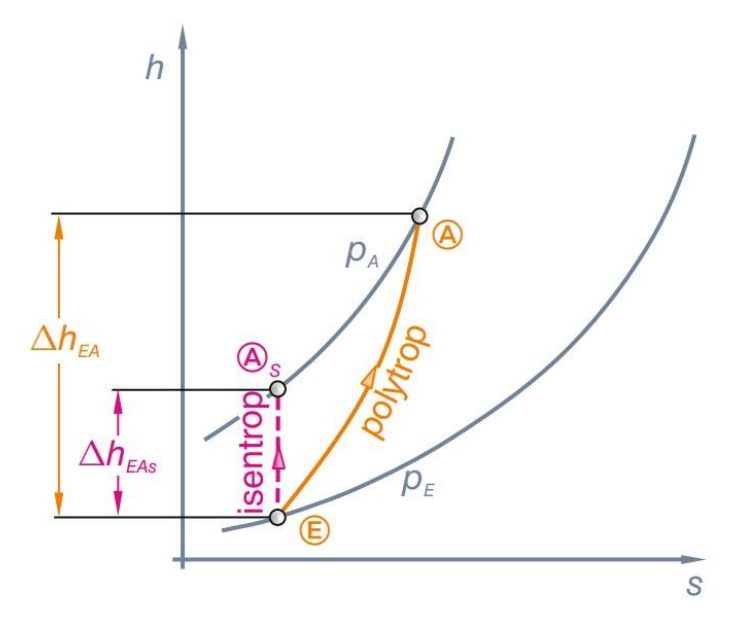

<span id="page-39-0"></span>**Abbildung 2.11: Vergleich zwischen polytropen und isentropen Zustandsänderungen bei Verdichtung im h-s-Diagramm [15], S. 1800**

Die in [Abbildung 2.11](#page-39-0) mit  $p_A$  und  $p_E$  gezeichneten Kurven ergeben sich als die Isobaren (kontanter Druck). Auf den isobaren gilt [15], S. 1822:

<span id="page-39-1"></span>
$$
dp = 0
$$
 Gl. (2.35)

Nach [Gl. \(2.26\)](#page-37-1) ist zu erkennen: für eine Isobare  $dp = 0$ , ergibt sich [15], S. 1822:

$$
(dh/ds)_p = T
$$
 Gl. (2.36)

Dieser Zusammenhang beschreibt die Tendenz der Isobaren im h-s-Diagramm: die Steigung einer Isobaren wird mit höheren Temperatur bzw. Enthalpie größer [15], S. 1822.

Aus [Abbildung 2.11](#page-39-0) ist deutlich zu erkennen, dass beide Prozessänderungen den gleichen Druck erreichen. Unterschiede zeigen sich bei den Enthalpien [15], S. 1800.

Bei einer isentropen Zustandsänderung bleibt die Entropie unverändert, nach der Gibbssche Gleichung [Gl. \(2.26\)](#page-37-1) und [Gl. \(2.29\)](#page-37-4) ergibt sich die Enthalpieänderung zu:

$$
\Delta h_{EA_S} = \int\limits_E^A v \cdot dp
$$
 Gl. (2.37)

Der Unterschied der Enthalpie zwischen beiden Fällen ist daher die Dissipation  $e_{Diss}$  ( $ds > 0$ ). Die Dissipation berücksichtigt zum Beispiel den Strömungsverlust durch Reibung, welcher in Wärme umgewandelt wird. Somit ist die polytrope Enthalpiedifferenz ∆ $h_{EA}$  größer als die Enthalpiedifferenz ∆ $h_{EA_S}$  im isentropen Fall [15], S. 1800.

Die Arbeitsumsetzung in einer Verdichterstufe wurde mit Hilfe des 1. Hauptsatzes der Thermodynamik [\(Gl. \(2.21\)\)](#page-36-0) und der Eulerschen Hauptgleichung [\(Gl. \(2.23\)\)](#page-37-3) rechnerisch erklärt. Die jeweilige Prozessänderung im Laufrad und Leitrad sowie die Änderungen der Stufengrößen werden nun mithilfe einer schematischen Darstellung der polytropen Zustandsänderung [\(Abbildung 2.12\)](#page-40-0) weiter detailliert beschrieben.

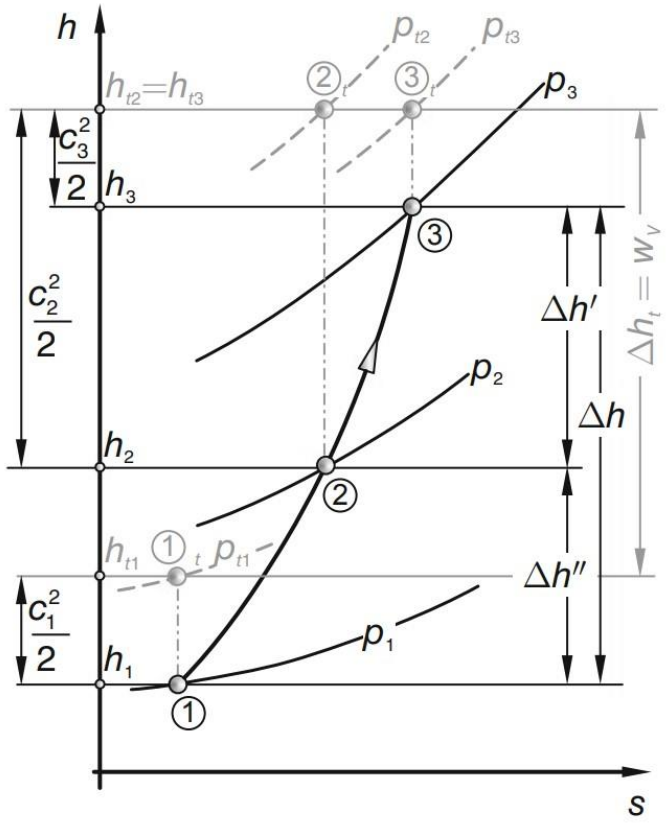

<span id="page-40-0"></span> **Abbildung 2.12: Polytrope Zustandsänderung einer Radialverdichterstufe in h-s Diagramm [15], S. 758**

Wie bereits in Abschnitt [2.2](#page-26-0) definiert verweisen die Indexe 1,2,3 jeweils auf den Impellereintritt, den Impelleraustritt (Diffusoreintritt), und den Diffusoraustritt. Die grauen Kurven [\(Abbildung 2.12\)](#page-40-0) gezeichnet durch  $p_t$  sind Isobaren gleicher Totaldrücke. Die grauen, nummerierten Punkte gezeichnet durch  $h_t$  sind die totalen Enthalpiegrößen.

Aus [Abbildung 2.12](#page-40-0) ist die Arbeitsweise einer Verdichterstufe zu ersehen:

- Im Impeller (Punkt  $(1) \rightarrow (2)$ ): Das Fluid strömt mit der absoluten Geschwindigkeit  $c_1$  in den Impeller ein. Über die Verdichtung wird das Fluid beschleunigt ( $c_2 > c_1$ ) und es entsteht im Laufrad ein Druckanstieg  $(p_1$  auf  $p_2)$ . Der Totaldruck erreicht an diesem Punkt den maximalen Wert  $p_{t2}$  der Verdichterstufe. Durch die Arbeitszufuhr und gleichzeitiger Verzögerung sind die statische sowie die totale Enthalpie gestiegen, jeweils  $(h_1$  auf  $h_2)$  und  $(h_{t1}$  auf  $h_{t2})$ .
- Im Diffusor (Punkt  $\textcircled{2}\rightarrow\textcircled{3}$ ): Im Diffusor wird keine Arbeit zugeführt ( $w = 0$ ). Werden keine Verluste betrachtet, bleiben die Totalenthalpie und der Totaldruck unverändert im Vergleich zu Impelleraustritt ( $h_{t3} = h_{t2}$  und  $p_{t3} = p_{t2}$ ). Durch die Vergrößerung des Strömungsquerschnitts im Schaufelskanal baut sich die absolute Strömungsgeschwindigkeit im Diffusor ab  $(c_3 < c_2)$ . Diese Verzögerung führt zu Erhöhungen für die statische Enthalpie und den statischen Druck ( $h_3 > h_2$  und  $p_3 > p_2$ ).

Die statische Stufenenthalpieänderung Δh ergibt sich zu [15], S. 758:

$$
\Delta h = h_3 - h_1 = (h_2 - h_1) + (h_3 - h_2) = \Delta h'' + \Delta h' > 0
$$
 Gl. (2.38)

Hier gilt die Voraussetzung für adiabaten Zustandsänderungen, d.h. es gibt keine totale Enthalpieänderung im Diffusor (vgl. [Gl. \(2.22\)\)](#page-36-1) [15], S. 758:

$$
h_{t3} = h_{t2} \text{ bzw. } T_{t3} = T_{t2} \qquad \qquad \text{GI. (2.39)}
$$

Nach der Eulerschen Hauptgleichung [Gl. \(2.3\),](#page-28-0) [Gl. \(2.25\)](#page-37-2) und der kalorischen Zustandsgleichung [Gl. \(2.33\)](#page-38-1) lassen sich die totale Stufenenthalpieänderung  $\Delta h_t$ bzw. die spezifische Arbeit wie folgt darstellen [15], S. 758:

$$
w = \Delta h_t = h_3 - h_1 + \frac{c_3^2 - c_1^2}{2} = c_p \cdot (T_{t2} - T_{t1}) = u_2 \cdot c_{2u} - u_1 \cdot c_{1u} \quad \text{Gl. (2.40)}
$$

### <span id="page-42-2"></span>**2.4. Verdichterwirkungsgrade**

Für einen mechanischen Vorgang ist die aufgewandte Energie in der Praxis immer größer als die daraus erhaltene Energie. Der aus den zwei Werten resultierende Quotient entspricht der allgemeinen Definition des Wirkungsgrads  $\eta$  [15], S. 111:

<span id="page-42-1"></span><span id="page-42-0"></span>
$$
\eta = \frac{Nutzen}{Aufwand} < 1
$$
\nGl. (2.41)

In Turbomaschinen (Mikrogasturbinen), werden die Verluste (Differenz zwischen aufgewandter und genutzter Arbeit) durch die Einführung von Wirkungsgraden berücksichtigt. Dabei gilt es zwischen inneren und äußeren Verlusten zu unterscheiden [15], S. 919:

- Äußere Verluste: Einschließlich Massenverluste (Strömungsleckage nach außen), mechanische Verluste (Reibungsverluste in Lagern usw.)
- Innere Verluste: Strömungsreibungsverluste, Spaltverluste, Sekundärströmungsverluste, Verluste durch Strömungsstöße.

Äußere Verluste haben keinen Einfluss auf den Verlauf der Zustandsänderung, während die innere Verluste zu einer Temperaturerhöhung im Fluid führen werden [15], S. 919. Darstellung der Ursachen sowie die Auswirkungen der Verlusten werden in Abschnitt [2.5](#page-48-0) beschrieben.

#### **2.4.1. Totaler Wirkungsgrad**

Im Abschnitt [2.3](#page-36-2) ist hergeleitet, dass die spezifische technische Arbeit  $w_{tech}$  beim idealen (verlustfreien) Fall gleich der totalen spezifischen Arbeit  $w_t$  ist (Gl. [\(2.31\)\)](#page-38-2). Werden die Verluste (Dissipationsenergie  $e_{\text{Diss}}$ ) berücksichtigt, ergibt sich die tatsächliche technische Arbeit zu [15], S. 1792:

<span id="page-43-0"></span>
$$
w_{tech} = w_t + e_{Diss} = w_{tech}^{rev} + \frac{1}{2} \cdot (c_E^2 - c_A^2) + e_{Diss}
$$
 Gl. (2.42)

Hierbei bezeichnet  $w_{tech}$  als Aufwand und  $w_t$  als Nutzen. Nac[h Gl. \(2.41\)](#page-42-1) wird der totale Verdichterwirkungsgrad  $\eta_{tv}$  wie folgt definiert [15], S. 1797:

$$
\eta_{t_V} = \frac{w_t}{w_{tech}} = \frac{w_{tech}^{rev} + \frac{1}{2} \cdot (c_A^2 - c_E^2)}{w_{tech}} = \frac{w_{tech} - e_{Diss}}{w_{tech}} = 1 - \frac{e_{Diss}}{w_{tech}}
$$
 Gl. (2.43)

#### **2.4.2. Statischer Wirkungsgrad**

Bei der Betrachtung der statischen Zustände wird die kinetische Energie von der spezifischen technischen Arbeit  $w_{tech}$  abgezogen. Durch Umstellen von Gl. [\(2.42\)](#page-43-0) ergibt sich [15], S. 1797:

<span id="page-43-1"></span>
$$
w_{tech} - \frac{1}{2} \cdot (c_A^2 - c_E^2) = w_{tech}^{rev} + e_{Diss}
$$
 Gl. (2.44)

Die rechte Gleichungsseite beschreibt die statische Enthalpieänderung: die spezifische Strömungsarbeit und die Dissipation. Wie im Abschnitt [2.3](#page-36-2) beschrieben: eine Druckerhöhung entsteht im Verdichter infolge der Arbeitszufuhr. Hierbei ist die spezifische Strömungsarbeit  $w_{tech}^{rev}$  als Nutzen gesehen. Auf der linken Gleichungsseite von [Gl. \(2.44\)](#page-43-1) stehen die tatsächliche Rotorarbeit und die Änderung der kinetischen Energie als Aufwand. Im Abschnitt [2.1.1](#page-23-0) wird das Arbeitsziel einer Verdichterstufe erklärt: Druck aufzubauen. Mit [Gl.](#page-43-1)  [\(2.44\)](#page-43-1) ist nachzuvollziehen, dass die Austrittsgeschwindigkeit  $c_A$  möglichst stark zu reduzieren ist. Je kleiner  $c_A$ , desto mehr kinetische Energie  $(c_A^2 - c_E^2)/2$  wird theoretisch in statischen Druck umgewandelt (vgl. Bernoulligleichung [Gl. \(2.12\)\)](#page-34-0) [15], S. 1797.

Darauf basierend wird die Definition für den statischen Verdichterwirkungsgrad  $\eta_V$  eingeführt [15], S. 1797:

$$
\eta_V = \frac{w_{tech}^{rev}}{w_{tech} - \frac{1}{2} \cdot (c_A^2 - c_E^2)} = \frac{w_t - \frac{1}{2} \cdot (c_A^2 - c_E^2)}{w_{tech} - \frac{1}{2} \cdot (c_A^2 - c_E^2)} \approx \frac{w_{tech}^{rev}}{w_{tech}}
$$
 Gl. (2.45)

#### **2.4.3. Isentroper Wirkungsgrad**

Die isentrope (ideale/reversible) Zustandsänderung ist durch  $s = const.$  bzw.  $ds = 0$  definiert, im Vergleich dazu wird die Entropieänderung (Dissipation  $e_{Diss}$ ) bei polytropen Zustandsänderungen (real/irreversibel) berücksichtigt [15], S. 1799 (vgl. Abschnitt [2.3](#page-36-2) und [Abbildung 2.11\)](#page-39-0). Der isentrope Wirkungsgrad beschreibt daher den Unterschied zwischen den beiden Fällen. Der statische isentrope Verdichterwirkungsgrad  $\eta_{V_{is}}$  ergibt sich aus dem Verhältnis zwischen isentropen statischen Enthalpieänderung zur polytropen statischen Enthalpieänderung[15], S. 1801:

<span id="page-44-2"></span>
$$
\eta_{V_{is}} = \frac{W_{tech}^{rev}}{\Delta h_{EA}} = \frac{\Delta h_{EA_s}}{\Delta h_{EA}}
$$
 Gl. (2.46)

Mit Betrachtung der kinetischen Energie  $(c_A^2 - c_E^2)/2$  wird der totale isentrope Verdichterwirkungsgrad  $\eta_{tV_{is}}$  aus dem Verhältnis zwischen isentropen totalen Enthalpieänderung zur polytropen totalen Enthalpieänderung gegeben [15], S. 1801:

$$
\eta_{tV_{is}} = \frac{w_{tech}^{rev} + \frac{1}{2} \cdot (c_A^2 - c_E^2)}{\Delta h_{EA} + \frac{1}{2} \cdot (c_A^2 - c_E^2)} = \frac{\Delta h_{EA_s} + \frac{1}{2} \cdot (c_A^2 - c_E^2)}{\Delta h_{EA} + \frac{1}{2} \cdot (c_A^2 - c_E^2)} \qquad \text{Gl. (2.47)}
$$

#### **2.4.4. Polytroper Wirkungsgrad**

Auch bei dem Polytropen Wirkungsgrad ist zwischen den statischen und totalen Varianten zu unterscheiden. Der statische polytrope Verdichterwirkungsgrad  $\eta_{V_n}$ stellt sich wie folgt dar [15], S. 1798:

$$
\eta_{V_p} = \frac{w_{tech}^{rev}}{w_{tech} - \frac{1}{2} \cdot (c_A^2 - c_E^2)} = \frac{w_{tech}^{rev}}{\Delta h_{t_{EA}} - \frac{1}{2} \cdot (c_A^2 - c_E^2)}
$$
 Gl. (2.48)

<span id="page-44-1"></span><span id="page-44-0"></span>26

Anhand [Gl. \(2.32\)](#page-38-0) wird der Nenner von [Gl. \(2.48\)](#page-44-0) durch die statische Enthalpieänderung ∆ $h_{EA}$  ersetzt. So ergibt sich  $\eta_{V_p}$  aus dem Verhältnis zwischen isentropen technischen Arbeit zur polytropen statischen Enthalpieänderung zu [15], S. 1798:

<span id="page-45-0"></span>
$$
\eta_{V_p} = \frac{W_{tech}^{rev}}{\Delta h_{EA}} \tag{2.49}
$$

Analog zu [Gl. \(2.47\)](#page-44-1) ist der totale polytrope Verdichterwirkungsgrad  $\eta_{\,tV_{p}}$  als das Verhältnis zwischen totalen isentropen technischen Arbeit zur totalen polytropen technischen Arbeit definiert [15], S. 1798:

$$
\eta_{tV_p} = \frac{w_{tech}^{rev} + \frac{1}{2} \cdot (c_A^2 - c_E^2)}{\Delta h_{EA} + \frac{1}{2} \cdot (c_A^2 - c_E^2)} = \frac{w_t}{w_{tech}} = 1 - \frac{e_{Diss}}{w_{tech}}
$$
 Gl. (2.50)

# **2.4.5. Vergleich zwischen isentropen und polytropen Wirkungsgraden**

Die Darstellungen für den isentropen und polytropen Wirkungsgraden sind auf den ersten Blick fast identisch aus [\(Gl. \(2.46\)](#page-44-2) und [Gl. \(2.49\)\)](#page-45-0). Der Unterschied ist aber bei der spezifischen Strömungsarbeit  $w_{tech}^{rev}$  bzw.  $dw_{tech}^{rev}$ zu erkennen. Aus [Gl. \(2.26\)](#page-37-1) und [Gl. \(2.30\)](#page-38-3) ergibt sich im Fall einer adiabaten, isentropen Zustandsänderung [15], S. 1803:

 $dh = dw_{tech}^{rev} + dq + de_{Diss} = dw_{tech}^{rev} = v \cdot dp = dh_s$  Gl. (2.51) Wird [Gl. \(2.51\)](#page-45-1) in [Gl. \(2.49\)](#page-45-0) eingesetzt, wird der polytrope Wirkungsgrad wie folgt umgeschrieben [15], S. 1803:

<span id="page-45-1"></span>
$$
\eta_{V_p} = \frac{dh_s}{dh} \tag{2.52}
$$

Im Vergleich zu der Darstellung des isentropen Wirkungsgrads [\(Gl. \(2.46\)\)](#page-44-2) ist der Unterschied deutlich zu erkennen: Die polytropen Wirkungsgrade betrachten die unendlich kleinen Zustandsänderungen, während die isentropen Wirkungsgrade die endlichen Zustandsänderungen beschreiben [15], S. 1803.

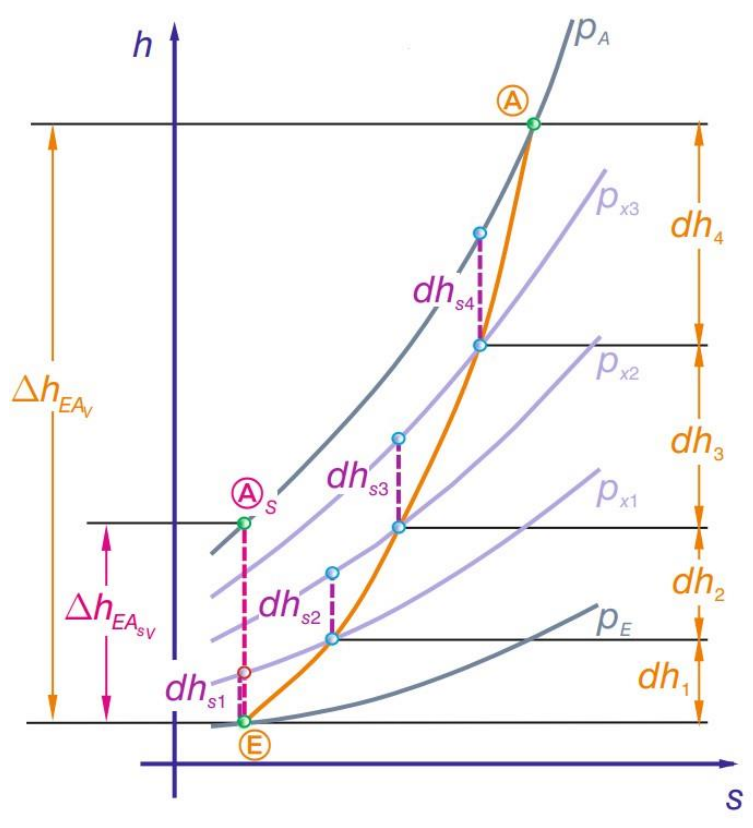

<span id="page-46-0"></span>**Abbildung 2.13: Bedeutung des isentopen und polytropen Verdichterwirkungsgrades im h-s Diagramm [15], S. 1803**

[Abbildung 2.13](#page-46-0) zeigt die Zustandsänderung eines Verdichtungsprozesses. Die orange Kurve bezeichnet die polytrope Zustandsänderung, während die gestrichelte rosa Linie für die isentrope Zustandsänderung steht. Zwischen den Eintritt (Index E) und Austritt (Index A oder Punkt 4) sind drei beliebige Zustandspunkte (Punkt 1, 2 und 3) zu erkennen. Die gestrichelten lila Linien stellen die isentropen Enthalpieänderungen zwischen den jeweiligen Punkten dar (mit Index s). Der isentrope Verdichterwirkungsgrad wird durch die Enthalpiedifferenz zwischen  $\Delta h_{EA_V}$  und  $\Delta h_{EA_{SV}}$  bestimmt. Der polytrope Wirkungsgrad ist mittels der unendlich kleinen Enthalpiedifferenz  $dh_{rx}$  und  $dh_x$ zu formulieren [15], S. 1804.

Anhand dieser Abbildung ist deutlich zu ersehen, dass die polytrope Zustandsänderung über die Enthalpiedifferenz zwischen Ein- und Austritt definiert wird (vgl. Abschnitt [2.3\)](#page-36-2), es gilt [15], S. 1804:

$$
\int_{E}^{A} dh = \sum_{x=1}^{x=4} dh_x = h_A - h_E = \Delta h_{EA_V}
$$
 Gl. (2.53)

<span id="page-46-1"></span>28

Die isentrope Enthalpiezunahme beim isentropen Zustandsänderung (gestrichelte rosa Linie) und polytropen Zustandsänderung (gestrichelte lila Linien erschienen aber sehr unterschiedlich [15], S. 1804:

<span id="page-47-0"></span>
$$
\Delta h_{EA_{SV}} < \sum_{x=1}^{x=4} dh_{sx} \qquad \qquad \text{GI. (2.54)}
$$

Nach [Gl. \(2.53\)](#page-46-1) und [Gl. \(2.54\)](#page-47-0) ergeben sich der isentrope und polytrope Verdichterwirkungsgrad zwischen Ein- und Austritt jeweils zu [15], S. 1804:

<span id="page-47-1"></span>
$$
\eta_{V_{is}} = \frac{\Delta h_{EA_{sV}}}{\Delta h_{EA_{V}}} \tag{2.55}
$$

$$
\eta_{V_p} = \frac{\sum_{x=1}^{x=4} dh_{sx}}{\sum_{x=1}^{x=4} dh_x} = \frac{\sum_{x=1}^{x=4} dh_{sx}}{\Delta h_{EA_V}}
$$
 Gl. (2.56)

Wegen [Gl. \(2.54\)](#page-47-0) ergibt sich der Zusammenhang zwischen den isentropen und polytropen Verdichterwirkungsgrad als [15], S. 1805:

<span id="page-47-2"></span>
$$
\eta_{V_p} > \eta_{V_{is}} \tag{2.57}
$$

Die Verdichterwirkungsgrade dienen dazu, die Güte der Zustandsänderung zu beschreiben. Zur Berechnung der Zustandsänderung werden polytrope und isentrope Wirkungsgrade verwendet, wie sie bereits zuvor beschrieben wurden. Die Berechnung über die polytrope Zustandsänderung ist exakter. In bestimmten Fällen ist die Berechnung über den isentropen Wirkungsgrad ausreichend genau. Der Unterschied zwischen isentropen und polytropen Verdichterwirkungsgraden steigt mit zunehmendem Verdichterdruckverhältnis  $\pi_{EA} = p_A/p_E$  [15], S. 1806.

Mit Vgl. [Gl. \(2.36\)](#page-39-1) ist zu verstehen, dass die Differenz zwischen isentropen Enthalpieänderung  $\Delta h_{EA_{\rm SV}}$  und polytropen Enthalpieänderung  $\Delta h_{EA_{\rm V}}$  mit höherem Druck größer wird. Anhand der Definition [\(Gl. \(2.55\)\)](#page-47-1) bedeutet das: der isentrope Verdichterwirkungsgrad  $\eta_{V_{is}}$  nimmt mit höheren Druckverhältnissen ab. In [Abbildung 2.14](#page-48-1) ist die Druckabhängigkeit des isentropen Wirkungsgrades anschaulich dargestellt, außerdem ist es auch zu erkennen, dass der polytrope Wirkungsgrad beim gleichen Druckverhältnis größer als der isentrope Wirkungsgrad ist (vgl. [Gl. \(2.57\)\)](#page-47-2). Im Fall eines mehrstufigen Verdichters ist der gesamte isentrope Wirkungsgrad auch schlechter als der mittlere isentrope Wirkungsgrad seiner Einzelstufen. Ursache ist hierfür der Entropieanstieg durch Dissipation, was zu einer Volumenzunahme führt. Diese Verluste werden in mehrstufigen Verdichtern in jeder Stufe durch zusätzlichen Arbeitszufuhr ausgeglichen [15], S. 1806.

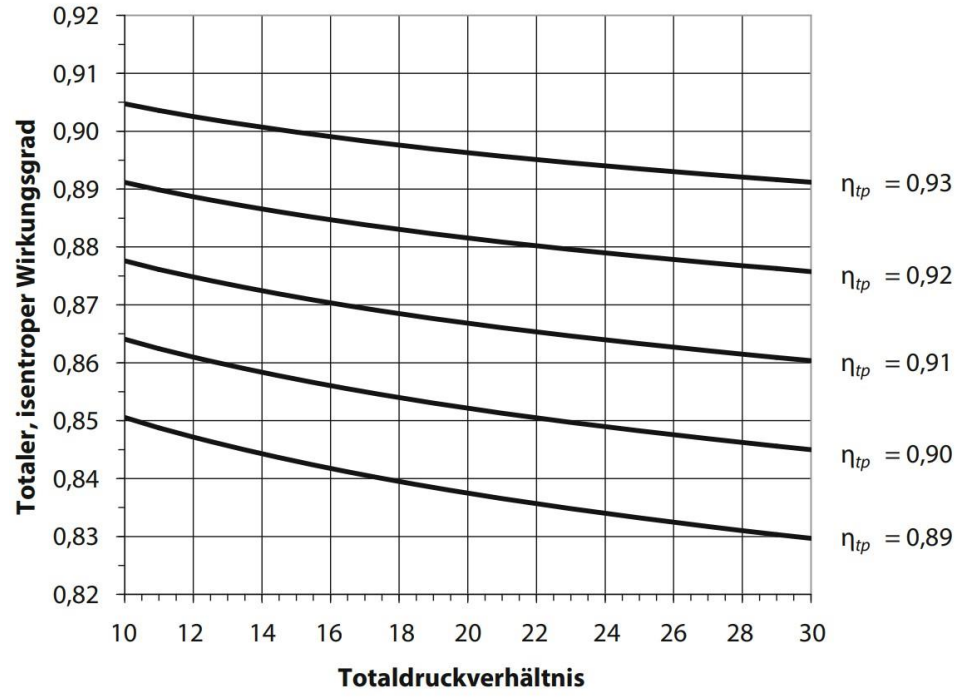

**Abbildung 2.14: Druckabhängigkeit des isentropen Wirkungsgrades [21], S. 193**

<span id="page-48-1"></span>Der isentrope Wirkungsgrad hängt stark vom Druckverhältnis ab. Im Gegenteil dazu ist die Änderung des polytropen Wirkungsgrades bei veränderten Drücke relativ klein [15], S. 1807. Dementsprechend stellt der polytrope Wirkungsgrad eine exaktere Beurteilung des thermodynamischen Prozesses dar, insbesondere bei mehrstufigen Maschinen. Der isentrope Wirkungsgrad ist aber in dem h-s-Diagramm einfacher darzustellen und wird deswegen in der Praxis häufiger verwendet, um Abschätzungen eines thermodynamischen Prozessen durchzuführen [15], S. 1807.

# <span id="page-48-0"></span>**2.5. Verluste im Verdichter**

### **2.5.1. Innere Verluste**

Wie im Abschnitt [2.4](#page-42-2) erläutert, sind innere Verluste strömungsabhängig und haben somit einen Einfluss auf die Zustandsänderungen. Wegen starken Interaktionen oder Überlagerungen verschiedener Verlustarten ist es in der Praxis unmöglich, die einzelnen Ursachen zu identifizieren. Basierend auf umfangsreichen experimentellen Untersuchungen ist sinnvoll, analytische Berechnungen durchzuführen, um die Ausprägung von Verlustmechanismen zu reduzieren [15], S. 919. Um die Strömungsverhalten weiter zu untersuchen, ist hierbei die Definitionen für die Reynolds-Zahl  $( Re )$  und die Grenzschicht einzuführen.

Die Reynolds-Zahl beschreibt das Verhältnis von Trägheitskraft zu Reibungskraft in realen Fluiden [15], S. 920:

<span id="page-49-2"></span>
$$
Re = \frac{c \cdot \ell}{\nu}
$$
 Gl. (2.58)

Wobei im Zähler mit  $c$  die Strömungsgeschwindigkeit und mit  $\ell$  eine charakteristische Länge des um- oder durchströmten Körpers definiert ist. Im Nenner steht  $\nu$  als die kinematische Viskosität [15], S. 920 [\(Gl. \(2.59\)\)](#page-49-0).

Der Zusammenhang zwischen kinematischen und dynamischen Viskosität lautet [15], S.131:

<span id="page-49-0"></span>
$$
\nu = \frac{\mu}{\rho}
$$
 Gl. (2.59)

Wobei  $\mu$  die dynamische Viskosität und  $\rho$  die Dichte des Fluides sind.

Als Folge der dynamischen Viskosität  $\mu$  tritt zwischen dem Fluid und der durchströmten Oberfläche die Haftbedingung auf. Die Fluidmoleküle haften in unmittelbarer Nähe an der Wand und haben dort keine Geschwindigkeit. Ausgehend von der Wandgeschwindigkeit gleich Null entwickelt sich eine Grenzschicht. Diese Grenzschicht entwickelt sich in Normalenrichtung der in Richtung der Geschwindigkeit der Hauptströmung. Innerhalb eines bestimmten Abstands existiert ein Reibungseinfluss der Wand. Außerhalb dieser Schicht hat das Fluid die gleiche Geschwindigkeit wie bei einer reibungsfreien Strömung.

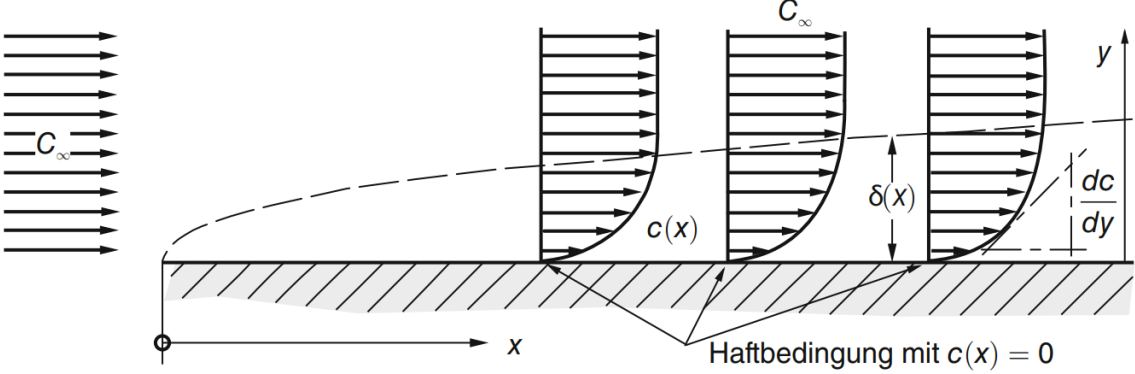

<span id="page-49-1"></span>**Abbildung 2.15: Entwicklung einer Grenzschicht längs einer ebenen Platte [15], S. 132**

[Abbildung 2.15](#page-49-1) zeigt die grundlegende Darstellung der Entwicklung für eine Grenzschicht. Das Fluid strömt mit einer konstanten Geschwindigkeit  $C_{\infty}$  an und behält die gleiche Größe außerhalb der Grenzschichtdicke  $\delta$  bei. An der Wand der umströmten Fläche ergibt sich die Geschwindigkeit  $c(x) = 0$ . Längs der Normalenrichtung (Achse y) nimmt die Geschwindigkeit bis zur Obergrenze der Grenzschicht zu und beträgt dort  $c(x) = C_{\infty}$ . Durch die Viskosität haften in Strömungsrichtung (Achse x) immer mehr außen strömende Fluidteilchen an der Wand an. Diesbezüglich vergrößert sich die Grenzschichtdicke  $\delta(x)$  mit zuwachsendem Abstand  $x$ , die Geschwindigkeitsänderung  $dc/dy$  nimmt entsprechend ab [15], S. 132.

Die Grenzschicht fällt dünner aus mit kleiner Geschwindigkeit und kleinerer Viskosität. Aus [Gl. \(2.58\)](#page-49-2) und [Gl. \(2.59\)](#page-49-0) ergeben sich bei identischen Geschwindigkeit  $c$  und Geometrie  $\ell$  folgende Aussagen [\(Abbildung 2.16\)](#page-50-0):

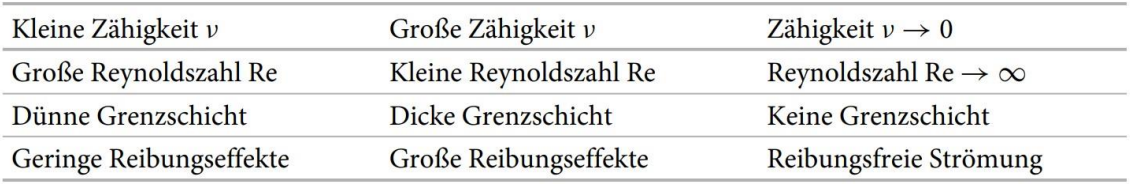

**Abbildung 2.16: Anhängigkeit zwischen Reynolds-Zahl und Grenzschichtdicke [15], S. 132**

<span id="page-50-0"></span>In Turbomaschinen (Mikrogasturbine) haben alle realen Fluide eine kinematische Viskosität  $v$ , was zu komplexem, verlustbehaftetem Strömungsverhalten führt [15], S. 921. Davon abhängig sind die Entwicklung der Grenzschicht sowie die Reynolds-Zahl bei der aerodynamischen Betrachtung der Strömung und für die Verlustanalyse von Bedeutung. In diesem Abschnitt wird anhand der Reynolds-Zahl und der Grenzschicht ein theoretischer, qualitativer Überblick der Strömungsverluste gegeben.

# *2.5.1.1. Profilverluste*

Aufgrund der Viskosität einer Strömung entwickeln sich die Grenzschichten auf der Saug- und Druckseite einer Schaufel. In [Abbildung 2.17](#page-51-0) wird ein umströmtes Tragflügelprofil gezeigt. Die Grenzschichten beginnen im Staupunkt und erreichen ihre maximale Dicke an der Hinterkante, wenn zuvor keine Ablösung auftritt [15], S. 921. Hinter dem Schaufelprofil laufen die Grenzschichte zusammen und bilden eine sog. Nachlaufdelle.

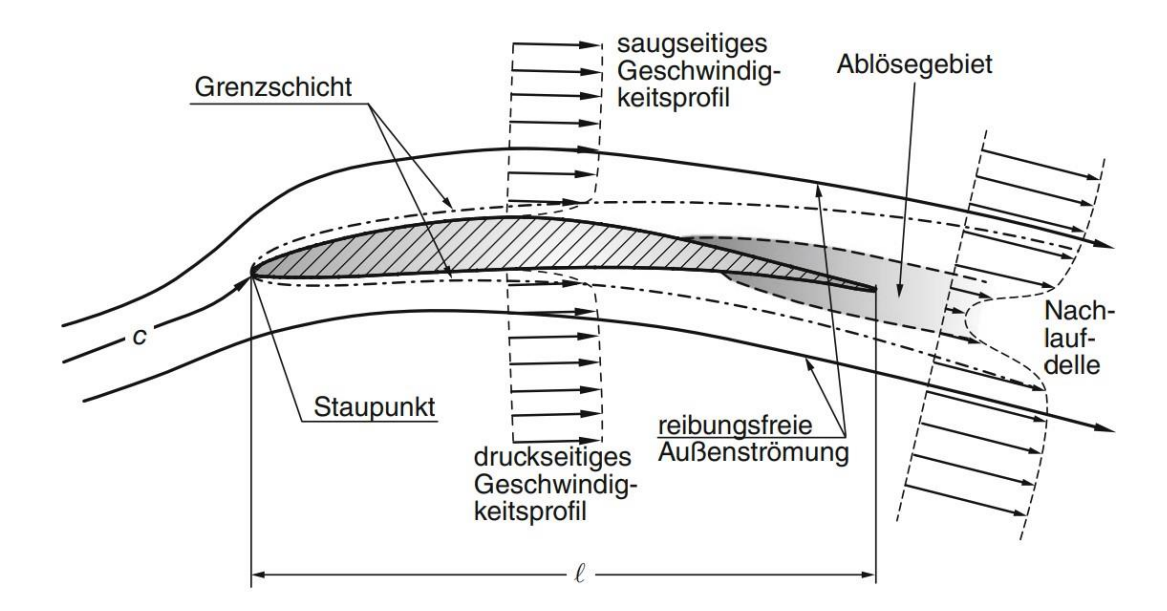

<span id="page-51-0"></span>**Abbildung 2.17: Prinzipskizze zur möglichen Grenzschichtentwicklung längs der Saug- und Druckseite eines Schaufelprofils, mit Ablösegebieten und Nachlaufdelle [15], S. 921**

Umfangreiche Untersuchungsergebnisse zeigen, dass der Widerstandseffekt des Schaufelprofils ausschließlich durch die Geschwindigkeitsverteilung  $c(y)$  in Normalenrichtung (vgl. [Abbildung 2.15\)](#page-49-1) hinter dem Profil (Nachlaufdelle) bestimmt wird [15], S. 1921. Hierbei ist die Impulsverlustdicke  $\delta_2$  zu erkennen, dieser Parameter beschreibt die Differenz der Geschwindigkeit und des realen Strömungsfalls gegenüber der idealen reibungsfreien Strömung. Die Impulsverlustdicke  $\delta_2$  wird durch folgenden Zusammenhang theoretisch ermittelt [15], S. 1921:

$$
\delta_2 = \int_y \frac{c(y)}{c_0} \cdot \left[1 - \frac{c(y)}{c_0}\right] \cdot dy
$$
 Gl. (2.60)

Dabei ist  $c_0$  die Anfangsgeschwindigkeit und  $c(y)$  die Geschwindigkeit in Abhängigkeit von der Höhe in Normalenrichtung.

Aus dem Impulssatz der Strömungsmechanik [15], S. 305:

$$
\frac{d\vec{l}}{dt} = \int_{A} \rho \cdot \vec{c} \cdot (\vec{c} \cdot \vec{n}) \cdot dA = \vec{F}
$$
GI. (2.61)

ergibt sich für die Widerstandskraft  $F_{W_R}$  [15], S. 921; S. 1921:

$$
F_{W_R} = \rho \cdot b \cdot \int_{\mathcal{Y}} c(\mathcal{y}) \cdot [c_0 - c(\mathcal{y})] \cdot d\mathcal{y} = \rho \cdot b \cdot c^2 \cdot \delta_2
$$
 Gl. (2.62)

33

Dabei ist  $b$  die radiale Schaufelhöhe, und  $\rho$  die Dichte des Fluides. Daraus ergibt sich der zugehörige Widerstandsbeiwert für das umströmte Profil [15], S. 921:

$$
c_{W_R} = \frac{2 \cdot F_{W_R}}{\rho \cdot b \cdot c^2 \cdot \ell} = \frac{2 \cdot \delta_2}{\ell}
$$
 Gl. (2.63)

Die Profilverluste beinhalten alle von Grenzschichteffekten abhängigen Verluste. Dazu gehören Reibung, Strömungsablösungen, sowie Wirbelablösungen und Vermischung im Nachlauf. Hierbei wird mechanische Energie in Wärme gewandelt, was als Dissipation bezeichnet wird [15], S. 923.

Reibungsbasierte Profilverluste manifestieren sich in Form von Totaldruckverlusten (vgl. Bernoulligleichung [Gl. \(2.12\)\)](#page-34-0). Nach der Gibbssche Fundamentalbeziehung [\(Gl. \(2.26\)\)](#page-37-1) ist zu erkennen, dass die Änderung dieser kinetischen Energie auch in einem Entropieanstieg widerspiegelt [15], S. 922.

Weiter wird die Machzahl zur Abschätzung von Profilverlusten verwendet. (Definition sowie Bedeutung von der Machzahl siehe in Abschnitt [2.7\)](#page-60-0). Aus experimentellen Ergebnissen ist ersichtlich, dass die Verluste bis hin zu einer Machzahl  $Ma_2$  von ungefähr 0,9 ... 0,95 kontinuierlich zu nehmen. In der Nähe von  $Ma = 1,0$  ist das Maximum erreicht. Sie werden dann mit steigender Expansion kleiner, bis der Verlust wieder ansteigt. Bei  $Ma<sub>2</sub> = 1,1$  liegen die Verluste auf einem Plateau. Bis zur Machzahl  $Ma_2 = 1,2, ..., 1,3$  führen die weitere Steigerung der Expansion zu einer Verlustzunahme[15], S. 927. Aus diesem Grund wird die Austrittsmachzahl bei der Impellerauslegung kontrolliert und möglichst klein gehalten (siehe Abschnitt [4.1.2\)](#page-90-0).

Außer von der Fluideigenschaft ist der Profilverlust auch von der Oberflächenrauigkeit abhängig. Dazu wird die zulässige Rauigkeitshöhe  $k_{zul}$ durch die Sehnenlänge ℓ des Schaufelprofils bzw. die Reynolds-Zahl beschränkt. Dies wird über den folgenden Zusammenhang berechnet [15], S. 928:

$$
k_{zul} \le 100 \cdot \frac{\nu}{c_E \cdot \ell} = \frac{100}{Re_{\ell}} \qquad \qquad \text{Gl. (2.64)}
$$

# *2.5.1.2. Inzidenzverluste*

Unter Inzidenzverluste versteht man die Fehlanströmung des Schaufelgitters. Da die Strömung in der Praxis dem Schaufelprofil nicht immer genau folgen wird, entsteht eine Abweichung zwischen dem Strömungswinkel und dem Schaufelwinkel. Diese Abweichung verursacht Strömungsverluste und eine Erhöhung der Schaufelbelastung [21]. Damit sind zwei Definitionen einzuführen. Zum einen der Inzidenzwinkel ∆ $\beta_i$  und zum anderen der Deviationswinkel ∆ $\beta_d$  an der Vorder- und Hinterkante des Verdichtergitters [15], S. 1020. In [Abbildung 2.18](#page-53-0) sind die Zusammenhänge der relevanten Parameter schematisch dargestellt.

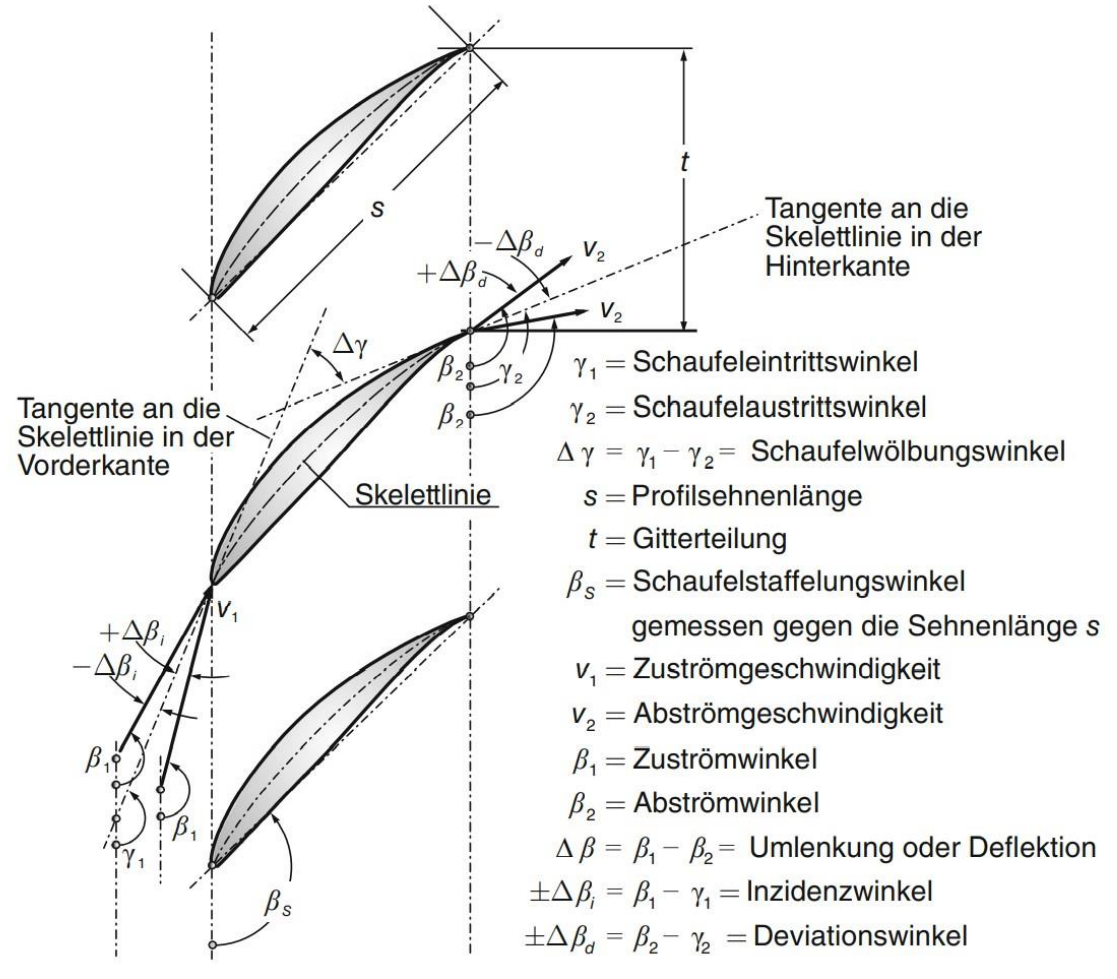

<span id="page-53-0"></span>**Abbildung 2.18: Grundlegender geometrischer Aufbau und Basisbezeichnungen an einem Verdichtergitter [15], S. 1020**

Als Ein- und Ausströmungswinkel stellen sich  $\beta_1$  und  $\beta_2$  dar. Gegenüber sind die Ein- und Austrittsschaufelwinkeln mit  $\gamma_1$  und  $\gamma_2$  eingezeichnet. Sie stellen die Winkel zwischen der Tangente der Skelettlinie der Vorder- und Hinterkante und der Radialrichtung dar. Dazu gibt es den Strömungsumlenkungswinkel  $\Delta \beta =$  $\beta_1 - \beta_2$  sowie den Schaufelwölbungswinkel  $\Delta \gamma = \gamma_1 - \gamma_2$ . Dementsprechend lassen sich der Inzidenzwinkel Δ $\beta_i$  und der Deviationswinkel Δ $\beta_d$  wie folgt definieren [15], S. 1020:

$$
\pm \Delta \beta_i = \beta_1 - \gamma_1
$$
 Gl. (2.65)

$$
\pm \Delta \beta_d = \beta_2 - \gamma_2
$$
 Gl. (2.66)

Das Vorzeichen  $\pm$  unterscheidet zwischen positiven und negativen Inzidenz- und Deviationswinkeln. Positive Inzidenz entsteht an der Schaufeldruckseite, was auch als Bauchstoß genannt wird. Negative Inzidenz entsteht an der Schaufelsaugseite, und wird als Rückenstoß bezeichnet [15], S. 145. Größere positive Inzidenzwinkel lassen die Deviation ansteigen. Das heißt,das die Strömung zunehmend nicht mehr der Schaufelkontur folgt. Negative Inzidenz hat zwar keine signifikanten Auswirkungen auf die Deviation, größere Inzidenzwinkel führen jedoch zu Fehlanströmungen an den dünnen Impellerschaufeln und verursachen somit Strömungsablösungen und das Ansteigen von Verlusten [15], S. 1021. Um die Strömungsverluste bezüglich dieses Phänomens zu minimieren, ist bei der Vorauslegung zu beachten, dass der Inzidenzwinkel unter einem bestimmten Bereich gehalten wird. Ergebnisse aus zahlreichen Experimente zeigen, dass der Inzidenzwinkel des Verdichters von  $\Delta \beta_i = \pm 7^\circ$  ... 8° tragen darf, ohne dass zu einem signifikanten Verlustanstieg kommt, [Abbildung 2.19](#page-54-0) [15], S. 1021. Bei der Vorauslegung wird der Schaufelwinkel am Impellereintritt durch diesen Zusammenhang begrenzt (siehe Abschnitt [4.1.3\)](#page-90-1).

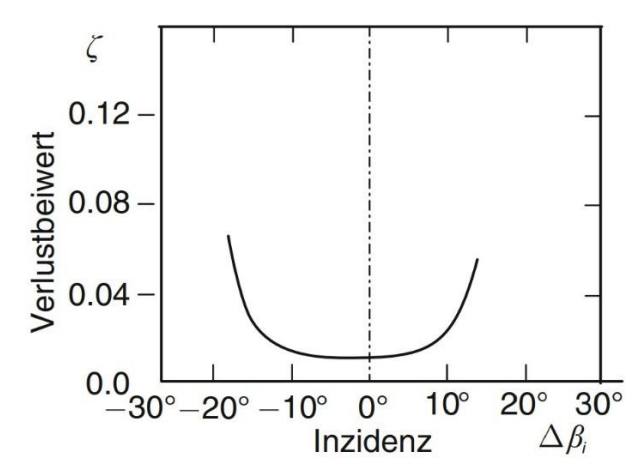

<span id="page-54-0"></span>**Abbildung 2.19: Grundlegender geometrischer Aufbau und Basisbezeichnungen an einem Verdichtergitter [15], S. 1020**

### *2.5.1.3. Spaltverluste*

Die Spaltverluste entstehen an den Spalten zwischen drehenden und stehenden Bauteilen in der Turbomaschine (zwischen Rotor und Gehäuse und zwischen

Stator und drehender Nabe). Ursache dafür ist die Druckdifferenz zwischen Druck- und Saugseite, wodurch die Strömung vom Gebiet höheren Drucks zum Gebiet niedrigeren Drucks transportiert wird [15], S. 931. Ohne Druckunterschied ergäbe sich kein Spaltverlust. Somit ist der Spaltverlust gegenüber dem Profilverlust nicht nur ein rein viskoses Phänomen [15], S. 932. Diesbezüglich werden diese Verluste bei der Vorauslegung bei der Bestimmung des Druckverlusts mit einberechnet.

Die durch den Druckunterschied entstehende Strömungsbewegung erfolgt in der Hauptströmungsrichtung und überlagert sich von der Vorder- zur Hinterkante. Als Folge bildet sich ein Randwirbel an dem Überlagerungsort [\(Abbildung 2.20\)](#page-55-0), welcher dann stromab transportiert wird [17], S. 931. Somit beeinflusst die Spaltströmung nicht nur Grenzschichtentwicklung in der Nähe des Spaltes, sondern auch die Strömung hinter der Beschaufelung.

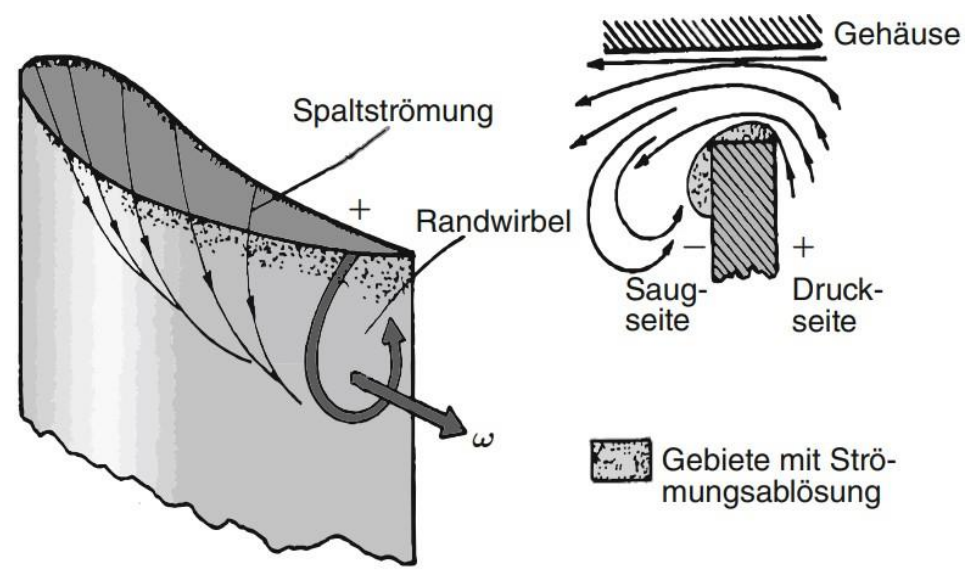

**Abbildung 2.20: Entstehung der Spaltverluste und des Randwirbels [15], S. 931**

<span id="page-55-0"></span>Die Strömung durch den Spalt nimmt nicht an den Arbeitsprozess der Maschine teil. Die Größenordnung der Spaltverluste hängt von der Spaltbreite und dem Druckunterschied zwischen Druck- und Saugseite ab [17], S. 932. Die Größe des Spaltes ist für den Spaltverlust der maßgebende Faktor. Durch eine Kontrolle des Spalts in der realen Maschine ist es möglich, die Verluste minimal zu halten. Nach Hagen (1982) sollte der Spalt zwischen dem Gehäuse und der Schaufel 1% der Schaufelhöhe nicht überschreiten. Jedes weitere Prozent an Radialspaltzunahme lässt sowohl den Massenstrom als auch den Wirkungsgrad um jeweils 2% abfallen und das Druckverhältnis sogar um 5% ~ 8% [15], S. 1125.

Die Größenordnung der Spaltverluste variieren auch mit der Drehzahl und der Temperatur der Maschinen. Das Schleifen der rotierenden Teile am Gehäuse ist aus Festigkeitsgründen unbedingt zu vermeiden [15], S. 931. Die Spaltströmung führt zu sehr komplexen Strömungsphänomenen mit signifikanter Bedeutung für die Turbomaschinenverluste. Diese Verlustart besitzt ungefähr zwischen 20% und 35% Anteil der gesamten Strömungsverluste [15], S. 932.

### **2.5.2. Mechanische Verluste und Massenverluste**

Im Gegensatz von inneren Strömungsverluste haben die äußeren Verluste keine Wirkung auf den Verlauf der thermodynamischen Zustandsänderung. Die mechanischen Verluste sind auf die Reibungsverluste zwischen feststehenden und rotierenden Bauteilen zurückzuführen und werden durch den mechanischen Wirkungsgrad  $\eta_{mech}$  zusammengefasst [15], S. 920:

$$
\eta_{mech} = \frac{1}{1 + \frac{P_{mech}}{P_{tech}}}
$$
 Gl. (2.67)

Dabei ist  $P_{tech_V}^{irr}$  die strömungsmechanische Leistung des Verdichters, welche zwischen Rotor und Fluid in ausgetauscht wird.  $P_{mech}$  ist die durch Reibung entstehende mechanische Verlustleistung (z.B. in Lagern) welche stets größer als Null ist [17], S. 920.

In den Passagen zwischen rotierenden Teilen und der Gehäusewand treten Strömungsleckagen auf, die als Massenverlust zu berücksichtigen sind. Diese Verluste werden durch konstruktive Maßnahmen möglichst gering gehalten. Daher werden sie bei den meisten Betrachtungen vernachlässigt [15], S. 920.

# **2.6. Verdichter Minderleistung**

### **2.6.1. Relativer Kanalwirbel**

Ein relativer Kanalwirbel ist ein Phänomen, das innerhalb des Schaufelkanals existiert. Wie der linke Teil in [Abbildung 2.21](#page-57-0) zeigt, bewegen sich durch die Rotation eines Impellers die Fluidteilchen nicht nur längs der Radialrichtung bzw. des Weges  $s_r$ , sondern auch in Umfangsrichtung (Drehrichtung  $\omega$ ) von einer Schaufel zur anderen. Die Relativgeschwindigkeit längs des Weges  $s_u$  in

Umfangsrichtung nimmt um einen Betrag Δ $ν = 2 ⋅ ω$  zu [15], S. 822. Nach der Verteilung der Relativgeschwindigkeit  $v(s_u)$  innerhalb des Schaufelkanals (mittlerer Teil der [Abbildung 2.21\)](#page-57-0) lassen sich hinter der Drehrichtung die Druckseite und in der anderen Richtung die Saugseite erkennen. An der Druckseite liegen die niedrigsten lokalen Relativgeschwindigkeiten und damit die höchsten statischen Drücke vor. An der Saugseite ist der Zustand umkehrt. Bei gekrümmten Impeller-Schaufeln sind die konvexe Schaufelseite der Druckseite und die konkave Seite der Saugseite. Die Geschwindigkeitsänderung wird auch so dargestellt, dass einer konstanten Basisgeschwindigkeit  $v_m$  in Radialrichtung ein im Schaufelkanal entgegen der Winkelgeschwindigkeit  $\omega$  drehender Wirbel überlagert wird. Im rechten Teil der [Abbildung 2.21](#page-57-0) ist deutlich zu erkennen, dass die radiale Grundgeschwindigkeit  $v_m$  längs der Saugseite zusammen mit der lokalen Wirbelgeschwindigkeit  $\Delta v_r$  eine höhere Relativgeschwindigkeit bildet. Im Gegensatz dazu entsteht an der Druckseite eine kleinere Relativgeschwindigkeit, da hier die Wirbelgeschwindigkeit entgegen der Hauptströmungsgeschwindigkeit verläuft. So gilt es der Zusammenhang  $\Delta v \approx 2 \cdot \omega \cdot \Delta s_u$  zwischen Saug- und Druckseite im Schaufelkanal. Der Wirbel muss sich also entgegen der Drehrichtung des Laufrades bewegen und daher eine Winkelgeschwindigkeit  $-\omega$ haben. Dieser Wirbel wird als der relative Kanalwirbel genannt [15], S. 822.

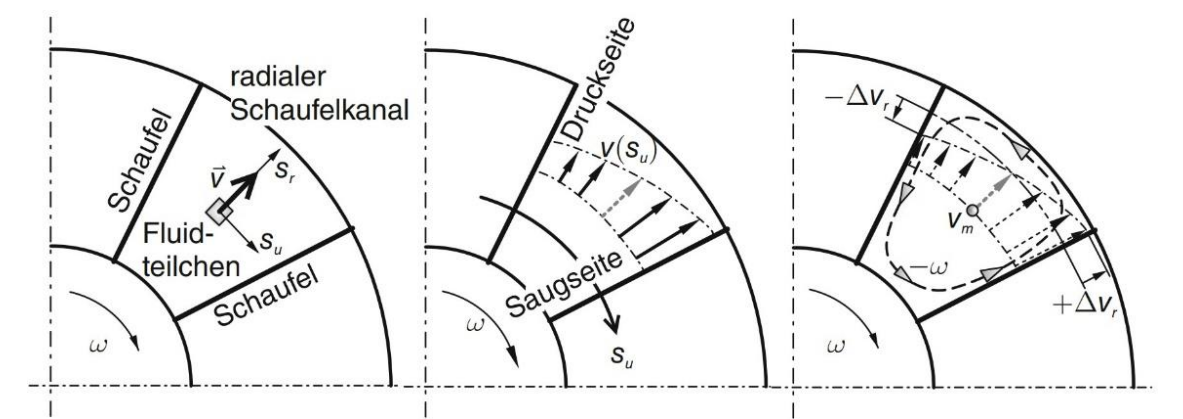

<span id="page-57-0"></span>**Abbildung 2.21: Verteilung der Relativgeschwindigkeit v in Umfangsrichtung s<sup>u</sup> innerhalb der Schaufelpassage eines rotierenden Radialverdichterimpellers [15], S. 821**

### **2.6.2. Minderleistungs- Effekt**

Infolge des relativen Kanalwirbels ist eine Geschwindigkeitskomponente  $\Delta v_u = -r_k \cdot \omega$  am Ausritt entgegen der Drehrichtung des Impellers zu erkennen [\(Abbildung 2.22\)](#page-58-0). Dabei ist  $r_k$  der Kanalradius, der die Hälfte der Kanalbreite  $k$ beträgt. Die Relativgeschwindigkeit der Abströmung überlagert sich dabei mit  $\Delta v_u$  am Austritt. Dadurch ist  $v_2$  nicht mehr radial gerichtet, sondern hinsichtlich der Drehrichtung  $\omega$  rückwärts geneigte. Die Umfangskomponente der absoluten Geschwindigkeit wird dadurch von  $c_{2uth}$  auf  $c_{2u}$  reduziert, wie in [Abbildung 2.22](#page-58-0) dargestellt. Nach der Eulerschen Hauptgleichung [Gl. \(2.3\)](#page-28-0) ergibt sich daraus eine Verringerung der umgesetzten spezifischen Arbeit, die als Minderleistung definiert wird [15], S. 823.

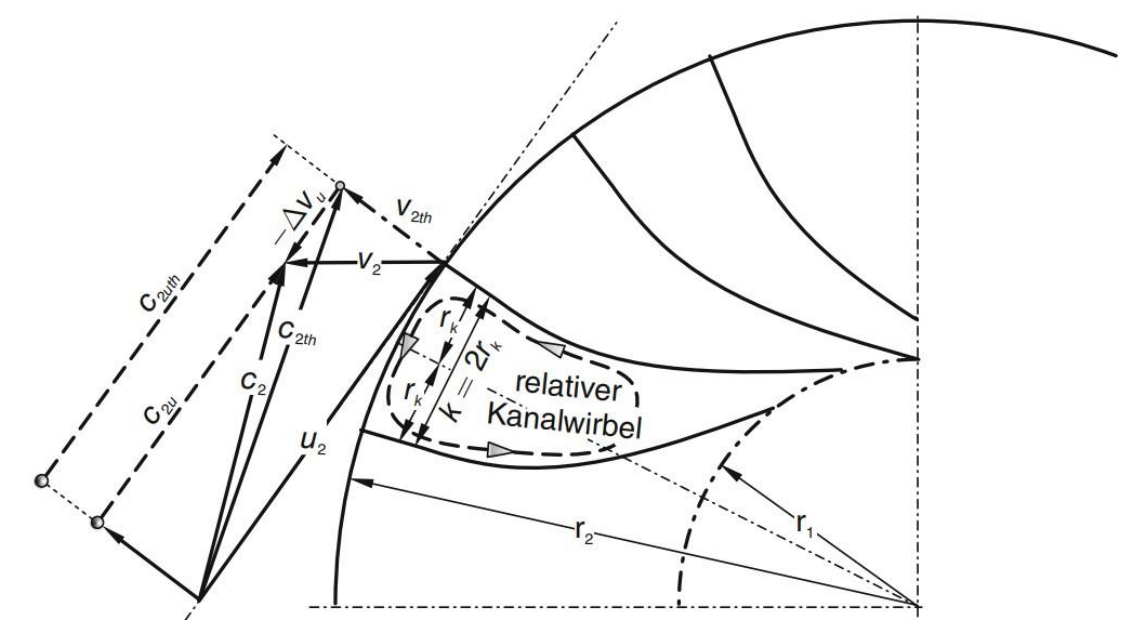

<span id="page-58-0"></span>**Abbildung 2.22: Skizze zur Minderleistung in einem reibungsfrei durchströmten Radialverdichterimpeller mit radial endenden Schaufeln [15], S. 823**

# **2.6.3. Minderleistungsfaktor und Schaufelanzahl**

<span id="page-58-1"></span>Die Minderleistung ist ein reibungsirrelevanter Effekt, und somit tritt auch in reibungsfreien Strömungen auf. Um diese Eigenschaft genauer zu beschreiben, wird der Minderleistungsfaktor  $\varepsilon$  durch das Verhältnis der tatsächlichen zur theoretischen Umfangskomponente der absoluten Austrittsgeschwindigkeit beschrieben [17], S. 823:

$$
\varepsilon = \frac{c_{2u}}{c_{2u_{th}}} < 1
$$
 Gl. (2.68)

Die Ergebnisse umfangreicher Untersuchungen zeigen einen Zusammenhang zwischen dem Minderleistungsfaktor  $\varepsilon$  und der Schaufelzahl  $i_s$  des Laufrades. Dieser Zusammenhang ist mit verschiedenen Methoden zu beschrieben, wobei folgende Korrelation nach Wiesner (1967) häufig verwendet wird [15], S. 826:

<span id="page-59-1"></span>
$$
\varepsilon = 1 - \frac{1}{1 + i_S^{0.7}} \cdot \frac{\sqrt{\sin \beta_{2S}}}{1 + \varphi_2 \cdot \cot \beta_2}
$$
 Gl. (2.69)

 $\varphi_2$  ist hierbei als Durchflusszahl oder Durchsatzzahl bezeichnet, Definition sowie weitere Darstellung siehe Abschnitt [2.8.2.](#page-65-0)

Um die Minderleistungsverluste so gering wie möglich zu halten, liegt der Minderleistungsfaktor idealweise zwischen 0,8 und 0,9. Bei dieser Wahl ergeben sich die Schaufelzahl  $i<sub>s</sub>$  und die Durchsatzzahl  $\varphi$ <sub>2</sub> jeweils zwischen 10 ... 30 und 0.10…0.45. Eine größere Durchsatzzahl entspricht einer größeren Schaufelanzahl. [Abbildung 2.23](#page-59-0) zeigt die Schaufelanzahlauswahl im Grenzbereich des Minderleistungsfaktors (von 0,8 bis 0,9) für verschiedene Durchsatzzahlen [15], S. 827. Die Korrelationen sind über dem Schaufelwinkel  $\beta_{25}$  am Impelleraustritt aufgetragen.

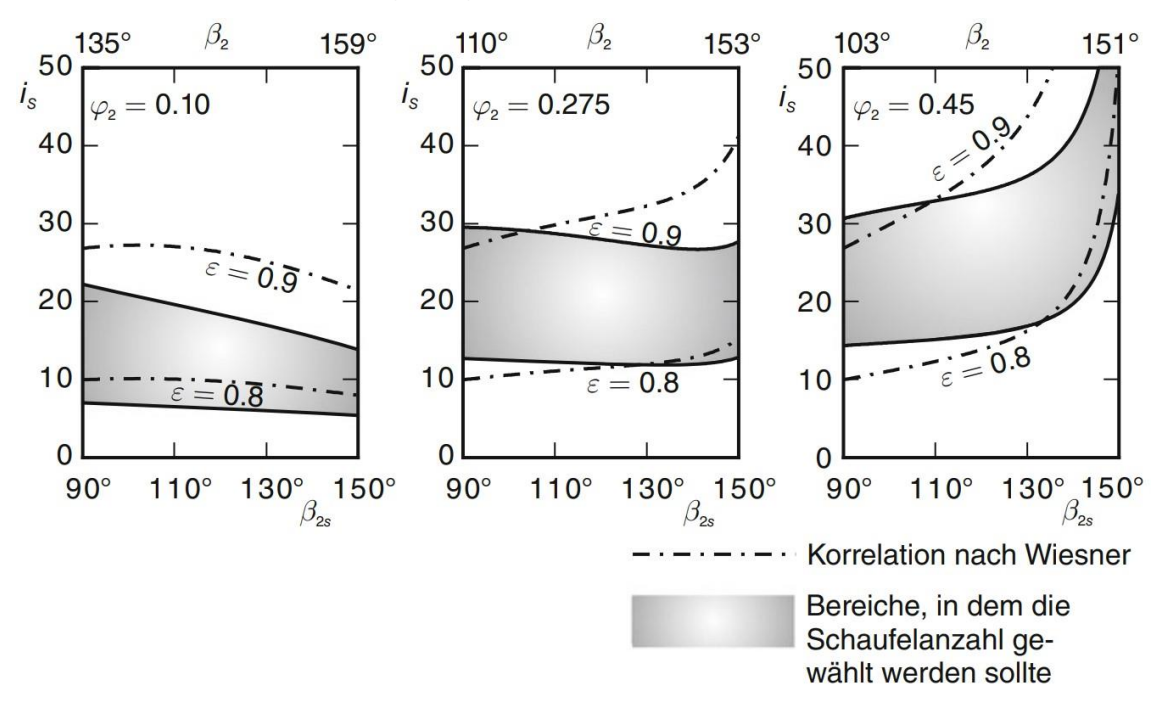

<span id="page-59-0"></span>**Abbildung 2.23: Schaufelanzahl eines Radial-Verdichter-Impellers mit rückwärts gekrümmten Schaufeln, aufgetragen über dem Schaufelwinkel am Impelleraustritt[15], S. 828**

Die vereinfachte Darstellung von [Gl. \(2.69\)](#page-59-1) für radial endende Schaufeln ergibt sich nach Wiesner nun zu [15], S. 827:

$$
i_S = [1/(1 - \varepsilon)]^{1/0.7}
$$
 Gl. (2.70)

Für Schaufeln mit rückwärts gekrümmten Profilen wird die Schaufelzahl nach folgender Gleichung berechnet [15], S. 827:

$$
i_S = \frac{\varepsilon}{1 - \varepsilon} \cdot \frac{\pi \cdot \sin \beta_2}{1 + \varphi_2 \cdot \cot \beta_2}
$$
 Gl. (2.71)

### <span id="page-60-0"></span>**2.7. Schallgeschwindigkeit und Machzahl**

Die Schallgeschwindigkeit  $a$  beschreibt die Ausbreitungsgeschwindigkeit einer schwachen Strömung in Form von Druckwellen. Nach der allgemeinen Gasgleichung [15], S. 1818

$$
p \cdot V = m \cdot R \cdot T
$$
  

$$
p \cdot v = R \cdot T
$$
  

$$
\frac{p}{\rho} = R \cdot T = \frac{\kappa - 1}{\kappa} \cdot c_p \cdot T
$$
GI. (2.72)

ergibt sich die Schallgeschwindigkeit für ideale Gase [15], S. 146:

$$
a = \sqrt{\frac{dP}{d\rho}} = \sqrt{\kappa \cdot \frac{P}{\rho}} = \sqrt{\kappa \cdot R \cdot T}
$$
GI. (2.73)

Dabei ist R die spezifische Gaskonstante, deren Zahlenwert nur vom verwendeten Gas abhängt ist.  $\kappa$  ist der Isentropenexponent, der durch das Verhältnis zwischen der spezifischen Wärmekapazität bei konstantem Druck  $c_p$ zur spezifischen Wärmekapazität bei konstantem Volumen  $c_v$  definiert ist [15], S. 1827:

$$
\kappa = \frac{c_p}{c_v} \tag{2.74}
$$

Im Vergleich zum Isentropenexponent ist auch der Polytropenexponent einzuführen. Der Zusammenhang zwischen dem Polytropenexponenten  $n$  und dem Isentropenexponent  $\kappa$  wird durch den polytropen Wirkungsgrad  $\eta_{RV}$  des Radialverdichters beschrieben [15], S. 836:

$$
\frac{n}{n-1} = \eta_{RV} \cdot \frac{\kappa}{\kappa - 1}
$$
 Gl. (2.75)

42

Die spezifischen Wärmekapazitäten  $c_p$  und  $c_v$  nehmen mit steigender Temperatur  $T$  zu, während der Isentropenexponent  $\kappa$  mit steigender Temperatur abfällt [15], S. 1828 [\(Abbildung 2.24\)](#page-61-0). Dies ist darauf zurückzuführen, dass die Steigerung der spezifischen Wärmekapazität beim konstanten Volumen  $c<sub>v</sub>$ stärker ist als die beim konstanten Druck  $c_n$ . Der Isentropenexponent  $\kappa$ , die spezifische Gaskonstante  $R$  und die spezifische Wärmekapazität  $c_n$  werden im Allgemeinen für eine überschlägige Berechnungen in guter Näherung als konstante Zahlenwerte mit  $\kappa \approx 1.4$ ,  $R \approx 287 Nm/(kg \cdot K)$  und  $c_p =$ 1004,5  $Nm/(kg \cdot K)$  angenommen [15], S. 128.

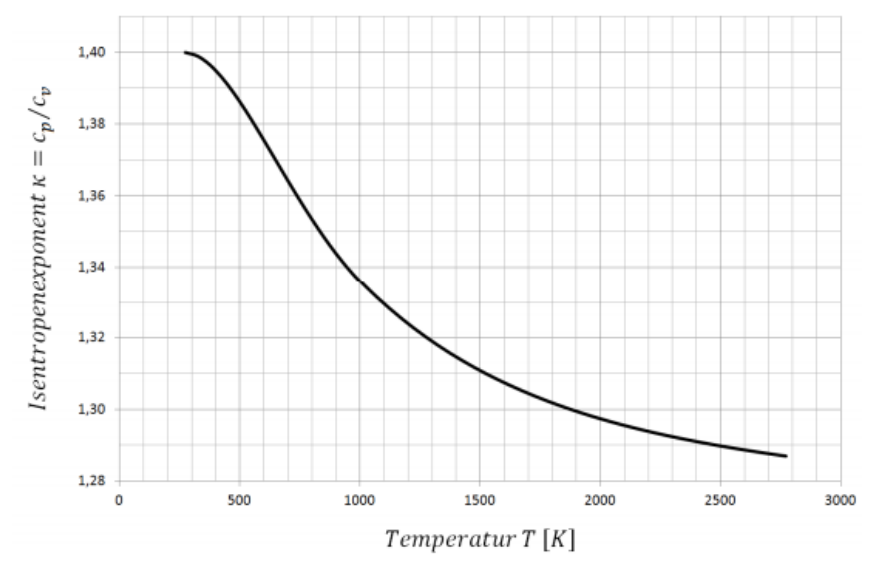

<span id="page-61-0"></span>**Abbildung 2.24: Abhängigkeit des Isentropenexponents κ von der Temperatur [22], S. 45** Wird die Strömungsgeschwindigkeit  $c$  auf die Schallgeschwindigkeit  $a$  bezogen, so ergibt sich eine wichtige Kenngröße, die Machzahl  $(Ma)$  [15], S. 147:

$$
Ma := \frac{c}{a} \qquad \qquad \text{Gl. (2.76)}
$$

Wenn  $c = a$  bzw.  $Ma = 1$ , wird die Strömung als sonisch bezeichnet. Ist  $Ma < 1$ , wird die Strömung als subsonisch oder Unterschallströmung bezeichnet. Bei  $Ma > 1$  wird die Strömung als supersonisch oder Überschallströmung genannt [15], S. 147.

Im Turbomaschinenbau weist die supersonische Strömung eine spezielle Besonderheit auf: wird die Strömung umgelenkt, so erfolgt die Verzögerung bzw. der Übergang in den Unterschallbereich nicht allmählich, sondern sehr plötzlich. Dieses Phänomen wird als Verdichtungsstoß bezeichnet. Dabei ändern sich nicht nur die Geschwindigkeit, sondern auch der Druck, die Temperatur und die Dichte sprunghaft entlang eines extrem kurzen Strömungswegs ( $\approx 0.25 \ \mu m$ ) [15], S. 147.

Der Verdichtungsstoß wird je nach Lage der Stoßfront relativ zur Strömungsrichtung auf zwei Arten beschrieben. In [Abbildung 2.25](#page-62-0) links stehen der Stoß und die Strömungsgeschwindigkeit senkrecht zueinander, in diesem Fall spricht man von einem senkrechten oder geraden Verdichtungsstoß. Nach dem Stoß ist die Machzahl kleiner als eins, d.h. der senkrechte Verdichtungsstoß reduziert die Überschallströmung auf Unterschall. In der Praxis ist der Übergang vom Über- in den Unterschall immer mit dem Auftreten eines Verdichtungsstoßes verbunden [15], S. 148.

Wenn die Überschallströmung entlang einer konkaven Ecke umgelenkt wird, bildet sich ebenfalls ein schräger Verdichtungsstoß aus, [Abbildung 2.25](#page-62-0) Mitte. Obwohl auch ein schräger Verdichtungsstoß die Überschallströmung sprunghaft reduziert, sinkt die Geschwindigkeit nicht notwendigerweise auf Unterschallgeschwindigkeit ab [17], S. 148.

Neben dem senkrechten und schrägen Verdichtungsstoß, der die Strömung verzögert, gibt es auch den sog. Expansionsfächer, [Abbildung 2.25](#page-62-0) rechts. Ein Expansionsfächer entsteht, wenn die Überschallströmung entlang einer konvexen Ecke umgelenkt wird. In diesem Fall wird die supersonische Strömung weiter beschleunigt und bleibt immer noch im Überschallbereich. Die Änderung der Strömung erfolgt nicht mehr sprunghaft, sondern allmählich längs des Wegs [17], S. 148.

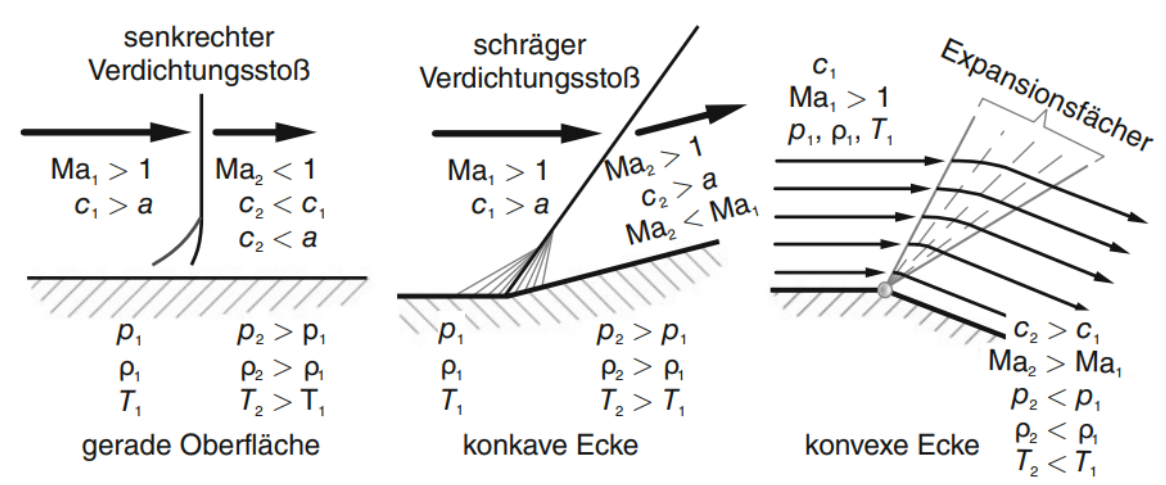

<span id="page-62-0"></span>**Abbildung 2.25: Supersonische Strömungen über unterschiedlich geformte Oberflächen [15], S. 148**

Starke Geschwindigkeits- und Druckänderungen durch Verdichtungsstöße führen zu Energieverlusten in der Strömung und damit zu einer Verschlechterung des Wirkungsgrades [15], S. 148. Ein weiterer Nachteil ist die Verdickung der Grenzschicht hinter dem Verdichtungsstoß, was wiederum zu Totaldruckverlusten führt. Je stärker der Stoß ist, desto höher sind die Verluste [15], S. 149.

Neben den Nachteilen der Verdichtungsstöße treten noch weitere Verluste durch die plötzliche Verzögerung im Verdichter auf. Wegen der hohen Strömungsgeschwindigkeiten bei der Verdichtung eines kompressiblen Fluides treten auch Erwärmungen durch Reibungswärme und Strömungsablösungen auf. Daher sollte die Schallgeschwindigkeit insbesondere bei druckaufbauender Verdichterströmung vermieden werden [23], S. 9.

# **2.8. Dimensionslose Kenngrößen des Verdichters**

# **2.8.1. Reaktionsgrad**

Der Der Reaktionsgrad  $(r)$  gibt an, in welchem Verhältnis die statische Enthalpieänderung  $\Delta h''$  im Laufrad zur totalen Enthalpieänderung  $\Delta h_t$  der gesamten Stufe steht, d.h. welcher Anteil aus der Stufenenthalpieerhöhung im Laufrad erfolgt: [15], S. 764:

<span id="page-63-0"></span>
$$
r = \frac{\Delta h^{\prime\prime}}{\Delta h_t} = \frac{\Delta h^{\prime\prime}}{w}
$$
 Gl. (2.77)

Unter Einbeziehung der Eulerschen Hauptgleichung [Gl. \(2.3\)](#page-28-0) und [Gl. \(2.32\)](#page-38-0) ergeben sich für den Ausdruck [Gl. \(2.77\)](#page-63-0) folgende Darstellungen [15], S. 764:

$$
r = 1 - \frac{c_2^2 - c_1^2}{2 \cdot w} = 1 - \frac{c_2^2 - c_1^2}{2 \cdot (u_2 \cdot c_{2u} - u_1 \cdot c_{1u})}
$$
 Gl. (2.78)

Auch für den Reaktionsgrad finden sich in der Literatur unterschiedliche Definitionen. Die gebräuchlichste ist [15], S. 764:

$$
r = \frac{\Delta h''}{\Delta h' + \Delta h''}
$$
 Gl. (2.79)

Dabei ist ∆h″die statische Enthalpieänderung im Laufrad (Impeller), und ∆h' die im Leitrad (Diffusor).

Ein Reaktionsgrad gleich Null bedeutet: keine Enthalpie- und kein Druckaufbau im Laufrad. Stufen mit  $r = 0$  gibt es nur in Turbinen und nicht in Verdichtern. Würde man versuchen, Verdichter mit einem Reaktionsgrad von Null zu bauen, wäre der Drall hinter dem Lauf- und/oder Leitrad viel zu groß [15], S. 779.

Ein Reaktionsgrad von  $r = 1$  bedeutet, dass der statische Druckaufbau nur im Laufrad stattfindet. Der gesamte statische Enthalpieumsatz der Stufe erfolgt nur im Laufrad. Im Leitrad wird die Strömung mit  $\Delta h' = 0$  umgelenkt. [Abbildung 2.26](#page-65-1) zeigt die Zustandsänderungen in einer Verdichterstufe mit 100 % Reaktion im hs-Diagramm. Die Eintritts- und Austrittsgeschwindigkeit im Leitrad ( $c_2$  und  $c_3$ ) sind gleich groß, diesbezüglich kommt es zu einem Abbau von statischem Druck im Leitrad ( $p_3 < p_2$ ). Durch eine geringfügige Reduzierung des Reaktionsgrades auf  $r < 1$  sollte der Druckabbau im Leitrad vermieden werden [15], S. 789.

Bei Verdichtern sind auch Reaktionsgrade  $r > 1$  möglich. Der Impeller wird in diesem Fall mit einem Vorleitrad geschaltet, sodass die Eintrittsgeschwindigkeit  $c_1$  durch den erforderlichen Vordrall angetrieben wird. Ähnlich wie bei  $r = 1$  findet auch hier ein statischer Druckabbau im Leitrad statt. Dieser statische Druckabfall muss schließlich im nachfolgenden Lauf- und Leitrad durch eine Erhöhung der spezifischen Arbeit ausgeglichen werden [15], S. 790.

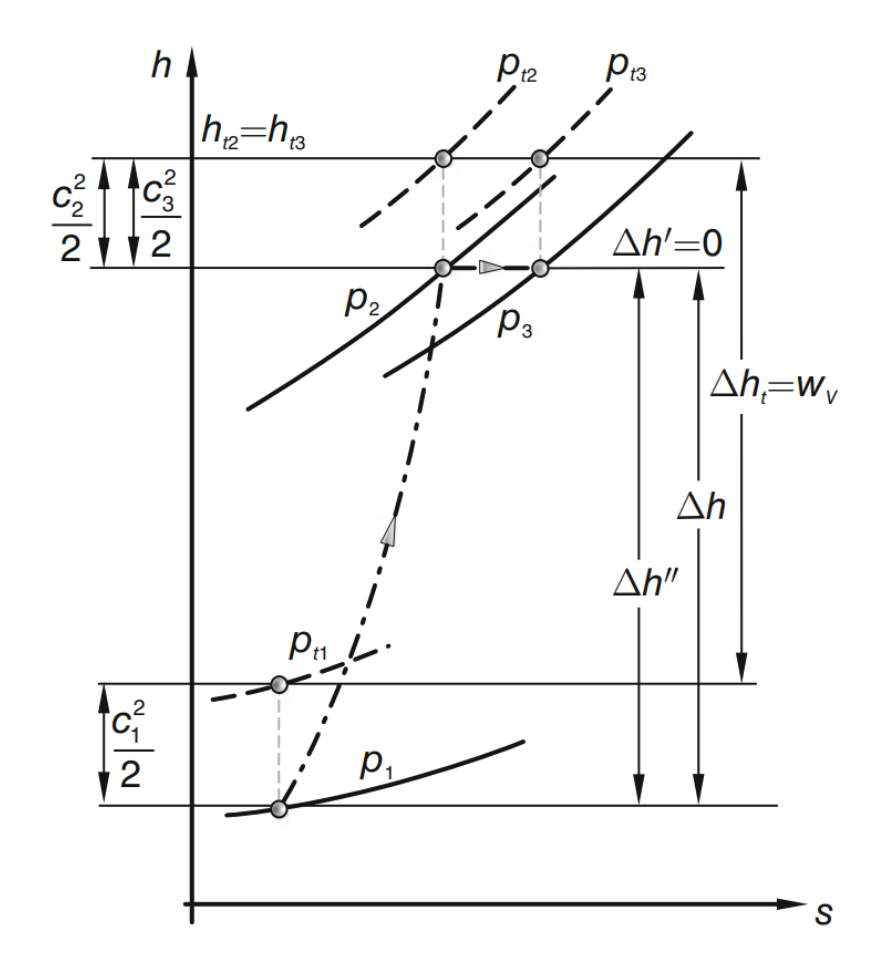

<span id="page-65-1"></span>**Abbildung 2.26: Zustandsänderungen einer Verdichterstufe mit 100 % Reaktion im h-s-Diagramm [17], S. 790**

Die Zahlenwerte üblicher Verdichterstufen liegen bei  $r \approx 0.6 ... 0.9$ . Bei vergleichbaren Konstruktionen und gleichen Umfangsgeschwindigkeiten weisen Verdichter mit höheren Reaktionsgraden auch höhere Stufendruckverhältnisse auf. Bei kleineren Reaktionsgraden und damit gleichmäßiger Verteilung der Druckumsetzung in Rotor und Stator werden bei höheren Umfangsgeschwindigkeiten gute Wirkungsgrade erreicht [14], S. 319.

# **2.8.2. Durchsatzzahl**

<span id="page-65-0"></span>Die Durchsatzzahl oder Durchflusszahl  $\varphi$  ist ein Maß für den Volumen- bzw. Massenstrom einer Stufe. Durch die Massenstrom  $\dot{V}$ , die Strömungsquerschnitt A und die Umfanggeschwindigkeit  $u_2$  am Laufradaustritt wird dieser Parameter wie folgt definiert [24], S. 271:

<span id="page-65-2"></span>
$$
\varphi = \frac{\dot{V}}{A \cdot u_2}
$$
 Gl. (2.80)

Mit

$$
\frac{\dot{V}}{A} = c_m
$$
 Gl. (2.81)

ergibt sich die [Gl. \(2.80\)](#page-65-2) zu [24], S. 272:

$$
\varphi = \frac{c_m}{u_2} \tag{2.82}
$$

Im Radialverdichter entspricht die Meridiangeschwindigkeit  $c_m$  der radialen Komponente der Absolutgeschwindigkeit  $c_r$ . Die Größenordnung der Durchsatzzahl ist von der Schaufelanzahl  $i_S$ , dem Minderleistungsfaktor  $\varepsilon$  sowie dem Wirkungsgrad des Verdichters abhängig (vgl. Abschnitt [2.6.3\)](#page-58-1). Um die Verluste in Grenz zu halten, wird die Durchflusszahl zwischen 0,1 … 0,45 ausgewählt [15], S. 827. In dem Auslegungsprozess wird diese Kenngröße bei der Berechnung für Impelleraustrittswinkel  $\beta_{2S}$  verwendet, und in Hinsicht auf die zuvor genannten Grenzen kontrolliert (siehe Abschnitt [4.1.2\)](#page-90-0).

## **2.8.3. Leistungszahl (Enthalpiekenngröße)**

Die Enthalpiekenngröße oder Leistungszahl  $\Psi_h$  beschreibt die Änderung der Totalenthalpie bzw. Totaltemperatur einer Stufe. Durch das Quadrat der Umfangsgeschwindigkeit  $u_2^2$  wird dieser Parameter wie folgt dimensionslos gemacht [15], S. 763:

$$
\Psi_h = \frac{\Delta h_t}{u_2^2} = \frac{c_p \cdot \Delta T}{u_2^2}
$$
 Gl. (2.83)

Mit der Einbeziehung der Eulerschen Gleichung [\(Gl. \(2.3\)\)](#page-28-0) ergibt sich eine Umformung zu [15], S. 763:

$$
\Psi_h = \frac{\Delta h_t}{u_2^2} = \frac{w}{u_2^2} = \frac{u_2 \cdot c_{2u} - u_1 \cdot c_{1u}}{u_2^2}
$$
 Gl. (2.84)

Mit der Annahme von  $c_{1u} = 0$  in Radialverdichtern ergibt sich:

$$
\Psi_h = \frac{u_2.c_{2u}}{u_2^2} = \frac{c_{2u}}{u_2}
$$
 Gl. (2.85)

Die Enthalpiekenngröße ist eine dimensionslose Darstellung der Eulerschen Gleichung [\(Gl. \(2.3\)\)](#page-28-0) und beschreibt die aerothermodynamische Belastung der Stufe. In Verdichtern ist  $\Psi_h$  positiv, analog zu der Totalenthalpieänderung ∆ $h_t$  in [Abbildung 2.12.](#page-40-0) Üblicherweise ist diese Kenngröße bei Radialverdichtern zwischen 0,4 und 1,0 zu finden [15], S. 806.

[Abbildung 2.27](#page-67-0) zeigt die Korrelation zwischen Leistungszahl und Durchflusszahl für verschieden Verdichtertypen. Dieser Zusammenhang bietet eine wichtige Hilfe bei Vorauswahl und Bewertung von Verdichtertypen für entsprechende Aufgabe [14], S. 322.

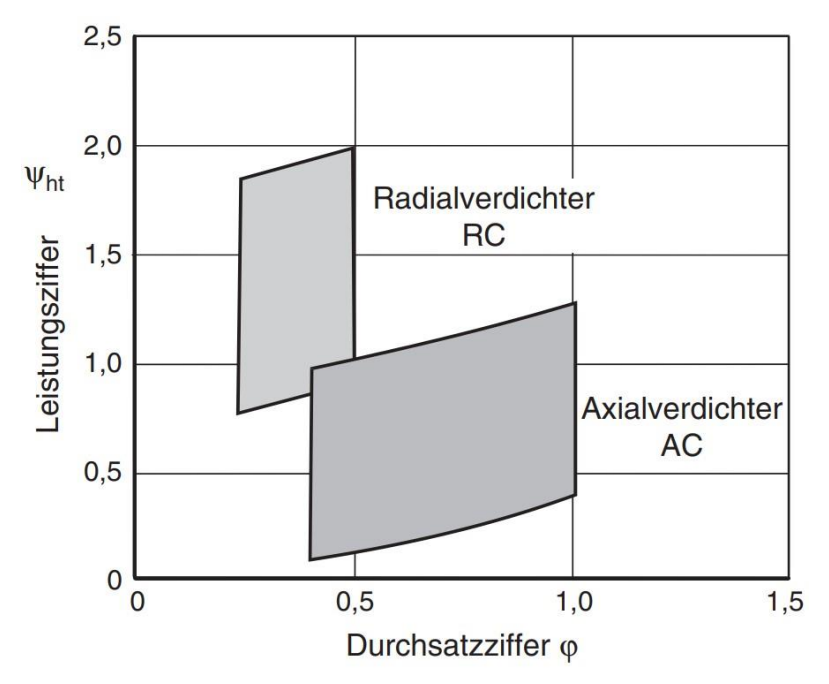

<span id="page-67-0"></span>**Abbildung 2.27: Bereiche der Leistungsziffern Ψht und Durchsatzziffern φ von Axial- und Radialverdichterstufen [14], S. 321**

**2.8.4. Durchmesserzahl** 

Unter Verwendung der Durchflusszahl und der Leistungszahl wird die Durchmesserzahl  $\delta$  oder spezifischer Durchmesser  $d_{\delta}$  wie folgt beschreiben [14], S. 273:

$$
\delta = \sqrt{\frac{\sqrt{\psi}}{\varphi}}
$$
 Gl. (2.86)

Per Definition beschreibt diese Kennzahl das Verhältnis des Durchmessers  $D_2$  am Laufradaustritt zu einem idealen Düsendurchmesser  $D_{D\ddot{\mathrm{u}}}$ . Dieser Durchmesser entspricht der Geometrie einer charakteristischen Düse, die den Volumenstrom  $\dot{V}$  bei der spezifischen Enthalpieänderung ∆h der Stufe verarbeitet [23], S. 15. Mit

$$
\dot{V} = c_{D\ddot{u}} \cdot A_{D\ddot{u}} = c_{D\ddot{u}} \cdot D_{D\ddot{u}}^2 \cdot \pi/4
$$
 Gl. (2.87)

und

$$
c_{D\ddot{u}} = \sqrt{2 \cdot \Delta h} \qquad \qquad \text{Gl. (2.88)}
$$

ergibt sich der Düsendurchmesser zu [24], S. 111 [23], S. 15:

$$
D_{D\ddot{u}} = \sqrt{\frac{(\pi/4) \cdot \dot{V}}{\sqrt{2 \cdot \Delta h}}}
$$
 Gl. (2.89)

Die Durchmesserzahl lässt sich dann wie folgt definieren [23], S. 15:

$$
\delta = D_2 \cdot \sqrt{\frac{(\pi/4) \cdot \sqrt{2 \cdot \Delta h}}{\dot{V}}}
$$
 Gl. (2.90)

Die Durchmesserzahl bei Radialmaschinen liegt üblich im Bereich  $4 < \delta < 15$ [23], S. 15. Zusammen mit der spezifischen Drehzahl (siehe nächster Abschnitt) bilden diese beiden Kenngrößen das Cordier-Diagramm (siehe Abschnitt [2.11\)](#page-82-0) aus, welches für die Auslegung von Turbomaschinen von Bedeutung ist.

#### **2.8.5. Spezifische Drehzahl**

Einer der wichtigsten Kennzahlen bei den Turbomaschinen ist die spezifische Drehzahl  $n_S$ . Die Grundkennzahlen Leistungszahl  $\Psi_h$  für den Energieumsatz und Durchflusszahl  $\varphi$  für den Volumendurchsatz reichen nicht aus, um Turbomaschinen vollständig zu charakterisieren. Bei gegebenem Volumenstrom und bekanntem spezifischen Energieumsatz gibt es verschiedene Laufräder mit unterschiedlichen Durchmessern und Formen [23], S. 16. Zur Bestimmung der optimalen Verdichtergeometrie und zum Vergleich von Verdichtern verschiedener Typen und Bauarten ist die spezifische Drehzahl  $n_s$  anzugeben [15], S. 845. Diese Zahl wird für die Bezugsebne ① (Impellereintritt) und nur mit Zahlenwerten aus dieser Ebene verwendet [15], S. 845.

Die Definition von  $n<sub>s</sub>$  variiert in der Literatur. Üblicherweise wird sie durch den Zusammenhang zwischen der Winkelgeschwindigkeit  $\omega$  bzw. der Drehzahl n, der Enthalpieänderung  $\Delta h_t$  und dem Volumenstrom  $\dot{V}$  definiert [15], S. 845:

<span id="page-69-0"></span>
$$
n_S = \omega \cdot \frac{\sqrt{\dot{V}}}{\Delta h_t^{3/4}} = \frac{\pi \cdot n}{30} \cdot \frac{\sqrt{\dot{V}}}{\Delta h_t^{3/4}}
$$
 Gl. (2.91)

Aus der obigen Gleichung ist leicht ersichtlich, dass die spezifische Drehzahl  $n<sub>s</sub>$  mit steigendem Volumenstrom  $\dot{V}$  und steigender Drehzahl  $n$  zunimmt. Im Gegensatz dazu nimmt sie ab, je höher die zugeführte spezifische Arbeit  $\Delta h_t$ bzw. die Enthalpie-/ Druckerhöhung ist [15], S. 845. Andererseits ergibt sich aus der Eulerschen Turbomaschinegleichung [\(Gl. \(2.3\)\)](#page-28-0) die Folgerung, dass bei konstanter Drehzahl  $n$  bzw. Winkelgeschwindigkeit  $\omega$  die spezifische Arbeit  $w = \Delta h_t$  mit der Umfangsgeschwindigkeit u abnimmt (bzw. wenn der Durchmesser kleiner wird). Nach [Gl. \(2.91\)](#page-69-0) bedeutet das, dass bei hohen spezifischen Drehzahlen  $n_s$  kleine Durchmesser D und große Volumenstrom  $V_1$ ֧<u>֚</u> bzw. Eintrittsquerschnitte  $A_1$  (mit  $V_1 = A_1 \cdot c_{1ax}$ ) erforderlich sind. Dadurch impliziert eine hohe spezifische Drehzahl  $n<sub>s</sub>$  eine kleine, kompakte Radbauform [15], S. 845.

In der [Abbildung 2.28](#page-70-0) wird der polytropen Verdichterwirkungsgrad  $\eta_V$  über die spezifische Drehzahl  $n<sub>s</sub>$  aufgetragen, zugleich in Abhängigkeit einer Durchsatzzahl  $\varphi$ , des Schaufelwinkels  $\beta_{2S}$ , und einer Machzahl  $Ma_{2u}$  der Umfangsgeschwindigkeit  $u_2$ .

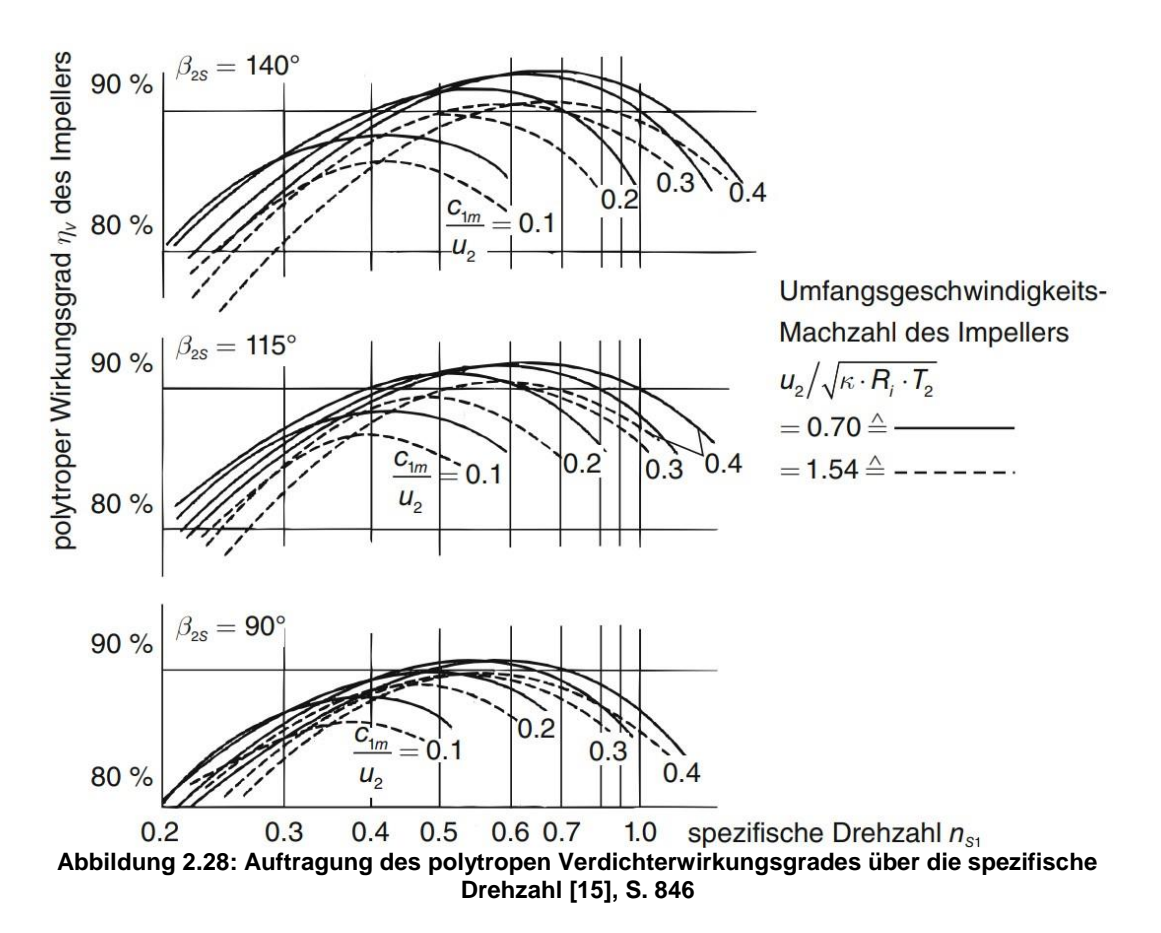

<span id="page-70-0"></span>Aus der Abbildung geht hervor: zur Erzielung optimaler polytroper Wirkungsgrade von Verdichterlaufrädern mit rückwärts gekrümmten Laufschaufeln, liegen die Bestwerte für spezifische Drehzahlen zwischen 0.6 ... 0.7. Bei Impellern mit radial endenden Schaufel ( $\beta_{2S} = 90^{\circ}$ ) verschieben sich die besten Wirkungsgrade zu spezifischen Drehzahlen von etwa 0.55 [15], S. 846. Bei der Impellerauslegung wird die spezifische Drehzahl anhand dieses Abschnitts berechnet und überprüft (siehe Abschnitt [4.1.3\)](#page-90-1).

# **2.9. Verdichterkennfeld**

Während des Betriebs einer Strömungsmaschine gibt es bestimmte Vorgänge, bei denen das Leistungsgewicht zwischen Turbine und Verdichter gestört ist. Das heißt: für eine gewisse Zeit weicht die vom Verdichter angesaugte Luftmasse von der über die Turbine abgegebenen Luftmasse ab, was häufig zu einem instabilen Betriebszustand in der Turbine führt. es gibt die Möglichkeit regelungstechnische Methoden zu verwenden, welche die Beherrschung dieses schädlichen instabilen Zustandes ermöglichen. Dazu muss das Betriebsverhalten des Verdichters über seinen gesamten Drehzahlbereich bekannt sein. Die entsprechende Darstellung ergibt sich als sogenanntes Verdichterkennfeld. Im Prinzip wird in einem

Kennfeld das Verdichterdruckverhältnis  $\pi_V$  über dem Massenstrom  $\dot{m}$ aufgetragen. Außerdem werden die Drehzahl  $n$  und der isentrope Wirkungsgrad $\, {\eta}_{V_{is}} \,$ (in der [Abbildung 2.30](#page-72-0) als  $\eta_{V_s}$  gekennzeichnet) berücksichtigt [15], S. 1102.

Die Grundstruktur eines Verdichterkennfeldes wird aus den Drehzahlkennlinien gebildet, [Abbildung 2.29.](#page-71-0) Wenn das Verdichterdruckverhältnis  $\pi_V$  über dem Massenstrom  $\dot{m}$  aufgetragen ist, ergeben sich die Kurven konstanter Drehzahl  $(n = const)$ . Diese Kurven werden als Drehzahl- oder Drosselkurven bezeichnet, und in [Abbildung 2.29](#page-71-0) mit  $n_{i(1...10)}$  gekennzeichnet.

Die gestrichelte Verbindungslinie aller Punkte der Drehzahllinien, an denen die geordnete Verdichterströmung zusammenbricht, wird als Pumpgrenze (engl. *Surge Line*) bezeichnet. Die Pumpgrenze markiert bei gegebener Druckerhöhung den kleinstmöglichen Durchfluss [15], S. 1120. Die Fördervorgang im Verdichter wird beim Erreichen der Pumpgrenze unterbrochen. Die Luft wird rückwärts durch den Verdichter geführt, bis sich wieder ein stabiles Druckverhältnis mit positivem Volumenstrom einstellt [23], S. 4. Die Pumpgrenze ist die Unterteilung des Verdichterkennfeldes in einen stabilen und einen instabilen Bereich. Daher darf dieser Grenzwert im Normalbetrieb nicht überschritten werden, um eine mögliche Gefährdung durch mechanische Überlastung des Verdichters zu vermeiden [15], S. 1103.

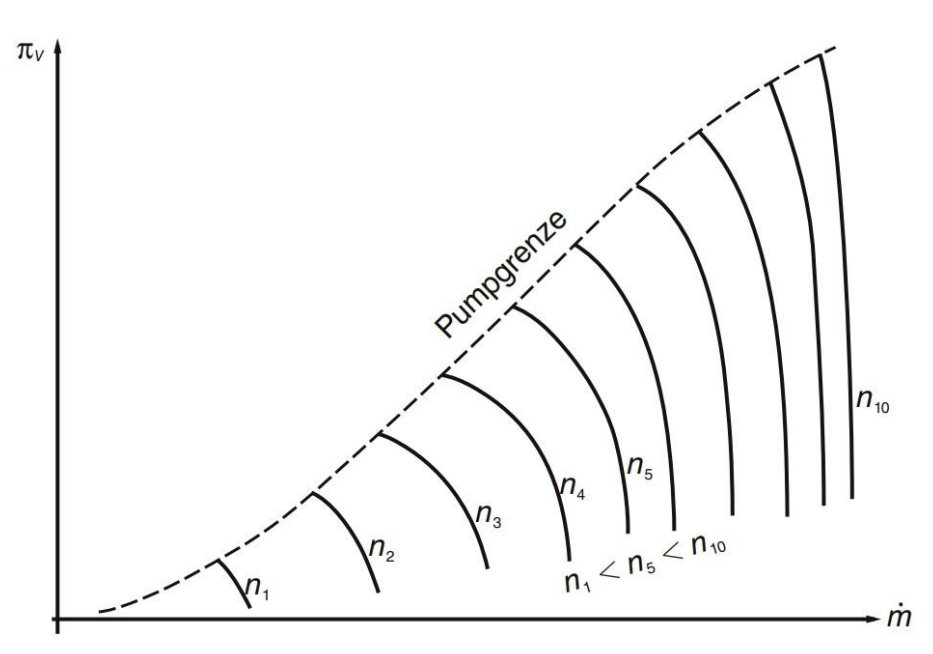

<span id="page-71-0"></span>**Abbildung 2.29: Prinzipskizze zum grundlegenden Aufbau eines Verdichterkennfeldes [15], S. 1103**
Ein Verdichterkennfeld wird oft auch als ein "Ähnlichkeitskennfeld" bezeichnet, da die bisher betrachteten Größen Drehzahl  $n$  und Massenstrom  $\dot{m}$  in Form von "reduzierte Kennfeldgrößen" verwendet werden [15], S. 1104. Um die für beide ursprüngliche Größen ungewohnte und unhandliche Dimension zu vermeiden, werden die reduzierten Größen häufig mit Bezugsgrößen für Druck und Temperatur normiert. Meistens werden die Zahlenwerte der Standardatmosphäre bei Normalnull als Referenz verwendet:  $p_{ref} = 101325 Pa$ und  $T_{ref} = 288,15 K$ . So ergeben sich der reduzierte Massenstrom  $\dot{m}_{red}$  und die reduzierte Drehzahl  $n_{red}$  als [15], S. 1106; S. 1107:

<span id="page-72-2"></span><span id="page-72-1"></span>
$$
\dot{m}_{red} = \dot{m} \cdot \frac{p_{ref}}{p_t} \cdot \sqrt{\frac{T_t}{T_{ref}}} = \dot{m} \cdot \frac{101325}{p_t} \cdot \sqrt{\frac{T_t}{288,15}} \quad [kg/s] \qquad \text{Gl. (2.92)}
$$
\n
$$
n_{red} = n \cdot \sqrt{\frac{T_{ref}}{T_t}} = n \cdot \sqrt{\frac{288,15}{T_t}} \quad [min^{-1}] \qquad \text{Gl. (2.93)}
$$

In [Abbildung 2.30](#page-72-0) ist ein Musterkennfeld eines Radialverdichters dargestellt.

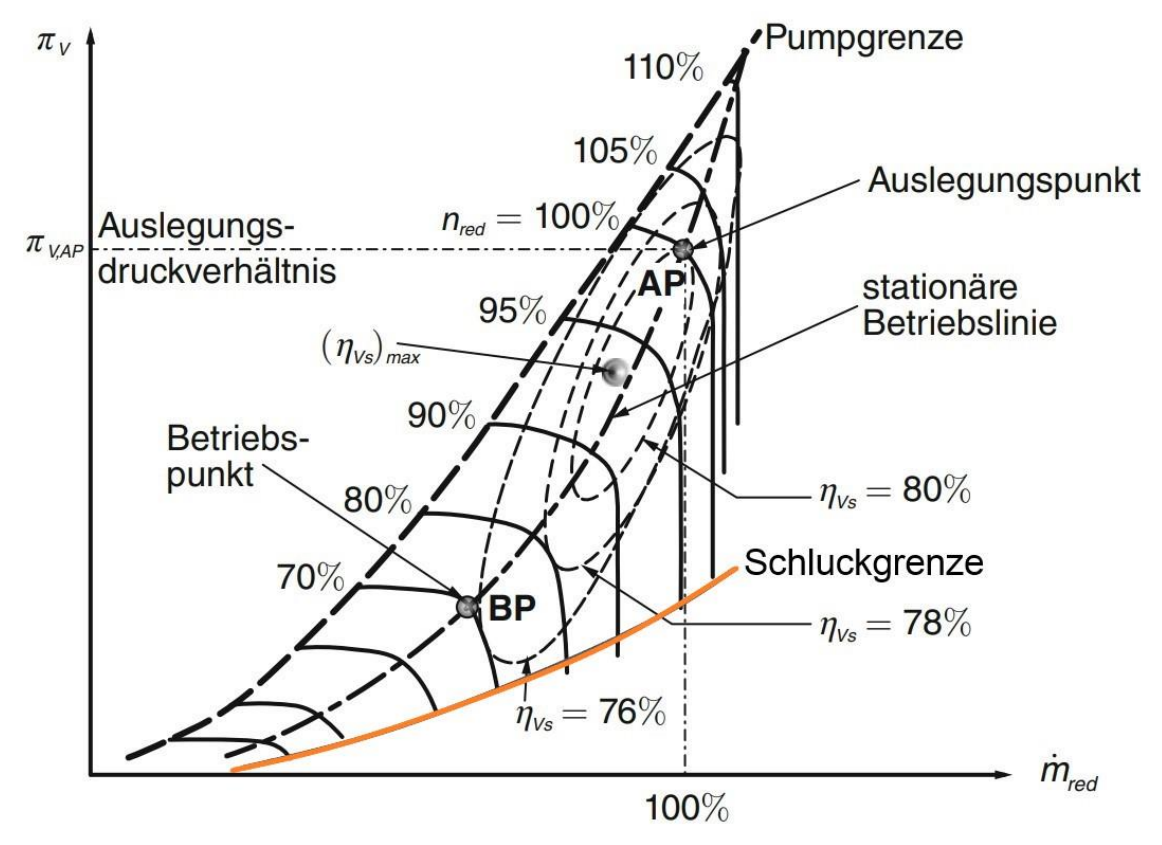

<span id="page-72-0"></span>**Abbildung 2.30: Musterkennfeld eines Radialverdichters mit dimensionslosen Bezeichnungen zur Erklärung des Kennfeldaufbaus und der Kennfeldbezeichnungen [15], S. 1109, überarbeitet**

Die bereits oben erläuterte und in [Abbildung 2.29](#page-71-0) dargestellte Pumpgrenze ist in [Abbildung 2.30](#page-72-0) durch eine gestrichelte Kurve gekennzeichnet. Der Verdichter Kennfeldbereich wird nach links durch die Pumpgrenze und nach rechts durch die Schluckgrenze (engl. *Choke Line*, orange Kurve unten links in [Abbildung](#page-72-0)  [2.30\)](#page-72-0) eingeschränkt. Die Schluckgrenze kennzeichnet das Erreichen des maximalen Durchsatzes bzw. das Sperren (vgl. Abschnitt [2.2.1\)](#page-30-0) des Verdichters. Die Schluckgrenze zeigt auch an, dass die Strömungsgeschwindigkeit im Eintrittsbereich die Schallgeschwindigkeit erreicht. Damit ist eine weitere Steigerung des Durchflusses nicht mehr möglich, so dass die konstanten Drehzahlkurven an der Schluckgrenze senkrecht verlaufen ([Abbildung 2.30](#page-72-0)) [15], S. 1107.

Zwischen der Pump- und Schluckgrenze befindet sich die stationäre Betriebslinie, worauf alle stationären Betriebspunkte (BP) liegen. Die Lage der stationären Betriebslinie ist so zu wählen, dass jeder Punkt einen sicheren Abstand zur Pumpgrenze hat. Hierbei wird die Definition von dem Pumpgrenzenabstand oder der Pumpgrenzenreserve eines Radialverdichters eingeführt [15], S. 1109:

$$
\Delta \pi_{PG_{RV}} = 1 - \frac{\dot{m}_{red_{PG}} \cdot (\pi_{V_{BP}} - 1)}{\dot{m}_{red_{BP}} \cdot (\pi_{V_{PG}} - 1)}
$$
 Gl. (2.94)

Hier weist der Index "BP" auf den Betriebspunkt hin und der Index "PG" auf die Pumpgrenze. Obwohl die besten Druckverhältnisse und Wirkungsgrade immer in der Nähe der Pumpgrenze liegen, werden sie aus Sicherheitsgründen nicht als stationäre Betriebspunkte gewählt [17], S. 1108. Auf die stationäre Betriebslinie steht ein spezieller Punkt "AP", der Auslegungspunkt. An diesem Punkt erreicht der Verdichter sein optimales geometrisches, aero-thermodynamisches und mechanisches Betriebsverhalten [15], S. 1108. Grundsätzlich werden auch die reduzierte Drehzahl  $n_{red}$  und der reduzierte Massenstrom  $m_{red}$  auch mit den Daten des Auslegungspunktes normiert (vgl. [Gl. \(2.92\)](#page-72-1) und [Gl. \(2.93\)\)](#page-72-2), daher ergeben beide Größen einen Wert von 100% ([Abbildung 2.30](#page-72-0)) [15], S. 1108.

#### <span id="page-74-1"></span>**2.10. Festigkeitsbetrachtungen**

#### **2.10.1. Fliehkraftbetrachtung**

Über die Umfangsgeschwindigkeit  $u$  wird die Grenze für die Arbeitsumsetzung eines Verdichters eingestellt. Die Austrittsumfangsgeschwindigkeit  $u_2$  eines Radialverdichters ergibt sich je nach Druckverhältnis  $\pi<sub>V</sub>$  und Werkstoff [15], S. 837. Durch die schnelle Rotation sind der Rotor und insbesondere die Schaufeln verschiedenen Kräften ausgesetzt. Dabei dominiert die Belastung durch die Zentrifugalkraft. Die Fliehkraft wirkt auf den Massenschwerpunkt des betrachteten Objektes und bewirkt eine Verschiebung eines Massenelementes in radialer Richtung. Durch diese hohe Fliehkraftbelastung erreichen die radiale Verdichterlaufrädern maximale Umfangsgeschwindigkeiten  $u_2$  von bis zu 550 m/s [15], S. 188. Bei der Vorauslegung werden sowohl die Geschwindigkeit als auch die Materialspannung überprüft, um die Gefahr von Materialversagen zu minimieren (siehe Abschnitt [4.1.3\)](#page-90-0).

#### *2.10.1.1. Festigkeit der Schaufeln*

Die Fliehkraft ist von der Masse  $m$ , der radialen Position  $r$  der Masse und der Drehzahl n bzw. der Winkelgeschwindigkeit  $\omega = 2\pi n$  abhängig. Die Differenzialgleichung der Fliehkraft lautet [15], S. 733:

$$
dF_r = \omega^2 \cdot r \cdot dm \qquad \qquad \text{Gl. (2.95)}
$$

Die radiale Spannung infolge der Fliehkraft ergibt sich zu:

$$
\sigma_r = \frac{dF_r}{A} = \frac{\omega^2 \cdot r \cdot dm}{A}
$$
 Gl. (2.96)

In der Differenzialgleichung der Masse in [Gl. \(2.97\)](#page-74-0) bezeichnet  $\rho_s$  die Dichte des Radmaterials. A ist der Querschnitt des betrachteten Massenelementes. Ist die Schaufel zylindrisch, d.h. wenn der Querschnitt in Radialrichtung konstant bleibt, ergibt sich das Massenelement zu [15], S. 733:

<span id="page-74-0"></span>
$$
dm = \rho_S \cdot A \cdot dr \tag{2.97}
$$

Die Fliehkraft und die daraus resultierende Radialspannung sind:

$$
dF_r = -\omega^2 \cdot \rho_S \cdot A \cdot r \cdot dr \qquad \qquad \text{Gl. (2.98)}
$$

$$
\sigma_r = \frac{dF_r}{A} = -\omega^2 \cdot \rho_S \cdot r \cdot dr
$$
 Gl. (2.99)

Das negative Vorzeichnen bedeutet, dass der Gradient der Spannung  $\sigma_r$  in Radialrichtung negativ ist. Die maximale Spannung  $\sigma_{r_{max}}$  liegt am Schaufelfuß (Nabe) bei  $r_N$ , die minimale Spannung  $\sigma_r = 0$  ergibt sich an der Schaufelspitze (Gehäuse)  $r_G$  [15], S. 733. Die auf die Materialdichte bezogene Schaufelspannung infolge Fliehkraftwirkung ist somit:

$$
\frac{\sigma_Z}{\rho_S} = -\omega^2 \cdot \int_{r_G}^{r_N} r \cdot dr = -\frac{\omega^2}{2} \cdot \left(1 - \frac{r_N^2}{r_G^2}\right)
$$
 Gl. (2.100)

In [Gl. \(2.100\)](#page-75-0) ist die Definition vom Nabenverhältnis  $(v)$  einzuführen. Diese dimensionslose Zahl ergibt sich als der Quotient aus Naben- und Gehäuseradius  $(r_N \text{ und } r_G)$ des betrachteten Ringraumes [15], S. 734:

<span id="page-75-0"></span>
$$
\nu := \frac{r_N}{r_G} < 1 \tag{2.101}
$$

#### *2.10.1.2. Festigkeit der Nabe*

Wegen der komplizierten Krümmung der Nabe eines Radialverdichters wird die Nabe vereinfacht als rotierende Scheibe mit einer zentralen Bohrung betrachtet. Die Scheibendicke wird ebenfalls als konstant angenommen[, Abbildung 2.31.](#page-75-1) Bei der Impellerauslegung in Abschnitt [4.1.4](#page-90-1) entspricht der Impellernabenradius  $r_{1N}$ dem Innenradius  $r_{\rm\scriptscriptstyle I}$ , und der Impelleraustrittsradius  $r_{\rm\scriptscriptstyle 2}$  dem Außenradius  $r_{\rm\scriptscriptstyle A}$ .

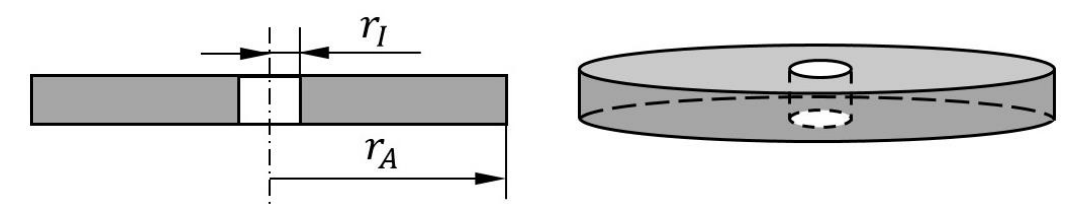

**Abbildung 2.31: Scheibe konstanter Dicke mit einer zentralen Bohrung**

<span id="page-75-1"></span>Für eine drehende Schiebe konstanter Dicke mit einem Außenradius  $r_A$ , ergibt sich die Radialspannung  $\sigma_r$  auf einem Radius  $r$  zu [25], S. 651:

$$
\sigma_r = \frac{3 + \mu}{8} \cdot \omega^2 \cdot \rho_S \cdot (r_A^2 - r^2)
$$
 Gl. (2.102)

Hierbei ist  $\mu$  die Poissonzahl des Materials. Wenn die Scheibe eine zentrale Bohrung mit dem Innenradius  $r_I$  hat, stellt sich die Radialspannung  $\sigma_r$  wie folgt dar [25], S. 651 :

$$
\sigma_r = \frac{3 + \mu}{8} \cdot \omega^2 \cdot \rho_S \cdot \left( r_A^2 + r_I^2 - \frac{r_A^2 \cdot r_I^2}{r^2} - r^2 \right) \qquad \text{Gl. (2.103)}
$$

Die Ableitung von dem Term mit der Variante  $r$  ergibt sich zu:

$$
X' = \frac{d(r_A^2 + r_I^2 - \frac{r_A^2 \cdot r_I^2}{r^2} - r^2)}{dr} = -2r + \frac{2 \cdot r_A^2 \cdot r_I^2}{r^3}
$$
 Gl. (2.104)

Die Lösung für  $X' = 0$  ergibt sich zu  $r = \pm \sqrt{r_A r_I}$  oder  $r = \pm i \cdot \sqrt{r_A r_I}$ . Da der Radius eine positive reelle Zahl ist, liegt der Extremwert bei  $r = \sqrt{r_A r_I}$ . D. h. die maximale Radialspannung wird bei diesem Radius wie folgt angegeben:

<span id="page-76-0"></span>
$$
\sigma_{r_{Max}} = \frac{3 + \mu}{8} \cdot \omega^2 \cdot \rho_S \cdot \left( r_A^2 + r_I^2 - \frac{r_A^2 \cdot r_I^2}{r_A r_I} - r_A r_I \right)
$$
  
=  $\frac{3 + \mu}{8} \cdot \omega^2 \cdot \rho_S \cdot (r_A^2 + r_I^2 - 2 \cdot r_A r_I)$  Gl. (2.105)

Die schnelle Umdrehung des Impellers verursacht nicht nur Radialspannung, sondern auch in Tangentialrichtung. Da die Verdichterschaufeln schlanke Profile haben, ist dieser Effekt nicht sehr groß und daher bei den Schaufeln vernachlässigbar. Die Tangentialspannung  $\sigma_{\theta}$  bei einer Drehscheibe ergibt sich zu [25], S. 651:

$$
\sigma_{\theta} = \frac{3+\mu}{8} \cdot \omega^2 \cdot \rho_S \cdot r_A^2 - \frac{1+3\mu}{8} \cdot \omega^2 \cdot \rho_S \cdot r^2
$$
 Gl. (2.106)

Bei Scheiben mit zentraler Bohrung ergibt sich die Tangentialspannung  $\sigma_{\theta}$  zu [25], S. 651:

$$
\sigma_{\theta} = \frac{3 + \mu}{8} \cdot \omega^2 \cdot \rho_S \cdot \left( r_A^2 + r_I^2 + \frac{r_A^2 \cdot r_I^2}{r^2} - \frac{1 + 3\mu}{3 + \mu} \cdot r^2 \right) \qquad \text{Gl. (2.107)}
$$

Die maximale Tangentialspannung  $\sigma_{\theta_{\text{Max}}}$  liegt am Innerradius  $r_I$  bei [25], S. 651:

<span id="page-76-1"></span>
$$
\sigma_{\theta_{\text{Max}}} = \sigma_{\theta_0} = \frac{3+\mu}{4} \cdot \omega^2 \cdot \rho_S \cdot \left(r_A^2 + \frac{1-\mu}{3+\mu} \cdot r_I^2\right) \qquad \text{Gl. (2.108)}
$$

Die minimale Tangentialspannung  $\sigma_{\theta_{Min}}$  liegt am Außerradius  $r_A$  bei [25], S. 651:

$$
\sigma_{\theta_{Min}} = \sigma_{\theta_A} = \frac{3+\mu}{4} \cdot \omega^2 \cdot \rho_S \cdot \left( r_l^2 + \frac{1-\mu}{3+\mu} \cdot r_A^2 \right) \qquad \text{Gl. (2.109)}
$$

[Abbildung 2.32](#page-77-0) zeigt einen Muster-Spannungsverlauf. Es ist deutlich zu erkennen, dass die höchst belastete Stelle am Innenradius  $r_{\rm I}$  liegt.

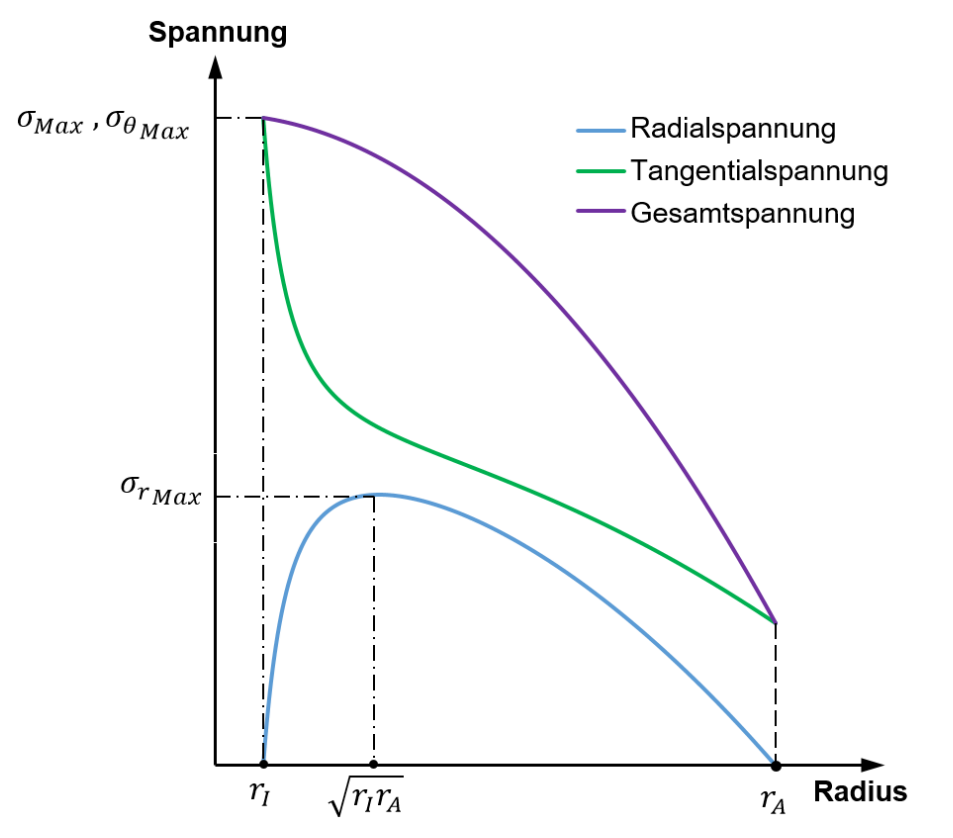

<span id="page-77-0"></span>**Abbildung 2.32: Spannungsverläufe einer drehenden Scheibe mit zentraler Bohrung** Aus [Gl. \(2.105\),](#page-76-0) [Gl. \(2.108\)](#page-76-1) und [Abbildung 2.32](#page-77-0) ergib sich die maximale Gesamtspannung  $\sigma_{Max}$  zu:

<span id="page-77-1"></span>
$$
\sigma_{Max} = \sigma_{\theta_{Max}} = \frac{3+\mu}{4} \cdot \omega^2 \cdot \rho_S \cdot \left( r_A^2 + \frac{1-\mu}{3+\mu} \cdot r_I^2 \right) \qquad \text{GI. (2.110)}
$$

Im Rahmen dieser Arbeit wird die Spannung des Impellers anhand [Gl. \(2.110\)](#page-77-1) in Abschnitt [4.1.4](#page-90-1) berechnet. Dabei werden der innere Radius der Nabe  $r_0$  als Innenradius  $r_I$ , und der Impelleraustrittsradius  $r_2$  als Außenradius  $r_A$  betrachtet. Nach dieser Methode ergibt sich der Impeller als eine Scheibe mit einer Dicke gleich der axialen Schaufellänge  $L$ . Im Vergleich dazu wird ein Näherungsmodell der Nabengeometrie erstellt. [Abbildung 2.33](#page-78-0) zeigt die Konturen des Näherungsmodells (blau) und einer Scheibe mit zentraler Bohrung (schwarz). Dabei bezeichnet  $t_0$  die Nabendicke am Impelleraustritt.

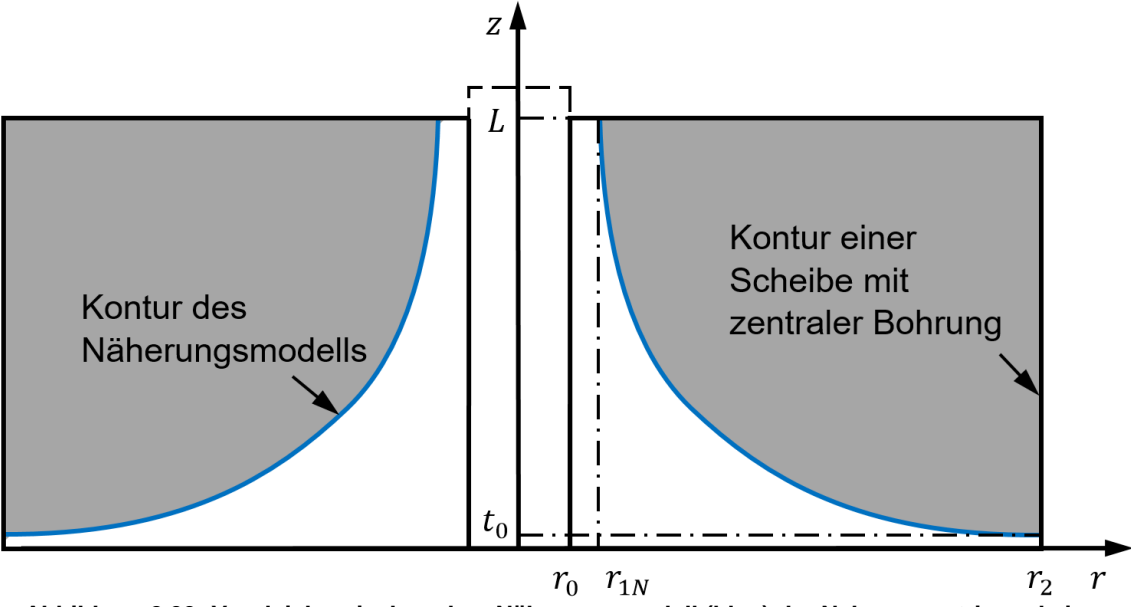

<span id="page-78-0"></span>**Abbildung 2.33: Vergleich zwischen dem Näherungsmodell (blau) der Nabegeometrie und einer Scheibe mit zentraler Bohrung (schwarz)**

Diese beiden Geometrien wurden in Zusammenarbeit mit der BTU und der Firma Euro-K mit Hilfe der Finite-Elemente-Methode (FEM) untersucht, um zu vergleichen, ob der Ansatz [\(Gl. \(2.110\)\)](#page-77-1) generell für Impeller angewendet werden darf. Die Spannungsverteilungen aus den FEM-Ergebnissen für die jeweiligen Modelle sind in [Abbildung 2.34](#page-79-0) und [Abbildung 2.35](#page-79-1) dargestellt.

<span id="page-79-0"></span>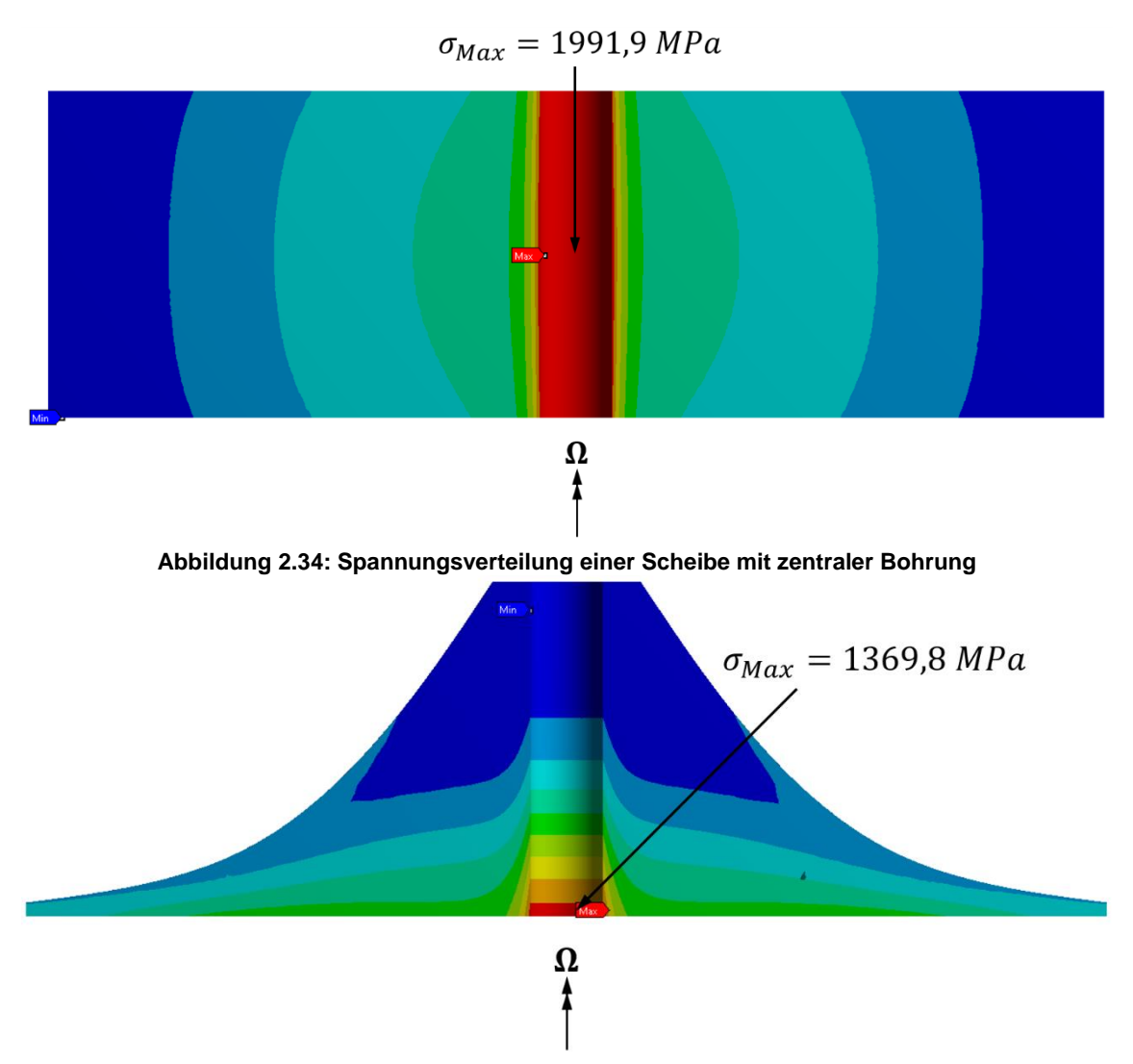

**Abbildung 2.35: Spannungsverteilung des Näherungsmodells**

<span id="page-79-1"></span>[Abbildung 2.34](#page-79-0) zeigt, dass die maximale Spannung der Scheibe mit zentraler Bohrung an der Innenfläche der Bohrung auftritt, und sich längs der Axialrichtung nicht ändert. Die maximale Spannung aus der FEM-Berechnung beträgt 1991,9 MPa. Aus der analytischen Berechnung [\(Gl. \(2.110\)\)](#page-77-1) ergibt sich ein Wert für  $\sigma_{Max} = 1956,7580 \, MPa$ , der mit dem FEM-Ergebnis vergleichbar ist. [Abbildung 2.35](#page-79-1) zeigt, dass die maximale Vergleichsspannung der Näherungsgeometrie an der Innenfläche der Bohrung innerhalb der Dicke  $t_0$  liegt und 1369,8  $MPa$  beträgt. Entlang der Axialrichtung nimmt die Spannung kontinuierlich ab. Durch den Vergleich ist ersichtlich, dass die Spannung bei der analytischen Berechnung überschätzt wird. Der Grund dafür ist, dass der Querschnitt der betrachteten Scheibe mit zunehmender Radlänge L kleiner wird. Die Verjüngung der Fläche führt zu einer Verringerung der rotierenden Masse. Zum einen wird dadurch die Bohrung am oberen Ende weniger belastet, zum

anderen steht der rotierenden Masse am unteren Ende ein größerer tragender Querschnitt zur Verfügung. In [Abbildung 2.33](#page-78-0) ist der verringerte Massenanteil in grau markiert. Die Ergebnisse der FEM-Berechnungen zeigen, dass das Verfahren in [Gl. \(2.110\)](#page-77-1) eine rechnerische Grundlage bietet, in der Praxis aber nicht generell für Analyse der Festigkeit des Impellers zutrifft. Ein halbempirisches Kriterium nach Bräunling [15] beschreibt, dass die Umfangsgeschwindigkeit  $u_2$  von Impellern aus Hochleistungsmaterialen 550 m/s nicht überschreiten sollte (vgl. Abschnitt [2.10.1\)](#page-74-1). Das Näherungsmodell basiert auf den Auslegungergebnissen aus Abschnitt [4.1.](#page-90-2) Die Umfanggeschwindigkeit beträgt 549 m/s. Die maximal Zulässige Spannung des beim MTG35-Verdichter verwendeten Materials (Edelstahl 1.4534) beträgt 1260 MPa bei 200 °C (Abschätzung der maximalen Verdichtertemperatur). Diese Spannung wird vom Näherungsmodell aus [Abbildung 2.35](#page-79-1) überschritten. Eine zusätzliche "Rückwandmodellierung" (vgl. [Abbildung 2.36\)](#page-80-0) zeigt, dass durch zusätzliche konstruktive Maßnahmen die Maximalspannung im Modell reduziert wird, sodass der zulässige Spannungsbereich eingehalten wird. Das Kriterium mit  $u_2 = 550 \, m/s$  [15], S. 188 bietet somit eine zuverlässige Startlösung. Ein zuverlässiges Ergebnis sowie eine Bauteiloptimierung mit einer Ausreizung der maximalen Umfangsgeschwindigkeit werden erst durch eine detaillierte FEM-Berechnung ermöglicht.

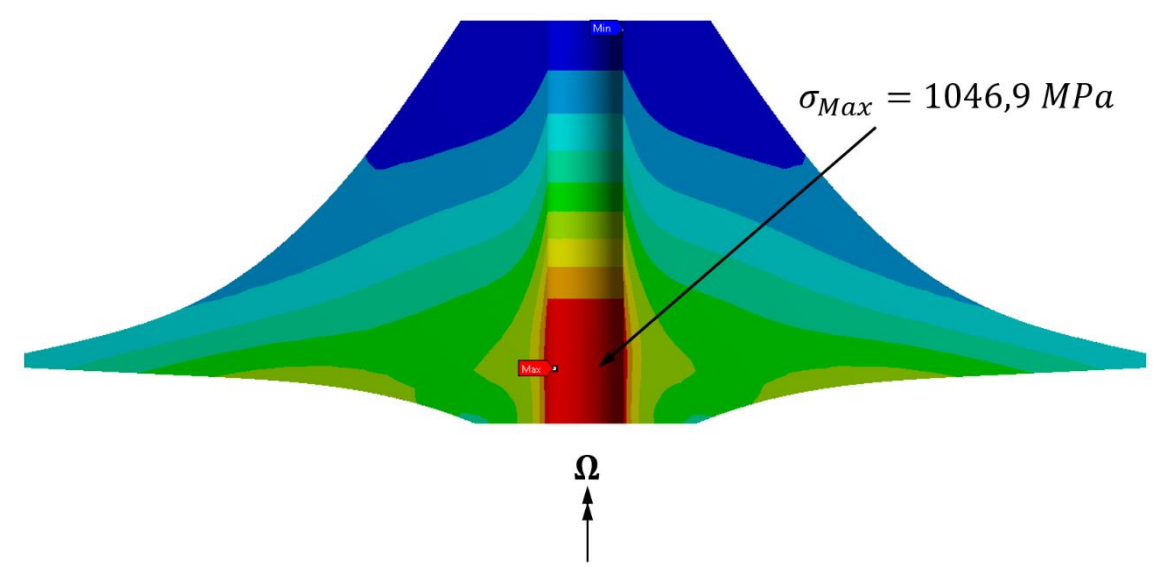

<span id="page-80-0"></span>Abbildung 2.36: Spannungsverteilung des Modells mit "Rückwandmodellierung"

#### **2.10.2. Werkstoffe und Fertigungsverfahren**

Die Entwicklung und Herstellung des Verdichters erfordert eine Vielzahl von ingenieurswissenschaftlichen Disziplinen. Als wichtigste Beispiele bei der Entwicklung sind theoretische Zusammenhänge aus den Bereichen Aerodynamik, Thermodynamik, Mechanik sowie Werkstoff- und Fertigungstechnik zu nennen[15], S. 1092.

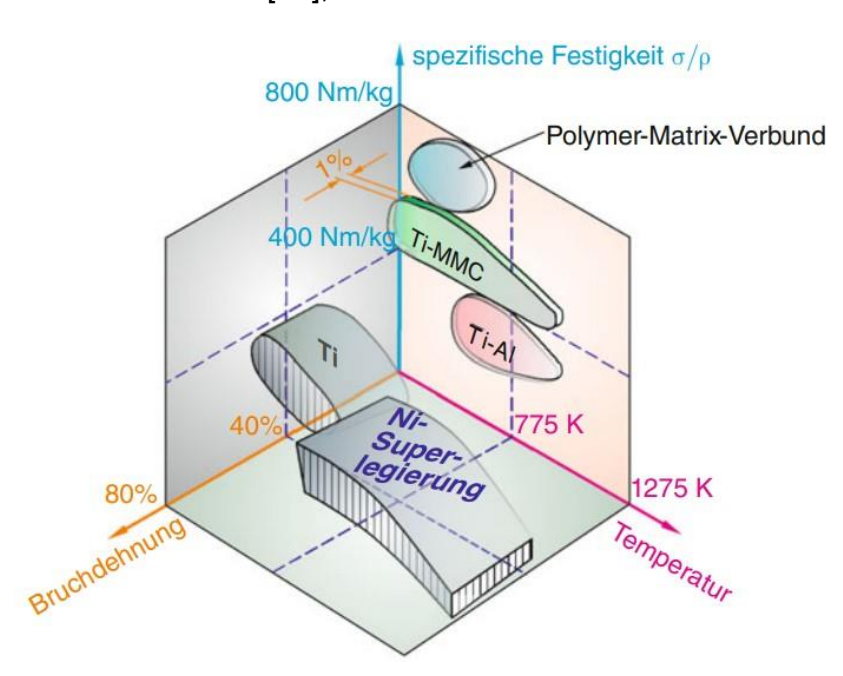

<span id="page-81-0"></span>**Abbildung 2.37: Vergleich der wesentlichen Eigenschaften von klassischen Triebwerkswerkstoffen und von möglicherweise zukünftigen Werkstoffe [15], S. 1095**

[Abbildung 2.37](#page-81-0) zeigt einen Vergleich der Eigenschaften zwischen den derzeit verwendeten und den zukünftigen Werkstoffen. Titan- und Nickelbasiswerkstoffe weisen eine hohe Bruchdehnung bzw. Überlasttoleranz auf, wobei die Nickelbasislegierungen besonders hitzebeständig sind. Neue Werkstoffe wie Titanaluminide (TiAl) und Metal Matrix Composites (MMC) weisen zwar deutlich höhere spezifische Festigkeiten auf, erreichen aber nicht die hohe Bruchdehnung der konventionellen Werkstoffe (Nickelbasislegierungen) von nur ca. 1%. Gleiches gilt für die faserverstärkten Kunststoffe. Bei einer Überlast wird die Grenze des Materialversagens sehr schnell erreicht. Eine Titan-Matrix, die mit hochfesten Siliziumkarbid-Fasern in Metall-Matrix-Composites (MMC) eingebettet ist, weist im Vergleich zum bereits festen Titan eine noch höhere Festigkeit auf. Bei einer Schaufel-Ring-Konstruktion (intergierte Schaufel und tragender Ring, meisten für Axialverdichter) ist zusätzlich eine Gewichtseinsparung von 20% bis 30% möglich. Eine noch deutlichere Gewichtsreduzierung bieten Kohlefaserverbundwerkstoffe (CFK) [15], S. 1096. Nachteile dieser Werkstoffe sind jedoch die hohe Erosionsanfälligkeit und das Bruchverhalten, weshalb eine Kombination aus Metall und CFK in Hybridbauweise in der aktuellen Forschung untersucht werden. Dabei wird der in Strömungsrichtung obere, hintere Schaufelbereich aus CFK gefertigt, und der vordere, erosionsanfällige Schaufelbereich aus Titan gefertigt. Damit werden die Vorteile der verbesserten Materialstabilität durch eine zusätzliche Reduktion der Schaufelmasse noch stärker ausgenutzt [17], S. 1097.

#### **2.11. Cordier-Diagramm**

Die Festlegung der Bauart (axial, diagonal oder radial), der Größe (größter Durchmesser  $D$  des Laufrades) und der Drehzahl  $n$  einer einstufigen Turbomaschine soll unter Berücksichtigung der Zielstellung bzw. der spezifischen Arbeit  $w = \Delta h_t$  und des Förderstromes  $\dot{V}$  erfolgen. Auslegungsziel ist ein hoher Wirkungsgrad [24], S. 273; [26], S. 318. Mehrstufige Maschinen können als Summe der Einzelstufen behandelt werden, wobei die Stufenzahl gegebenenfalls iterativ zu bestimmen ist. Dazu wurde ein Zusammenhang zwischen den beiden Kenngrößen spezifische Drehzahl  $n_s$  und Durchmesserzahl  $\delta$  (spezifischer Durchmesser  $d_S$ ) von Cordier dargestellt, [Abbildung 2.38.](#page-84-0) Im Rahmen dieser Arbeit wird das Cordier-Diagramm bei der Auslegung mit dem Programm CFturbo berücksichtigt (Kapitel [5\)](#page-91-0).

Die Durchmesserzahl  $\delta$  ist eine dimensionslose Kenngröße, die in Abhängigkeit vom Volumenstrom V den größten Durchmesser  $D_2$  im Laufrad aufweist, Abschnitt [2.8.4,](#page-67-0) [Gl. \(2.90\).](#page-68-0) Andererseits stellt die spezifische Drehzahl  $n<sub>S</sub>$  den Zusammenhang zwischen der Drehzahl  $n$  und der Energieumsetzung  $\Delta h_t$  einer Stufe dar, Abschnitt [2.8.5,](#page-68-1) [Gl. \(2.91\).](#page-69-0) Beide Kenngrößen lassen sich leicht mit den üblichen Stufenkenngrößen in Verbindung setzen. Die Bauarten sind eindeutig an bestimmte Bereiche der spezifischen Drehzahl  $n_s$  oder der Durchmesserzahl  $\delta$  gebunden [26], S. 318.

Bei der Auslegung wird häufig eine der beiden Größen vorgegeben:

- entweder: die Drehzahl durch An- oder Abtrieb der Turbomaschine,
- oder: der Durchmesser durch Maschinengröße.

Im ersten Fall ergeben sich aus dem Cordier-Diagramm die Bauart und der Laufraddurchmesser  $D_2$ . Im zweiten Fall ergeben sich aus dem Cordier-Diagramm die Bauart und die Drehzahl  $n$  [26], S. 318.

Um diesen Zusammenhang numerisch zu bewerten, hat es sich als vorteilhaft erwiesen, eine hyperbolische Regressionsfunktion wie folgt anzunehmen [26], S. 318:

$$
\delta = \frac{A}{n_S} + B
$$
 Gl. (2.111)

Dabei sind die zwei Koeffizienten für Verdichter jeweils als  $A = 0.742789$  und  $B = 0.936593$  angegeben [26], S. 318.

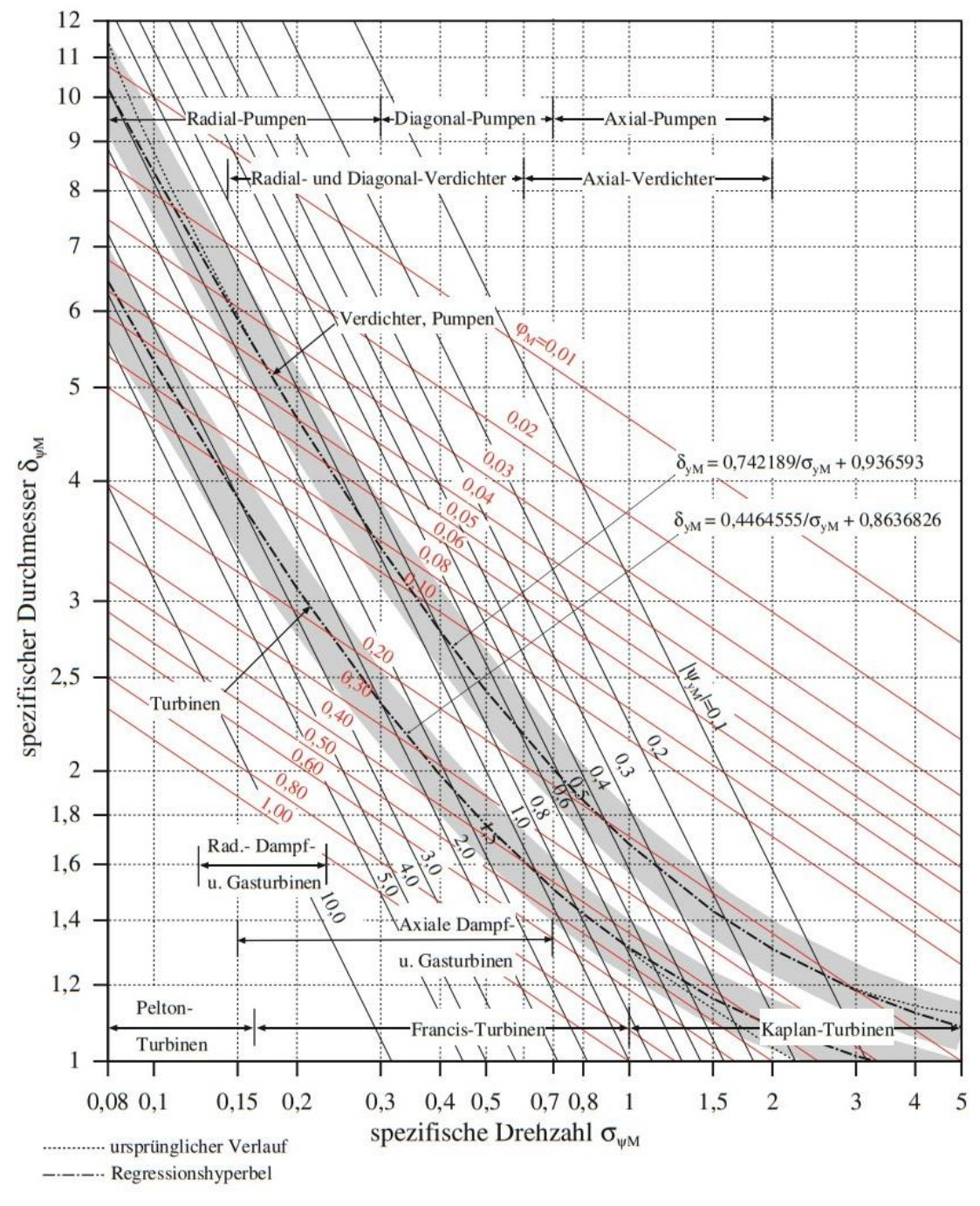

**Abbildung 2.38: Cordier-Diagramm für einstufige Turbomaschinen [27], S. 80**

<span id="page-84-0"></span>[Abbildung 2.38](#page-84-0) zeigt die ursprünglichen Verläufe als auch die Regressionshyperbel verschiedener Turbomaschinentypen, mit der spezifischen Drehzahl  $n_s$  als Variation in horizontaler Richtung und dem spezifischen Durchmesser  $\delta$  als Variante in vertikaler Richtung. Berechnet man diese beiden Varianten im Auslegungspunkt einer großen Anzahl von Turbomaschinen mit guten Wirkungsgraden und trägt sie als Punkte ein, so erhält man die Regressionskurve der optimal ausgelegten Maschinen, [Abbildung 2.39.](#page-85-0)

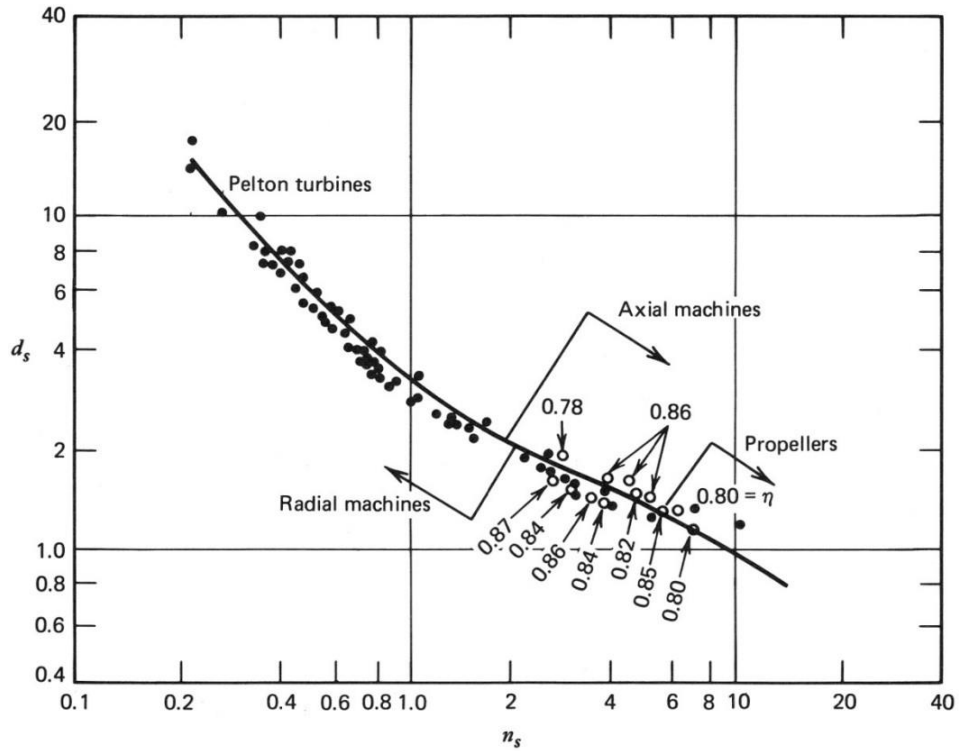

**Abbildung 2.39: Cordier-Kurve der optimalen Auslegung [28], S. 58**

<span id="page-85-0"></span>Darüber hinaus wird der  $n_S - d_S$ -Zusammenhang auch mit dem Wirkungsgrad  $\eta_V$ in Beziehung gebracht, [Abbildung 2.40.](#page-86-0) Das Hauptziel bei der Anwendung dieses Diagramms ist die Maximierung des Wirkungsgrades bei gleichzeitiger Minimierung der Wellendrehzahl als sekundäres Ziel. Die Reduzierung der Drehzahl bringt eine Reihe von Vorteilen für die Verdichterauslegung mit sich: höhere Beständigkeit, längere Lebensdauer und niedrigere Machzahl und damit geringe Überschallgefahr [29], S. 108.

Wie in Abschnitt [2.8.5](#page-68-1) angegeben, liegt der optimale Bereich der spezifischen Drehzahl zwischen  $n_s = 0.6 ... 0.7$  für Impeller mit rückwärts gekrümmten Schaufeln und  $n_s \approx 0.55$  für Impeller mit radial endenden Schaufeln. Auf dieser Grundlage wird der Laufraddurchmesser  $D_2$  durch Auswahl eines geeigneten spezifischen Durchmessers  $d_s$  unter Berücksichtigung des Wirkungsgrades  $\eta_V$ berechnet oder überprüft [29], S. 108.

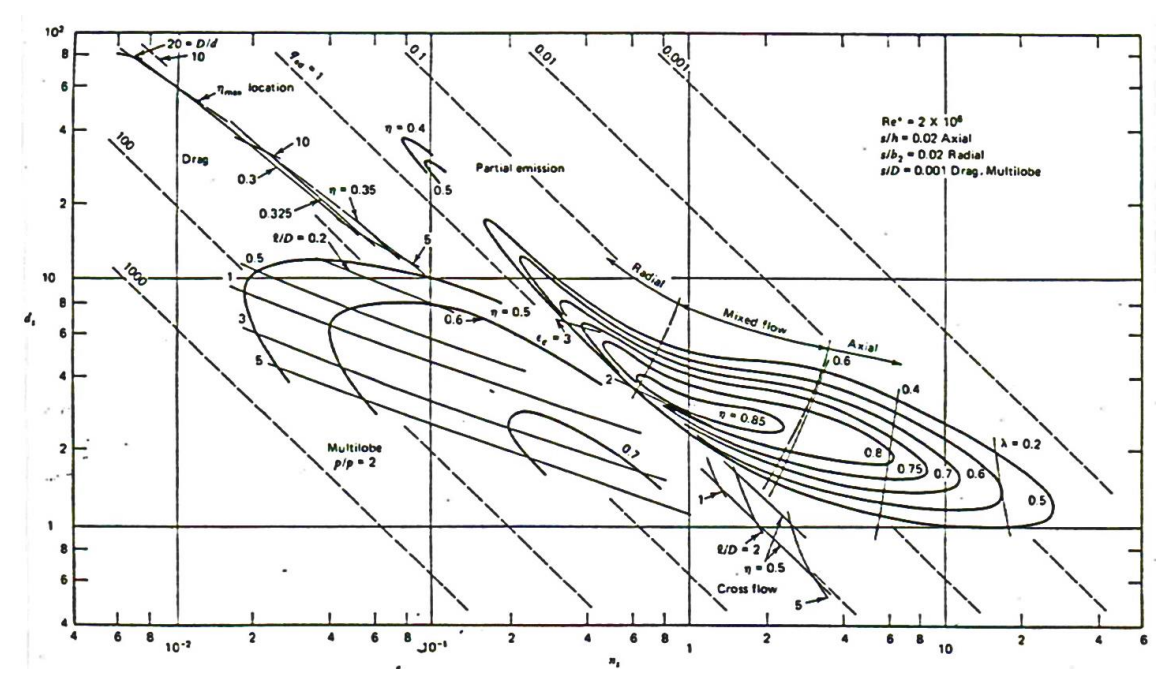

<span id="page-86-0"></span>**Abbildung 2.40: ns-d<sup>s</sup> Diagramm für eine Einzel Verdichterstufe [29], S. 10**

# **3. Softwareauswahl**

Für den Entwurf und die Generierung der Modelle von Gasturbinenkomponenten stehen in der Industrie zahlreiche Programme zur Verfügung. Die in dieser Arbeit verwendete Software soll hier kurz vorgestellt werden.

## **3.1. Scilab**

Scilab ist eine Software für mathematische Berechnungen, Datenverarbeitung und für die Datenvisualisierung im technisch-wissenschaftlichen Bereich. Es ähnelt MATLAB in vielen Bereichen und wird sehr ähnlich bedient. Mit Hilfe von Konvertern aus dem Internet (oder einer in SCILAB eingebauten Option) wird die Konvertierung von MATLAB-Code in SCILAB-Code realisiert. [30], S. 4. Im Rahmen dieser Arbeit werden drei Funktionsfenster bedient. Im Fenster "Konsole" werden Befehle eingegeben und anschließend numerische Ergebnisse ausgegeben. "SciNotes" ist ein integrierter Texteditor, mit dem Scilab-Skripten und Funktionen erstellt werden. [31], S. 3. Für die Darstellung der Ergebnisse wird ein "Variablen-Browser" geöffnet. Für die grafische Darstellung steht ein Grafikfenster zur Verfügung. Die Beschreibung der in Scilab implementierten Berechnung erfolgt in Kapitel [4.](#page-90-3)

## **3.2. Vista CCD (engl.** *Centrifugal Compressor Design***)**

Das Programm Vista CCD der Firma Ansys Inc. ist eine Software zur Auslegung von Radialverdichtern. Durch Eingabe von aerodynamischen Randbedingungen, Fluideigenschaften und geometrischen Randbedingungen erfolgt sich die iterative Berechnung. Als Ergebnis wird ein 1D-Modell geliefert. Die resultierende Geometrie wird anschließend mit BladeGen erzeugt [32], S. 122.

#### **3.3. BladeGen**

Das Programm ANSYS BladeGen ist ein Werkzeug zur Geometrieerstellung von Turbomaschinen. Nach Auswahl des Radtyps (Lauf- / Leitrad, Axial- / Radial-/ Diagonalrad) und Eingabe der Hauptdimensionen des Rades werden die Schaufeleigenschaften ermittelt. BladeGen ermöglicht die Kontrolle der Schaufeleigenschaften mit Hilfe von Korrelations- oder Eigenschaftskurven. Das erzeugte Modell soll anschließend zur weiteren Bearbeitung in ein CAD-System exportiert werden. In dieser Arbeit entsprechen die Eingaben in BladeGen den Ergebnissen der Vorauslegung mit Scilab.

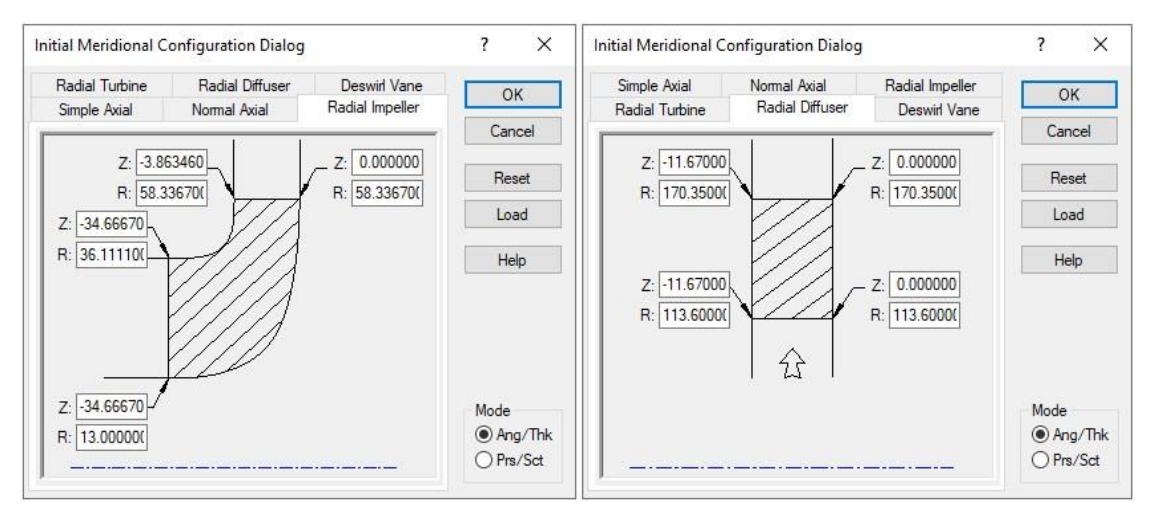

**Abbildung 3.1: Eingabefenster BladeGen, links Radial Impeller, rechts Radial Diffusor**

#### **3.4. CFturbo**

CFturbo ist ein Programm für den schnellen Entwurf von Turbomaschinen. Es ermöglicht den Entwurf verschiedener Turbomaschinen. Das Programm arbeitet halbautomatisch und ist daher einfach zu bedienen. Der Anwender ist in der Lage, eine Vielzahl von Approximationsfunktionen beliebig auszuwählen und zu modifizieren, um den Entwurf zu optimieren. CFturbo zudem in jedem Entwurfsschritt zahlreiche Eigenschaftsgrafiken an, die es dem Anwender ermöglichen, die gewünschten Parameter direkt zu beobachten und zu kontrollieren. Durch direkte Schnittstellen zu CAD- und CFD-Systemen ist eine Integration der Geometriedaten in den weiteren Entwicklungs- und Konstruktionsprozess der Turbomaschine möglich [17]. In dieser Arbeit wird der Entwicklungsprozess mit CFturbo in Kapitel [5](#page-91-0) beschrieben.

#### **3.5. Benennungsregeln der Modelle**

Um die von den verschiedenen Programmen erstellten Modellversionen eindeutig zu definieren, voneinander zu unterscheiden und zu vergleichen, werden die drei Modellgruppen im Folgenden entsprechend den Benennungen in [Tabelle 3.1](#page-89-0) bezeichnet.

| <b>Version</b> | <b>CFturbo</b> |                 | <b>CCD</b>     |                 | <b>PMB</b>     |                 |
|----------------|----------------|-----------------|----------------|-----------------|----------------|-----------------|
|                | Impeller       | <b>Diffusor</b> | Impeler        | <b>Diffusor</b> | Impeller       | <b>Diffusor</b> |
| $\mathbf 0$    | CFT-0-I        | CFT-0-D         |                |                 |                |                 |
| 1.             | $CFT-1-I$      | CFT-1-D         | <b>CCD-1-I</b> | CCD-1-D         | $PMB-1-I$      | PMB-1-D         |
| $\overline{2}$ | $CFT-2-I$      | CFT-2-D         | $CCD-2-I$      | $CCD-2-D$       | <b>PMB-2-I</b> | PMB-2-D         |

**Tabelle 3.1: Benennungsregeln für drei Modellgruppen** 

<span id="page-89-0"></span>Dabei bedeutet die Version für CFT-Modelle:

- 0: CFturbo-Default-Modelle (nach CFturbo)
- 1: Modelle nach geometrischer Anpassung in Abschnitt [5.3](#page-95-0)
- 2: Modelle nach strömungsspezifischer Anpassung gemäß der CFD-**Simulation**

Für CCD- und PMB-Modelle bedeutet die Version:

- 1: Primäre Auslegungsergebnisse nach den jeweiligen Berechnungen
- 2: Modelle nach strömungsspezifischer Anpassung gemäß der CFD-**Simulation**

## <span id="page-90-3"></span>**4. Parametrisches Auslegungsverfahren**

## <span id="page-90-2"></span>**4.1. Parametrisierte Impellerauslegung**

- **4.1.1. Berechnungsgrundlage für die Impellerauslegung**
- **4.1.2. Berechnung des thermodynamischen Zustands und der Geschwindigkeitsdreiecke am Impelleraustritt**
- <span id="page-90-0"></span>**4.1.3. Auslegung der Geometrie und Berechnung des thermodynamischen Zustands am Impellereintritt**
- <span id="page-90-1"></span>**4.1.4. Auslegung der Geometrie am Impelleraustritt**
- **4.1.5. Ergebnisprüfung der Impellerauslegung**
- <span id="page-90-4"></span>**4.2. Parametrisierte Diffusorauslegung** 
	- **4.2.1. Auslegung der Breite und Berechnung des thermodynamischen Zustands des radialen Ringspalts**
	- **4.2.2. Auslegung der Geometrie und Berechnung des thermodynamischen Zustands des beschaufelten Diffusors**
	- **4.2.3. Ergebnisprüfung der Diffusorauslegung**

#### **4.3. Modellerstellung in BladeGen**

- **4.3.1. Überführung der Vorauslegung in BladeGen**
- **4.3.2. Umsetzung des Impellermodells in BladeGen**
- **4.3.3. Umsetzung Diffusormodells in BladeGen**
- **4.4. Auslegung des Impellers mittels CCD**

# <span id="page-91-0"></span>**5. Verdichterentwurf mit CFturbo**

In diesem Kapitel wird der Entwurfsprozess in CFturbo entsprechend der zu bearbeitenden Menüpunkte in Form eines Flussdiagramms zusammengefasst. Die vollständigen Auslegungsschritte, Berechnungsansätze, Approximationsfunktionen, sowie die technischen Grundlagen sind im Handbuch der CFturbo GmbH [17] ausführlich beschrieben.

## **5.1. Impellerentwurf in CFturbo**

Der Entwurfsprozess für Impeller in CFturbo ist als Flussdiagramm in [Abbildung](#page-92-0)  [5.1](#page-92-0) dargestellt. Auf der linken Seite befinden sich die sechs Hauptmenüpunkte, auf der rechten Seite sind die darunterliegenden Optionen für die einzelnen Entwurfsmethode und Parameter. Unter jedem Menüpunkt stehen eine 3D-Modellvorschau und entsprechende Eigenschaftsgrafiken (wie z.B. Schaufelwinkelverlauf, Schaufelpassagenverlauf, etc.) zur Verfügung. Der Benutzer ist in der Lage, anhand dieser grafischen Darstellungen die Auswahl und Eingabe anzupassen.

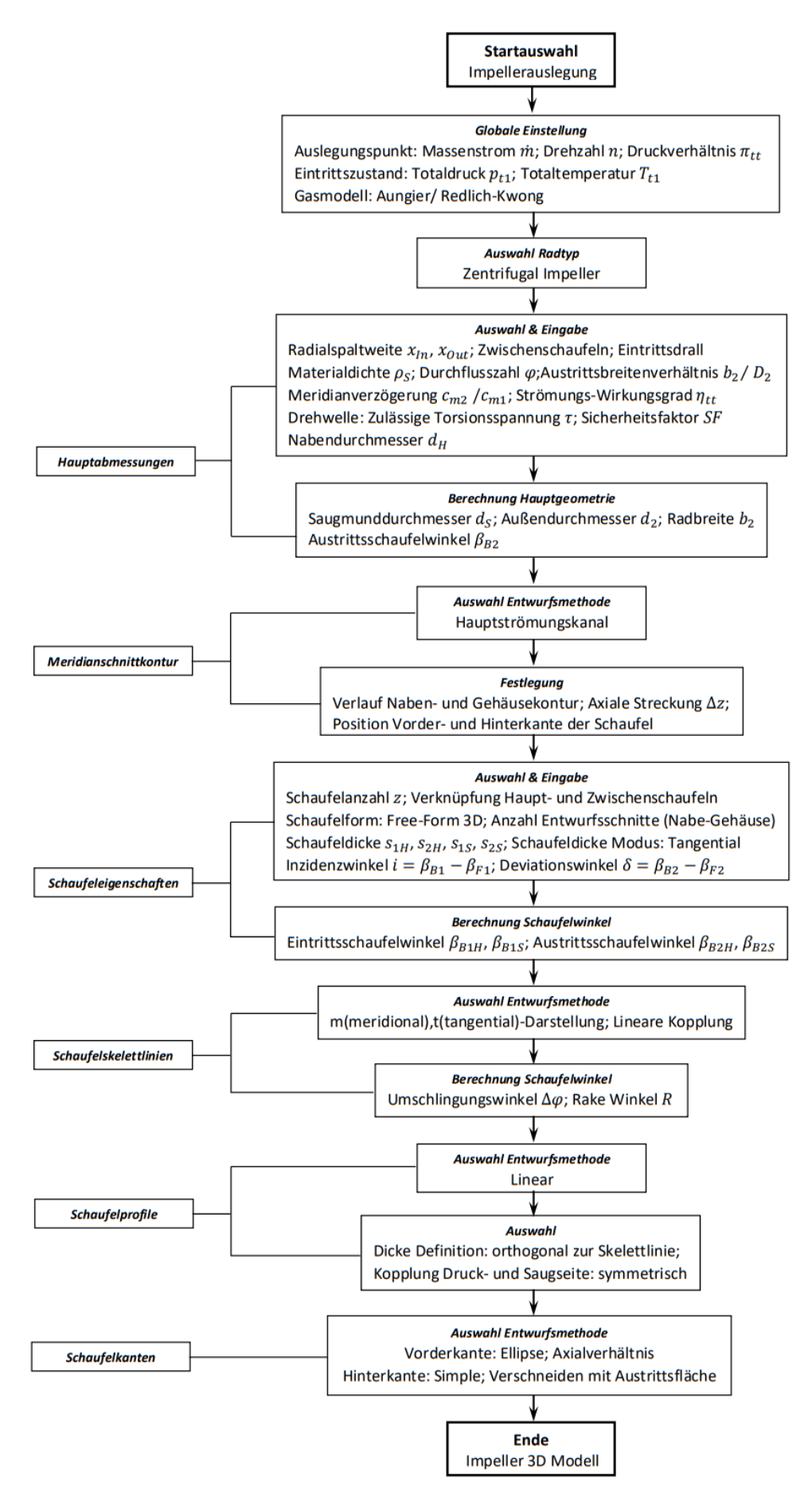

<span id="page-92-0"></span>**Abbildung 5.1: Entwurfsprozess eines Radialimpellers in CFturbo**

## **5.2. Diffusorentwurf in CFturbo**

Der Entwurfsprozess für Impeller bei CFturbo ist als Flussdiagramm in [Abbildung](#page-94-0)  [5.2](#page-94-0) dargestellt. Wie beim Impellerentwurf erfolgt der Entwurfsprozess eines beschaufelten Diffusors ebenfalls in sechs Hauptschritten (linke Seite in [Abbildung 5.2\)](#page-94-0). Auf der rechten Seite sind die in dieser Arbeit verwendeten Entwurfsmethoden dargestellt.

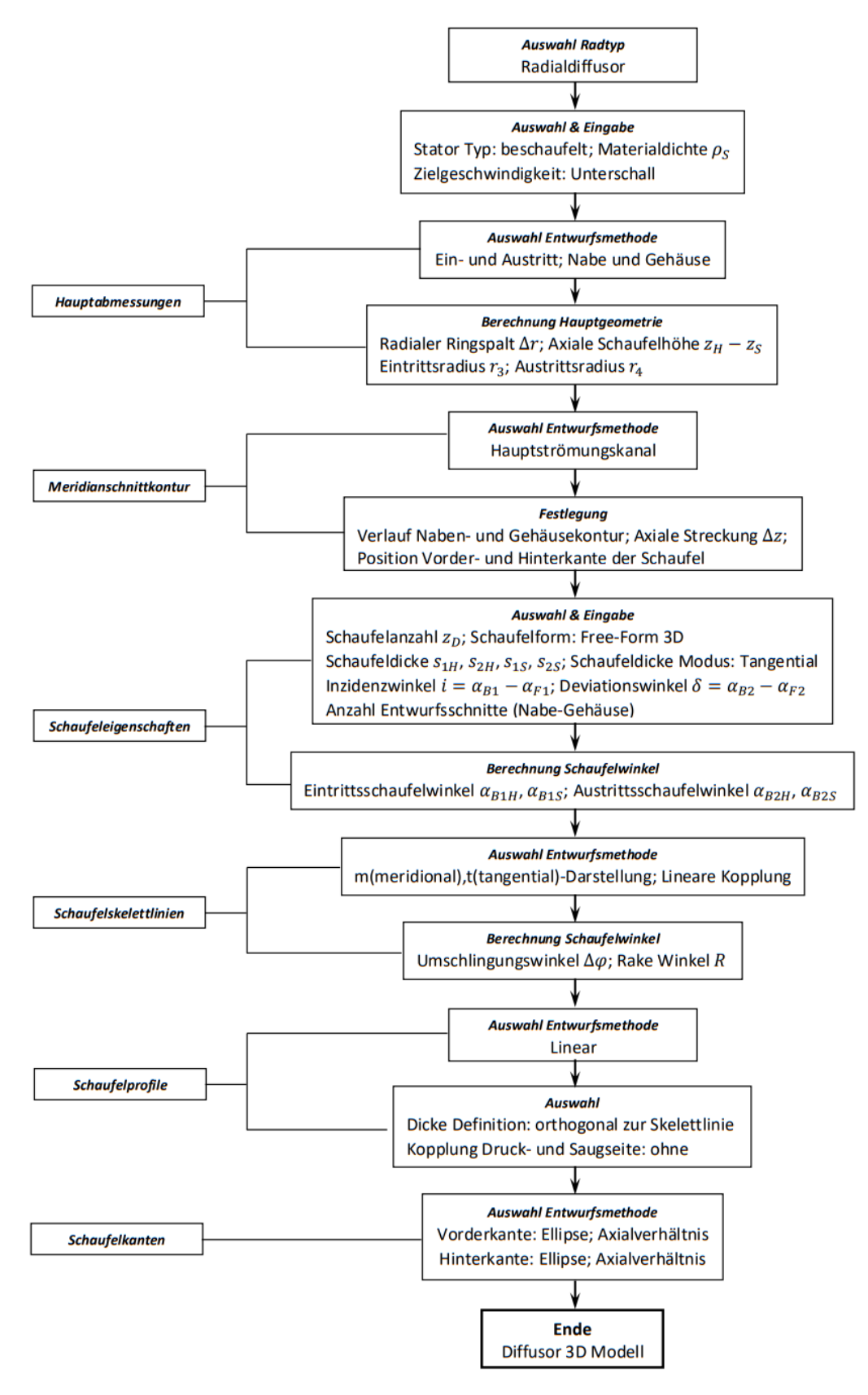

<span id="page-94-0"></span>**Abbildung 5.2: Entwurfsprozess eines beschaufelten Radialdiffusors in CFturbo**

## <span id="page-95-0"></span>**5.3. Anpassung der CFturbo-Modelle**

## **5.3.1. Anpassung der Impellergeometrie in CFturbo**

Nach dem Vergleich der Geometrie zeigt das von CFturbo automatisch generierte Impellermodell (CFT-0-I) signifikante Unterschiede hinsichtlich der nicht leistungsabhängigen Geometrieparametern zu den mit den anderen Programmen berechneten Ergebnissen und zu dem bereits validierten MTG35- Modell. Deshalb ist eine geometrische Anpassung des Modells erforderlich. Die Anpassung betrifft die Schaufeldicke, Schaufelkante und den Umschlingungswinkel. Die Ergebnisse von allen drei Auslegungsmethoden werden in Abschnitt [6.1](#page-100-0) verglichen. Diese Abweichungen werden zum ersten Schritt nach den parametrischen Berechnungsalgorithmen in Abschnitt [4.1](#page-90-2) angepasst. Bei der Anpassungsrechnung werden die durch die aerodynamischen und thermodynamischen Randbedingungen berechneten Parameter (Raddurchmesser, Schaufelwinkel etc.) von CFturbo nicht verändert, diese Ausgabedaten werden als Eingabedaten in die Anpassungsansätze gegeben. Die Anpassungsansätze ergeben sich in [Tabelle 5.1.](#page-95-1)

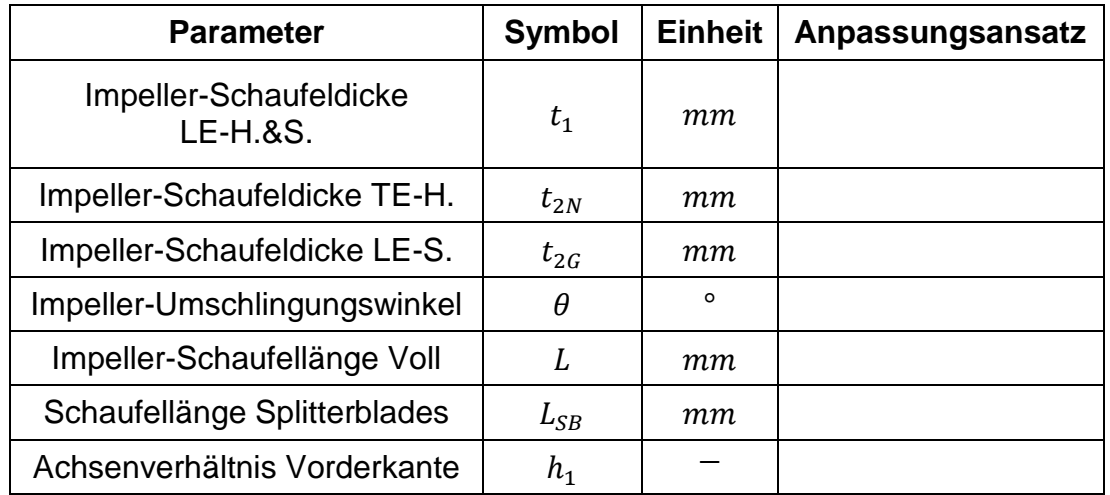

<span id="page-95-1"></span>**Tabelle 5.1: Anpassungsansätze für das CFturbo-Default-Impellermodell (CFT-0-I)**

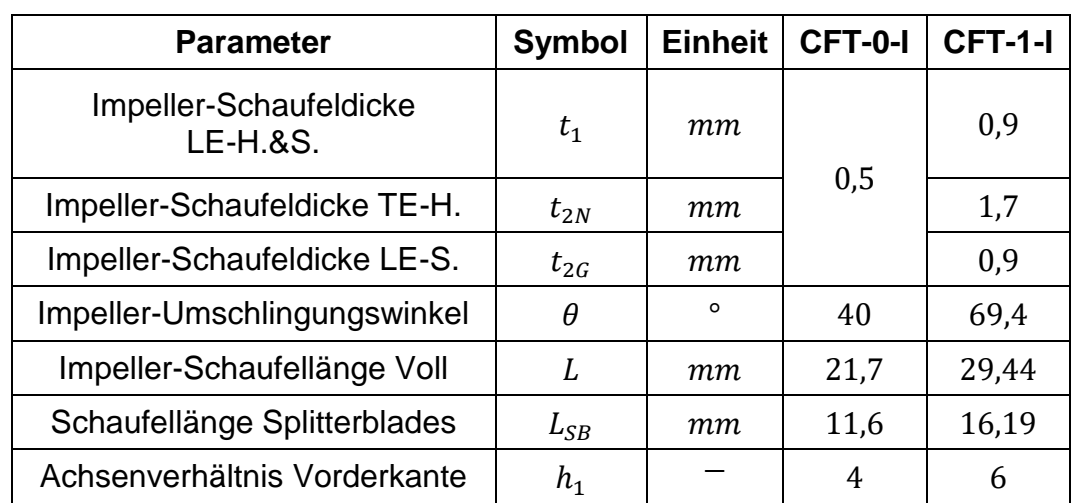

[Tabelle 5.2](#page-96-0) zeigt die geometrischen Parameter des Impellers vor (CFT-0-I) und nach (CFT-1-I) der Anpassung.

<span id="page-96-0"></span>**Tabelle 5.2: Vergleich der Parameter zwischen CFT-0-I und CFT-1-I** In [Abbildung 5.3](#page-96-1) sind die Seitenansichten von CFT-0-I (links) und CFT-1-I (rechts) dargestellt.

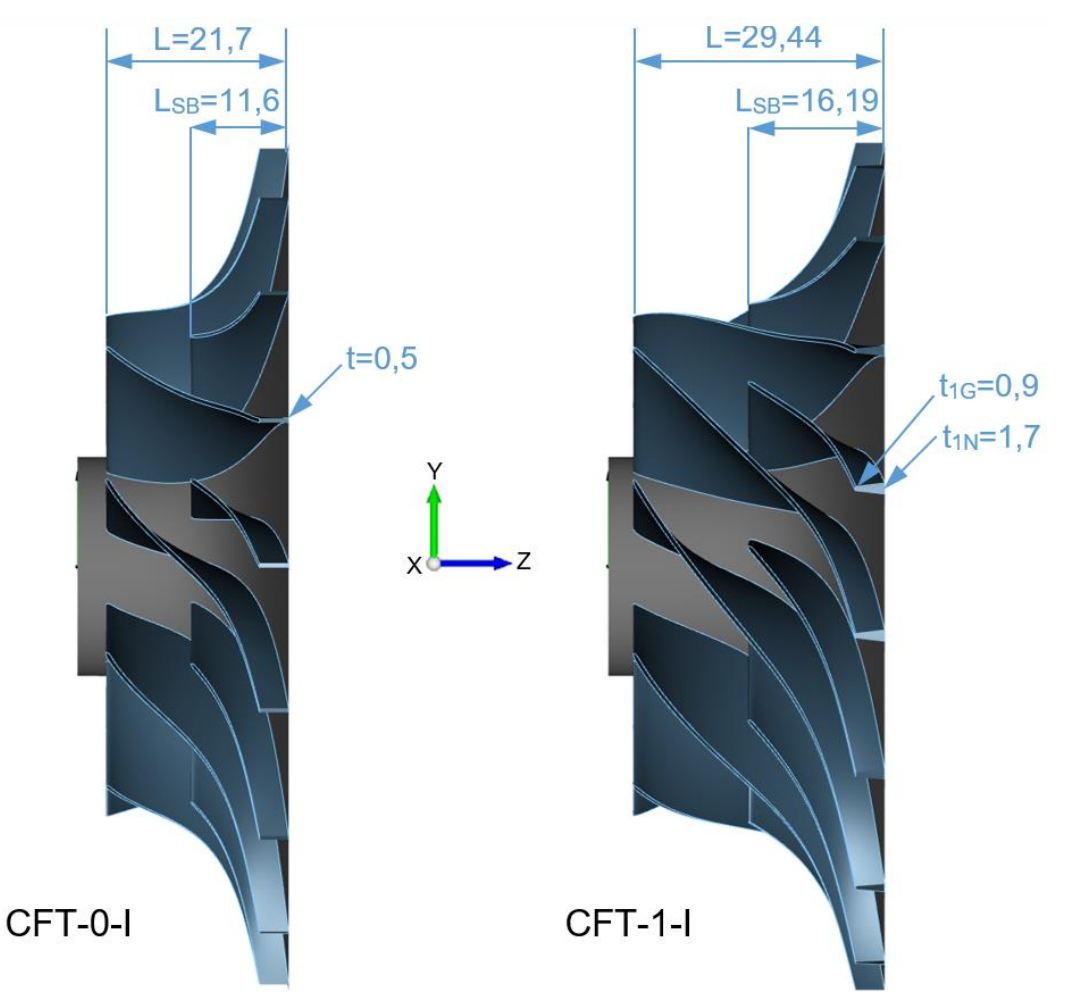

<span id="page-96-1"></span>**Abbildung 5.3: Vergleich der Seitenansichten der Impeller 3D-Modelle in CFturbo (Links: CFT-0-I, rechts: CFT-1-I)** 

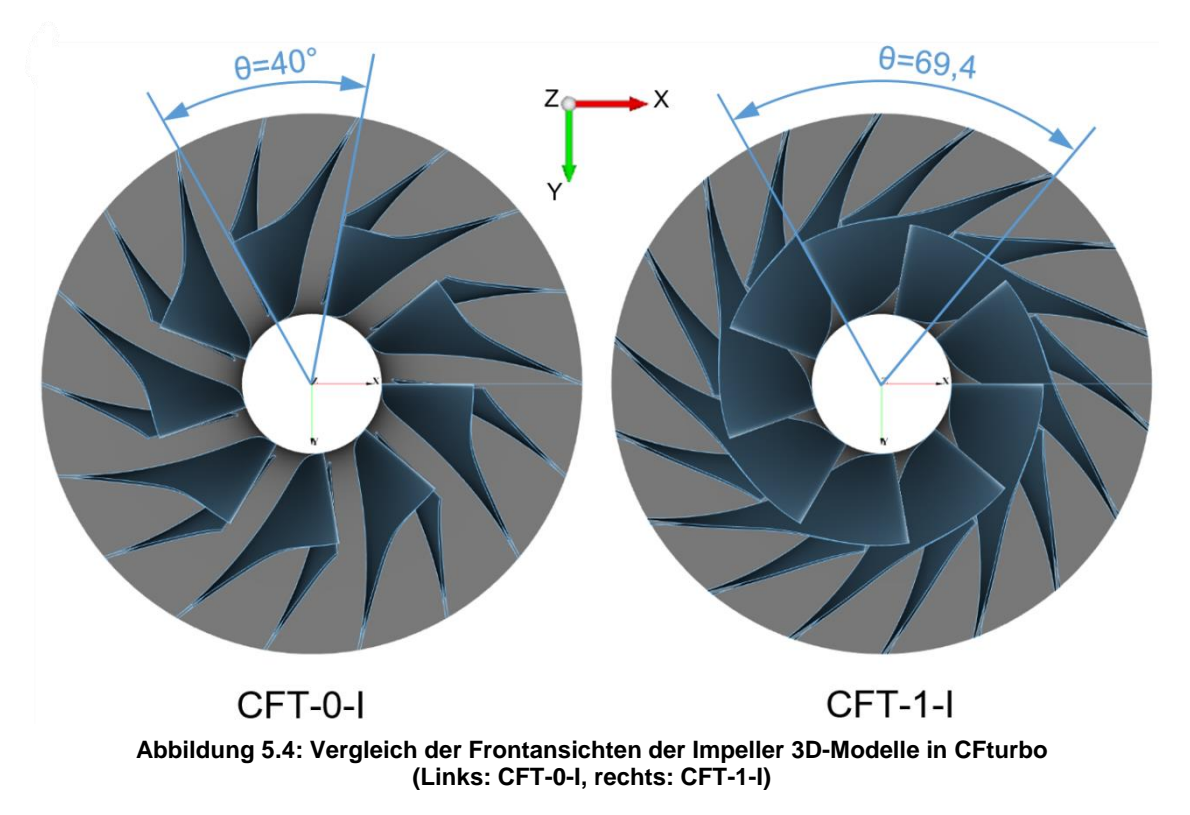

[Abbildung 5.4](#page-97-0) zeigt den Vergleich in Frontansicht.

<span id="page-97-0"></span>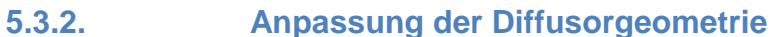

Auch bei den Diffusormodellen zeigen sich große Unterschiede zu den mit den anderen Programmen berechneten Ergebnissen und zu dem bereits validierten MTG35-Modell.Diese Abweichungen werden ebenfalls im ersten Schritt nach den parametrischen Berechnungsalgorithmen in Abschnitt [4.2](#page-90-4) angepasst. Die erforderlichen Eingabedaten werden gemäß den Ausgabedaten von CFturbo und dem angepassten Impellermodell (CFT-1-I) eingegeben. Die Anpassungsparameter ergeben sich gemäß [Tabelle 5.3.](#page-97-1)

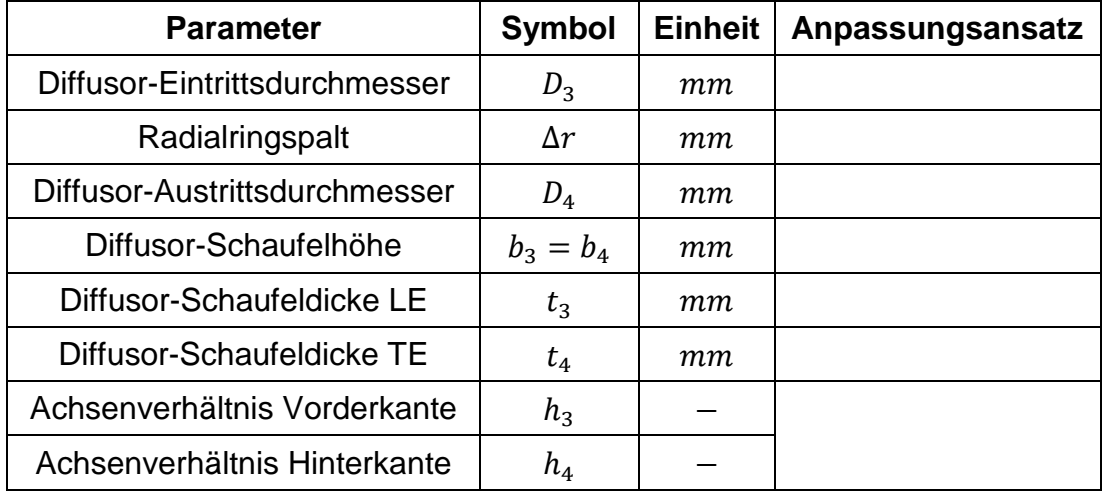

<span id="page-97-1"></span>**Tabelle 5.3: Anpassungsansätze für das CFturbo-Default-Diffusormodell (CFt-0-D)**

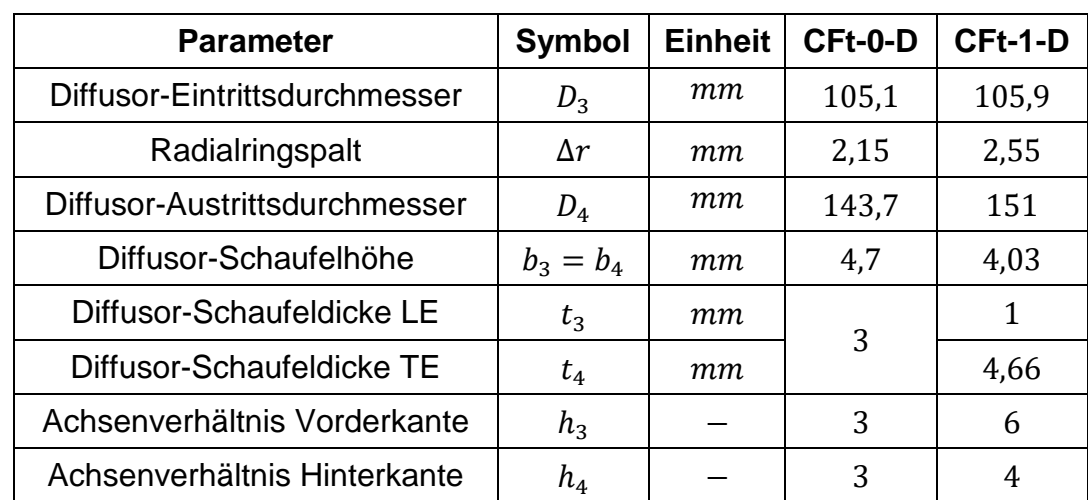

[Tabelle 5.4](#page-98-0) zeigt die geometrischen Parameter des Diffusors vor (CFT-0-D) und nach (CFT-1-D) der Anpassung.

**Tabelle 5.4: Vergleich der Parameter zwischen CFT-0-D und CFT-1-D**

<span id="page-98-0"></span>In [Abbildung 5.5](#page-98-1) sind die Seitenansichten von CFT-0-D (links) und CFT-1-D (rechts) dargestellt.

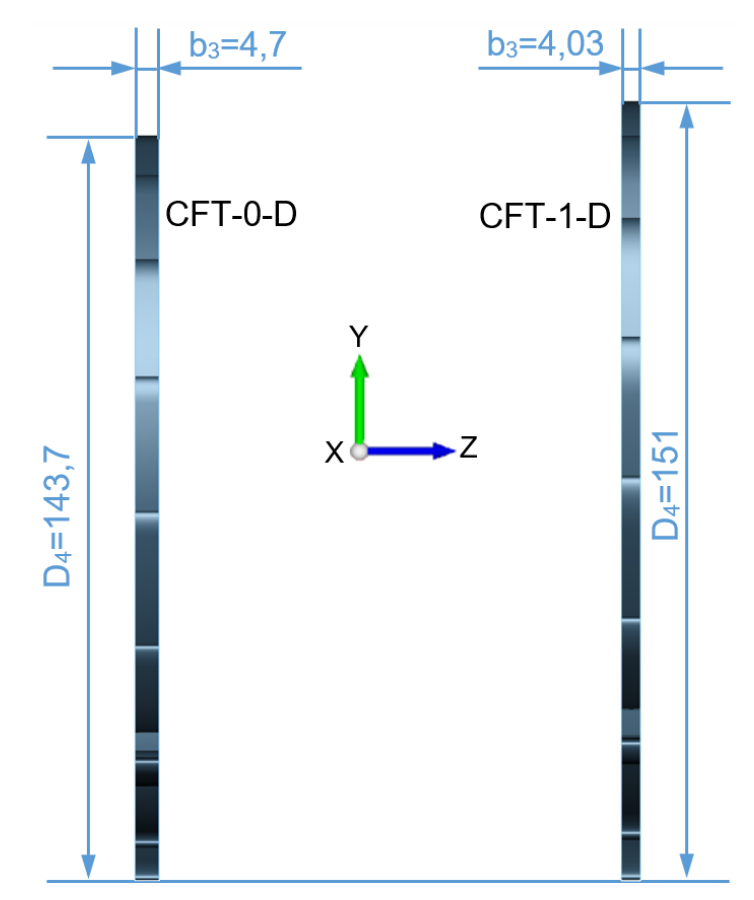

<span id="page-98-1"></span>**Abbildung 5.5: Vergleich der Seitenansichten der Diffusor-3D-Modelle in CFturbo (Links: CFT-0-D, rechts: CFT-1-D)** 

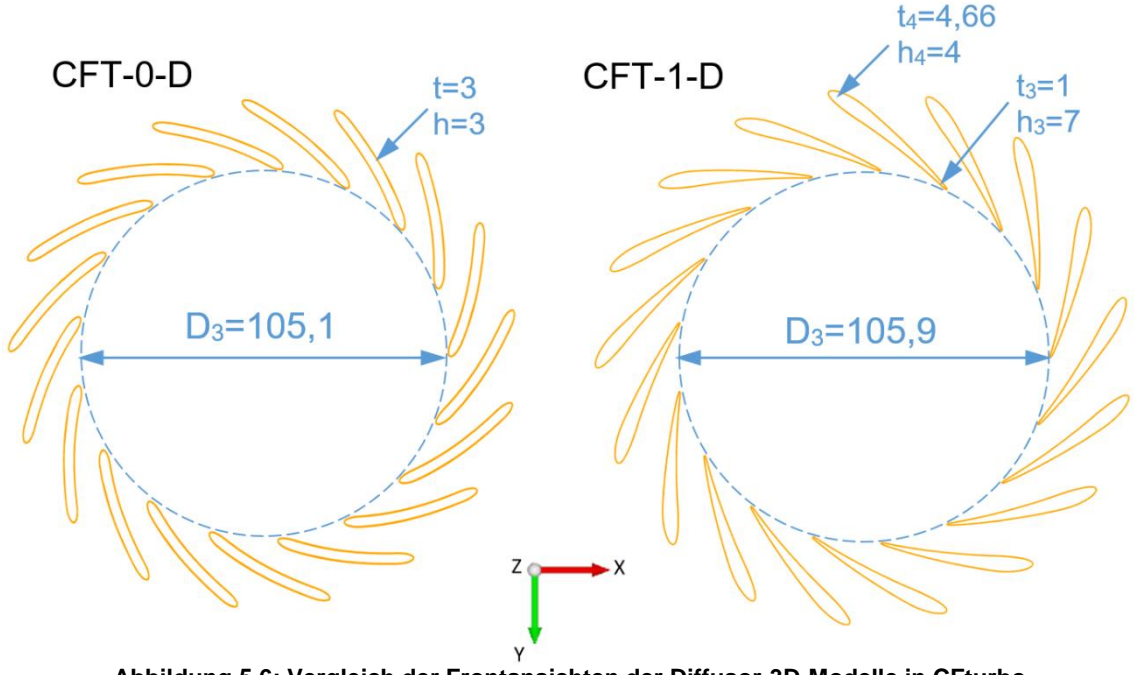

[Abbildung 5.6](#page-99-0) zeigt die Frontansichten.

**Abbildung 5.6: Vergleich der Frontansichten der Diffusor-3D-Modelle in CFturbo (Links: CFT-0-D, rechts: CFT-1-D)** 

<span id="page-99-0"></span>In CFturbo stehen für jeden Entwurfsschritt zahlreiche Eigenschaftsgrafiken zur Verfügung, die dem Anwender einen anschaulichen Einblick in das Modell geben. Die Gegenüberstellung der charakteristischen Grafiken für das Impellerund Diffusormodell vor und nach der geometrischen Anpassung sind in [Anhang](#page-125-0)  [1](#page-125-0) und [Anhang 2](#page-130-0) enthalten.

## **6. Ergebnisse und Auswertung**

Das durch dem parametrisierten Berechnungstool erzeugten Modell (im Folgenden als "PMB" (Parametrische Modell-Berechnung) abgekürzt), das in CFturbo erstellten Modell, und das mit CCD berechnete Modell werden mit dem MTG35-Modell verglichen und durch CFD-Simulation untersucht. Strömungsmechanischen Berechnungen wurden durch die BTU und die Firma Euro-K durchgeführt. Im Rahmen dieser Arbeit werden die Analyseprozesse daher nicht im Detail beschrieben. In diesem Kapitel werden die Analysesergebnisse und die Anpassungsschritte für jede Modellgruppe dargestellt.

#### <span id="page-100-0"></span>**6.1. Auslegungsergebnisse**

Um die Vergleichbarkeit zu verbessern, werden die Winkel von allen Modellgruppen nach der Konvention von Ansys BladeGen umgerechnet. Die Unterschiede zwischen BladeGen und der parametrischen Berechnung ist in [Abbildung 6.1](#page-100-1) dargestellt. Die Unterschiede zwischen BladeGen und CFturbo werden in [Abbildung 6.1](#page-100-1) gezeigt. Die grün markierten Winkel (mit Index BG) entsprechen der Winkeldefinition von BladeGen, die blau markierten (mit Index CF) entsprechen der Winkeldefinition in CFturbo.

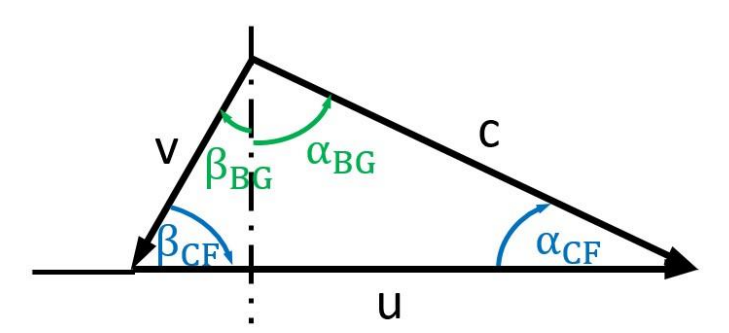

**Abbildung 6.1: Winkelkonvektion von BladeGen (grün) und CFturbo (blau)**

<span id="page-100-1"></span>Die drei Auslegungsprogramme verwenden unterschiedliche Berechnungsalgorithmen und kommen daher zu unterschiedlichen Ergebnissen. In [Tabelle 6.1](#page-101-0) und [Tabelle 6.2](#page-102-0) sind jeweils die drei Sätze der geometrischen Auslegungsergebnisse des Impellers und des Diffusors im Vergleich zu MTG35 dargestellt.

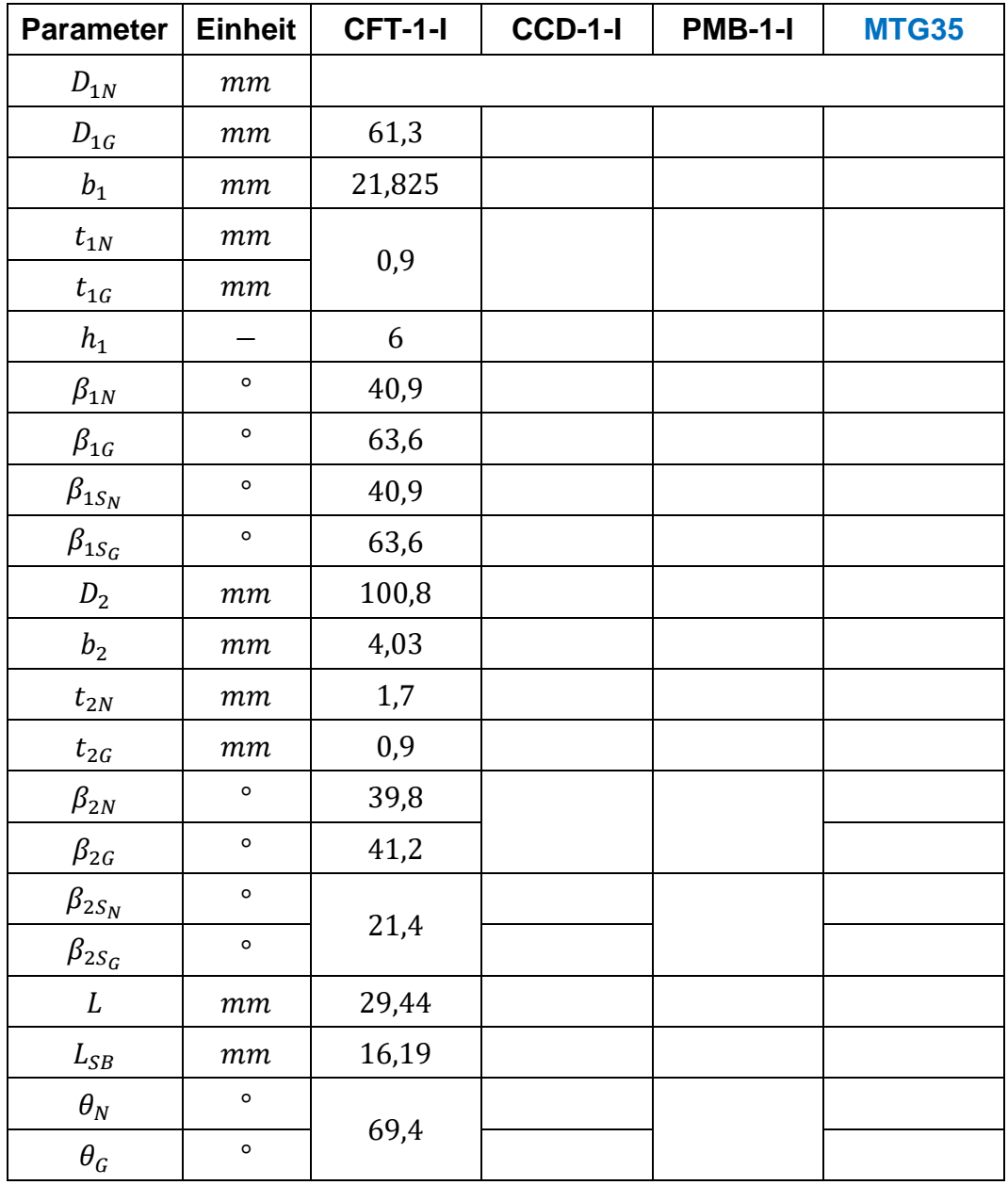

<span id="page-101-0"></span>**Tabelle 6.1: Vergleich der geometrischen Ergebnisse der Impelleroptimierung**

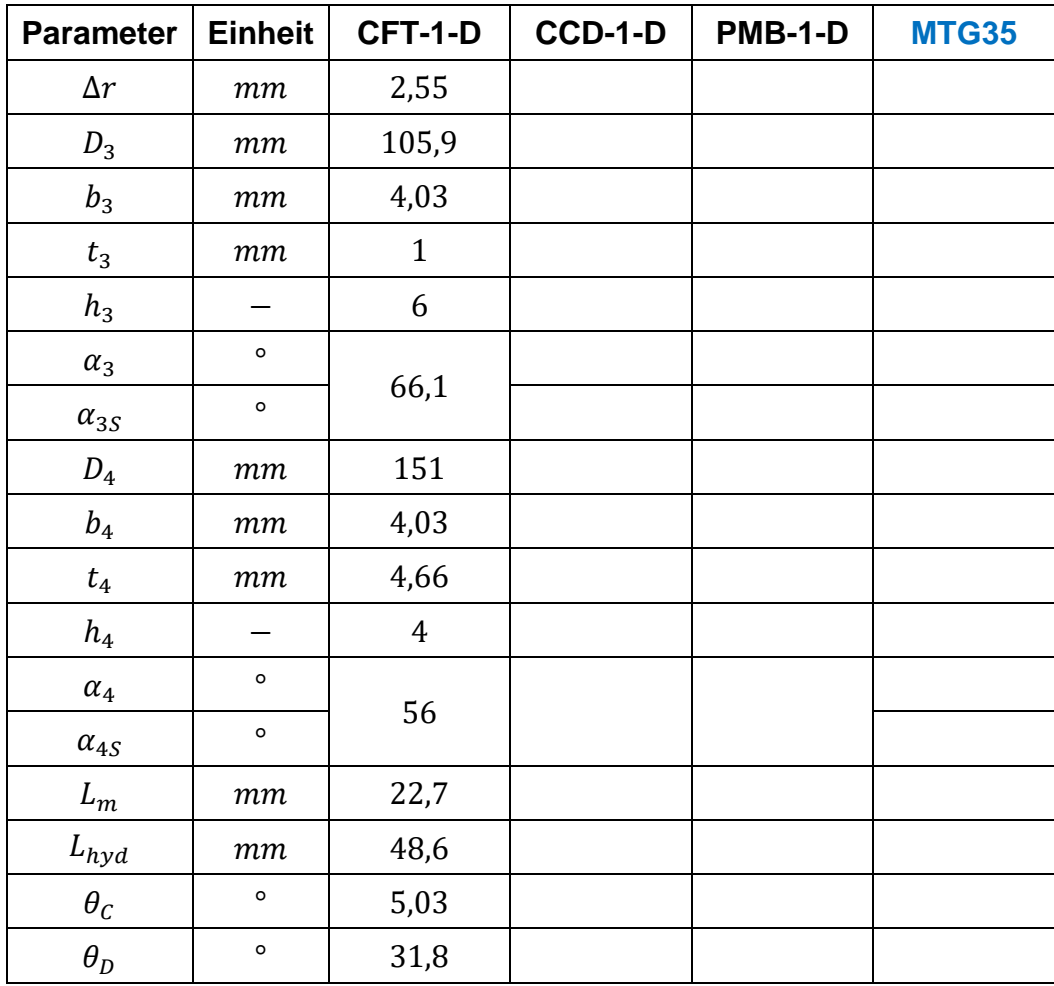

#### **Tabelle 6.2: Vergleich der geometrischen Ergebnisse der Diffusoroptimierung**

# <span id="page-102-0"></span>**6.2. CFD-Simulation und strömungsspezifische Modell Optimierung**

Zur Analyse und Bewertung der Strömungen und Strömungsverläufe wurden die Modelle mittels CFD-Simulation (numerische Strömungsmechanik engl. *Computational Fluid Dynamics*) berechnet. Ziel ist es zu prüfen, ob die Geometrien der Räder eine gleichmäßige Strömungsführung hervorrufen und dass die Auslegungsziele erreicht werden. Der CFD-Simulationsprozess wurde iterativ durchgeführt, wobei die Modelle je nach Zwischenergebnis schrittweise optimiert wurden.

- **6.2.1. Optimierung der CCD-Modelle**
- **6.2.2. Optimierung der PMB-Modelle**
- **6.2.3. Optimierung der CFturbo-Modelle**

*6.2.3.1. Optimierung der quantifizierten Parameter der CFturbo-Modelle* Für die CFD-Simulation wurden die Modelle nach der vorläufigen geometrischen Anpassung aus Anschnitt [5.3](#page-95-0) verwendet. Die Anpassung in diesem Schritt wurde im gleichen Programm (CFturbo) entsprechend den Entwurfsschritten durchgeführt. Um eine Referenz zur Verfügung zu stellen, wurden die angepassten CCD-Modelle zunächst in CFturbo nachgebildet. Die Optimierung der CFturbo-Modelle wurde nach dem Vergleich der Kennfelder mit den CCD-Modellen durchgeführt. In [Tabelle 6.3](#page-103-0) sind die eingestellt Parameter aufgelistet.

| <b>Parameter</b>             | <b>Einheit</b> | CFT-1        | CFT-2 |  |
|------------------------------|----------------|--------------|-------|--|
| $t_{1N}$                     | mm             | 0,9          |       |  |
| $t_{1G}$                     | mm             |              | 0,5   |  |
| $\beta_{1S_N}$               | o              | 40,9         | 42,1  |  |
| $\beta_{1S_G}$               | o              | 63,6         | 64,2  |  |
| $t_{2N}$                     | $\,mm$         | 1,7          | 1,25  |  |
| $t_{2\mathcal{G}}$           | mm             | 0,9          | 0,5   |  |
| $\beta_{2S_{N}}$             | o              |              | 31,3  |  |
| $\beta_{2S_{\underline{G}}}$ | о              | 21,4         | 36,1  |  |
| $\theta_N$                   | o              |              | 60    |  |
| $\theta_G$                   | o              | 69,4         | 59    |  |
| L                            | mm             | 29,44        | 28    |  |
| $L_{SB}$                     | $\,mm$         | 16,19        | 17,6  |  |
| $t_3$                        | $\,mm$         | $\mathbf{1}$ | 0,5   |  |
| $h_3$                        |                | 6            | 7     |  |
| $\alpha_{3S}$                | o              | 66,1         | 68,7  |  |
| $t_4$                        | $\,mm$         | 4,66         | 5,5   |  |
| $\alpha_{4S}$                | o              | 56           | 55    |  |
| $\theta_D$                   | $\circ$        | 31,8         | 34    |  |

<span id="page-103-0"></span>**Tabelle 6.3: Gegenüberstellung der sekundären Auslegungsergebnisse (CFT-1) und der finalen Ergebnisse (CFT-2) der CFturbo-Modelle**

## *6.2.3.2. Optimierung der charakteristischen Diagramme der CFturbo-Modelle*

Zusätzlich zu den quantifizierten Geometrieparametern wurden bei CFturbo-Modellen auch Anpassungen in Bezug auf die charakteristischen Diagramme vorgenommen. Die charakteristischen Diagramme sind programminterne Diagramme in CFturbo, welche dem Anwender helfen, gezielte Anpassungen der Verdichtergeometrie vorzunehmen. Die Anpassungen wurden iterativ und unter Einbeziehung von CFD-Simulationsergebnissen durchgeführt. In dieser Arbeit werden nur die Anfangsmodelle und die Endmodelle gezeigt.

Für das Impellermodell wurde zuerst der Verlauf des Meridianschnitts angepasst. [Abbildung 6.2](#page-104-0) zeigt den CFturbo-Default-Impeller-Meridianschnitt (grau: CFT-1- I) und den Meridianschnitt nach der Anpassung (farbig: CFT-2-I). Die blaue Linie entspricht der Nabe und die grüne Linie dem Gehäuse. Nach der Anpassung sind der Meridianverlauf der Nabe und damit auch die Änderung des Durchflussquerschnittes gleichmäßiger. Dies führt zu einer gleichmäßigeren Strömungsführung.

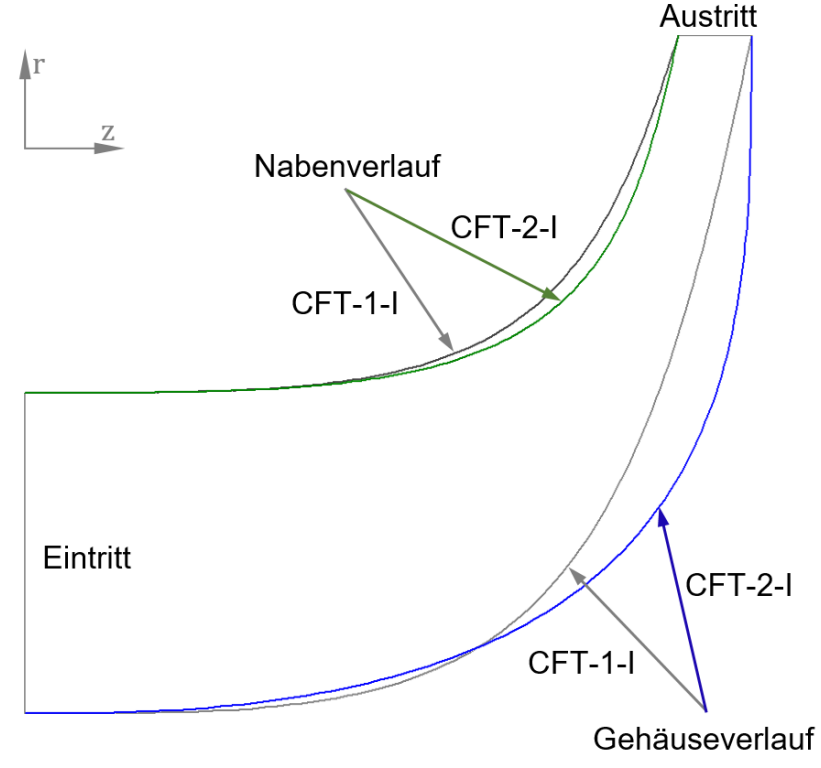

<span id="page-104-0"></span>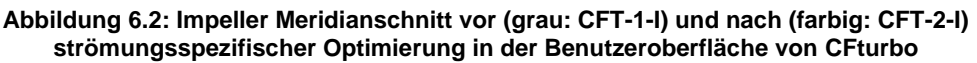

Während der CFD-Simulation, welche während der iterativen Anpassung durchgeführt werden, treten Ablösungen im Impeller auf, die auf die ungleichmäßige Strömungsführung im Schaufelkanal zurückzuführen sind. Zur Verbesserung der Strömungsverhältnisse wurde der Umschlingungswinkelverlauf angepasst. [Abbildung 6.3](#page-105-0) zeigt den CFturbo-Default-Impeller-Umschlingungswinkelverlauf (links: CFT-1-I) und den Verlauf nach der Anpassung (rechts: CFT-2-I). Die grüne Linie ist hierbei der Verlauf am Gehäuse, die blaue Linie zeigt den an der Nabe. Im Modell CFT-2-I hat der Nabenverlauf eine charakteristische S-Form und der Gehäuse verlauf eine gleichmäßigere Krümmung im Vergleich zum Modell CFT-1-I.

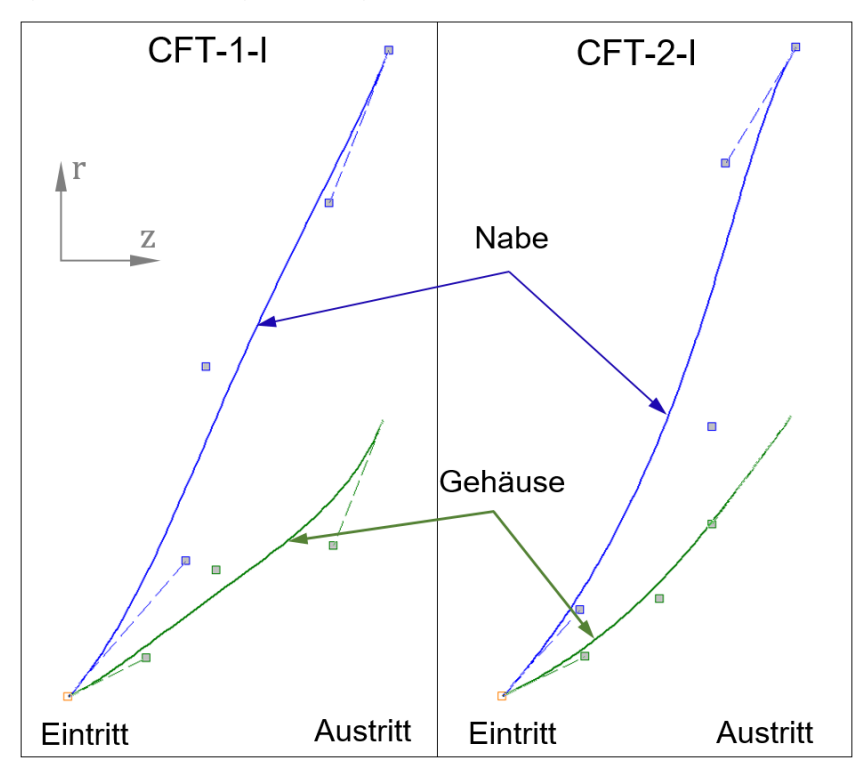

<span id="page-105-0"></span>**Abbildung 6.3: Impeller Umschlingungswinkelverlauf vor (links: CFT-1-I) und nach (rechts: CFT-2-I) strömungsspezifischer Optimierung in der Benutzeroberfläche von CFturbo**

[Abbildung 6.4](#page-106-0) zeigt den Strömungskanal des Impellers vor (links: CFT-1-I) und nach (rechts: CFT-2-I) der Anpassung in einer Schaufel-zu-Schaufel-Ebene (engl. Blade-to-Blade). Eine Schaufel-zu-Schaufel-Ebene spiegelt die Querschnittsansicht entlang einer Meridional-Linie wieder. Die Pfeile deuten dabei die relative Strömungsrichtung an. Die Farben beschreiben die Größenordnung der lokalen Geschwindigkeiten, von blau nach rot nehmen die Geschwindigkeiten zu.

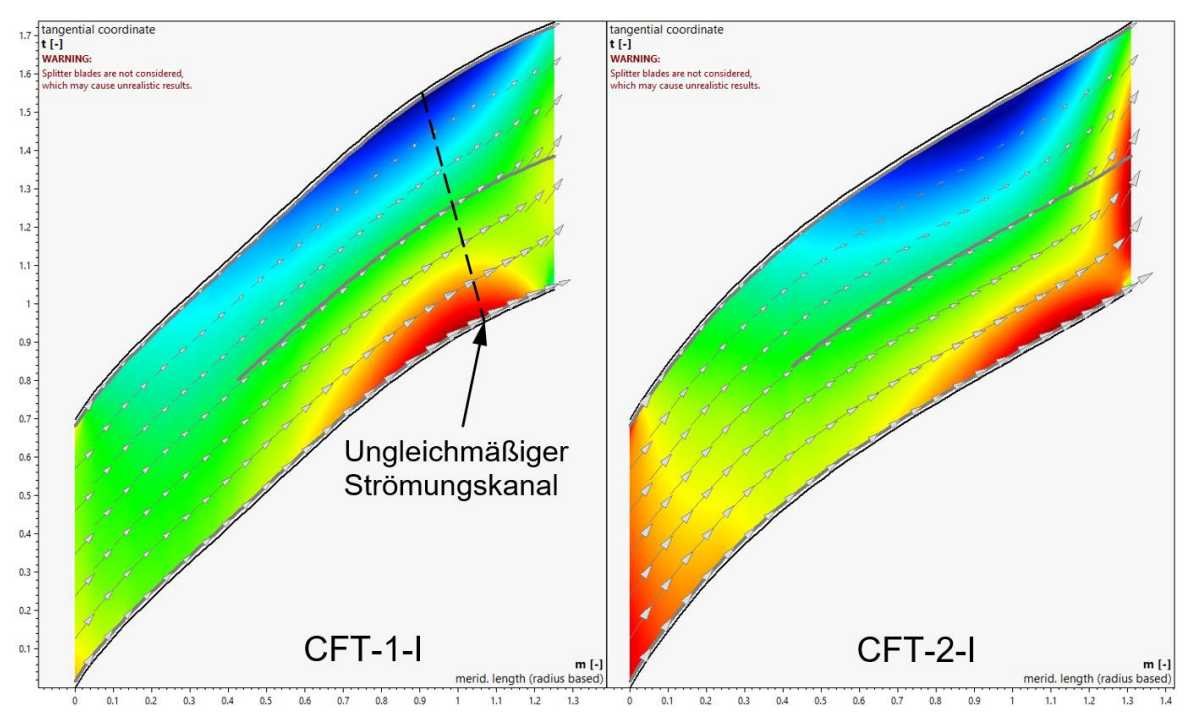

<span id="page-106-0"></span>**Abbildung 6.4: Impeller Strömungskanal in Blade-to-Blade-Ansicht in der Benutzeroberfläche von CFturbo: vor (links: CFT-1-I) und nach (rechts: CFT-2-I) der strömungsspezifischen Optimierung** 

Die Gegenüberstellung der charakteristischen Diagramme von CFturbo für das Impellermodell vor und nach der strömungsspezifischen Anpassung sind im Anhang dieser Arbeit beigefügt [\(Anhang 1\)](#page-125-0). Die schematische Darstellung der CFD-Simulationsergebnisse des CFturbo-Impellermodells vor und nach der Anpassung ist in [Abbildung 6.5](#page-107-0) zu sehen. Während bei dem Modell CFT-1-I (Schaufelwinkel, Schaufeldicke, Umschlingungswinkel, axiale Schaufellänge entsprechend dem Berechnungsergebnis von CFturbo) Ablösungen auftreten, zeigt das Modell CFT-2-I diese Form der Ablösung nicht.

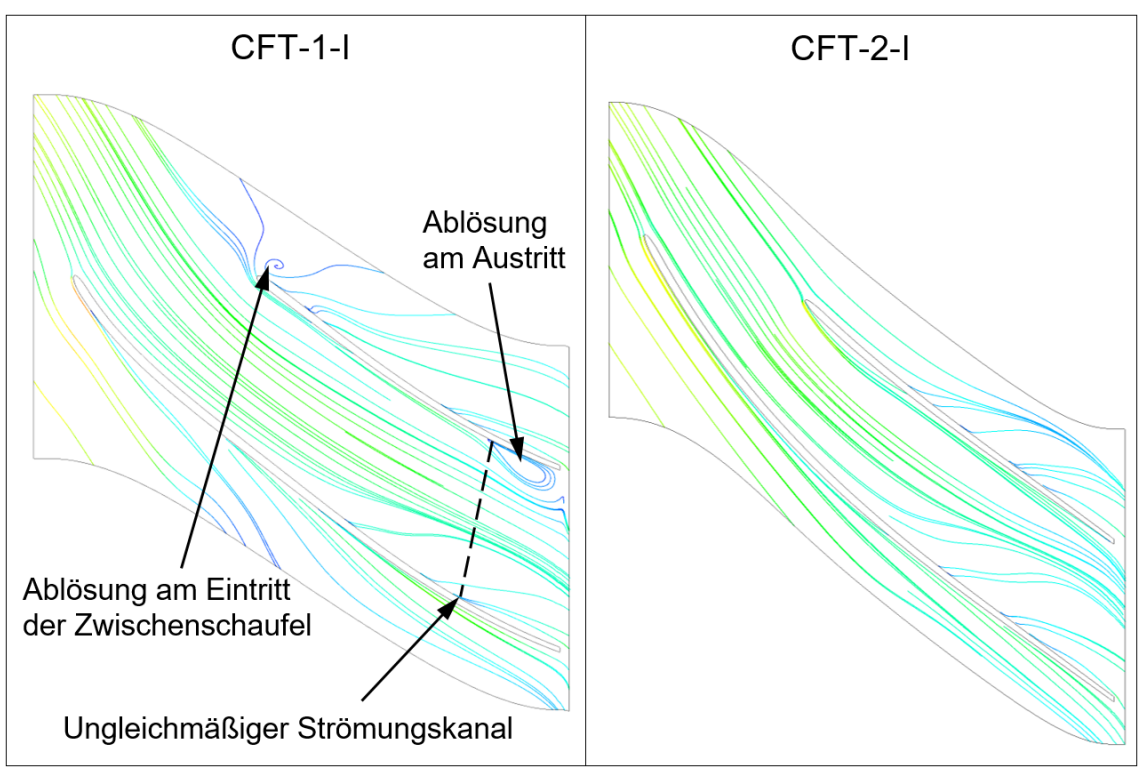

**Abbildung 6.5: CFD-Simulationsergebnisse des CFturbo-Impellermodells vor (links) und nach (rechts) strömungsspezifischer Optimierung** 

<span id="page-107-0"></span>Nachdem die Impellergeometrie so weit optimiert wurde, dass das Auftreten von Strömungsablösungen gering ist, wird eine strömungstechnische Untersuchung des Diffusors durchgeführt, welche die Grundlage für eine iterative Anpassung sind. Während der CFD-Simulation treten auch im Diffusor auf der Saugseite Ablösungen auf, die auf ein konkaves Schaufelprofil zurückzuführen sind. Die Strömung wird an der Stelle der Ablösung zu stark verzögert. Dementsprechend wurde den Schaufeldickenverlauf auf der Saugseite angepasst. [Abbildung 6.6](#page-108-0) zeigt den CFturbo-Default-Dickenverlauf (grau: CFT-1-D) und den Dickenverlauf nach der Anpassung (rot: CFT-2-D). Während sich auf der Druckseite die Linien überdecken, wird auf der Saugseite (der Seite, bei der die Ablösung auftreten) eine Anpassung vorgenommen.
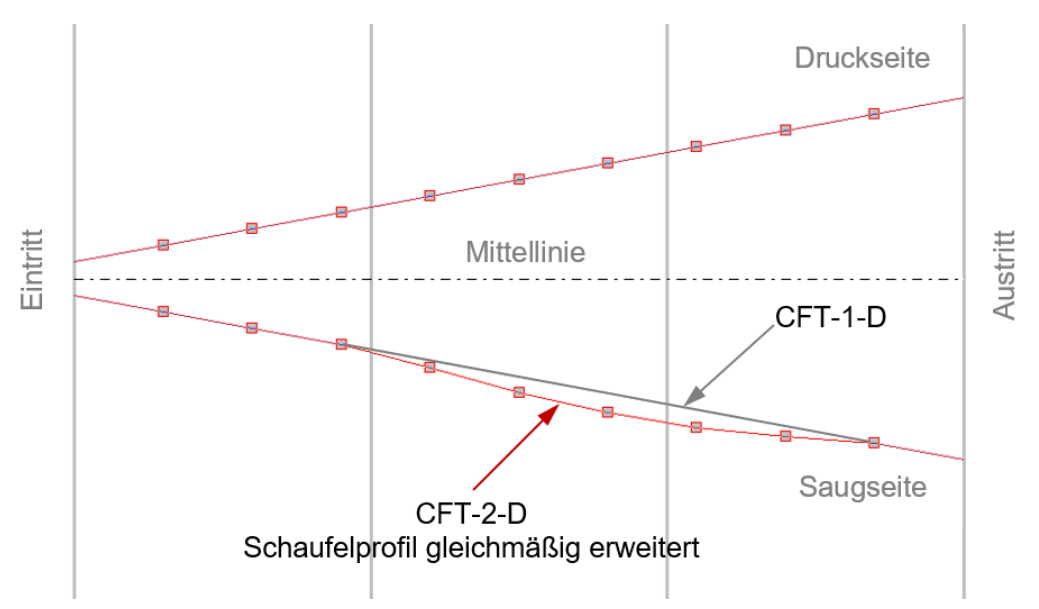

**Abbildung 6.6: Diffusor Dickenverlauf vor (grau: CFT-1-D) und nach (rot: CFT-2-D) strömungsspezifischer Optimierung in der Benutzeroberfläche von CFturbo**

[Abbildung 6.7](#page-108-0) zeigt die Schaufelprofile vor (grau: CFT-1-D) und nach (rot: CFT-2-D) der Anpassung. Der konkave Schaufelprofilverlauf auf der Saugseite wurde durch die Anpassung erweitert.

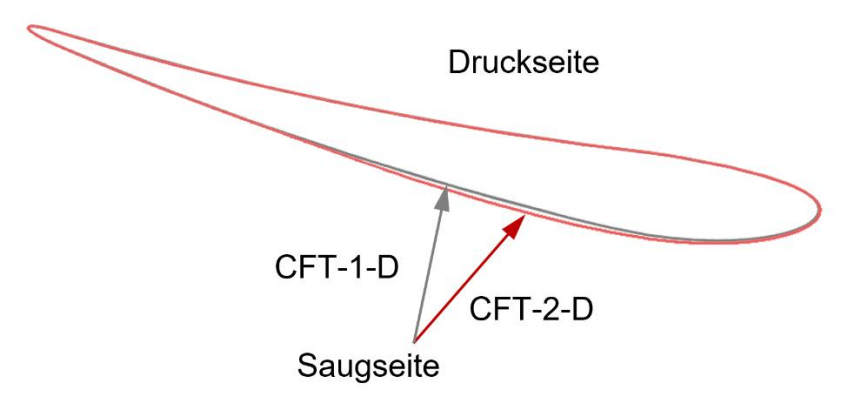

**Abbildung 6.7: Diffusor Schaufelprofil vor (grau: CFT-1-D) und nach (rot: CFT-2-D) strömungsspezifischer Optimierung in der Benutzeroberfläche von CFturbo**

<span id="page-108-0"></span>Die Gegenüberstellung charakteristischen Grafiken der Diffusorauslegung mit CFturbo vor und nach der strömungsspezifischen Anpassung sind in [Anhang 2](#page-130-0) enthalten. Die schematische Darstellung der CFD-Simulationsergebnisse des CFturbo-Diffusormodells vor und nach der Anpassung ist in [Abbildung 6.8](#page-109-0) zu sehen.

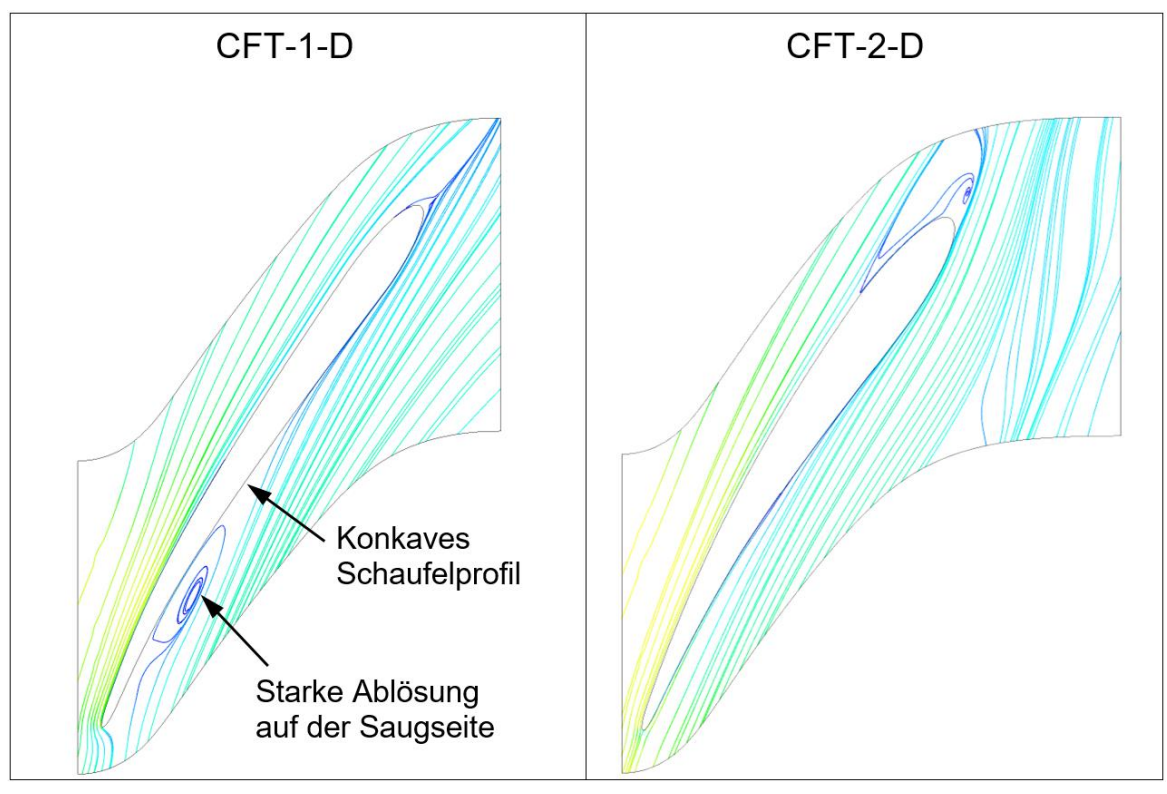

<span id="page-109-0"></span>**Abbildung 6.8: CFD-Simulationsergebnisse des CFturbo-Diffusormodells in Blade-to-Blade-Ansicht vor (links: CFT-1-I) und nach (rechts: CFT-2-I) der strömungsspezifischen Optimierung**

Während beim CFT-1-D Modell eine Ablösung auf der Saugseite auftritt, wird diese im Modell CFT-2-D nicht mehr hervorgerufen.

## **6.3. CFD-Simulationsergebnisse und Auswertung**

Nach den strömungsspezifischen Anpassungen im letzten Abschnitt erhalten die drei Modellgruppen ihre endgültigen Geometrien. [Tabelle 6.4](#page-110-0) zeigt die endgültigen geometrischen Parameter für die Impellermodelle im Vergleich zu dem MTG35-Impeller.

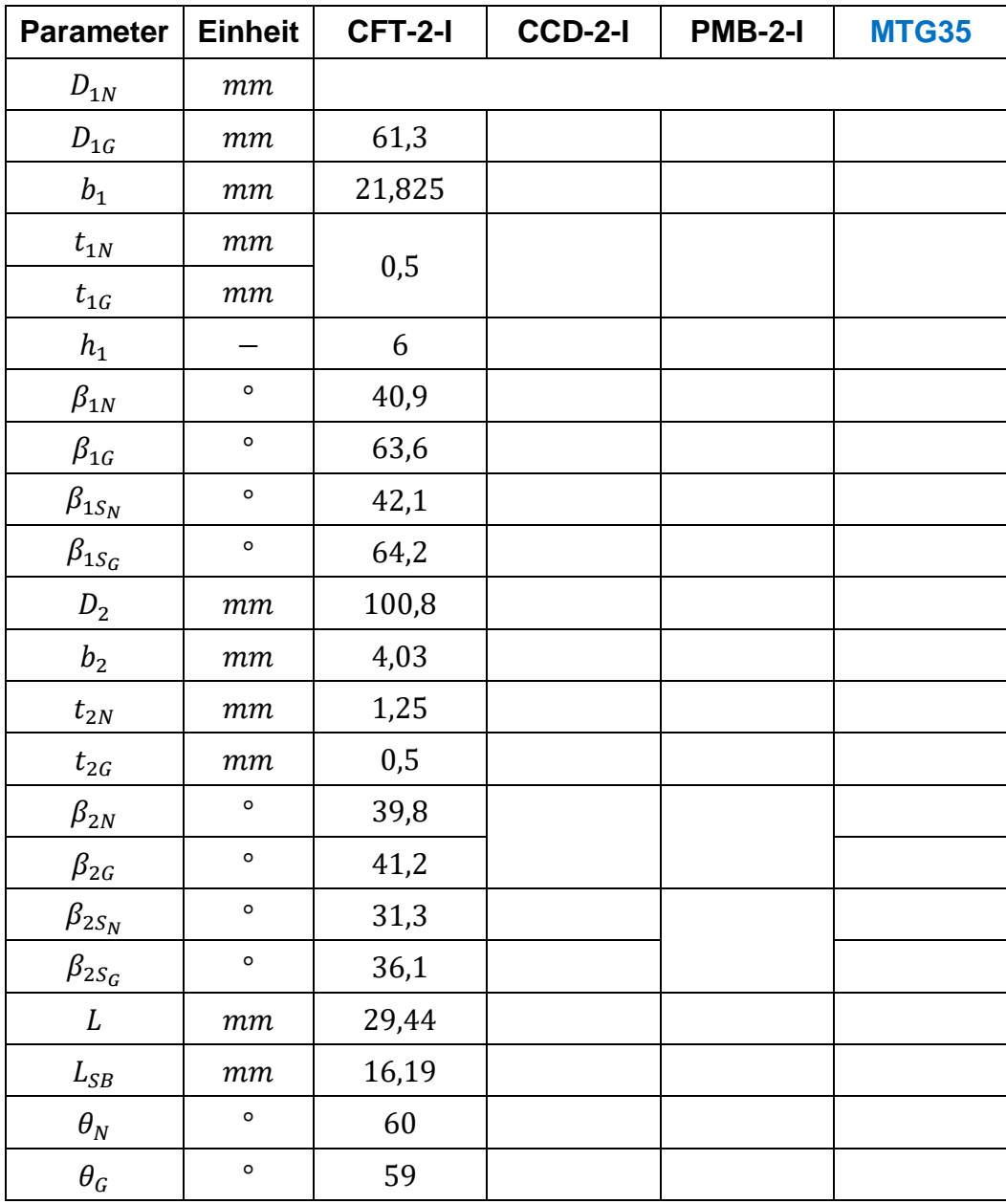

**Tabelle 6.4: Vergleich der Geometriedaten der finalen Impellergeometrien (CFturbo, CCD, PMB und der MTG35 Referenzgeometrie)**

<span id="page-110-0"></span>[Abbildung 6.9](#page-111-0) zeigt den Unterschied zwischen dem CCD-Impeller (CCD-2-I) und dem CFT-Impeller (CFT-2-I). Diese beiden Modelle liefern vergleichbare Schaufelausführungen und Baugrößen (Austrittsdurchmesser  $D_2$  und axiale Schaufellänge ). Der wesentliche Unterschied liegt in der Austrittsschaufelhöhe  $b_2$ , die beim CCD-2-I größer ist.

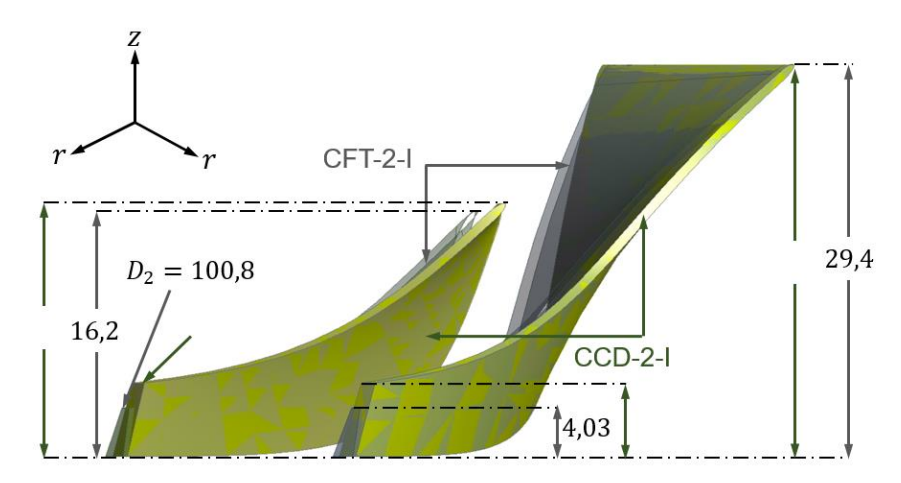

<span id="page-111-0"></span>**Abbildung 6.9: Schematischer Vergleich zwischen CCD-2-I (undurchsichtig) und CFT-2-I (durchsichtig)**

In [Tabelle 6.5](#page-112-0) sind die finalen Ergebnisse für die Diffusor-Modelle der drei Modellgruppen im Vergleich mit dem MTG35-Diffusor dargestellt. Hier ist deutlich zu erkennen, dass die Ähnlichkeit zwischen den mit kommerziell erzeugten Verdichterdesigns (CFT-2-D und CCD-2-D) deutlich größer ist, als zu dem Modell, welches auf der parametrisierten Vorauslegung dieser Arbeit basiert (PMB-2-D).

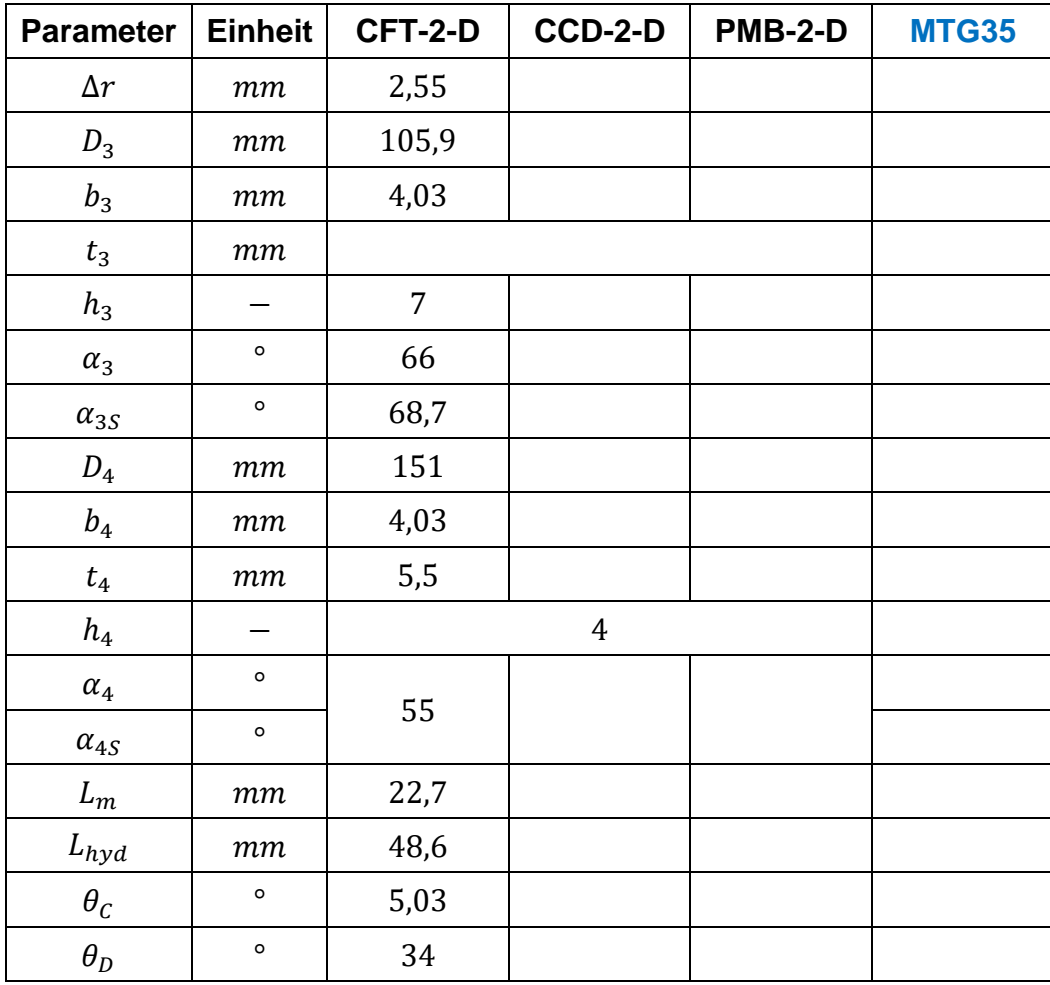

<span id="page-112-0"></span>**Tabelle 6.5: Vergleich der Geometriedaten der finalen Diffusorgeometrien (CFturbo, CCD, PMB und der MTG35 Referenzgeometrie)**

In [Abbildung 6.10](#page-113-0) zeigt einen Vergleich zwischen dem CCD-Diffusor (CCD-2-D) und dem CFT-Diffusor (CFT-2-D). Obwohl die Eintrittsdurchmesser  $D_3$  nahezu identisch sind, weisen diese beiden Modelle deutlich unterschiedliche Austrittsdurchmesser  $D_4$  auf. Die axiale Schaufelhöhe ( $b_3 = b_4$ ) des CCD-2-D ist größer als die des CFT-2-D, während die Austrittsschaufeldicke  $t_4$  des CFT-2-D größer als die des CCD-2-D ist.

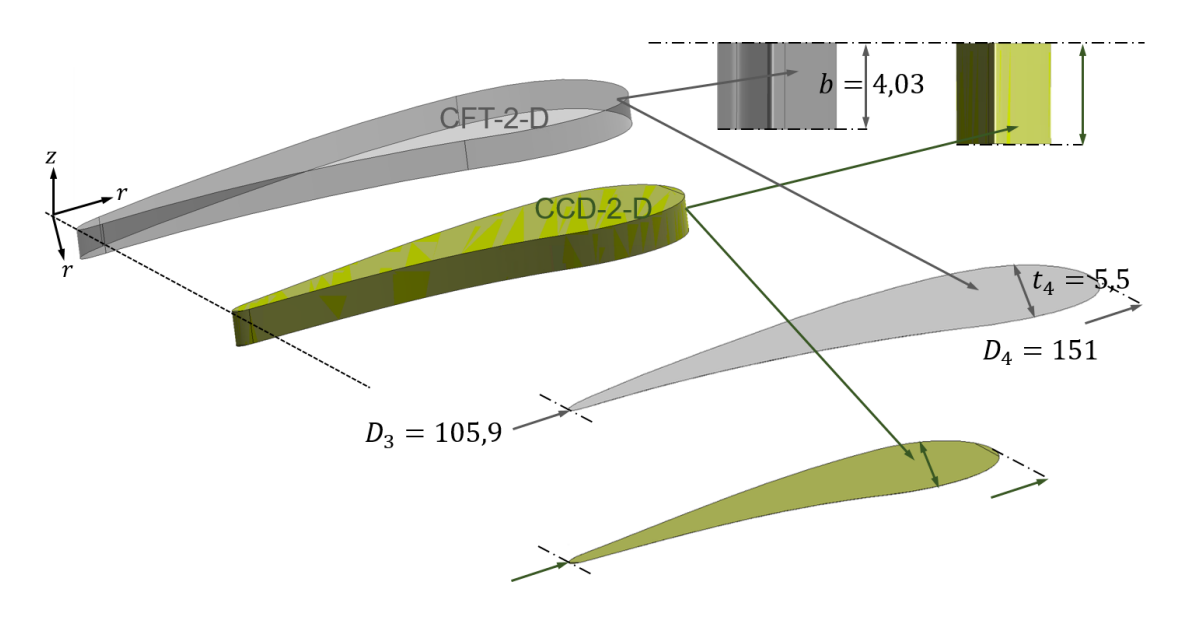

<span id="page-113-0"></span>**Abbildung 6.10: Schematischer Vergleich zwischen CCD-2-D (undurchsichtig) und CFT-2-D (durchsichtig)**

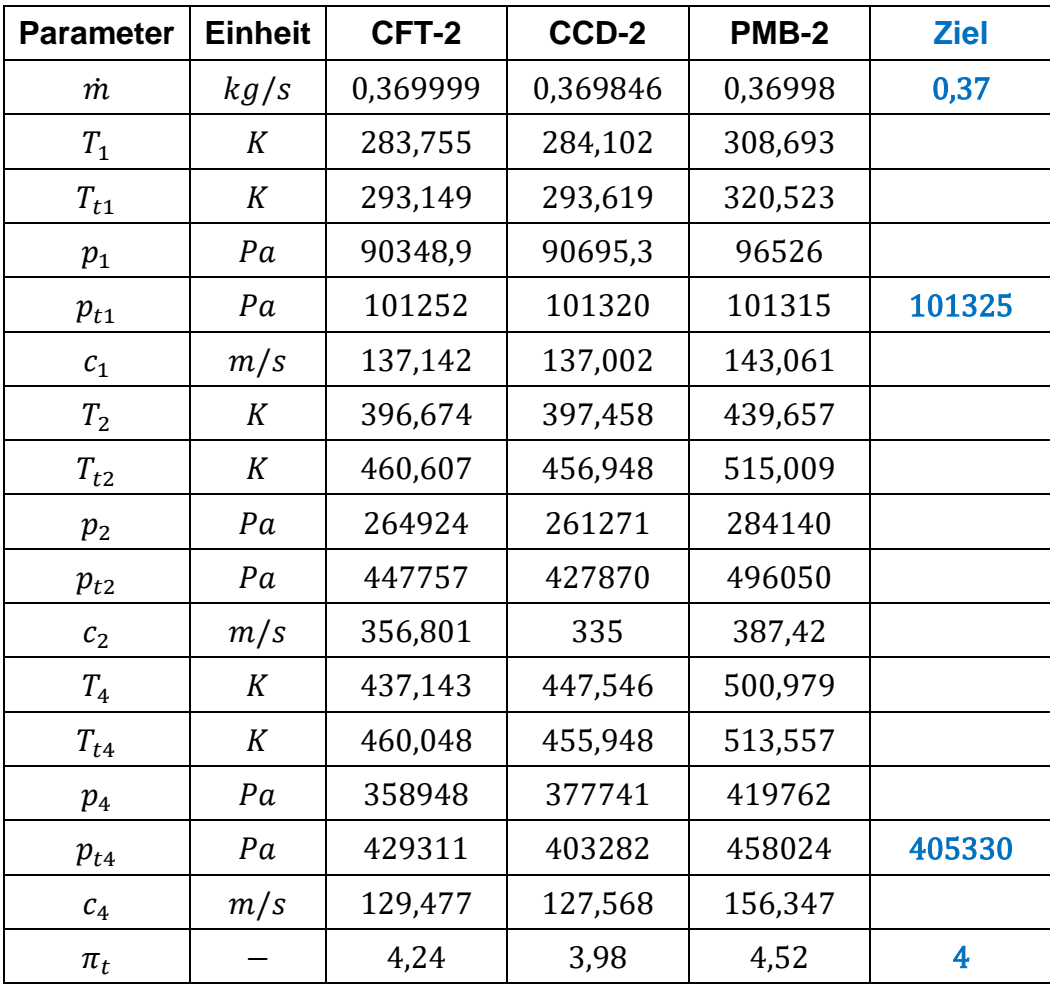

In [Tabelle 6.6](#page-114-0) sind die CFD-Simulationsergebnisse für alle drei Modellgruppen im Vergleich zu den Auslegungszielen angegeben.

**Tabelle 6.6:CFD-Simulationsergebnisse aller drei Modellgruppen**

<span id="page-114-0"></span>Die Vergleiche der Geometrien [\(Tabelle 6.4](#page-110-0) und [Tabelle 6.5\)](#page-112-0) und der CFD-Simulationsergebnisse [\(Tabelle 6.6\)](#page-114-0) zwischen allen drei Modellgruppen zeigen, dass sich die Ergebnisse der CCD-Verdichterstufe dem MTG35-Modell sehr nahe kommt und die Auslegungsziele am besten erfüllt.

Dem PMB-Impeller hat deutlich größeren Durchmesser  $D_2$  am Impelleraustritt, wodurch wird die Umfangsgeschwindigkeit  $u_2$  auch ansteigen wird. Nach der Erweiterung der Eulerschen Turbomaschinengleichung [\(Gl. \(2.40\)\)](#page-42-0) ergibt sich, dass eine hohe Umfangsgeschwindigkeit  $u_2$  zu einer hohen totalen spezifischen Arbeit  $w_t$  führt. Aus der Definition der reversiblen technischen Arbeit  $w_{tech}^{rev}$  (Gl. [\(2.29\)\)](#page-37-0) und ihrem Zusammenhang mit der irreversiblen technischen Arbeit  $w_{tech}$ [\(Gl. \(2.31\)\)](#page-38-0) lässt sich weiterhin ableiten, dass eine Durcherhöhung  $\Delta p_t$  und eine Temperaturerhöhung  $\Delta T_t$  als Folge einer Steigerung der spezifischen Arbeit  $w_t$ 

verursacht werden. Aus diesen Gründen weist die PMB-Verdichterstufe auch höhere Totaldrücke ( $p_{t2}, p_{t4}$ ) und Totaltemperaturen ( $T_{t2}, T_{t4}$ ) am Impeller- und Diffusoraustritt auf. Eine Anpassung der Auslegung ist also notwendig.

Die Herausforderung bei der parametrischen Berechnung besteht darin, gleichzeitig die zahlreichen Grenz- und Empfehlungsbereiche der geometrischen und thermodynamischen Kennzahlen einzuhalten. Aufgrund dieser Vorgaben wurde die Radgeometrie stark eingeschränkt. Die CFD-Simulationsergebnisse zeigen jedoch, dass es für ein optimales Simulationsergebnis nicht unbedingt erforderlich ist, dass alle Kennzahlen gleichzeitig innerhalb ihrer Grenzbereiche liegen müssen. Andererseits führt die Tatsache, dass alle Kennzahlen innerhalb ihrer Grenzen liegen, nicht zwangsläufig zu einem optimalen Strömungsverhalten in der CFD-Simulation. Wichtige Kennzahlen wie z.B. die spezifische Drehzahl  $n_{s1}$ , die Leistungszahl  $\Psi_h$  und die absolute Machzahl  $Ma_{c2}$  am Impelleraustritt, sowie das Verzögerungsverhältnis  $\zeta$  müssen in jedem Fall innerhalb der Grenzbereiche begrenzt werden. Im Vergleich dazu sollen z.B. die relative Schaufeldicke  $t_{1_{rel}}$  am Impellereintritt und das Durchmesserverhältnis  $r_D$ zur Berechnung des Diffusoraustrittsdurchmessers  $D_4$  flexibler gehalten werden. Auf dieser Grundlage wird untersucht, durch welche Parameteranpassung das PMB-Modell an den zwei anderen Geometrien angenähert wird, ohne dass zu viele Kennzahlen ihre Grenzen überschreiten. [Tabelle 6.7](#page-116-0) zeigt einen Teil der Versuchsergebnisse nach Modifikation der Eingangsparameter. Zum Vergleich sind auch die entsprechenden Daten des CCD-Modells und des CFturbo-Modells in der Tabelle aufgeführt.

| Art            | <b>Parameter</b>             | <b>Einheit</b>           | Original | Angepasst | <b>CCD</b> | <b>CFT</b> |
|----------------|------------------------------|--------------------------|----------|-----------|------------|------------|
| Eingabe        | $\varphi$                    |                          |          |           |            | 0,285      |
|                | $\boldsymbol{\nu}$           |                          |          |           |            | 0,424      |
|                | $\beta_{2sN}$                | $\circ$                  |          |           |            | 31,3       |
|                | $\beta_{2sG}$                | $\circ$                  |          |           |            | 36,1       |
|                | $\alpha_2$                   | $\circ$                  |          |           |            | 21,4       |
|                | $\eta_S$                     |                          |          |           |            | 0,958      |
|                | $\eta_{tt}$                  |                          |          |           |            | 0,88       |
|                | $r_{\!\scriptscriptstyle R}$ |                          |          |           |            | 1,05       |
|                | $r_D$                        |                          |          |           |            | 1,5        |
|                | $A_R$                        |                          |          |           |            | 1,78       |
| <b>Ausgabe</b> | ${\cal D}_{1G}$              | mm                       |          |           |            | 61,3       |
|                | ${\cal D}_2$                 | mm                       |          |           |            | 100,8      |
|                | $p_2$                        | Pa                       |          | 244877    |            | 264924     |
|                | $p_{t2}$                     | Pa                       |          | 426632    |            | 447757     |
|                | $D_3$                        | mm                       |          |           |            | 105,9      |
|                | ${\cal D}_4$                 | mm                       |          |           |            | 151        |
|                | $p_4$                        | Pa                       |          | 317063    |            | 358948     |
|                | $p_{t4}$                     | Pa                       |          | 405300    |            | 429311     |
|                | $n_{\rm s1}$                 | $\overline{\phantom{0}}$ |          | 0,648     |            | 0,673      |
|                | $Ma_{c2}$                    |                          |          | 0,927     |            | 0,87       |
|                | $\Psi_h$                     |                          |          | 0,707     |            | 1,304      |
|                | $\boldsymbol{\mathcal{E}}$   |                          |          | 0,86      |            | 0,876      |
|                | $\zeta_{Impeller}$           |                          |          | 0,711     |            | 0,744      |
|                | $\zeta_{Ringspalt}$          |                          |          | 0,971     |            | 0,959      |

<span id="page-116-0"></span>**Tabelle 6.7: Parameteranpassung der PMB-Modelle zur Annäherung an die CCD-Modelle und die CFT-Modelle**

Die CFturbo-Verdichterstufe zeigt ähnliche Ergebnisse wie die CCD-Modelle und nähert sich ebenfalls den Auslegungszielen an. Trotz der guten Ergebnisse ist der Anpassungsaufwand der CFturbo-Modelle deutlich höher als bei den anderen zwei Modellgruppen. Während bei den Ansätzen, die über CCD modelliert wurden, direkt erste, mit CFD-Rechnungen untersuchbare Geometrien vorliegen, sind bei dem Modellierungsansatz mittels CFturbo schon frühzeitig geometrische Anpassungen notwendig. Die Default-Auslegungsergebnisse

(CFT-0-Modelle) werden im ersten Schritt mittels der parametrischen Berechnung (Kapitel [4\)](#page-90-0) an die zwei anderen Modellgruppen und das validierende MTG35 Modell angepasst (siehe Abschnitt [5.3\)](#page-95-0). Auch diese sekundären Modelle (CFT-1-Modelle) liefern bei der CFD-Simulation keine optimalen Ergebnisse, die strömungsspezifische Anpassung ist daher sehr umfangreich. Dieser Arbeitsaufwand hängt jedoch auch von der Erfahrung des Anwenders mit dem Programm ab.

## **7. Zusammenfassung und Ausblick**

Dieses Kapitel enthält eine Zusammenfassung des in dieser Arbeit durchgeführten Entwurfsverfahrens für Radialverdichter. Darüber hinaus werden die Ansätze für die weitere Entwicklung und Untersuchungsschwerpunkte zusammengefasst.

Ziel dieser Arbeit war es ein parametrisiertes Verfahren zur Auslegung und Optimierung von Radialverdichtern zu erstellen.

Dazu wurden im ersten Schritt die theoretischen Grundlagen erarbeitet, welche notwendig sind, um eine Verdichtergeometrie zu erstellen. Als Vorgabe diente die sich im Betrieb befindliche Verdichterstufe der MTG35 der Firma Euro-K. Das berechnete Modell wurde in ein Verdichterdesign umgesetzt und in ein numerisches Modell überführt. Dieses wurde strömungstechnisch optimiert. Parallel dazu wurden mit Hilfe zweier kommerzieller Softwareprogramme Referenzmodelle erstellt und ebenfalls mittels numerischer Verfahren strömungstechnisch untersucht. Insgesamt wurden drei vollständige Verdichterstufendesigns (Radialverdichter und Radialdiffusor) ausgeführt, optimiert und analysiert.

Es hat sich gezeigt, dass die Geometrien welche durch die kommerzielle Software erstellt wurden, die Zielgrößen besser treffen. Das Modell welches auf der hier erstellten Vorauslegung basiert liefert ein leicht zu hohes Totaldruckverhältnis. Da die geometrische Ähnlichkeit zwischen den beiden mittels kommerzieller Software erstellten Geometrie im Vergleich zu dem Design der hier erstellten Vorauslegung geringer ist, wurde untersucht, durch welche Parameteranpassung die Geometrien der beiden Referenzmodelle angenähert werden dürfen. Hierbei wurde erkannt, dass eine ähnliche Geometrie durch Änderung der Eingaben bzw. Annahmen (wie z.B. Durchflusszahl  $\varphi$ , Nabenverhältnis  $v$ , Radienverhältnisse  $r_R$ ,  $r_p$  und Flächenverhältnis  $A_R$ ) erreicht werden soll.

Insgesamt ist eine Erstellung eines funktionierenden Verdichterrades über alle drei Wege möglich. Wie gut das finale Ergebnis die Vorgaben trifft, ist besonders von der Erfahrung des Anwenders abhängig. Die Begleitung des Anwenders

durch Designratschläge wird bei den kommerziellen Programmen nicht umgesetzt. Dennoch gibt es große Unterschiede, was den Informationsgehalt (durch charakteristische Diagramme) der Auslegung anbelangt.

Die parametrische Berechnung dieser Arbeit bildet die Grundlage für ein eindimensionales Berechnungstool. Das Programm ist für eine Vorauslegung geeignet und sollte für einen detaillierten Entwurf entsprechend konfiguriert und erweitert werden. Die beiden mit kommerzieller Software erstellten Modelle und das Modell der MGT35 sollten hier als Referenz für die Parameteranpassung dienen. Basierend auf den Auslegungsergebnissen und den CFD-Simulationsergebnissen werden nachfolgende Vorschläge und Hinweise zur Weiterentwicklung und Optimierung des Auslegungsverfahrens gegeben.

Bei der Berechnung und Überprüfung der Kenngrößen des Laufrades und des Leitrades ist eine Regel aufzustellen: welche Kenngrößen in ihren Grenzbereichen unbedingt zu begrenzen sind und welche Kenngrößen keinen wesentlichen Einfluss auf das Strömungsverhalten und die thermodynamische Zustandsänderung haben und daher nur als Richtwerte anzusehen sind. Gegebenenfalls sollen die als Annahmen vorgegebenen Parameter als Unbekannte durch entsprechende Formeln berechnet und geprüft werden. Eine andere Möglichkeit wäre, die ursprünglichen Ausgaben als Eingabeparameter vorzugeben und die ursprünglichen Eingaben durch Umkehrrechnung zu berechnen. Die CFD-Simulationsergebnisse und die charakteristischen Grafiken der Modelle in der Benutzeroberfläche der kommerziellen Programme (wie z.B. der Schaufelwinkelverlauf  $\beta_S$ , der Umschlingungswinkelverlauf  $\theta$ , und der Querschnittverlauf A) bieten dem Benutzer die Möglichkeit, Zusammenhänge zwischen den quantifizierten Modellparametern bzw. den Schaufelausführungen und dem Strömungsverhalten herzustellen. Die charakteristischen Modelle, die bei der CFD-Simulation optimale Ergebnisse geliefert haben, sollten als Referenz für einen neuen Entwurf verwendet werden. Dieses Verfahren wird den Arbeitsaufwand verringern und schneller zu einem Ergebnis führen. Dieses ermöglicht dann eine auf numerische Berechnungen basierende strömungsspezifische Optimierung.

Die Vorauslegung mit angepassten Parametern, welche zu einem ähnlichen Geometrieergebnis führt, wie die Geometrien der durch kommerzielle Software erstellten Verdichter, muss noch durch eine numerische Strömungsberechnung untersucht und verifiziert werden.

Zusätzlich wurde eine analytische Abschätzung der Festigkeit in die Vorauslegung dieser Arbeit integriert. Über den Vergleich mit FEM-Berechnungsergebnissen konnte gezeigt werden, dass die theoretischen Ansätze aus der Literatur begrenzt auf ein Laufrad übertragbar sind. Sinnvoller ist die Kopplung halbempirischer Ansätze mit einer frühen Kontrolle des Verdichterdesigns mittels FEM-Methoden.

Alle Verdichterdesigns, welche im Zuge dieser Arbeit entwickelt worden sind, haben das Auslegungsniveau erreicht, welches als Basis für eine detaillierte Optimierung notwendig ist. Durch die Einbeziehung von vernachlässigten Einflüssen und Auslegungsrandbedingungen wie beispielweise Verdichterspalte, erste strukturdynamische Untersuchungen, mögliche Eintrittsverluste durch anlagenspezifische Einbauten, ist ein Einfluss auf das Strömungsverhalten nicht auszuschließen. Eine Anpassung des aerodynamischen Designs ist damit für alle drei Entwürfe im nächsten Schritt der Auslegung notwendig. Mit den Ergebnissen dieser Arbeit ist es möglich, eine zielgerichtete Anpassung vorzunehmen und den damit verbundenen Arbeitsaufwand zu verkleinern.

## **Literaturverzeichnis**

- [1] **Franke, D; Ladage, S; Lutz, R; Pein, M; Pletsch, T; Rebscher, D; Schauer, M; Schmidt, S., und Goerne, G.** von. 2022. *BGR Energiestudie 2021 - Daten und Entwicklungen der deutschen und globalen Energieversorgung. DOI=*10.25928/es-2021.
- [2] **International Energy Agency.** *World Energy Outlook,* 2010.
- [3] *Globales Energie- und Klimastatistik - Jahrbuch*. https://energiestatistik.enerdata.net/gesamtenergie/welt-verbrauchstatistik.html, abgerufen am 01.02.2023.
- [4] **B + K.** *BHKW-ClinX: Energie aus Holz | B+K*. https://bergundkiessling.com/bhkw-clinx/, abgerufen am 01.02.2023.
- [5] **Berg, H. P; Himmelberg, A; Lehmann, M; Dückershoff, R. und Neumann, M.** *The Turbo-Fuel-Cell 1.0 – family concept*. In: *IOP Conf. Ser.: Mater. Sci. Eng.,* 2018.
- [6] Kaparaju, P. and Rintala, J., Eds. 2013. *Generation of heat and power from biogas for stationary applications: boilers, gas engines and turbines, combined heat and power (CHP) plants and fuel cells*. Elsevier.
- [7] **Lingstädt, T; Seliger, H; Reh, S. und Huber, A.** *Technologiebericht 2.2b Dezentrale Kraftwerke (Motoren und Turbinen),* 2018.
- [8] **Frey, H.** *Energieautarke Gebäude*. *Auf dem Weg zu Smart Energy Systems*. Berlin, Heidelberg, 2019.
- [9] **Li, J. und Li, Y.** *Micro gas turbine: Developments, applications, and key technologies on components*. In: *Propulsion and Power Research,* 2023.
- [10] **Karvountzis-Kontakiotis, A; Andwari, A. M; Pesyridis, A; Russo, S; Tuccillo, R. und Esfahanian, V.** *Application of Micro Gas Turbine in Range-Extended Electric Vehicles*. In: *Energy,* 2018.
- [11] **Large, J. und Pesyridis, A.** *Investigation of Micro Gas Turbine Systems for High Speed Long Loiter Tactical Unmanned Air Systems*. In: *Aerospace,* 2019.
- [12] **Thu, K; Saha, B. B; Chua, K. J. und Bui, T. D.** *Thermodynamic analysis on the part-load performance of a microturbine system for micro/mini-CHP applications,* 2016.
- [13] **Pilavachi, P.** *Power generation with gas turbine systems and combined heat and power,* 2000.
- [14] **Rick, H.** *Gasturbinen und Flugantriebe*. Berlin, Heidelberg, 2013.
- [15] **Bräunling, W. J.** *Flugzeugtriebwerke.* 3., vollst. überarb. u. erw. Aufl. Berlin, Heidelberg, 2015.
- [16] **Bräunling, G.** *Flugzeugtriebwerke*. *Grundlagen, Aero-Thermodynamik, ideale und reale Kreisprozesse, thermische Turbomaschinen, Komponenten, Emissionen und Systeme.* 3., vollst. überarb. und erw. Aufl. Berlin, Heidelberg, 2009.
- [17] **GmbH CFturbo.** *Software-Handbuch*. CFturbo GmbH, 2021.
- [18] **Grieb, H.** *Verdichter für Turbo-Flugtriebwerke*. Berlin, Heidelberg, 2009.
- [19] **Tan, L; Zhu, B; Cao, S; Bing, H. und Wang, Y.** *Influence of blade wrap angle on centrifugal pump performance by numerical and experimental study*. In: *Chin. J. Mech. Eng.,* 2014.
- [20] **Menny, K.** *Strömungsmaschinen.* 5., überarb. Aufl. Wiesbaden, 2006.
- [21] **Lechner, C. und Seume, J.** *Stationäre Gasturbinen.* 3. Aufl. 2019. Berlin, Heidelberg, 2018.
- [22] **Halbach, S.** *Entwicklung eines 1D-Simulationstools zur Vorauslegung von radialen Turbinenrädern*. Brandenburgisch Technische Universität Cottbus-Senftenberg, Bachelor Arbeit, 2014.
- [23] **Himmelberg, A.** *Entwicklung und Auslegung radialer Turbomaschinen: Vorlesungsunterlagen*. Brandenburgisch Technische Universität Cottbus-Senftenberg, 2019.
- [24] **Pfleiderer, C. und Petermann, H.** *Strömungsmaschinen.* 7., unveränderte Auflage. Berlin, Heidelberg, 2005.
- [25] **Casey, M. und Robinson, C.** *Radial flow turbocompressors*. *Design, analysis, and applications*. Cambridge, United Kingdom, New York, NY, USA, 2021.
- [26] **VDI -Gesellschaft Energietechnik.** *Energietechnische Arbeitsmappe*. Berlin, Heidelberg, 2000.
- [27] **Bitterlich, W. und Lohmann, U.** *Gasturbinenanlagen*. *Komponenten - Betriebsverhalten - Auslegung - Berechnung : mit ausführlichen Berechnungsbeispielen.* 2., vollständig überarbeitete Auflage. Wiesbaden, Heidelberg, 2018.
- [28] **Balje, O. E. und Japikse, D.** *Turbomachines—A Guide to Design Selection and Theory*. In: *Journal of Fluids Engineering,* 1981.
- [29] **Monje, B.** *Design of supercritical carbon dioxide centrifugal compressors,*  2014.
- [30] **Teschl S; Beil S. und Grimm-Strele H.** *SCILAB - Eine Einführung,* 2009.
- [31] **Huls, T. und Targas, L.** *Eine kurze Einführung in SCILAB*. Universität Bielefeld, 2015.
- [32] **Casey M.V. und Robinson C.J.** *ANSYS TurboSystem User's Guide*. ANSYS, Inc., 2013.
- [33] **Fister, W.** *Auslegung, Gestaltung, Betriebsverhalten ausgewählter Verdichter- und Pumpenbauarten*. Berlin, 1986.
- [34] **Traupel, W.** *Thermische Turbomaschinen*. Berlin, Heidelberg, 2001.
- [35] **Gambini, M. und Vellini, M.** *Turbomachinery*. *Fundamentals, Selection and Preliminary Design.* 1st ed. 2021. Cham, 2021.
- [36] **Kruschik, J.** *Die Gasturbine*. *Ihre Theorie, Konstruktion und Anwendung für Stationäre Anlagen, Schiffs-, Lokomotiv-Kraftfahrzeug- und Flugzeugantrieb.* Zweite, Vollkommen Neubearbeitete und Erweiterte Auflage. Vienna, s.l., 1960.
- [37] **Norm DIN WL 1.4534-100:2012-10.** *Luft- und Raumfahrt - Höchstfester aushärtender nichtrostender Chrom-Nickel-Molybdän-Aluminium-Stahl mit etwa 0,04 C - 13 Cr - 8 Ni - 2,2 Mo - 1 Al - Teil 1: Stangen und Schmiedestücke - Konstruktions- und Fertigungshinweise, Umschlüsselung*.
- [38] **Aungier, R. H.** *Centrifugal compressors*. *A strategy for aerodynamic design and analysis*. New York, 2000.

## **Anhang**

[Anhang 1:Vergleich der CFturbo-Modell-Eingenschaftesgrafiken zwischen](#page-125-0)  [CFturbo-Default-Impeller \(links\), Impeller nach geometrischer](#page-125-0)  [Anpassung \(mitte\), und Impeller nach strömungsspezifischer](#page-125-0)  [Anpassung \(rechts\)........................................................................CVII](#page-125-0) [Anhang 2:Vergleich der CFturbo-Modell-Eingenschaftesgrafiken zwischen](#page-130-0)  [CFturbo-Default-Diffusor \(links\), Diffusor nach geometrischer](#page-130-0)  [Anpassung \(mitte\), und Diffusor nach strömungsspezifischer](#page-130-0)  [Anpassung \(rechts\)........................................................................CXII](#page-130-0)

<span id="page-125-0"></span>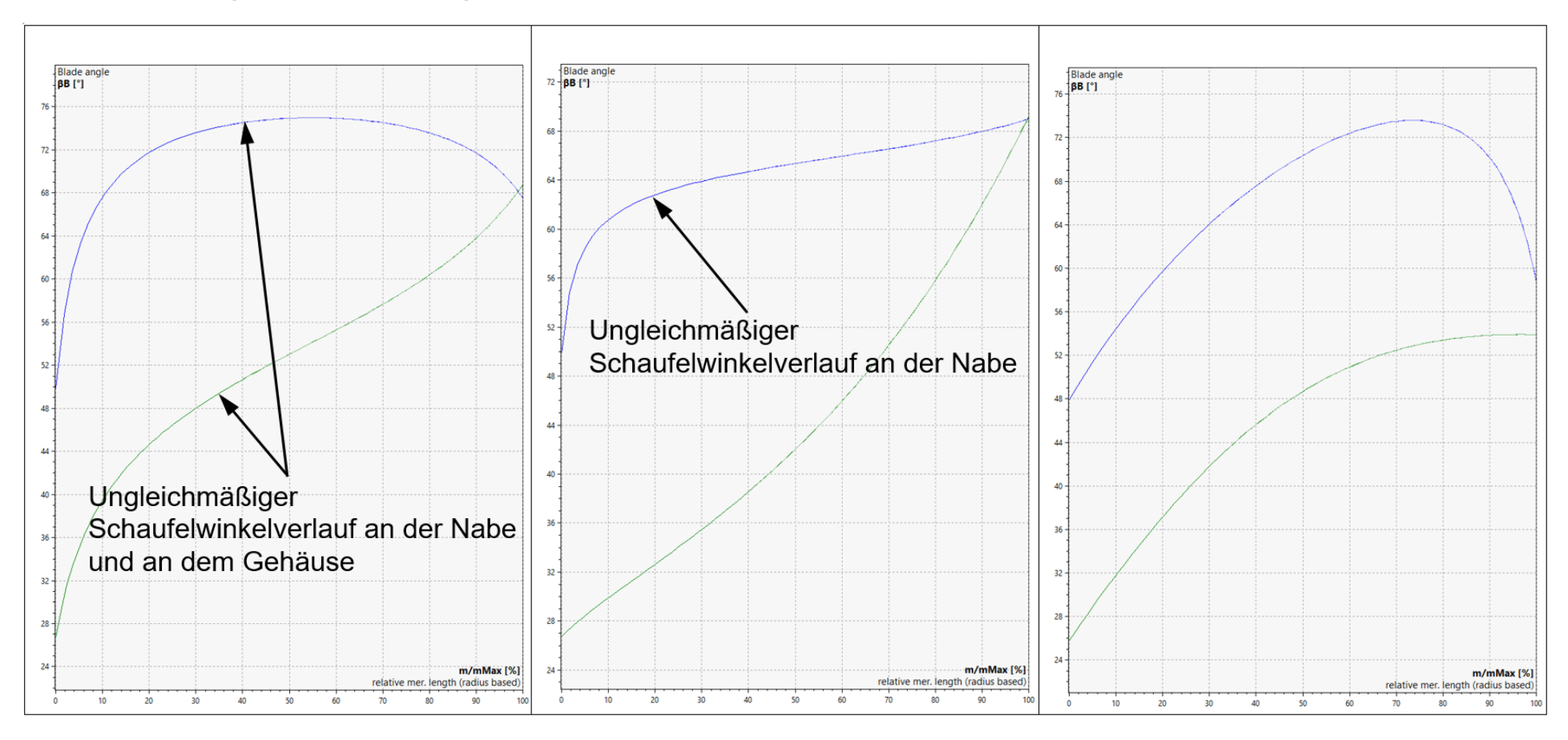

**Anhang 1: Vergleich der CFturbo-Modell-Eingenschaftesgrafiken zwischen CFturbo-Default-Impeller (links), Impeller nach geometrischer Anpassung (mitte), und Impeller nach strömungsspezifischer Anpassung (rechts)**

**Abbildung A.1.: Schaufelwinkelverlauf des Impellers**

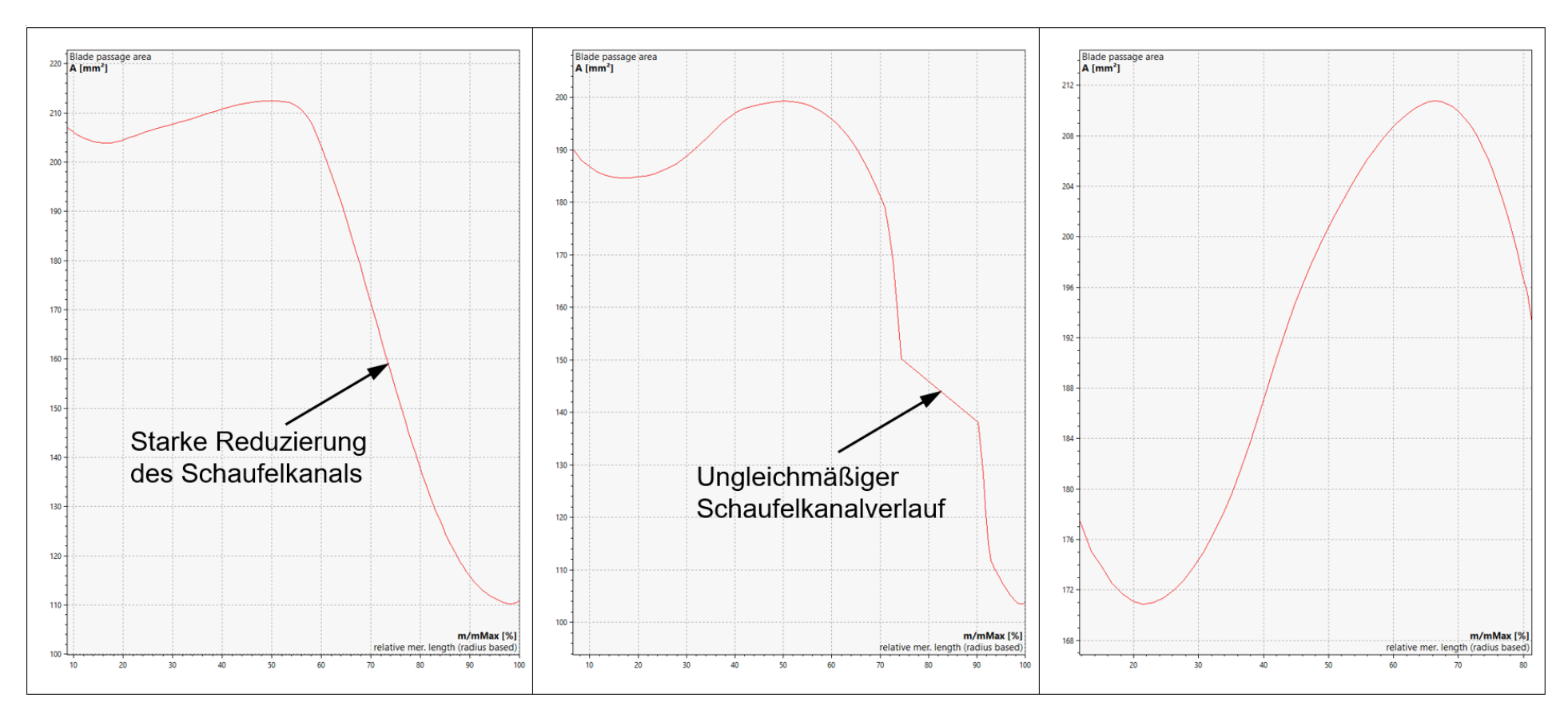

**Abbildung A.2.: Schaufelkanalverlauf des Impellers**

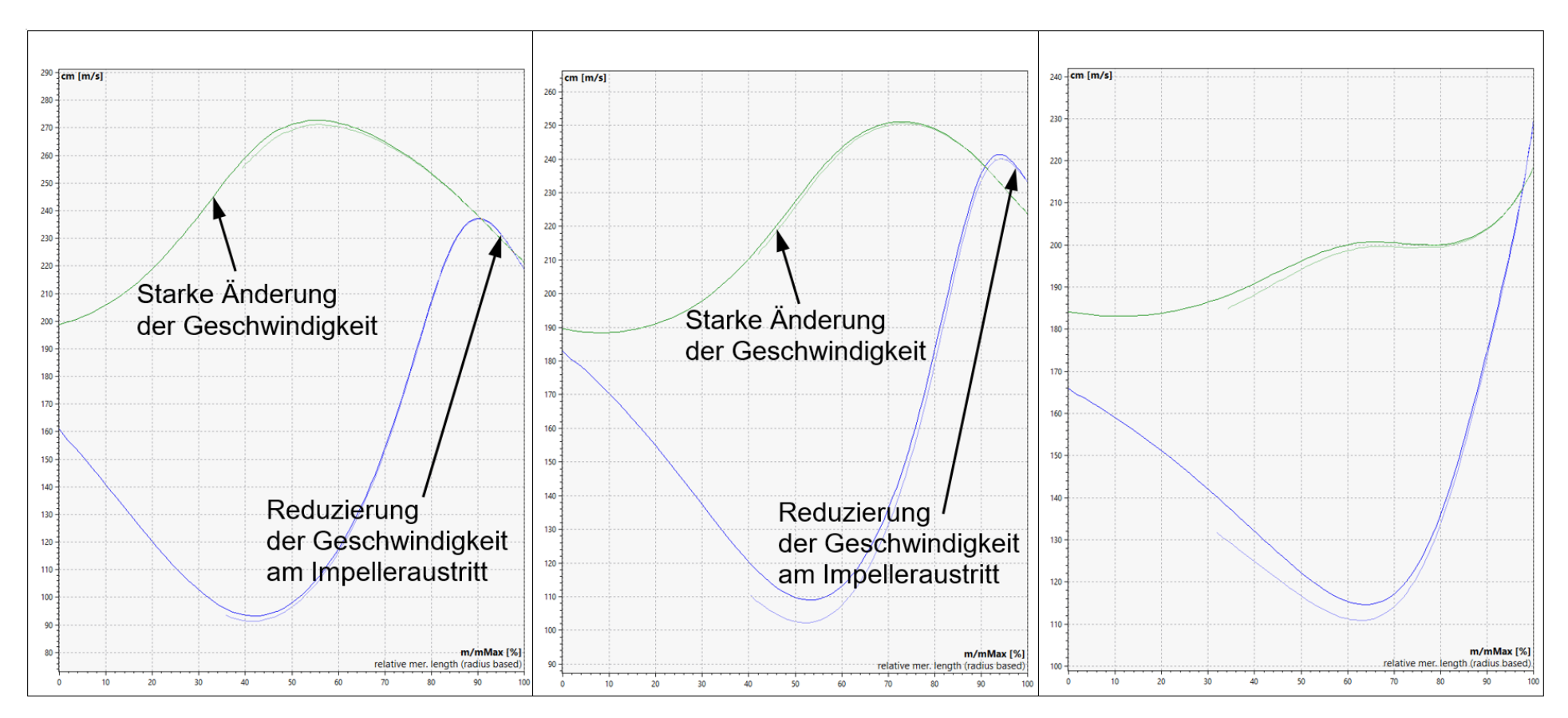

**Abbildung A.3.: Meridionaler Geschwindigkeitsverlauf des Impellers**

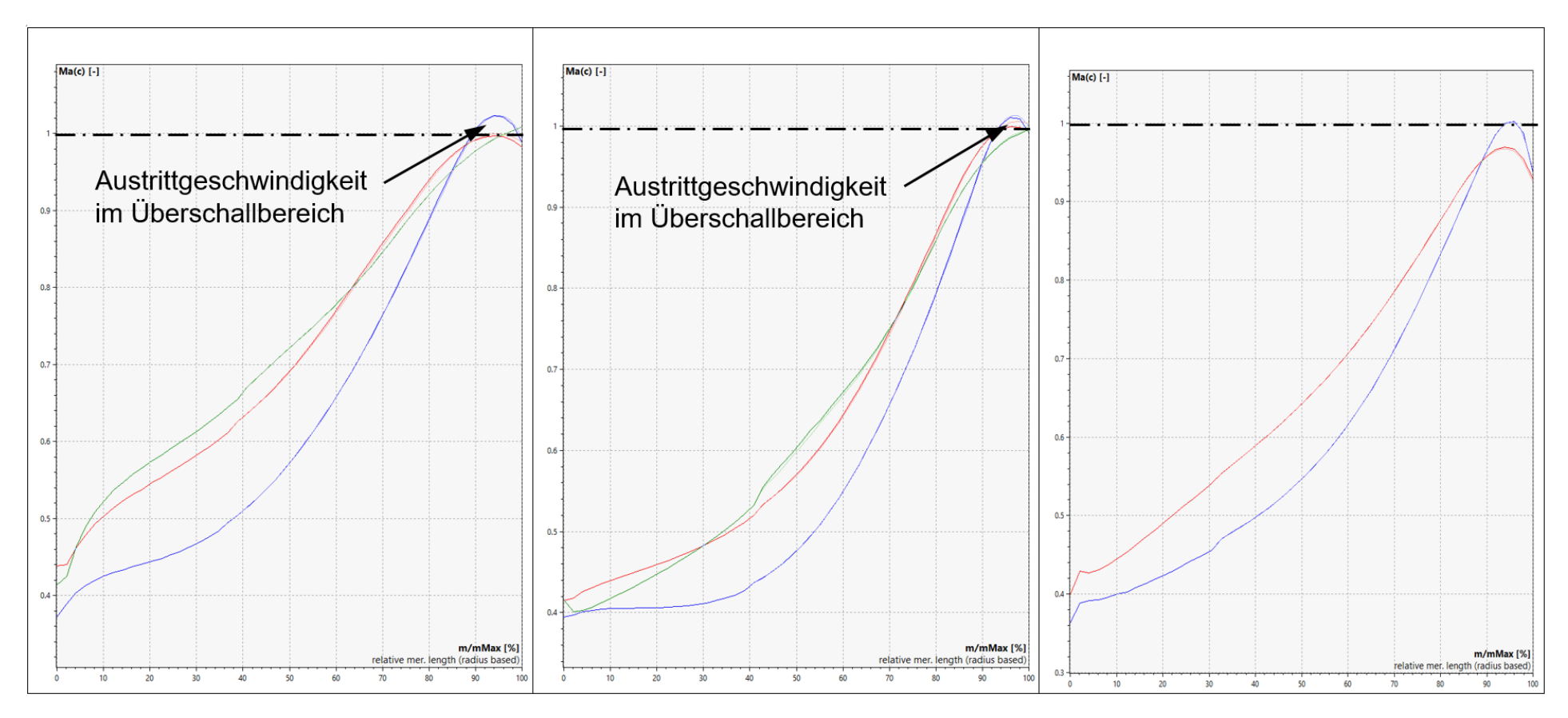

**Abbildung A.4.: Machzahlverlauf im Impellerkanal**

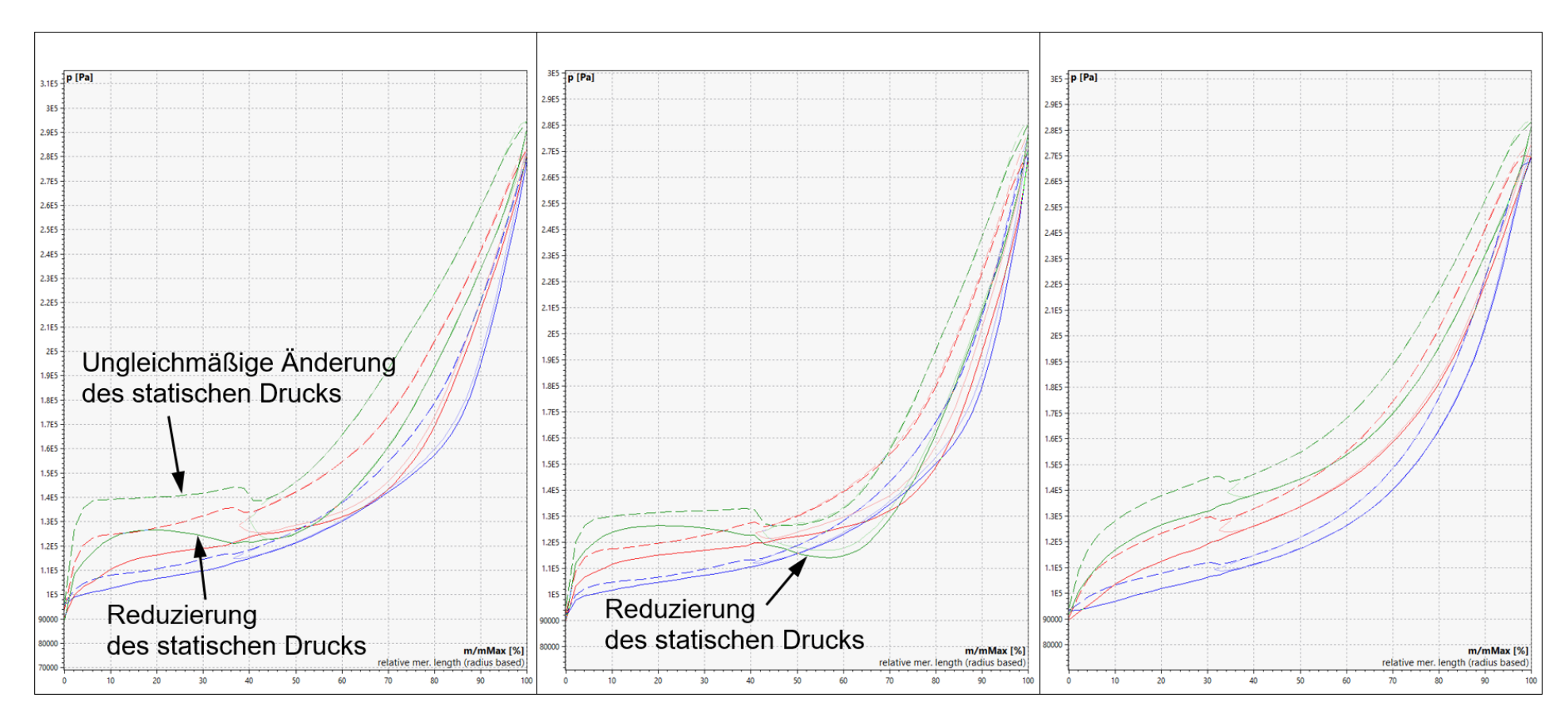

**Abbildung A.5.: Statischer Druckverlauf des Impellers**

<span id="page-130-0"></span>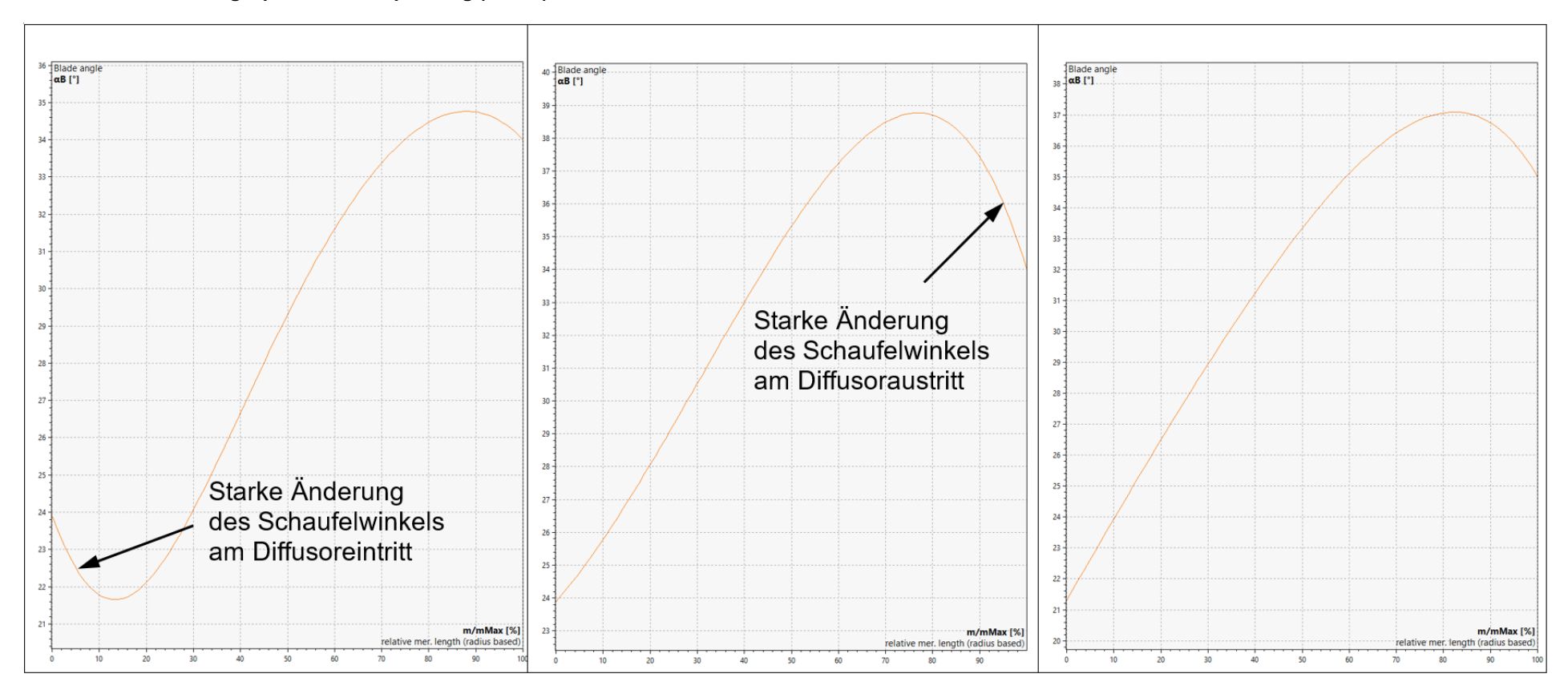

**Anhang 2: Vergleich der CFturbo-Modell-Eingenschaftesgrafiken zwischen CFturbo-Default-Diffusor (links), Diffusor nach geometrischer Anpassung (mitte), und Diffusor nach strömungsspezifischer Anpassung (rechts)**

**Abbildung A.6.: Schaufelwinkelverlauf des Diffusors**

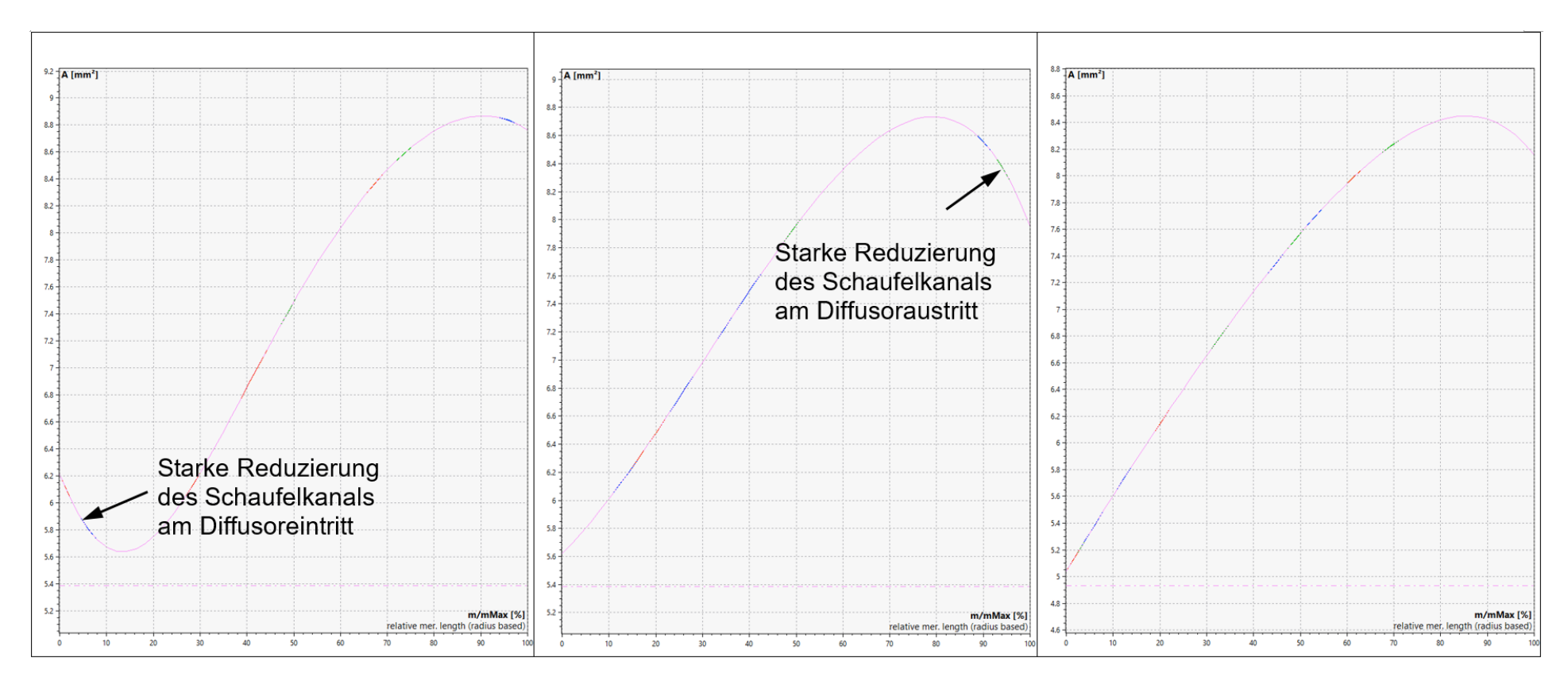

**Abbildung A.7.: Querschnittsverlauf des Diffusors**

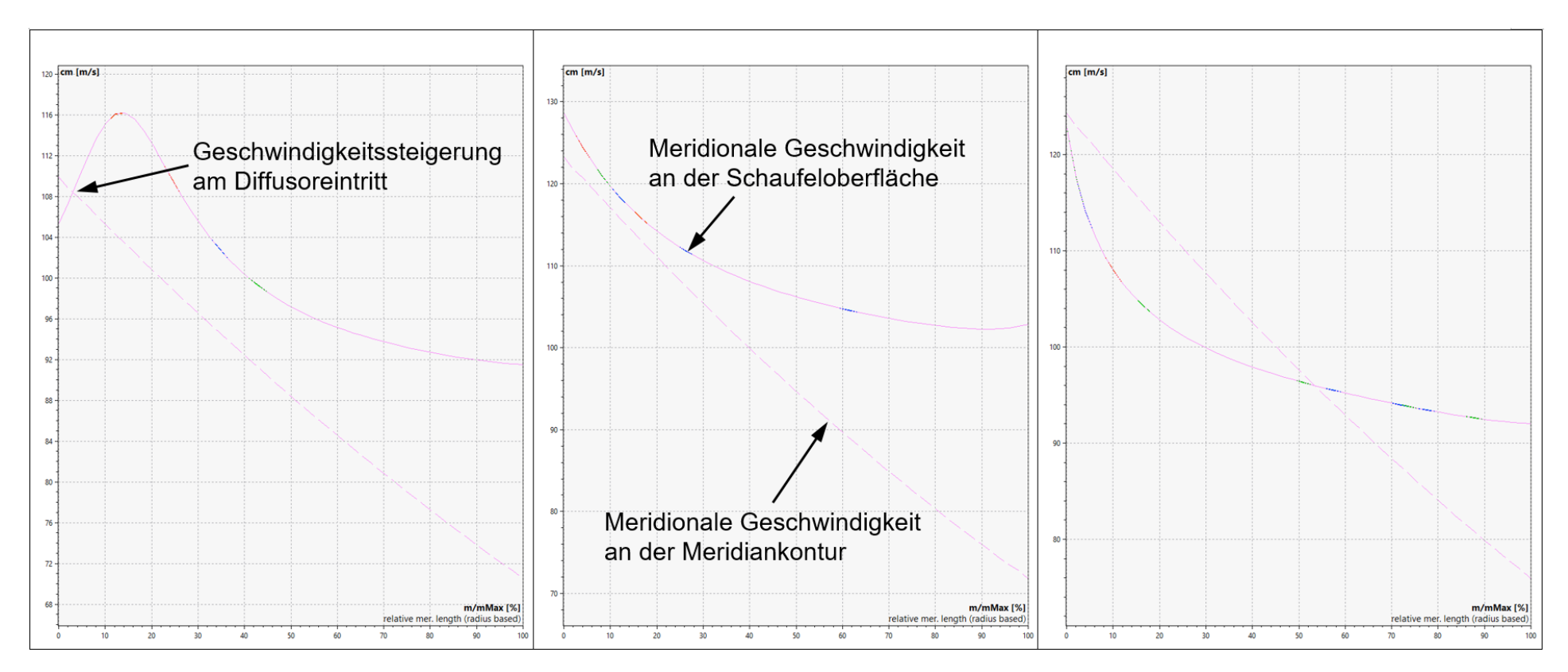

**Abbildung A.8.: Meridionaler Geschwindigkeitsverlauf des Diffusors**

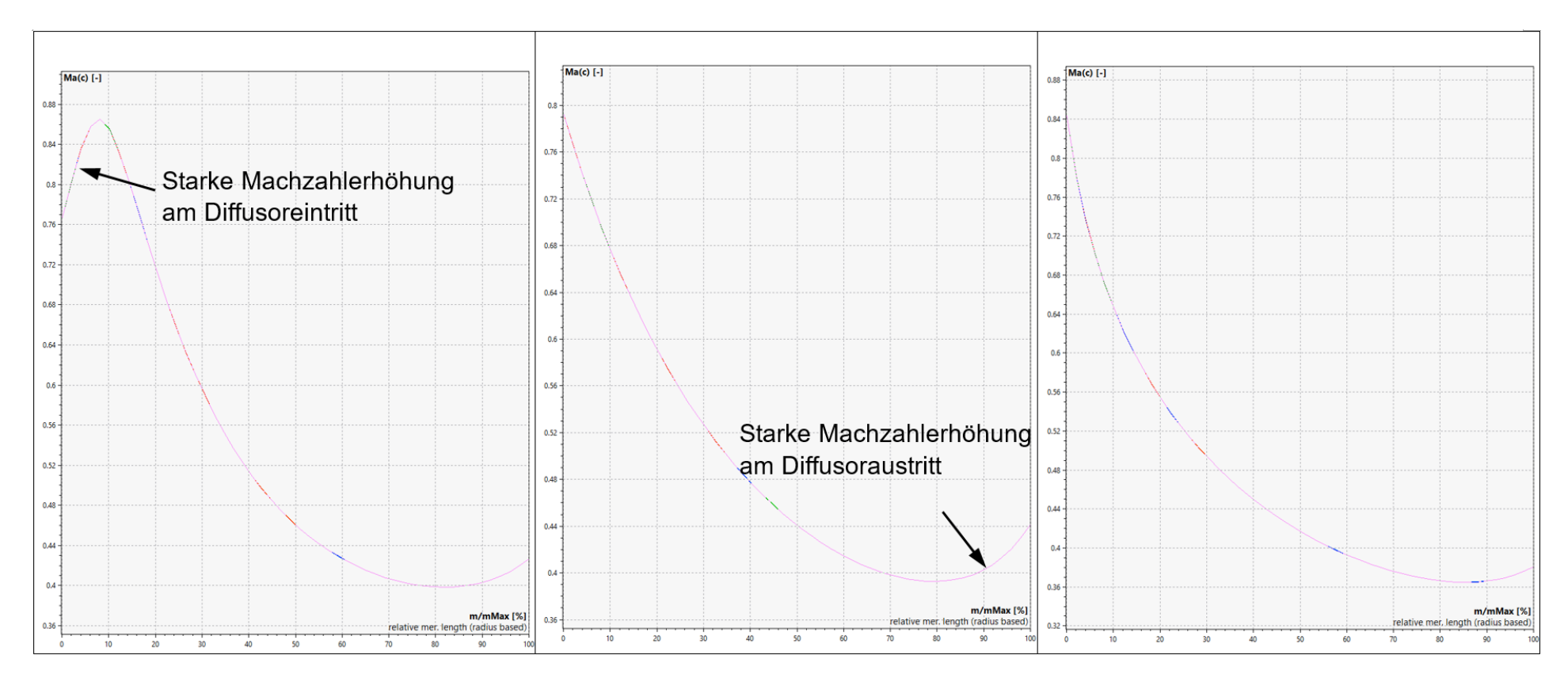

**Abbildung A.9.: Machzahlverlauf des Diffusors**

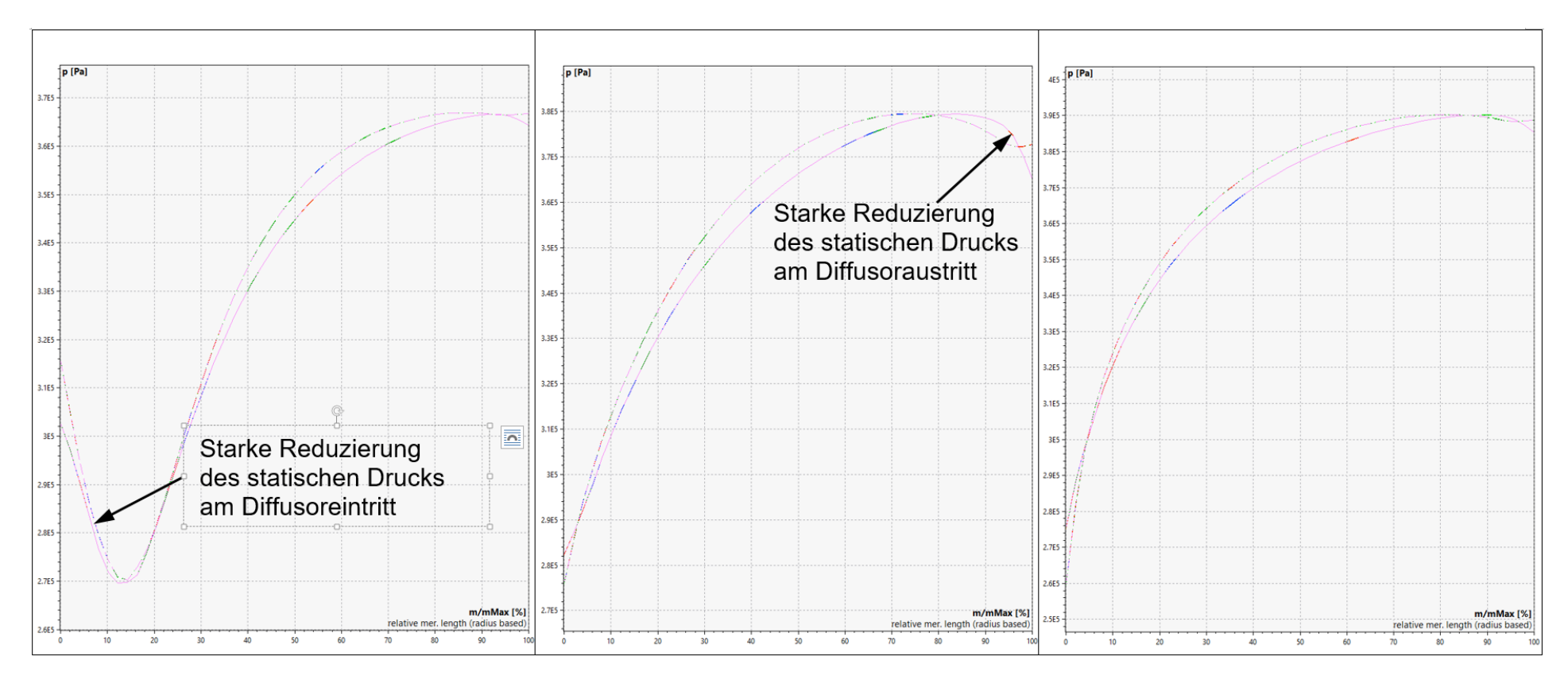

**Abbildung A.10.: Statischer Druckverlauf des Diffusors**

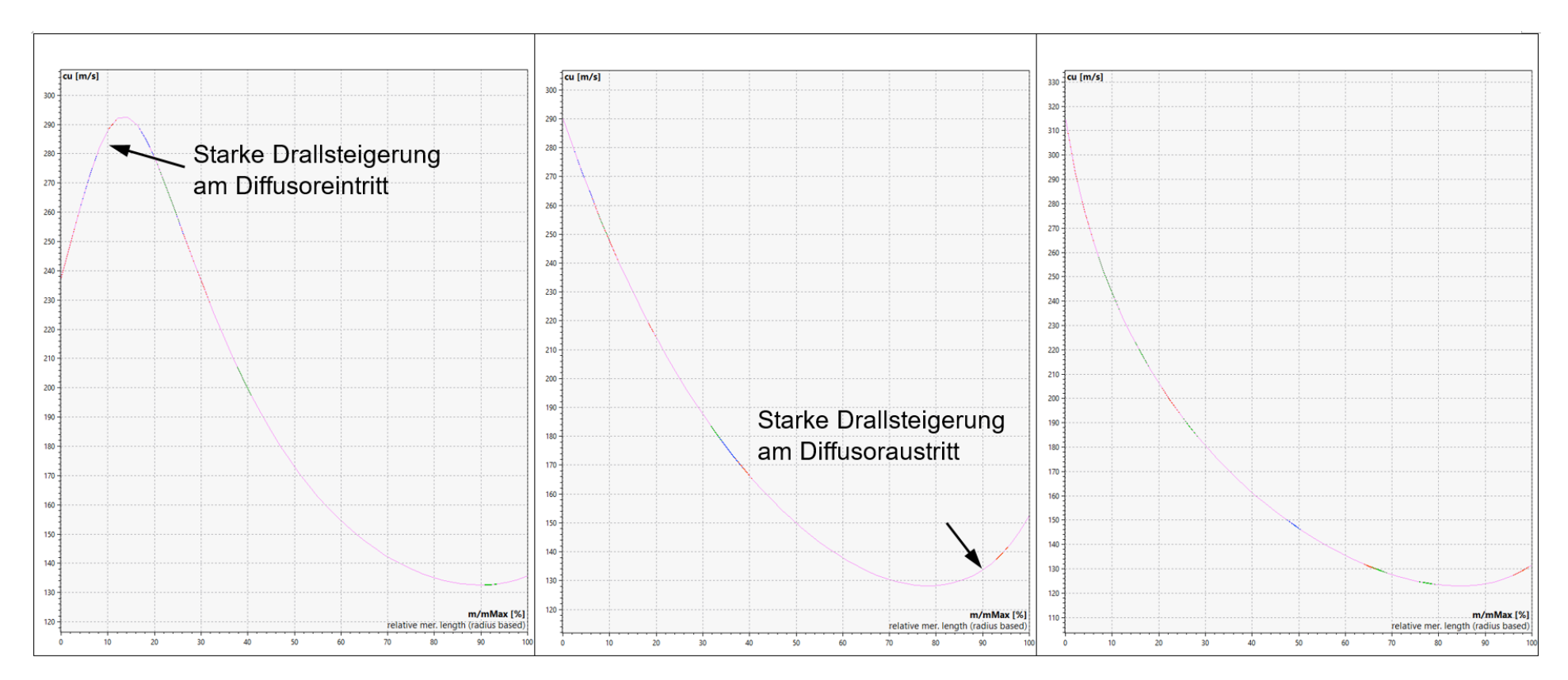

**Abbildung A.11.: Dralländerung des Diffusors**